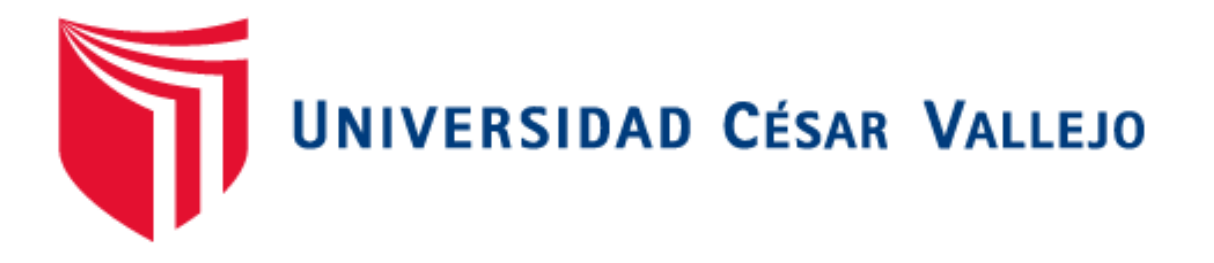

# FACULTAD DE INGENIERÍA Y ARQUITECTURA

## ESCUELA PROFESIONAL DE INGENIERÍA CIVIL

"Diseño de la Infraestructura Vial entre Los C.P. La Pintada y Tabacal Del Distrito De Túcume - Lambayeque."

TESIS PARA OBTENER EL TÍTULO PROFESIONAL DE:

Ingeniero Civil

## AUTOR:

Romero Malca, Manuel Jesús (ORCI[D: 0000-0002-6655-4802\)](https://orcid.org/0000-0002-6655-4802)

ASESOR:

Dr. Coronado Zuloeta, Omar (ORCID: [0000-0002-7757-4649](https://orcid.org/0000-0002-7757-4649))

LÍNEA DE INVESTIGACIÓN:

Diseño de Infraestructura Vial

Chiclayo – Perú

2021

## <span id="page-1-0"></span>**DEDICATORIA**

Este trabajo se lo dedico a mi Padre Eterno, por ser él, la fuente del conocimiento y por permitirme culminar esta tesis, uno de mis anhelos más deseados, a ti padre mis más humildes reverencias.

A la memoria de mis padres Julio Romero Flores y Victoria Malca Monteza porque fueron los mejores padres.

A mi esposa Vilma y a mis hijos: Marlín, Carolina, Claudia y Hari. Y a mi hermana Zoila, por estar siempre presente y por ser la base y el motivo de mi vida.

## <span id="page-2-0"></span>**AGRADECIMIENTO**

Agradezco a mi alma mater Universidad Cesar Vallejo - Chiclayo, a sus autoridades y docentes por haber compartido sus conocimientos a lo largo de la preparación de mi carrera Profesional, de manera especial para mi Asesor: Mg. Ing. Omar Coronado Zuloeta por su valioso aporte para la culminación de esta tesis. A todos ellos mi más sincero agradecimiento.

## ÍNDICE DE CONTENIDOS

<span id="page-3-0"></span>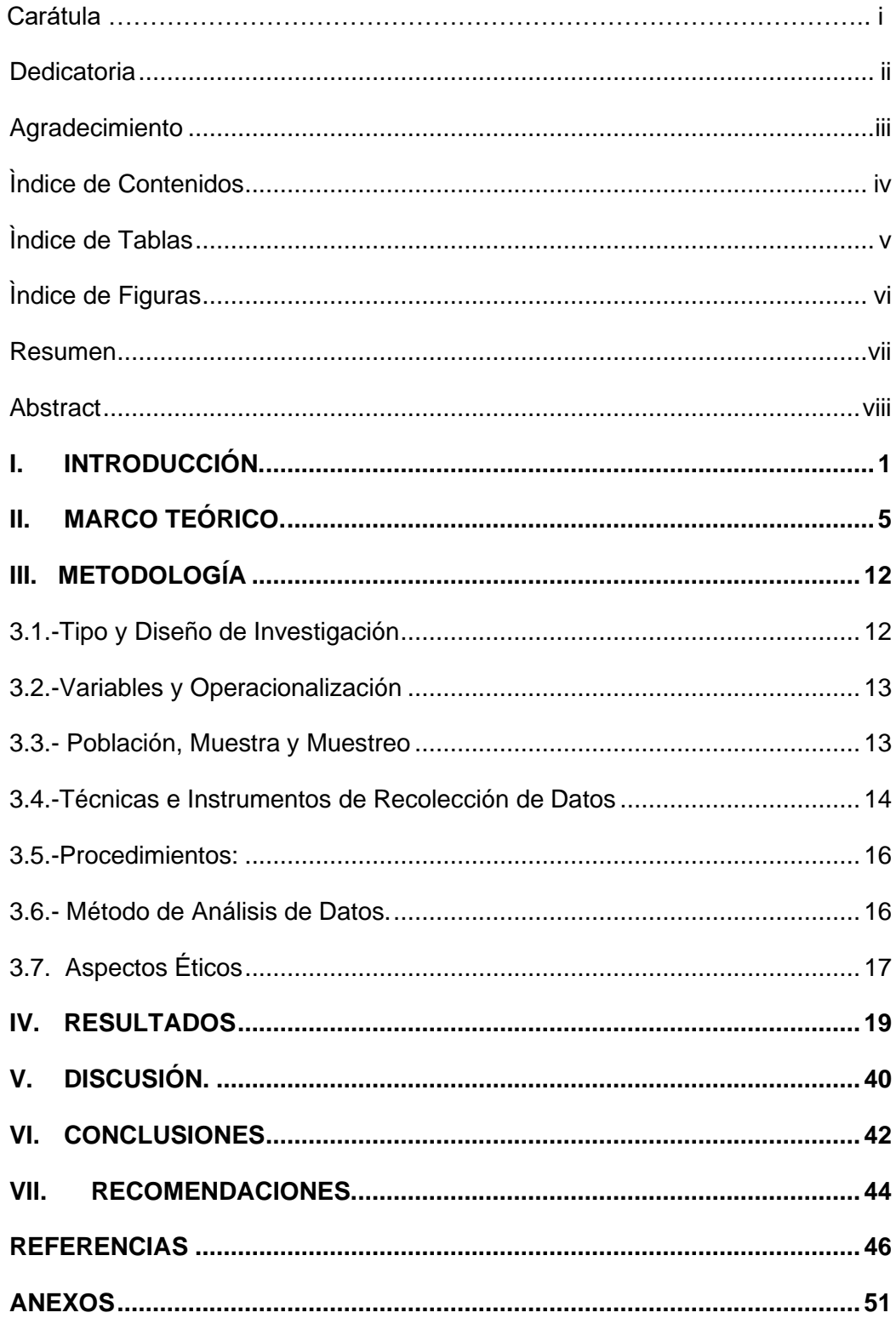

## <span id="page-4-0"></span>**ÍNDICE DE TABLAS**

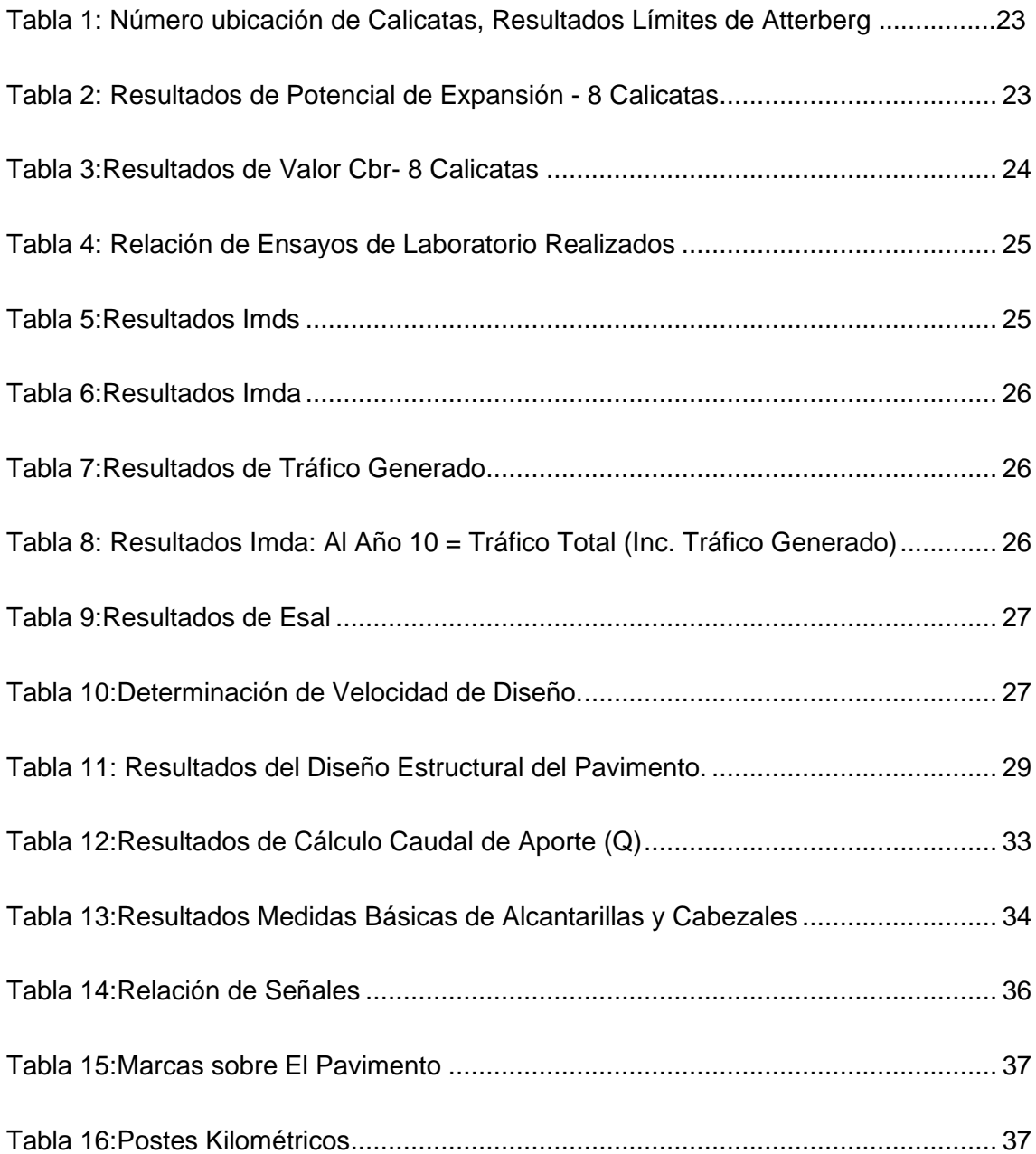

## **ÍNDICE DE FIGURAS**

<span id="page-5-0"></span>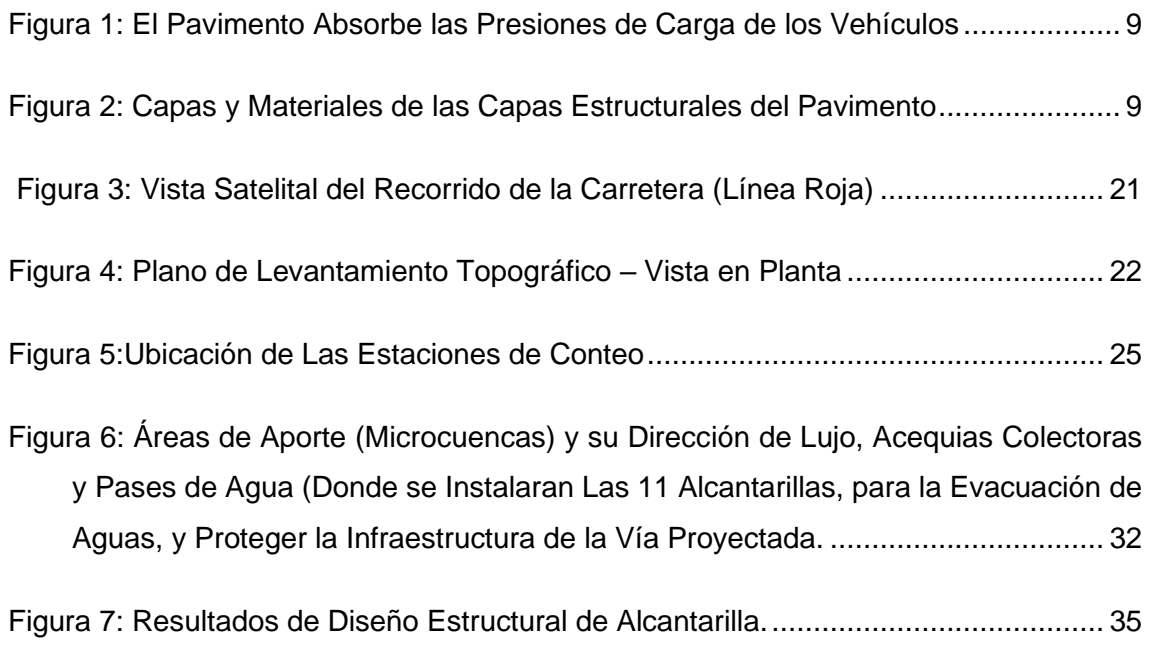

#### **Resumen**

<span id="page-6-0"></span>Este estudio, está dirigido al diseño de una infraestructura vial, y básicamente se enfoca en la secuencia de los pasos y procedimientos técnicos y normativos requeridos para lograr un adecuado y eficiente diseño de infraestructura vial.

El objetivo fue lograr un adecuado diseño de la infraestructura vial que une las localidades desde: La Pintada a Tabacal del distrito de Túcume.

Mejorando Los tiempos de viaje, las condiciones de manejo del conductor, el confort del pasajero, los costos de mantenimiento de los vehículos, en beneficio de pasajeros y transportistas.

La metodología utilizada estuvo basada en: Tipo y diseño de investigación, Variables y operacionalización, Población (criterios de selección), muestra, muestreo, unidad de análisis, Técnicas e instrumentos de recolección de datos, Procedimientos, Método de análisis de datos, Aspectos éticos.

Se presentan los resultados con una breve interpretación o análisis de acuerdo al orden de los objetivos específicos y fueron los siguientes: Diseño Geométrico, Diseño Estructural, diseño de Obras de drenaje, Presupuesto general, Planos.

Las conclusiones son los principales resultados cuantitativos o medibles, con una breve recomendación para una buena implementación del proyecto, las conclusiones se dan en base de los Objetivos Específicos.

Palabras clave: Problema, Diseño de investigación, Diseño geométrico, Diseño estructural.

### **Abstract**

<span id="page-7-0"></span>This study is aimed at the design of a road infrastructure, and basically focuses on the sequence of steps and technical and regulatory procedures required to achieve an adequate and efficient design of road infrastructure.

The objective was to achieve an adequate design of the road infrastructure that connects the towns from: La Pintada to Tabacal in the Túcume district.

Improving travel times, driver's driving conditions, passenger comfort, vehicle maintenance costs, for the benefit of passengers and carriers.

The methodology used was based on: Type and research design, Variables and operationalization, Population (selection criteria), sample, sampling, unit of analysis, Data collection techniques and instruments, Procedures, Data analysis method, Ethical aspects .

The results are presented with a brief interpretation or analysis according to the order of the specific objectives and were the following: Geometric Design, Structural Design, Drainage Works design, General Budget, Plans.

The conclusions are the main quantitative or measurable results, with a brief recommendation for a good implementation of the project, the conclusions are given based on the Specific Objectives.

Keywords: Problem, research design, geometric design, structural design.

### <span id="page-8-0"></span>**I. INTRODUCCIÓN.**

### **Realidad Problemática**.

En todo el país y especialmente en la costa peruana existe una realidad problemática respecto a la red vial de carreteras vecinales o rurales, si bien es cierto estas unen varios puntos o localidades ,debemos precisar que no cuentan con un adecuado diseño geométrico y mucho menos con un adecuado diseño estructural.

Uno de los factores que conllevan a esta problemática es en muchos casos lo costoso que resulta ejecutar un adecuado diseño geométrico y estructural de una carretera, lo que ha originado una búsqueda de soluciones técnicas más económicas pero a la vez que sean eficientes.

El docente universitario Manuel Borja Suárez integrante del Capítulo de Ingeniería Civil del Colegio de Ingenieros – Lambayeque, Se refiere a la red de caminos vecinales, haciendo notar y poniendo énfasis en las grandes limitaciones referentes a su diseño geométrico, pues estos caminos no cuentan con los componentes geométricos básicos en su recorrido en planta, ni en su perfil longitudinal, ni en su sección transversal, además de que su capa de rodadura en gran porcentaje no ha sido mejorada y el bajo porcentaje que se ha mejorado no se ha usado el material adecuado, limitando el buen servicio y aumentando el costo de mantenimiento.

## (Semanario Expresión, 2011) Afirma:

Este semanario en el artículo de la referencia hace notar que el sector transportes y comunicaciones – MTC, no aplica una adecuada política de mejoramiento de caminos vecinales, pues tal como estos mejoramientos se realizan no garantizan una buena durabilidad ocasionando gastos inútiles al estado. Y se plantea que los mejoramientos de estos caminos vecinales contemple una solución básica como es la estabilización de su capa de rodadura,

la cual si garantiza la durabilidad del servicio y disminuye el costo del mantenimiento de la vía. En beneficio de los pasajeros y transportistas.

Las carreteras con su capa base estabilizada al igual que los carreteras a nivel de TSB, son buenas alternativas de solución principalmente en vías de bajo volumen de tránsito que es la característica que tienen la mayoría de las carreteras vecinales en la costa peruana principalmente.

#### **Formulación del Problema**:

Bajo este contexto situacional de la red vecinal o rural de carreteras se formula el siguiente problema para el camino a intervenir en este proyecto de tesis:

"¿Cómo desarrollar un adecuado Diseño de la Infraestructura Vial, que garantice una óptima Transitabilidad entre las localidades de La Pintada hasta Tabacal del Distrito de Túcume- Prov. de Lambayeque – Dpto. Lambayeque?".

Esta interrogante, de cómo darle solución al problema de la mala situación de la carretera vecinal es el principal fin de este proyecto de tesis y para ello se ha tomado en cuenta las directivas tanto técnicas como normativas otorgadas por el sector competente: Ministerio de Transportes y Comunicaciones (MTC).

#### **Justificación de la investigación:**

#### - **Justificación Técnica.**

En Perú tanto en la costa como en la sierra, un gran porcentaje de la red vial rural y vecinal carece de un adecuado diseño de infraestructura vial o en muchos casos este diseño de infraestructura no existe, esta situación se ha originado porque los caminos y carreteras son vías de comunicación ancestrales formadas desde la época de la civilización Inca e inclusive desde mucho tiempo antes, y lógicamente carecen de un adecuado trazo en Planta, una adecuada Sección Transversal y un inadecuado perfil longitudinal, en otra palabras no cuentan con diseño Geométrico.

De igual manera la parte estructural de las vías formada por las diferentes capas del pavimento no cuentan con una adecuada Subrasante y mucho menos con una capa de Sub base, solo un pequeño porcentaje cuenta con una deficiente capa base, la capa de rodadura también se encuentra ausente en gran porcentaje en las carreteras vecinales, en conclusión no se cuenta con un adecuado diseño estructural de las carreteras.

#### - **Justificación Social.**

El resultado de este diseño de infraestructura vial es sumamente importante para los pasajeros de las localidades beneficiadas, puesto que al tener una adecuada infraestructura vial se contara con un servicio de transporte económico, cómodo, seguro, con un ahorro de tiempo, logrando así mejorar el bienestar de la población.

#### - **Justificación Económica.**

La población beneficiaria podrá trasladar sus productos agrícolas de forma segura, oportuna y en menor tiempo a los diferentes mercados distritales y provinciales, de esa manera se mejorará su economía a nivel familiar. Otros beneficiados serían los Transportistas ya que tendrían una disminución de los gastos de mantenimiento de sus unidades.

#### **Hipótesis:**

Con un adecuado diseño de la infraestructura vial se obtendrá un óptimo servicio de transitabilidad de la carretera que une a las Localidades desde: La Pintada hasta Tabacal. del distrito de Túcume - Lambayeque.

#### **Objetivo General:**

"Obtener un adecuado diseño de la infraestructura vial de la carretera que une las localidades desde: La Pintada hasta Tabacal del distrito de Túcume".

Para ello se tendría que Mejorar: Los tiempos de viaje, las condiciones de manejo del conductor, el confort del pasajero, los costos de mantenimiento de los vehículos, todo esto en beneficio de pasajeros y transportistas.

## **Objetivos Específicos:**

Son los procesos necesarios para obtener el objetivo general, son los siguientes:

1.- Elaborar el Diseño Geométrico.

Para realizar el cálculo del diseño geométrico se necesita utilizar la información contenida en : Levantamiento topográfico, estudio de suelos, Estudio de Trafico, Velocidad de diseño, Aplicación de las directivas del MTC.

2.- Elaborar el Diseño Estructural.

Para realizar el cálculo de las diferentes capas que conforman el pavimento se necesita la información del estudio de suelos, y del conteo de tráfico vial. El Método usado es: AASHTO - 1993.

3.- Realizar el diseño de Obras de drenaje.

Para realizar el diseño de las obras de arte de necesita la información del levantamiento topográfico, estudio de suelos, y estudio hidrológico (caudal de diseño), con estos datos se calcula el diseño estructural y diseño hidráulico de las obras de drenaje.

- 4.- Obtener el Presupuesto general
- 5.- Elaborar los Planos de obra

## <span id="page-12-0"></span>**II. MARCO TEÓRICO.**

## **A.- Aspecto Técnico**

Construmatica describe al pavimento como la superposición de capas de diferente material que al ser compactados, absorben y disipan las presiones ejercidas por los neumáticos de los vehículos. (construmática, 2018).

Estas capas superpuestas forman un paquete estructural que se apoya en una superficie llamada sub rasante, conformada por el terreno natural o por material de cantera, este paquete estructural de capas son las que soportan el bulbo de presiones ejercidas por los neumáticos de los vehículos tanto de carga como de pasajeros, Por consiguiente el pavimento tiene las siguientes funciones:

- El pavimento: proporcionara una capa de rodadura segura y cómoda.

- El pavimento: Resistirá el bulbo de presiones del tránsito y las asimilara de forma que no perjudiquen a la subrasante.

#### **B.-Componentes de la Infraestructura de una Carretera.**

(Ministerio de Transporte y Comunicaciones , 2014) - manual suelos y pavimientos nos define los siguientes componentes:

**- Explanación:** Llamada también movimiento de tierras, es la actividad donde se realizan cortes y rellenos hasta llegar al nivel de la sub rasante.

**- Terraplén:** Llamado también relleno, es el movimiento de tierra que consiste en poner una capa de material de préstamo de variados espesores sobre el terreno natural para darle la altura requerida y conformar la sub rasante.

**- Corte:** Es lo contrario al relleno, esta actividad consiste en extraer o cortar un espesor determinado de terreno natural hasta llegar al nivel de subrasante.

**- Sub rasante:** Es la superficie nivelada, compactada y queda conformada por los cortes y rellenos, es sobre esta superficie que se instala la estructura del pavimento, su principal función es soportar al pavimento y transmitir algunas cargas que no fueron asimiladas por la estructura del pavimento hacia el suelo natural para su disipación final.

**- Pavimento:** lo conforman la capa de rodadura, la base y sub base principalmente, estas capas son de diferente material y son debidamente compactadas y forman un paquete estructural y se instala encima de la sub rasante de la carretera y tiene como función principal asimilar y disipar las presiones trasmitidas por las ruedas de los vehículos otra función es mejorar el servicio de transitabilidad de los usuarios y transportistas.

**- Drenaje:** El drenaje está referido a las obras ( cunetas, badenes, alcantarillas o pases de aguas) que permiten drenar el agua superficial o sub superficial, de tal manera que lo que se busca es que el agua o la humedad no perjudiquen a la estructura del pavimento

#### **C.-Diseño Geométrico.**

#### **- Definición.**

(CHOCONTA, 2004 pág. 19). Define al diseño Geométrico de la siguiente manera:

Para realizar el adecuado diseño geométrico de la vía se tiene que tener en cuenta la relación existente entre tres aspectos fundamentales: los elementos físicos de la vía a proyectar, el vehículo y el terreno.

Cuando Choconta Rojas en su definición de diseño geométrico se refiere

- a. Elementos físicos de la vía, quiere decir (La geometría de la vía)
- b. Vehículos, quiere decir (la velocidad de diseño)
- c. Terreno, quiere decir (plano, ondulado, accidentado, escarpado).
- d. Clasificación por demanda (autopistas, carreteras de 1°, 2° y 3° orden)

Luego se puede afirmar que la geometría de la vía (a) se logra relacionando la velocidad de diseño (b), con el tipo de terreno (c) y la clasificación de la vía por su demanda (d).

Esta relación se realiza bajo la normatividad del Manual de Diseño geométrico dado por el MTC. y se obtiene el diseño geométrico de la vía que está conformado por:

- Diseño Geométrico en planta
- Diseño Geométrico en perfil longitudinal
- Diseño geométrico en sección transversal

## **- Conceptos a tener en cuenta en el Diseño Geométrico.**

Para diseñar la geometría de un camino se tienen que tener en cuenta dos aspectos: la clasificación de las carreteras y posteriormente el concepto de velocidad de diseño , cabe recalcar que estos están establecidos en el Manual DG-2018 – MTC.

Este manual nos brinda la siguiente clasificación:

## **- Clasificación de las carreteras:**

• Clasificación por Demanda :

Para realizar la clasificación por demanda debemos tener en cuenta un componente esencial el cual es el tráfico víal (IMDa), cabe recalcar que para obtener este conteo vehicular se debe considerar:

- Realizar el conteo de tráfico vehicular, ubicando puntos de conteo en lugares determinados dentro del tramo del camino a intervenir, este conteo se realizará según tipo de vehículo y en forma ininterrumpida durante las 24 horas por 7 días ininterrumpidos.

Las carreteras del Perú se clasifican, en función a la demanda en:

- Autopistas de Primera y segunda Clase.

- Carreteras de Primera, segunda y tercera clase.
- -Trochas Carrozables.
- Clasificación por Orografía.
- Carretera tipo 1 (superficie plana)
- Carretera Tipo 2 (superficie ondulada)
- Carretera tipo 3 (superficie accidentada)
- Carretera tipo 4 (superficie escarpada)

#### **- Velocidad de diseño:**

esta velocidad se refiere a aquella velocidad elegida para diseñar el tramo más desfavorable de una carretera siempre y cuando esta velocidad perimirá recorrer todo el tramo sin cambios repentinos o continuos de velocidad. Para la determinación de la velocidad de diseño debe de primar el criterio de seguridad y confort del pasajero.

Esta velocidad elegida es un parámetro base para determinar la geometría de la carretera.

### **D.- Diseño Estructural.**

#### **- Estructura del pavimento** (FANO, y otros, 2017)

<span id="page-15-0"></span>La estructura de pavimento, formada por las capa de rodadura, la capa base y la capa de sub base, cada una compuesta de diferente material y debidamente compactada, este paquete de capas conforma la estructura del pavimento y son las que asimilan y disipan las cargas ejercidas por las ruedas vehiculares.

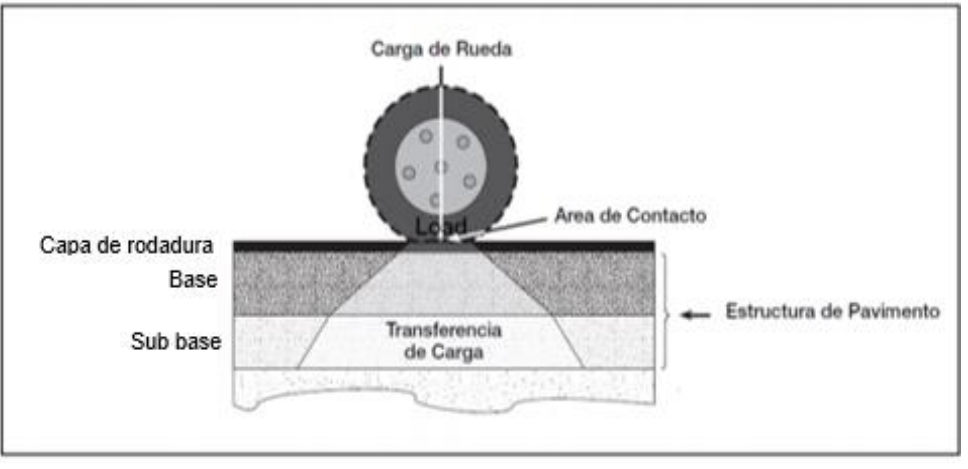

Figura 1: El Pavimento absorbe las presiones de carga de los vehículos

Fuente: (FANO, y otros, 2017)

Se aprecia el bulbo de transferencia de presiones desde los neumáticos vehiculares hasta la línea de sub rasante.

Figura 2: Capas y Materiales de las capas estructurales del pavimento

<span id="page-16-0"></span>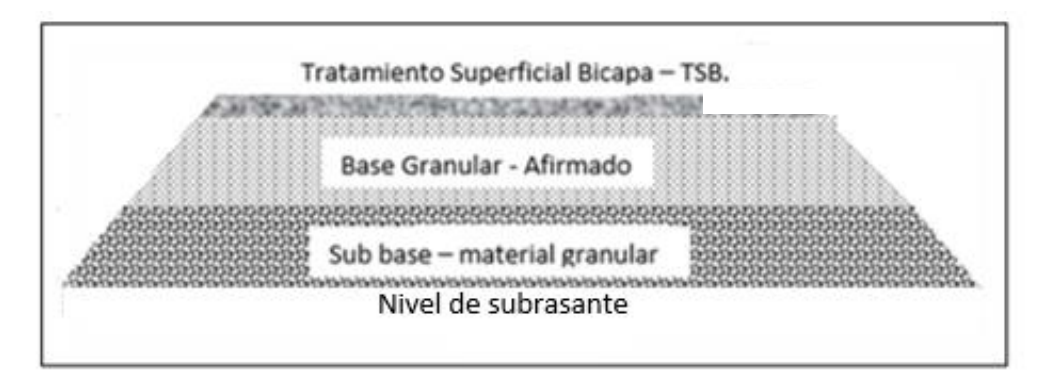

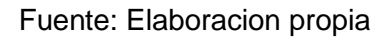

Muestra las diferentes capas típicas y el material que conforman la estructura del pavimento

## **- Metodología de diseño.**

(Ministerio de Transporte y Comunicaciones , 2014) afirma lo siguiente: El diseño de la estructura de una carretera se da en base a los siguientes criterios:

1) **Las presiones de cargas vehicular transferidas al pavimento**, que se cuantifican y denominan según el número de repetición de ejes equivalentes (EE) de 8.2 t. de los vehículos que circulan por la calzada de cada carril. A estas repeticiones también se les conoce como ESAL por sus siglas en ingles.

2) **La capacidad de soporte de la sub rasante**, que es la superficie que sostiene el pavimento, a esta resistencia o soporte se le denomina CBR. y es un parámetro que según su valor define la categoría de la sub rasante.

" Los parámetros definidos en 1) y 2), que son (EE) y CBR en relación con el módulo resilente, son los que definirán los espesores de las capas del pavimento.

La metodología empleada para determinar los espesores de las capas estructurales del pavimento en la presente tesis, es el procedimiento establecido en la Guía AASHTO 1993.

#### **E.- Marco Normativo.**

(Ministerio de Transporte y Comunicaciones, 2013) establece el: REGLAMENTO NACIONAL DE GESTIÓN DE INFRAESTRUCTURA VIAL.

#### (actualizado al 28.05.2013.)

TÍTULO II: Gestión de la infraestructura vial de carreteras

CAPÍTULO III: Instrumentos de gestión de infraestructura vial

- Artículo 18. De los manuales.

- Artículo 19. De la autoridad encargada de los manuales.

- Artículo 20. De los manuales para la gestión de carreteras

Sin ser limitativos, los manuales para la gestión de carreteras son:

\* Diseño geométrico (Artículo 21)

- \* Suelos, geología, geotecnia y pavimentos (Artículo 22)
- \* Hidrología, hidráulica y drenaje (Artículo 25)
- \* Especificaciones técnicas generales para construcción (Artículo 26)
- \* Ensayo de materiales (Artículo 27)
- \* Estudios socio ambientales (Artículo 28)
- \* Seguridad vial. (Artículo 30).

## <span id="page-19-0"></span>III. **METODOLOGÍA**

- <span id="page-19-1"></span>3.1.-Tipo y diseño de investigación.
	- ✓ Tipo de Investigación:

- Investigación aplicada: es la secuencia que utiliza el método científico y a través de procedimientos, métodos y tecnologías ya establecidas para lograr obtener o plantear soluciones para una determinada carencia o necesidad previamente identificada y localizada. (CONCYTEC, 2018)

✓ Diseño de la Investigación:

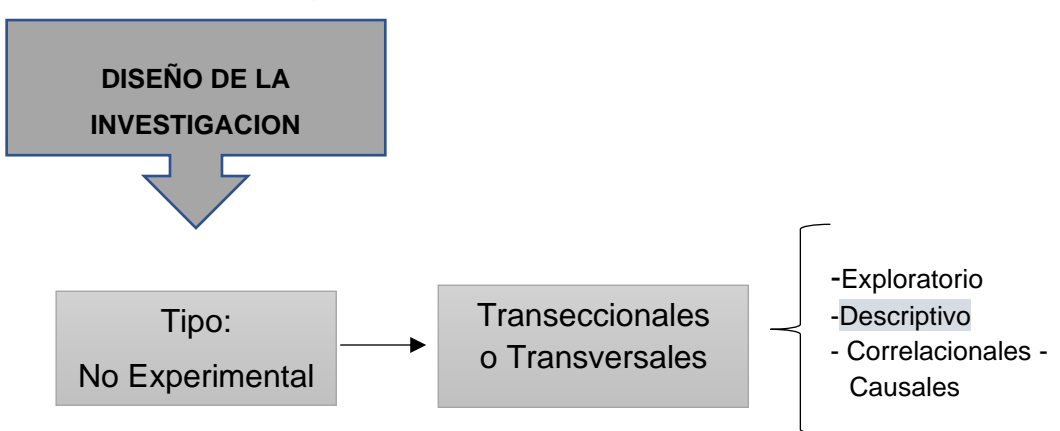

- **Investigación no Experimental:** en este estudio se realiza la recolección de datos directamente del campo en el que se está desarrollando la actividad o fenómeno sin realizar ninguna manipulación o alteración, para luego ser ordenados clasificados y analizados.

- **Los diseños de investigación transeccionales descriptivos:** averiguan la influencia de la o las variables en una población, estos diseños de investigación son netamente descriptivos y su conclusión y resultado casi siempre está dado en cifras o valores (HERNANDEZ SAMPIERI ROBERTO, 2014).

- ❖ Diseño de la investigación: En esta Tesis, El diseño de la investigación fue de tipo no experimental, y se caracterizó por realizar en campo la Recolección de datos en un momento único, (transeccional) y a partir de estos datos (descriptivo), se obtuvieron los Estudios Básicos de ingeniería, que complementados con las Directivas técnicas y normativas tanto internacionales como nacionales (Ministerio de Transportes y Comunicaciones M.T.C) para carreteras rurales con IMDa < 400 Veh/Día. Permitieron formular un adecuado diseño de la infraestructura vial.
- <span id="page-20-0"></span>3.2.-Variables y Operacionalización.

 $\checkmark$  Variable Independiente: La variable independiente para esta tesis es: "Adecuado Diseño de la Infraestructura vial" del camino que une las Localidades desde: La Pintada hasta Tabacal del distrito de Túcume – Lambayeque.

✓ Variable Dependiente: La Variable dependiente para esta tesis es una "Optima Transitabilidad" que garantice menores tiempos de viaje, mejores condiciones de manejo del conductor, mejor confort del pasajero, menores costos de mantenimiento vehicular, mayor satisfacción de pasajeros y transportistas.

✓ Operacionalización: ver anexo 1

<span id="page-20-1"></span>3.3.- Población, muestra y muestreo:

**- Población:** El criterio de selección aplicada en esta presente tesis es la inclusión, la cual se basa en contener todas las características particulares que debe tener un sujeto u objeto de estudio para que sea parte de la investigación. (ARIAS, y otros, 2016)

Teniendo en cuenta este criterio de selección, podemos decir que nos enmarcamos dentro de una población de tipo objeto, conformada por los caminos vecinales de iguales características del distrito de Túcume

**- Muestra:** El tamaño de la muestra está definida por un solo objeto o elemento que sería el CAMINO VECINAL QUE UNE LOS C.P. DESDE LA PINTADA HASTA TABACAL. DEL DISTRITO DE TÚCUME - LAMBAYEQUE

**-Muestreo - unidad de análisis**. Al tener la muestra definida por el problema y la hipótesis planteada, no fue necesario aplicar alguna técnica de muestreo.

<span id="page-21-0"></span>3.4.-Técnicas e instrumentos de recolección de datos

#### **-Técnicas:**

.En la presente tesis, la técnica empleada fue: La Observación, que se usó para la recolección de datos de campo. Cabe recalcar que además del uso de la técnica de observación se utilizó y aplico toda la normativa (directivas y manuales) establecidas por el sector transportes.

#### **- Instrumentos:**

Se usaron los siguientes:

✓ Formatos para obtención de datos de campo:

Se usó formatos y métodos establecidos por el sector competente para obtener la información de campo en lo referente a: ( topografía, suelos, hidrografía, y tráfico de vehículos) los cuales se realizaron en este proyecto de tesis y fueron la base para el diseño de la vía.

✓ Análisis y aplicación de documentos Técnicos y Normativos:

En el desarrollo de esta tesis, se aplicó toda la normativa establecida y vigente del sector transportes – MTC.

Cabe precisar que dentro del punto de los instrumentos debemos de considerar la validez y la confiablidad.

**- Validez:** La validez es la certificación de la veracidad de la información de campo obtenida.

Los datos Topográficos se validó mediante el contraste de los planos topográficos obtenidos con lo que muestra la realidad del camino, esta verificación se ejecutó en toda la longitud de la vía a mejorar.

El Estudio de Suelos se validó porque el responsable de esta tesis estuvo presente en la toma de muestras, además porque el laboratorio que ejecutó este estudio cuenta con un equipo técnico con experiencia además cuenta con el instrumental requerido para efectuar los ensayos necesarios solicitados.

El Estudio de Trafico se validó porque esta actividad de conteo se supervisó constantemente y se verificó el correcto llenado de los formatos, también se verificó que el conteo se lleve a cabo durante siete días conforme lo establece el M.T.C, además todos los datos y la información obtenida en campo fueron verificados por el responsable del presente proyecto de tesis.

**-Confiabilidad:** Luego de verificar la validez de estudios realizados, se puede afirmar que toda la información contenida en los estudios de campo es confiable porque los datos obtenidos corresponden a la realidad.

#### <span id="page-23-0"></span>3.5.-Procedimientos:

En este proyecto de tesis se usó el método de la observación, en el cual se aplicaron los siguientes procedimientos:

-Estudio Topográfico: La recolección de datos topográficos se realizó mediante instrumentos de medición (equipo topográfico completo).

-Estudio de Suelos: la información se obtuvo mediante la observación y recojo de muestras de suelo.

- Estudio de Tráfico: la información se obtuvo mediante la observación y el conteo de vehículos por siete días en formatos autorizados por el MTC.

<span id="page-23-1"></span>3.6.- Método de análisis de datos.

Se usó la técnica de la **estadística descriptiva**, la cual selecciona la información recogida en campo y también se tomó en cuenta la **estadística inferencial** la cual establece relaciones y permite comparar y seleccionar la información de campo. (HERNADÉZ, 2018)

La descripción de análisis de datos fue la siguiente:

-Estudio Topográfico: La recolección de datos topográficos se realizó mediante instrumentos de medición, los cuales fueron procesados de forma descriptiva y se obtuvieron los resultados finales plasmados en planos, con resultados numéricos altimétricos y planímetros.

-Estudio de Suelos: Se realizó la obtención de datos mediante la observación, manipulación de las muestras mediante ensayos, pruebas, y procesamiento de datos de forma descriptiva, obteniéndose finalmente las propiedades mecánicas y cantidad de sales del suelo y la clasificación de su granulometría, todos estos análisis y conclusiones están expresadas en cantidades cuantificables y medibles, cabe recalcar que estos resultados son los insumos para el diseño de la via.

-Estudio de Trafico: Se realizó la obtención de datos mediante la observación, mediante el conteo de vehículos, en dos puntos de control establecidos en zonas estratégicas de la longitud del camino, luego estos datos se procesaron mediante un método de forma Inferencial ya establecido (MTC) y se calculó el IMDs y el IMDa, estos parámetros numéricos sirven también como insumo para el diseño Geométrico.

#### <span id="page-24-0"></span>**3.7. Aspectos éticos**

Según (HIRSCH ADIER, 2013) para el desarrollo de la presente tesis se tomó en cuenta los siguientes principios éticos: beneficencia, no maleficencia, autonomía y justicia

**Beneficencia.-** Durante el desarrollo de este proyecto de tesis se ha tenido especial interés en desarrollar un adecuado proyecto de diseño vial que busca beneficiar a la población que usara esta vía proyectada.

**No maleficencia.-** Se tomó muy en cuenta este principio ético, puesto que se consideró que durante el diseño de la vía se mantenga el criterio de no perjudicar a nadie durante todo el trazo del camino.

**Autonomía.-** en este principio ético hay que mencionar dos aspectos:

- Sobre la libertad y autonomía que siempre desarrollo el responsable del proyecto de tesis de tal manera que pudo realizar un adecuado diseño vial.
- Sobre el respeto al derecho de propiedad de las personas por donde va el trazo del diseño geométrico del camino.
- Ambos aspectos son complementarios y se deben de tener en cuenta para lograr el fin del proyecto y para que este sea realmente beneficioso.

**Justicia.-** enfocando desde el punto de vista de la naturaleza de nuestro proyecto de tesis, este aspecto ético de justica está referido a tener un proceder justo y no incurrir en algún acto de plagio en cuanto al contenido

de este estudio. Por eso es preciso señalar que en todo momento se ha cumplido y se le ha dado a este trabajo la originalidad correspondiente, porque si es cierto se ha consultado textos y bibliografía existentes referentes al tema, estas consultas han sido predominantemente en la parte conceptual y metodológica, luego estos conceptos han sido aplicados al desarrollo de cada uno de los componentes del proyecto de tesis, de tal manera que el desarrollo del contenido es netamente de autoría del responsable de esta tesis.

Respecto del material bibliográfico consultado y citado a lo largo del desarrollo de este trabajo, esta referenciado de acuerdo a la norma ISO-690.

### <span id="page-26-0"></span>**IV. RESULTADOS**

**- Resultados Estudio topográfico.-** estos resultados fueron la base para elaborar el objetivo específico 1 (diseño geométrico)

- Datos usados en el levantamiento topográfico:

- $\checkmark$  Sistema de proyección: UTM.
- ✓ Datum: WGS 84
- ✓ Hemisferio: sur
- ✓ Zona: 17

- Inicio de la carretera progresiva 0+00 UTM= 622969.88 m –E, 9282103.08m -S

- Fin de la carretera progresiva 4+014 m UTM= 626295.20 m-E, 9282236.09m-S

- Estos resultados nos permitieron conocer las características del tazo del eje de la vía tales como curvas, tramos en tangente, pendientes etc. y adicionalmente determinar otras situaciones o estructuras o que colindan con la vía a diseñar, tales como cruce de caminos, viviendas colindantes, posibles líneas de agua potable etc.

- El proyecto en estudio cuenta con una topografía plana, con una pendiente máxima de 1.28 %, clasificando a la vía en estudio en un TERRENO PLANO TIPO 1

- La vía del proyecto tiene una longitud de 4.014 Km.

- La calzada existente tiene un ancho promedio de 5.5 – 6 m. y no se distinguen bermas.

- El levantamiento del eje del camino se ha realizado mediante una poligonal abierta siguiendo el alineamiento de la carretera existente, dando como consecuencia un camino sinuoso con tangentes cortas y 2 curvas pronunciadas en las progresivas: 1+165 m y 1+630 m.

- La carretera se encuentra mejorado en algunos tramos, pero el mayor porcentaje de longitud de su capa de rodadura está conformado por una superficie de terreno natural.

- Altura promedio de la zona del proyecto = 43 msnm.

- Se localizaron 11 alcantarillas de material rustico, ubicadas en forma perpendicular al eje de la vía.

- Durante su recorrido la carretera pasa por las siguientes localidades: La Pintada, San Bernardino, Zapotal y Tabacal.

Ver anexo N° 3: Estudio topográfico

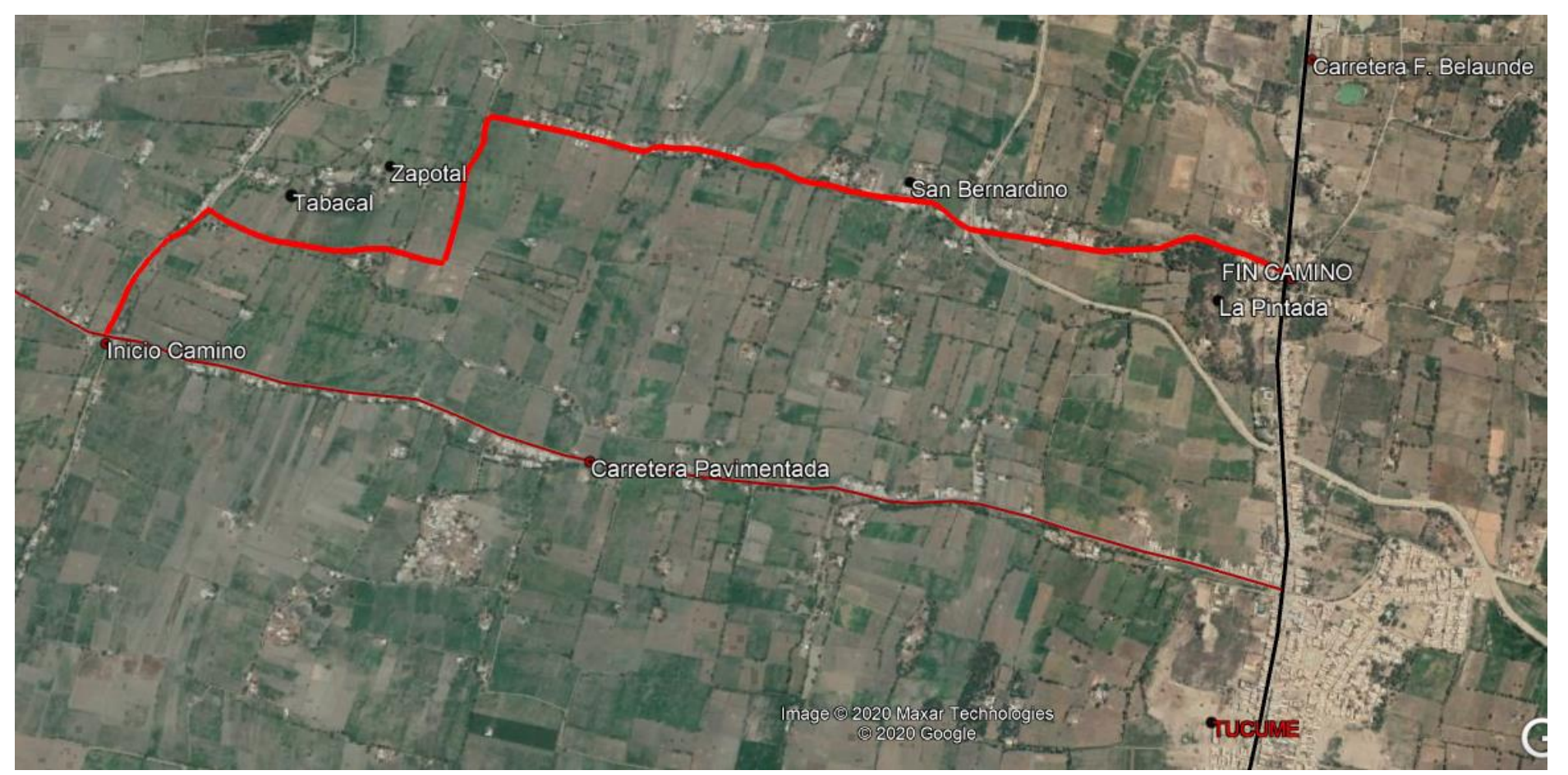

Figura 3: Vista satelital del recorrido de la carretera (línea roja)

<span id="page-28-0"></span>Fuente: Elaboración propia

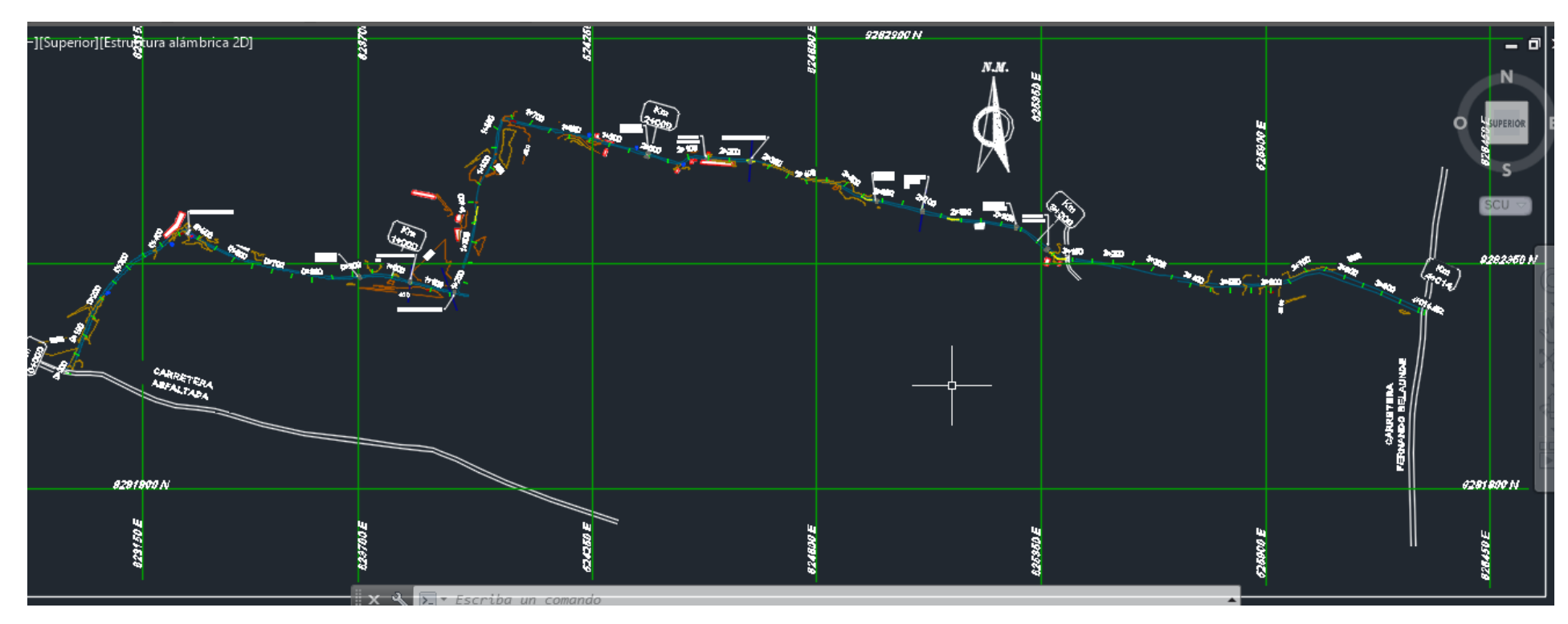

Figura 4: plano de Levantamiento Topográfico – vista en planta

<span id="page-29-0"></span>Fuente: Elaboración propia

Desarrollo del estudio de topografía ver: Anexo n° 3: Estudio de topográfico.

#### **- Resultados Estudio de suelos.**

estos resultados, complementados con los valores del CBR y el IMDa permitieron elaborar objetivo específico N° 2 (diseño estructural de la vía),

Principales resultados del estudio de suelos:

| CAL.  | <b>UBICACIÓN</b> |            | <b>DATOS</b> |               | <b>CLASIFICACIÓN</b> |               | <b>LIMITES DE</b><br><b>ATTERBERG</b> |           |           | HUMEDAD |
|-------|------------------|------------|--------------|---------------|----------------------|---------------|---------------------------------------|-----------|-----------|---------|
|       | Ε                | N          | м            | Prof. (m)     | <b>SUCS</b>          | <b>AASHTO</b> | LL                                    | LP        | IP        |         |
| $C-1$ | 626280.60        | 9282226.58 | $M-1$        | $0.00 - 1.70$ | SP-SC                | $A-2-4$       | <b>NP</b>                             | NP        | <b>NP</b> | 9.54%   |
| $C-2$ | 625807.02        | 9282295.81 | $M-1$        | $0.00 - 1.60$ | SP-SC                | $A-3$         | NP                                    | NP        | <b>NP</b> | 11.11%  |
| $C-3$ | 625334.034       | 9282409.20 | $M-1$        | $0.00 - 1.60$ | SC                   | $A - 2 - 4$   | 17.7                                  | 10.0      | 7.7       | 18.09%  |
| C.4   | 624858.96        | 9282540.89 | $M-1$        | $0.00 - 1.60$ | SC                   | $A - 2 - 4$   | 17.1                                  | 10.0      | 7.1       | 16.28%  |
| $C-5$ | 624378.12        | 9282623.12 | $M-1$        | $0.00 - 1.60$ | SC                   | $A-2-4$       | <b>NP</b>                             | NP        | NP        | 18.80%  |
| $C-6$ | 623988.44        | 9282570.65 | $M-1$        | $0.00 - 1.70$ | SC                   | $A-2-4$       | <b>NP</b>                             | NP        | NP        | 19.05%  |
| $C-7$ | 623717.79        | 9282326.26 | $M-1$        | $0.00 - 1.60$ | SC                   | $A - 2 - 4$   | <b>NP</b>                             | <b>NP</b> | <b>NP</b> | 22.14%  |
| $C-8$ | 623241.32        | 9282439.70 | $M-1$        | $0.00 - 1.80$ | SC                   | $A - 2 - 4$   | <b>NP</b>                             | NP        | NP.       | 20.48%  |

<span id="page-30-0"></span>Tabla 1: Numero y Ubicación de calicatas y resultados de límites de atterberg

Fuente: Estudio de suelos

| CAL.  | <b>UBICACIÓN</b> |            |       | <b>DATOS</b>  | <b>LIMITES DE</b><br><b>ATTERBERG</b> |           | POTENCIAL DE<br><b>EXPANSIÓN</b> |  |
|-------|------------------|------------|-------|---------------|---------------------------------------|-----------|----------------------------------|--|
|       | E                | N          | W     | Prof. (m)     | п                                     | IP        |                                  |  |
| $C-1$ | 626280.60        | 9282226.58 | $M-1$ | $0.00 - 1.70$ | <b>NP</b>                             | NP        | <b>NO EXISTE</b>                 |  |
| $C-2$ | 625807.02        | 9282295.81 | $M-1$ | $0.00 - 1.60$ | <b>NP</b>                             | <b>NP</b> | <b>NO EXISTE</b>                 |  |
| $C-3$ | 625334.034       | 9282409.20 | $M-1$ | $0.00 - 1.60$ | 17.7                                  | 7.7       | BAJO                             |  |
| $C-4$ | 624858.96        | 9282540.89 | $M-1$ | $0.00 - 1.60$ | 17.1                                  | 7.1       | BAJO                             |  |
| $C-5$ | 624378.12        | 9282623.12 | $M-1$ | $0.00 - 1.60$ | NP                                    | <b>NP</b> | <b>NO EXISTE</b>                 |  |
| $C-6$ | 623988.44        | 9282570.65 | $M-1$ | $0.00 - 1.70$ | NP.                                   | <b>NP</b> | <b>NO EXISTE</b>                 |  |
| $C-7$ | 623717.79        | 9282326.26 | $M-1$ | $0.00 - 1.60$ | <b>NP</b>                             | <b>NP</b> | <b>NO EXISTE</b>                 |  |
| $C-8$ | 623241.32        | 9282439.70 | $M-1$ | $0.00 - 1.80$ | <b>NP</b>                             | <b>NP</b> | <b>NO EXISTE</b>                 |  |

<span id="page-30-1"></span>Tabla 2: Resultados de potencial de expansión - 8 calicatas

Fuente: Estudio de suelos

Resultados de Presencia del nivel Frearico-8 calicatas

Durante la exploración de campo, hasta la profundidad explorada, y debido a la topografía del lugar el nivel freático fue encontrado en las siguientes condiciones:

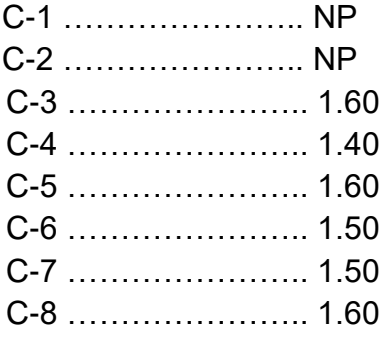

<span id="page-31-0"></span>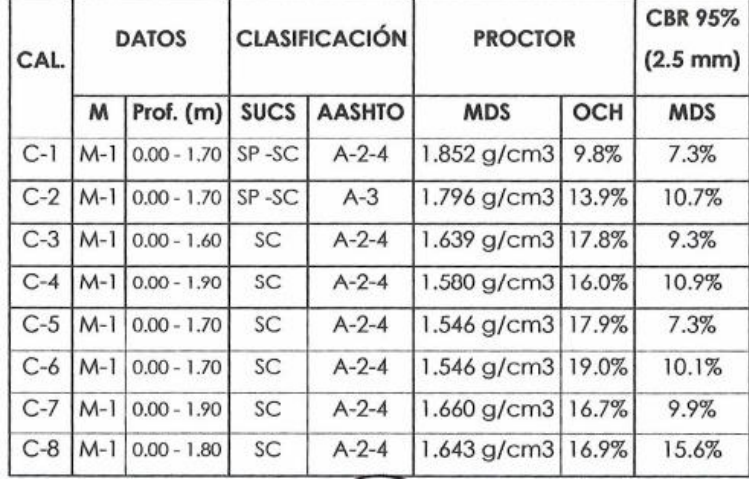

Tabla 3:Resultados de valor CBR- 8 calicatas

Fuente: Estudio de suelos

Tabla 4: Relación de ensayos de laboratorio realizados

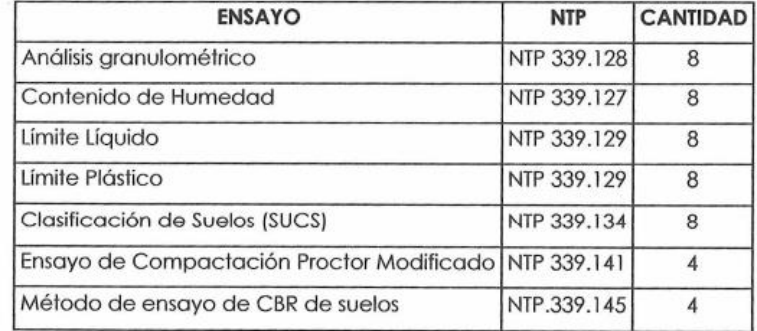

Fuente: Estudio de suelos

Desarrollo del estudio de suelos ver: Anexo N° 4: Estudio de suelos.

## **- Resultados Estudio de Tránsito**

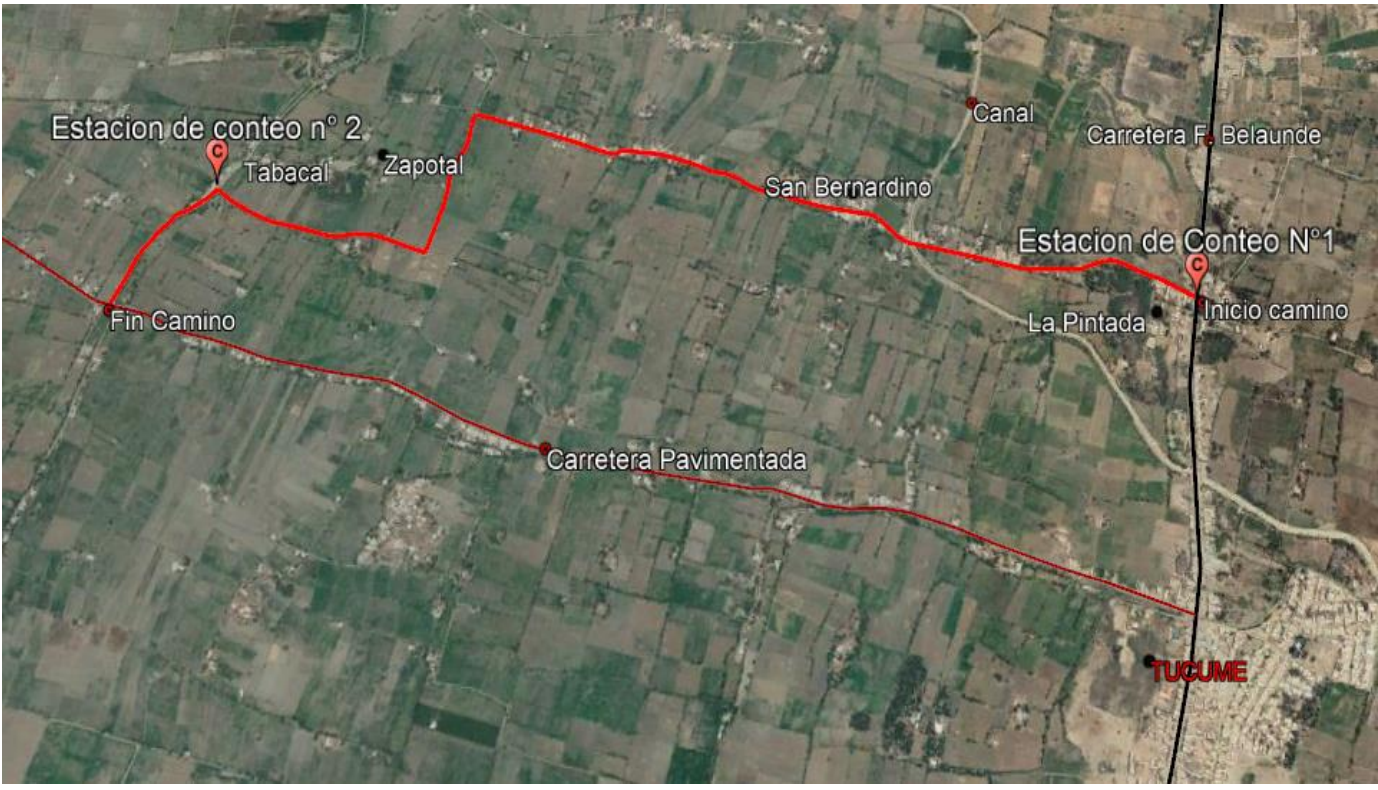

<span id="page-32-0"></span>Figura 5: Ubicación de las estaciones de Conteo

Fuente: Elaboración propia

Estación de conteo n°1 – La Pintada UTM: 626286.06 - 9282231.78 Estación de conteo n°2 – Cruce Tabacal UTM: 623248.82 – 9282442.96

Conteo de tráfico diario.

El conteo de tráfico se realizó en un periódo de 07 días, desde las 00:00 horas hasta las 24:00 horas el conteo se inició el día Domingo 23 de febrero y concluyendo el día sábado 29 de febrero del 2020.

<span id="page-32-1"></span>Índice de tráfico Medio diario Semanal – IMDs.

Tabla 5:Resultados IMDs

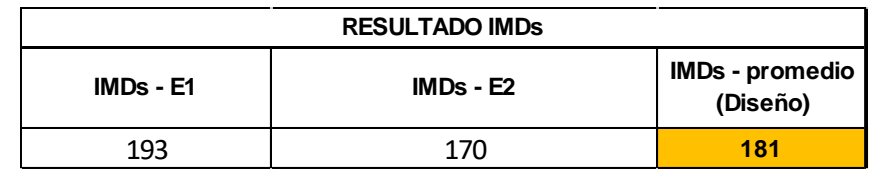

Fuente: Estudio de trafico

✓ Índice de tráfico Medio diario anual – IMDa.

El IMDa se obtuvo a partir del IMDs multiplicado por Factor de Corrección Estacional (F.C.E).

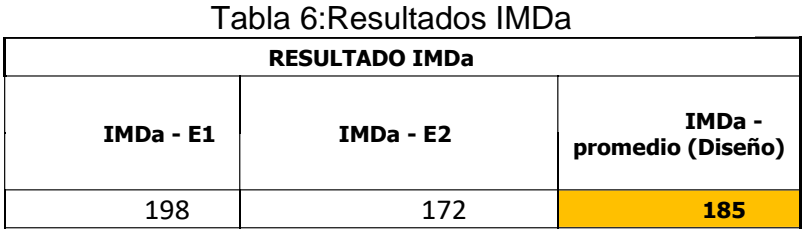

Fuente: Estudio de trafico

✓ Proyecciones de Tránsito Generado

<span id="page-33-0"></span>El tráfico inducido o generado se obtuvo en forma adicional como resultado de aquel tráfico que se va estableciendo como consecuencia de la ejecución del mejoramiento de la carretera.

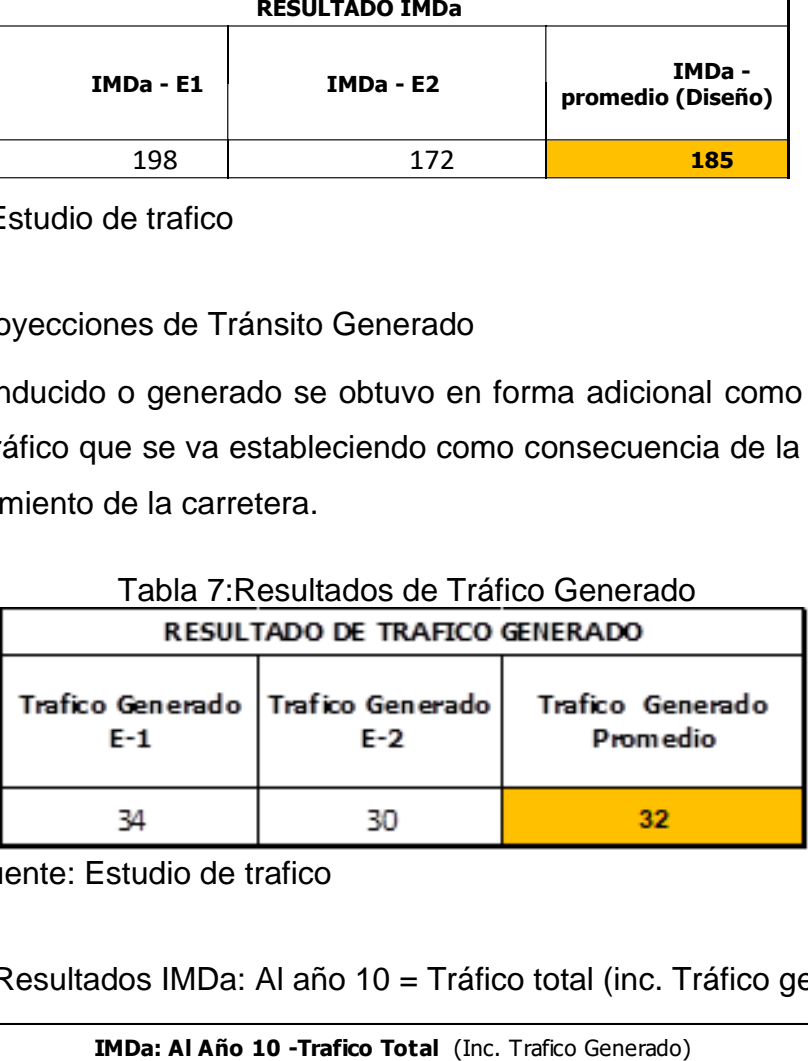

## Tabla 7:Resultados de Tráfico Generado

Fuente: Estudio de trafico

<span id="page-33-1"></span>Tabla 8: Resultados IMDa: Al año 10 = Tráfico total (inc. Tráfico generado)

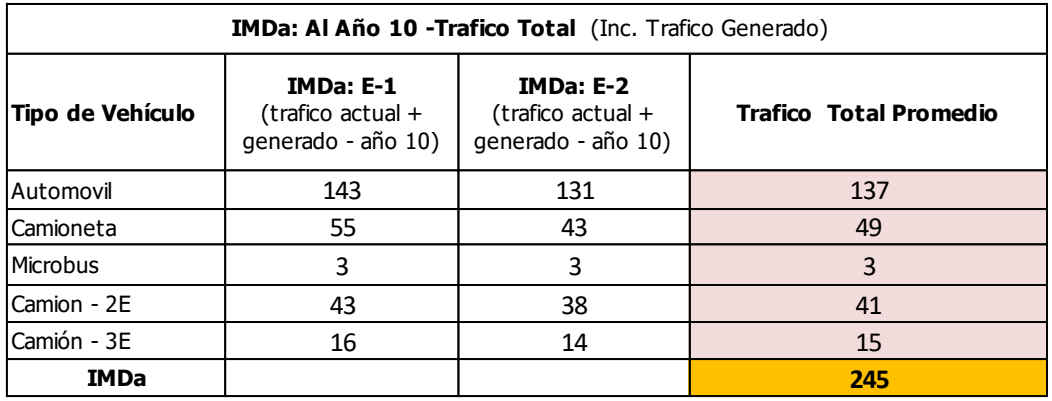

Fuente: Estudio de trafico

Detalle del cálculo: Ver Anexo 5 – Estudio de Tráfico.

✓ Cálculo de Repetición de Ejes Equivalentes (ESAL)

<span id="page-34-0"></span>El cálculos de ESAL se realizó para 10 años de acuerdo al periodo de vida útil de la vía a diseñar.

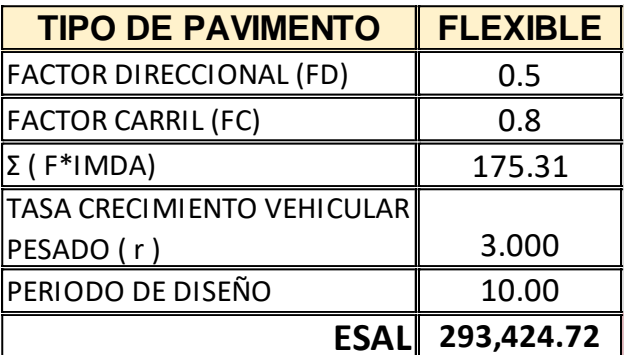

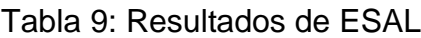

Fuente: Estudio de trafico

\*Detalle del cálculo: Ver Anexo 8: Diseño Estructural de Pavimento.

## **- Resultados del Diseño Geométrico**

(Ministerio de Transporte y Comunicaciones, 2018) afirma lo siguiente:

- ✓ Clasificación de la vía
	- Por su demanda: Carretera de tercera clase (IMD < DE 400 Veh/día)
	- Por su Orografía: carretera con terreno plano -Tipo I
- <span id="page-34-1"></span>✓ Velocidad de diseño

Tabla 10:Determinación de Velocidad de diseño.

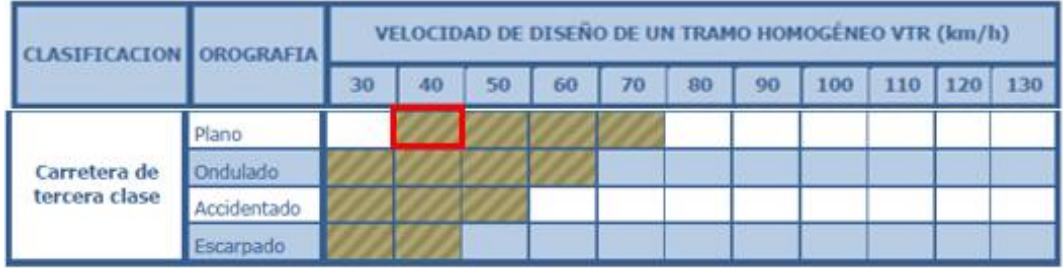

Fuente: Manual Diseño geométrico D.G. 2018-M.T.C.

 **Velocidad de diseño** (Tramo Único) **= 40 Km/h.**

Resultados del diseño geométrico:

## **a) Diseño geométrico en planta:**

- 1. Tramos homogéneos :Tramo homogéneo único: 0+000 4+014 km
- 2. Velocidad de diseño :40 Km/h (tramo único)
- 3. Velocidad especifica :40Km/h
- 4. Longitud Máxima en tangente: 668 m (a 40 Km/h)
- 5. Longitud mínima en tangente :56 m (a 40 Km/h)
- 6. Radios mínimos : 50 m (a 40 Km/h)

## **b) Diseño geométrico en Perfil:**

7. Coeficiente de curvatura (curva cóncava)

-K = 9 (40 Km/h) - según distancia de parada

- 8. Coeficiente de curvatura (curva convexa)
	- K = 3.8 (40 Km/h) -según distancia de parada 50m
	- K = 84 (40 Km/h) según distancia de paso 270m
- 9. Pendiente Máxima en tangente:  $P = 8 9$  %

#### **c) Diseño geométrico en Sección Transversal**

- 10. Ancho de calzada: 6.6 m
- 11. Ancho de berma : 1.20 m
- 12. Bombeo calzada : 4 %
- 13. Bombeo berma : 2.5%
- 14. Peralte: : 8% máximo
- 15. Talud:
	- En Terraplenes 1: 1.5 (material suelto terraplén > 5 m)
	- $-$  En corte 1: 0.5 (material suelto  $-$  corte  $<$  5 m).
## **- Diseño Estructural del Pavimento. (MÉTODO DE AASTHO)**

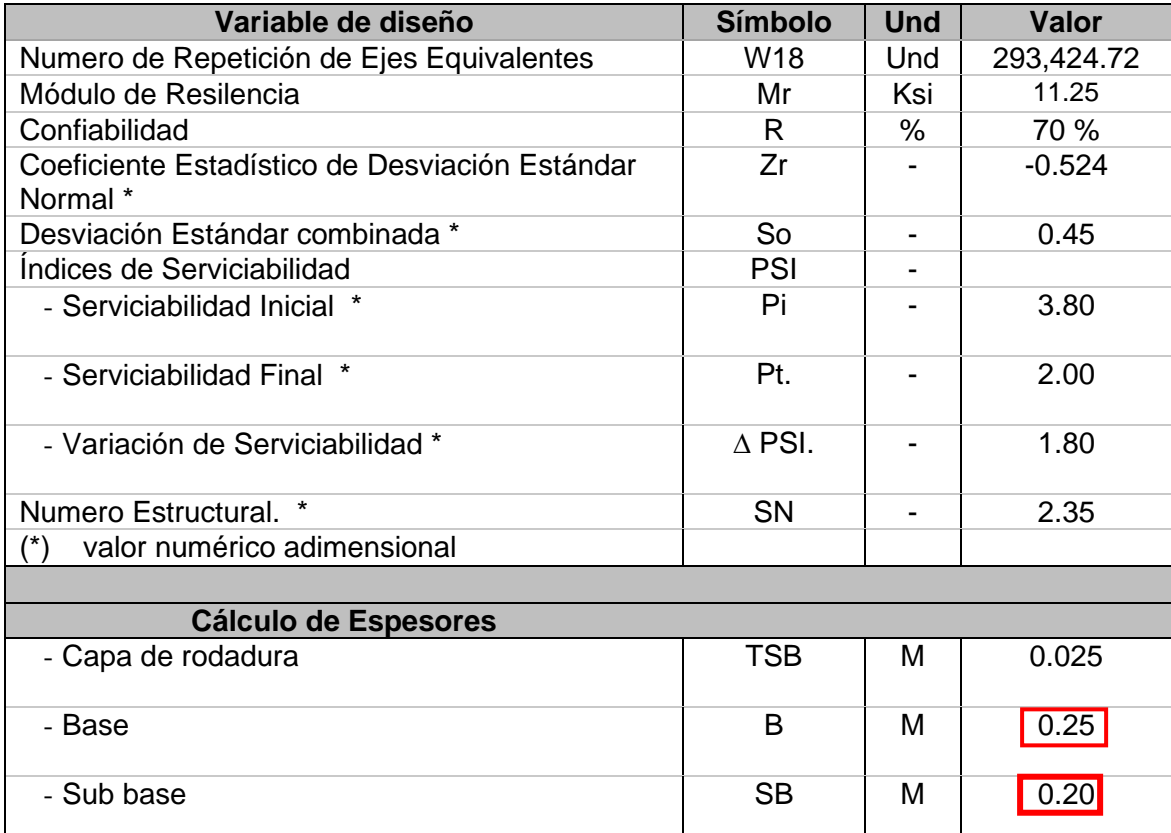

Tabla 11: Resultados del diseño estructural del pavimento.

Fuente: elaboración propia.

## **- Resultados Estudio Hidrológico.**

La carretera cuenta con 11 pases de agua que atraviesan su sección transversal, estas sirven para conducir agua de lluvia y eventualmente para conducir de agua de riego. La finalidad del estudio Hidrológico es calcular los caudales de diseño para un adecuado dimensionamiento de las alcantarillas que se instalaran en los 11 pases de agua, que garanticen la conservación de la carretera.

En estos pases de agua se instalarán las alcantarillas diseñadas (alcantarillas de concreto armado tipo marco), las cuales son alimentadas por canales sin revestir (Acequias) que recogen el agua de lluvia o agua de riego y la conducen hacia el otro lado de la sección de la carretera, evitando de esta manera que las avenidas de agua causen algún daño a la estructura del camino.

## **a) Resultados Máxima precipitación mensual**

Para efectos del presente estudio, se hará uso de la data meteorológica de 40 años desde los años 2014 al 1974. Fuente: SENAMHI correspondiente a la Estación Meteorológica de la Viña – Jayanca, la cual es la estación meteorológica más próxima a la zona de estudio.

MAXIMA PRECIPITACION MENSUAL = 539.1 m.m. (mes de marzo 1998).

## **b) Resultado Precipitación máxima en 24 horas**

En los datos registrados en la estación La Viña – Jayanca se pueden observar que los meses más lluviosos del año oscilan entre enero a abril teniendo una máxima ocurrencia, con una:

P. Max./ 24 h.= 96.3 mm, ocurrida 23/03/1998. (6 h. de lluvia)

## **c) Resultado de intensidad de lluvia (i).-**

"La intensidad de lluvia es la tasa temporal de precipitación, es decir, la profundidad por unidad de tiempo (mm/h)".

$$
i = 96.3/6
$$
  $i = 16.06$  mm/h

## **d) Resultados calculo Periodo de retorno.**

Del informe hidrológico: Anexo 6

❖ Se puede afirmar que la frecuencia de esta lluvia está en relación con el período de retorno T, que es el intervalo de tiempo estimado entre ocurrencia de precipitación que igualan o exceden la cantidad determinada para el diseño.

## **Cálculo del periodo de retorno**

Fórmula:  $R = 1 - (1 - 1/T)^n$ 

- R= riesgo =  $0.35$  (%)de tabla nº 2 alcantarilla de quebradas menores (m. hidrología MTC.)
- n= Vida útil = 15 años para alcantarillas en quebradas menores (m. hidrología MTC. 2014)
- T= Periodo de retorno = 35.31 con 35.31 años es el periodo de retorno.

Luego remplazando en formula: R= 0.35

 Como el riesgo máximo de 35% según la tabla nº 2 se cumple para un periodo de retorno de 35.31 años ……. OK

Luego el periodo de retorno es de 35 años

## **e) Resultados de Hidrografía.**

Determino la identificación y delimitación del área tributaria o área de influencia de cada pase de agua y su respectiva acequia alimentadora, a toda esta identificación y delimitación del área de influencia de cada pase de agua se le denominara microcuencas, con fines de identificar los caudales de aporte que servirán como caudales de diseño de las alcantarillas.

i. Microcuencas hidrográficas.

Se presenta una vista en planta de las microcuencas con su dirección de flujo, todo el sistema de acequias colectoras con sus respectivas pases de agua donde se instalaran las alcantarillas de evacuación de agua. ver el siguiente gráfico:

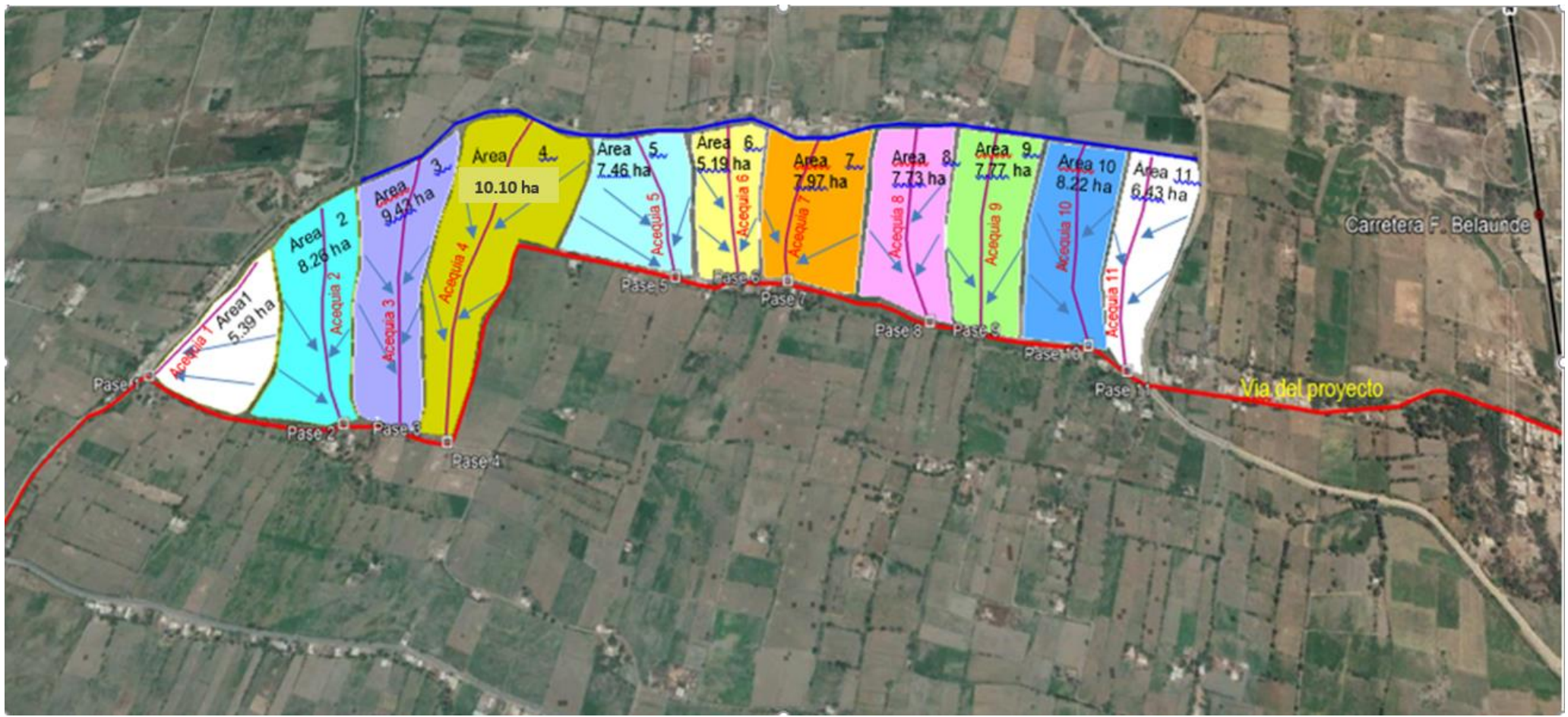

Figura 6: Áreas de aporte (Microcuencas) y su dirección de lujo, Acequias colectoras y pases de agua (Donde se instalaran las 11 alcantarillas, para la evacuación de aguas, y proteger la infraestructura de la vía proyectada.

Fuente: Elaboración propia

Los resultado de caudales obtenidos: Caudales de Aporte (Q) x microcuenca.

el caudal de aporte (Q), es la cantidad de agua que recoge la microcuenca en toda la longitud de su respectiva acequia.

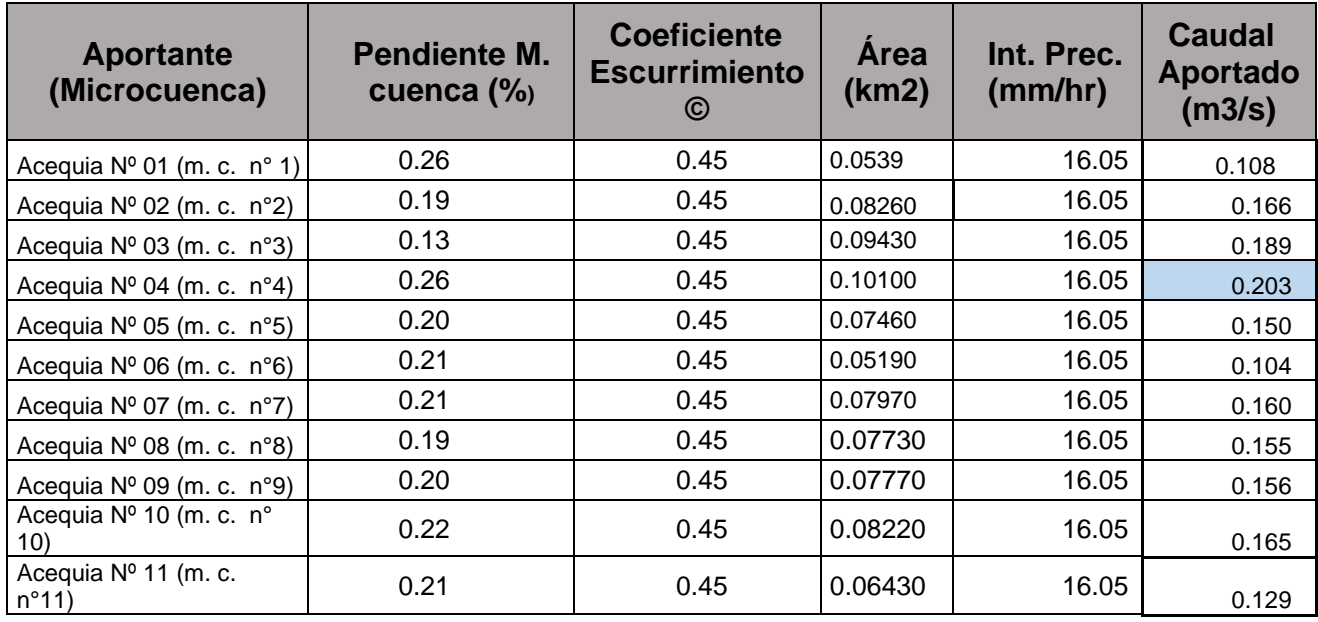

Tabla 12:Resultados de cálculo caudal de aporte (Q)

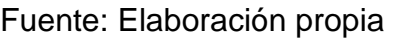

## **e) Resultados de Obras de drenaje propuestas.**

- Alcantarillas para pase de agua:

En conclusión: La solución propuesta para el drenaje del agua captada a través de las acequias colectoras es la construcción de 11 alcantarilla de pase, de sección rectangular tipo marco, de concreto armado, las dimensiones de su sección se establecerán en el diseño hidráulico a partir del caudal de diseño de 0.203 m3, SE USARÁ ESTE CAUDAL PARA TODAS LAS ALCANTARILLAS POR SER EL MAYOR, tal como se muestra en el cuadro anterior.

**- Diseño de obras de drenaje (alcantarillas).**

## **a) Resultado Diseño Hidráulico de alcantarilla.**

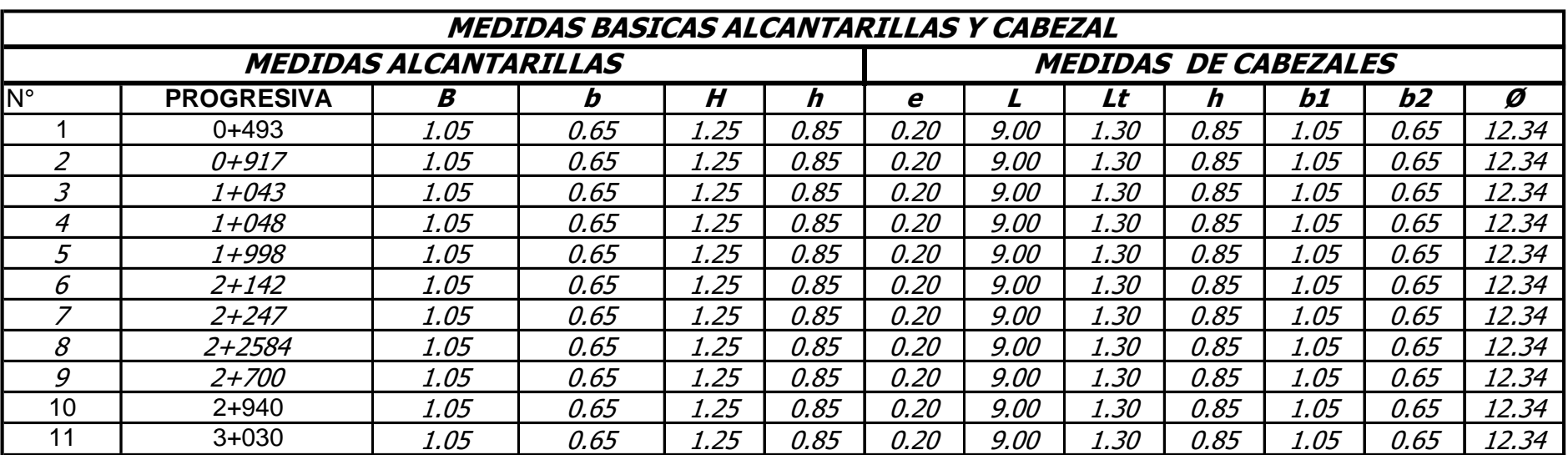

Tabla 13:Resultados Medidas básicas de alcantarillas y Cabezales

Fuente: elaboración propia

Ver anexo 9: Diseño hidráulico de obras de arte el cual se adjunta.

## **b) Resultados Diseño Estructural de alcantarilla**

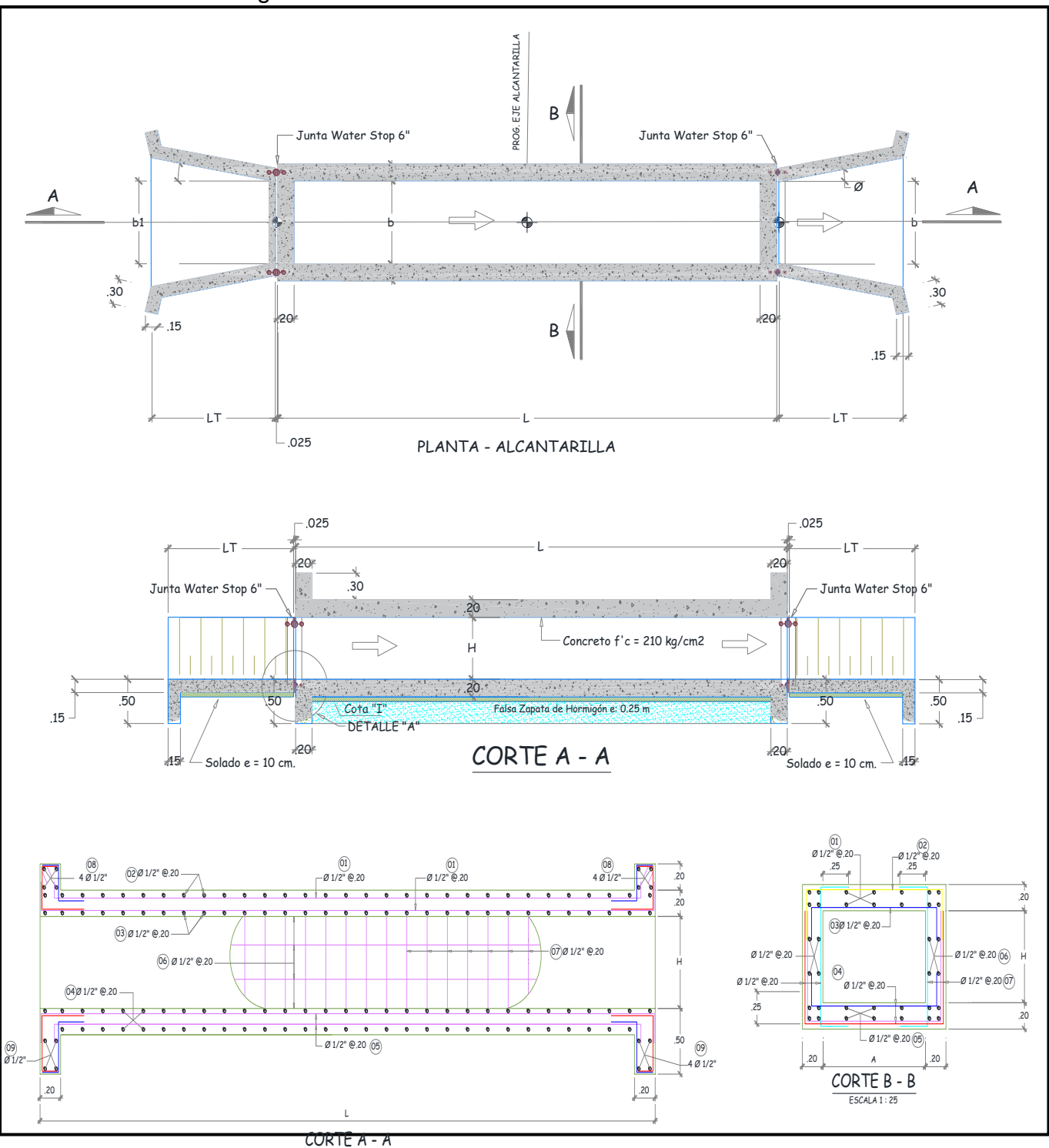

Figura 7: Resultados de diseño estructural de alcantarilla.

TORTE A - <sub>corte</sub><br>Fuente: elaboración propia.

## - **Resultados Protección de restos arqueológicos.**

(Ministerio de Transporte y Comunicaciones, 2018) afirma lo siguiente:

La ejecución de obras públicas y privadas obligatoriamente deben de ser ejecutadas respetando y protegiendo los restos arqueológicos considerada en la Ley N° 28296 en el artículo 22 de esta ley, se obliga a que las obras sean tanto públicas o privadas, cualquiera sea su naturaleza o denominación requieren necesariamente ser autorizadas por el Ministerio de Cultura.

- Cuando la obra a ejecutarse es nueva se necesitara gestionar ante el Ministerio de cultura el Certificado de Inexistencia de restos arqueológicos CIRA como requisito para poder iniciar la ejecución de la obra.

- cuando la obra a ejecutarse es una obra ya existente (mejoramiento remodelación, restauración, ampliación) se necesita la aprobación por parte del Ministerio de cultura el Plan de monitoreo arqueológico, para poder iniciar la ejecución de la obra.

## **- Resultado Señalización Vial.**

## **Señalización Vertical.**

| Señales Reglamentarias | Señales Preventivas | Señales Informativas |
|------------------------|---------------------|----------------------|
| 09 und.                | 15 und.             | 06 und.              |

Tabla 14:Relación de Señales

Fuente: elaboración propia.

## **Señalización Horizontal.**

Se consideró 2 tipos de marcas

 $\blacksquare$ 

✓ Marcas sobre el pavimento: Líneas de borde y Líneas centrales

Tabla 15: Marcas sobre el pavimento

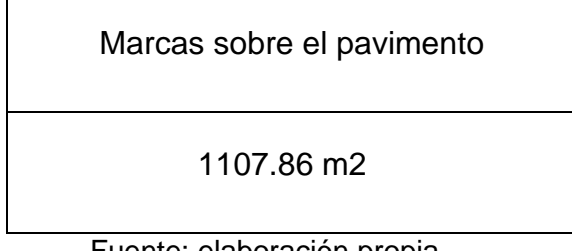

Fuente: elaboración propia.

✓ Postes de kilometraje.

Tabla 16:Postes kilométricos

Postes kilométricos

04 unidades

Fuente: elaboración propia.

**- Resultado de Costos y presupuesto.**

## **Resumen de presupuesto**

Obra 0201026: DISEÑO DE LA INFRAESTRUCTURA VIAL ENTRE LOS C.P. LA PINTADA HASTA TABACAL DEL DISTRITO DE TUCUME- LAMBAYEQUE.

#### **Presupuesto base**

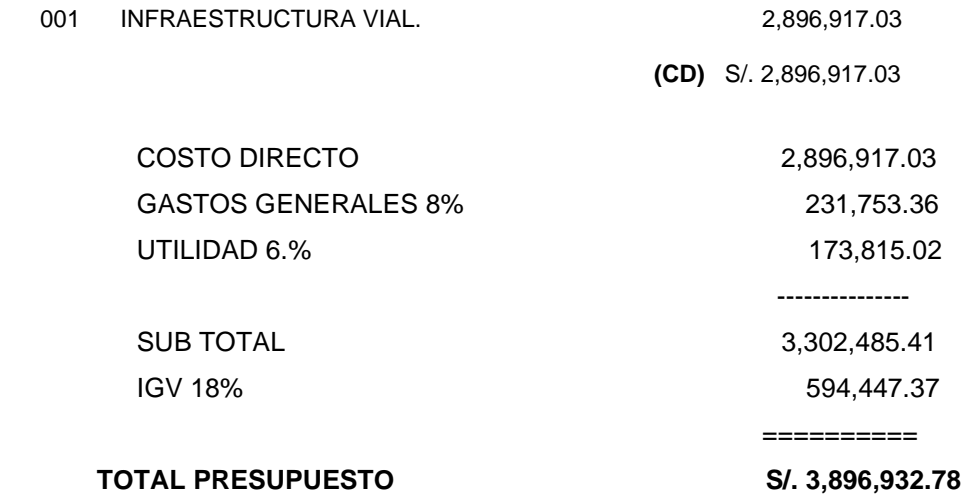

#### **Descompuesto del costo directo**

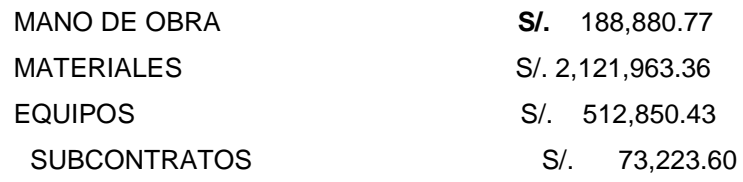

Total descompuesto costo directo S/. 2,896,918.16

## **- Resultado Relación de planos.**

- ✓ Plano topográfico
	- Plano topográfico
- ✓ Planos de diseño geométrico.
	- Planos de diseño geométrico planta perfil. por Km.
	- Planos de diseño geométrico en sección transversal
- $\checkmark$  Planos de obras de arte
	- Planos de alcantarillas: diseño hidráulico
	- Planos de alcantarillas: diseño estructural.

## **V. DISCUSIÓN.**

## **- Discusión sobre el Diseño Geométrico del Camino.**

El diseño, se desarrolló en base a lo normado en el DG-2018 – M.T.C., el cual considera los siguientes parámetros:

- Tipo de Topografía del terreno.

- Clasificación del camino, según su orografía (topografía) y demanda (según su IMDa).

- Velocidad de Diseño en tramos homogéneos.

Con estos tres parámetros recurrimos al DG-2018, y obtenemos:

- o El ancho de calzada y bermas
- o Inclinación de taludes
- o Bombeo de calzada
- o Radios de curvas
- o Curvas horizontales y verticales.

Luego de procesar todas estas dimensiones se obtiene las características geométricas de la Vía.

## **- Discusión sobre el Diseño Estructural del camino**

El análisis y resultado de este diseño se realizara en base a dos criterios

- a) Las cargas de tráfico vehicular impuestas al pavimento.
- b) Las características de subrasante

Luego de procesar estos parámetros se obtuvieron los espesores de la capa de rodadura, de la capa base y de la capa sub base.

## **- Discusión sobre el diseño de Obras de drenaje.**

Para la presente tesis solo se proyectó alcantarillas para la evacuación de agua de lluvia y de riego ubicadas en dirección perpendicular al eje del camino, para el diseño de estas alcantarillas se estableció el área de aporte de agua de cada alcantarilla, luego se procedió a calcular el caudal de aporte de cada una de las 11 áreas y se tomó el mayor caudal como Q de diseño de las alcantarillas, con este caudal de diseño se procede a calcular el diseño estructural e hidráulico de las obras proyectadas (11 alcantarillas).

## **- Discusión Presupuesto general.**

Luego de elaborar la plantilla de Metrados, luego se elaboraron los costos unitarios, obteniéndose finalmente el presupuesto estimado y el Costo de los Insumos a utilizarse.

## **VI. CONCLUSIONES**

### **- Conclusiones sobre el Diseño Geométrico del camino.**

Según el estudio topográfico se determinó que la vía es de "Topografía plana"

Según el estudio de Trafico se determinó un IMDa.= 245 v/día

- o Por su demanda: carretera de 3° Clase
- o Por Orografía: carretera con superficie: Plano Tipo I .
- o Velocidad de diseño V= 40 km. (toda la vía tramo homogéneo).

Con estos datos según el Manual DG-2018 M.T.C. y el software Auto Cad Civil – 3D v 2016 se obtuvo:

.Diseño geométrico en planta (alineamiento principal, curvas horizontales.)

.Diseño geométrico en perfil longitudinal (nivel de rasante, nivel de subrasante, Curvas verticales, volúmenes de corte y relleno)

.además se obtuvo las dimensiones geométricas de la sección transversal de la carretera (ancho de calzada, berma, % bombeo berma, talud, peralte.)

### **- Conclusiones sobre el Diseño Estructural del camino.**

El Diseño estructural determino que la estructura del pavimento estará formado por tres capas:

- superficie de rodadura a nivel de Tratamiento superficial bicapa- TSB. de un espesor igual a 0.025 m.

- Una capa base de afirmado con un espesor de 0.25 m.

- Una sub base de material de préstamo granular con un espesor de 0.20m.

## **- Conclusiones sobre Obras de drenaje.**

Se determinó considerar y diseñar 11 alcantarillas para pase de agua tipo marco y de concreto armado, con sus respectivos cabezales de transición para evacuar aguas de lluvia o de riego, por un volumen de 0.24 m3. Y están distribuidas a lo largo de toda la longitud del camino a diseñar.

## **- Conclusiones sobre el Presupuesto general.**

Para elaborar el presupuesto de obra se consideraron los precios de mercado de materiales y equipo del distrito de Túcume al mes de Enero del 2020, los costos están de acuerdo a lo establecido por CAPECO, obteniéndose un presupuesto general de: S/. 3,896,932.78, además se obtuvo los costos unitarios y costo de materiales a emplear.

## **- Conclusiones sobre Planos.**

Se elaboraron los siguientes planos:

- Plano de Ubicación del estudio.
- Planos topográficos
- Planos de diseño geométrico
- Planos de diseño de s. transversales cada 20 m

- Planos de diseño de alcantarillas (planos diseño hidráulico, planos de diseño estructural).

### **VII. RECOMENDACIONES.**

### **- Recomendaciones sobre Diseño Geométrico del camino.**

Se recomienda el diseño de dicha carretera siguiendo los parámetros descritos en:

Anexo 7: aplicación de lo establecido en el (DG-2018),con el fin de obtener un adecuado diseño geométrico.

### **- Recomendaciones sobre el Diseño Estructural del camino.**

Se recomienda el mejoramiento de dicha carretera siguiendo los parámetros descritos en:

Anexo 8: Cálculos de Diseño estructural.

Con el fin de obtener un adecuado diseño estructural de la carretera

Se recomienda durante el mejoramiento de la vía realizar la verificación de un correcto porcentaje de humedad para obtener una adecuada compactación de las capas estructuras diseñadas para posteriormente no tener fallas por hundimientos o deflexiones.

### **- Recomendaciones sobre Obras de drenaje.**

Se recomienda el mejoramiento de las obras de arte – alcantarillas siguiendo los parámetros descritos en:

Anexo 9: Diseño (hidráulico y estructural de alcantarillas).

Se recomienda la ejecución de las alcantarillas en meses de estiaje ( mayo a noviembre), para que alguna posible avenida de agua no interfiera con su ejecución.

## **- Recomendaciones sobre el Presupuesto general.**

Se recomienda la actualización de precios anualmente, para mantener actualizado el presupuesto y evitar los presupuestos adicionales durante la ejecución de la infraestructura vial.

## **- Recomendaciones sobre Planos.**

Se recomienda la impresión de planos con la escala y formatos adecuados para evitar posibles textos ilegibles.

Se recomienda que en los planos de perfiles longitudinales incluyan los datos de elementos de curva y los cuadros de movimientos de tierra, para tener siempre disponible la información.

### **REFERENCIAS**

- **- Villavicencio Caparó , Ebingen, y otros. 2019.***¿Cómo plantear las Variables de una Investigación? :Operacionalización de las Variables .* 1, Ecuador : OACTIVA UC Cuenca , 2019, Vol. IV. 24778915.
- **- ARIAS, Jesús, VILLASÍS, Miguel y MIRANDA, María. 2016.** El protocolo de investigación III: la población de estudio. *Revista Alergia.* [En línea] Abril de 2016. [Citado el: 13 de Febrero de 2020.] https://revistaalergia.mx/ojs/index.php/ram/article/view/181/309.
- **- Astonitas Medina, Yovana. 2018.** Mejoramiento de la carretera Solecape-Cruz de Mediania-Panamericana norte, Distrito de Mochumi - Lambayeque - Lambayeque 2018. *Repositorio Univerisdad César Vallejo .* [En línea] 2018. [Citado el: 12 de Marzo de 2020.] https://repositorio.ucv.edu.pe/handle/20.500.12692/27770.
- **- CASTILLERO, Oscar. 2020.** Variable dependiente e independiente: qué son, con ejemplos. *psicologiaymente.* [En línea] 2020. [Citado el: 20 de Enero de 2021.] https://psicologiaymente.com/miscelanea/variabledependiente-independiente.
- **- CHAVEZ SOTIL, ANDRES. 2014.** PROPUESTA DE SISTEMA DE GESTION DE PAVIMENTOS PARA MUNICIPALIDADES Y GOBIERNOS LOCALES. 2014.
- **- CHOCONTA, Pedro. 2004.** *Diseño Geométrico de Vías.* Colombia : Escuela Colombiana de Ingenieria, 2004. 9588060397.
- **- COLOMBIA, MINISTERIO DE OBRAS PUBLICAS Y TRANSPORTE DE. 1970.** [En línea] 1970.
- **- ComexPeru. 2020.** Infraestructura Vial: Gobiernos Subnacionales Estancados . *ComexPeru.* [En línea] 28 de Febrero de 2020. [Citado el: 29 de Marzo de 2020.]

https://www.comexperu.org.pe/articulo/infraestructura-vial-gobiernossubnacionales-estancados.

- **- CONCYTEC. 2018.** Reglamento de Calificación, Clasificación y registro de los Investigadores del sistema nacional de Ciencia, Tecnología e Innovación Tecnológica-Reglamento RENACYT. [En línea] 2018. [Citado el: 10 de Abril de 2020.] https://portal.concytec.gob.pe/images/renacyt/reglamento\_renacyt\_ver sion\_final.pdf.
- **- Construmática. 2018.** Proyecto de Pavimentos de Euroadoquines. *construmática.* [En línea] 2018. [Citado el: 10 de Abril de 2020.] https://www.construmatica.com/construpedia/Proyecto\_de\_Pavimento s de Euroadoquines#:~:text=Un%20firme%20es%20una%20estructu ra,de%20diferentes%20materiales%2C%20adecuadamente%20comp actados..
- **- CORONADO PADILLA, JORGE. 2007.** *ESCALAS DE MEDICIÓN.*  2007.
- **- CRUZ RIVERA, CARLOS ALBERTO. 2017.** *EVALUACIÓN DEL TRATAMIENTO SUPERFICIAL BICAPA A NIVEL DE EJECUCIÓN, DE LA OBRA MEJORAMIENTO DE LA RUTA AM-100, BAGUA LA PECA; DEL CIRCUITO VIAL II - AMAZONAS.* JAEN - CAJAMARCA : s.n., 2017.
- **ECUADOR, MINISTRIO DE TRASPORTES Y OBRAS PUBLICAS DE. 2013.** [En línea] 2013.
- **- FANO, Jhonatan y CHAVÉZ, Manuel. 2017.** Diseño estructural de un pavimento básico reciclado y mejorado con cemento Porland para diferentes dosificaciones en el proyecto de conservación vial de Huancavelica. *Repositorio Académico UPC.* [En línea] Mayo de 2017. [Citado el: 15 de Abril de 2020.]

https://repositorioacademico.upc.edu.pe/bitstream/handle/10757/6223 02/Chavez\_CM.pdf?sequence=5&isAllowed=y.

- **- Fernadéz Collado, Carlos y Baptista Lucio, Pilar. 2014.** *Metodología de la investigación .* México : Mcgraw Hill , 2014. 9781456223960.
- **- GALLARDO MARTINEZ, RENE EFRAIN. 2018.** *"Diseño para el mejoramiento de la carretera entre las localidades de Pacanga Monte Seco – distrito de Pacanga – provincia de Chepén – región La.* Pacanga - Chepen : s.n., 2018.
- **- Gallegos Piñín, Carmen del Pilar y Fernández Fuentes, Thommy. 2019.** Diseño de la Trocha Carrozable Surichima – Succhapampa – Yuntumpampa, distrito de Salas, Provincia y Departamento de Lambayeque, 2016. *Repositorio Dspace.* [En línea] 2019. [Citado el: 15 de Febrero de 2021.] http://tesis.usat.edu.pe/xmlui/bitstream/handle/20.500.12423/1800/TL\_ FernandezFuentesThommy\_GallegosPi%c3%b1inKarem.pdf?sequen ce=1&isAllowed=y.
- **- GORDON , Keller y SHERAR, James. 2004.** *INGENIERIA DE CAMINOS.* MEXICO : s.n., 2004.
- **- GUIA-UCV. 2020.** *Guía de Elaboración del Trabajo de Investigación y Tesis para la obtención de Grados Académicos y Títulos Profesionales.* 2020.
- **- HERNADÉZ, Gema. 2018.** Aplicaciones de la estadística en la Ingeniería. *Gestiopolis.* [En línea] Junio de 2018. [Citado el: 23 de Junio de 2020.] https://www.gestiopolis.com/wpcontent/uploads/2018/07/aplicaciones-estadistica-ingenieria.pdf.
- **- HERNANDEZ SAMPIERI ROBERTO, Fernandez Collado Carlos, Baptista Lucio Pilar. 2014.** *METODOLOGIS DE LA INVESTIGACION.*

Mexico DF : McGRAW-HILL / INTERAMERICANA EDITORES, S.A., 2014.

- **- HIRSCH ADIER, ANA. 2013.** LA ÉTICA PROFESIONAL BASADA EN PRINCIPIOS. *Dialnet-LaEticaProfesionalBasadaEnPrincipiosYSuRelacionCon-440637.* [En línea] 6 de MARZO de 2013. https://dialnet.unirioja.es/descarga/articulo/4406374.pdf.
- **- I.U.T.A, JESÚS FERRER. 2010.** METODOLOGIA DE LA INVESTIGACION. [En línea] 2010. http://metodologia02.blogspot.com/p/operacionalizacion-de-variable.
- **- MEF. 2015.** Pautas Metodológicas para el desarrollo de alternativas de pavimentos en la formulación y evaluación social de proyectos de inversión pública de Carreteras . *MEF.* [En línea] 2015. [Citado el: 25 de Abril de 2020.] https://www.mef.gob.pe/contenidos/inv\_publica/docs/normas/normasv/ 2015/RD003-2015/Pautas\_Pavimentos.pdf.
- **- MIAsesordeTesis. 2020.** Cómo identificar y definir las dimensiones de las variables. [En línea] 2020.
- **- Ministerio de Transporte y Comunicaciones . 2014.** Manual de Carreteras seccion Suelos y Pavimentos. *Protal MTC.* [En línea] 2014. [Citado el: 13 de Marzo de 2020.] https://portal.mtc.gob.pe/transportes/caminos/normas\_carreteras/docu mentos/manuales/MANUALES%20DE%20CARRETERAS%202019/M C-05 14%20Seccion%20Suelos%20y%20Pavimentos\_Manual\_de\_Carreter

as\_OK.pdf.

**- Ministerio de Transporte y Comunicaciones. 2018.** Manual de Carreteras: Especificaciones Técnicas Generales para la

Construcción . *Ministerio de Transporte y Comunicaciones.* [En línea] 5 de Agosto de 2018. [Citado el: 30 de Marzo de 2020.] http://transparencia.mtc.gob.pe/idm\_docs/normas\_legales/1\_0\_4522.p df.

- **- Reglamento Nacional de Gestión de Infraestructura Vial. 2013.** *MInisterio de Transporte y comunicaciones.* [En línea] 28 de Mayo de 2013. [Citado el: 25 de Mayo de 2020.] https://portal.mtc.gob.pe/transportes/caminos/normas\_carreteras/docu mentos/carreteras/DS%20034-2008-MTC%20(SPIJ).pdf.
- **- Ministerio de Transportes y Comunicaciones. 2014.** Manual de Carreteras: Hidrología,Hidráulica y Drenaje. *Ministerio de Transportes y Comunicaciones.* [En línea] 2014. [Citado el: 12 de Abril de 2020.] https://portal.mtc.gob.pe/transportes/caminos/normas\_carreteras/docu mentos/manuales/MANUALES%20DE%20CARRETERAS%202019/M C-07-

11%20Hidrolog%C3%ADa,%20Hidr%C3%A1ulica%20y%20Drenaje.p df.

**- MTC. 2014.** *Manual de Carreteras seccion Suelos y Pavimentos.* 2014.

- **- OLIVEROS, Alejandro y MARTÍNEZ, Sandra. 2012.** Aspectos éticos de la investigación en Ingeniería. *Sedici.* [En línea] 2012. [Citado el: 20 de Marzo de, 2020.] http://sedici.unlp.edu.ar/bitstream/handle/10915/23714/Documento\_co mpleto.pdf?sequence=1&isAllowed=y.
- **- Semanario Expresión. 2011.** Problemas y Carencias de la Ciudad: Chiclayo: Una mirada a su infraestructura . *Semanario Expresión.* [En línea] 16 de Septiembre de 2011. [Citado el: 10 de Marzo de 2020.] https://www.semanarioexpresion.com/Presentacion/noticia1.php?notici a=2314&edicionbuscada=732.

## **ANEXOS**

## **ANEXO 1: MATRIZ DE OPERACIONALIZACIÓN DE LAS VARIABLES**

## **Operacionalización de la variable Independiente**

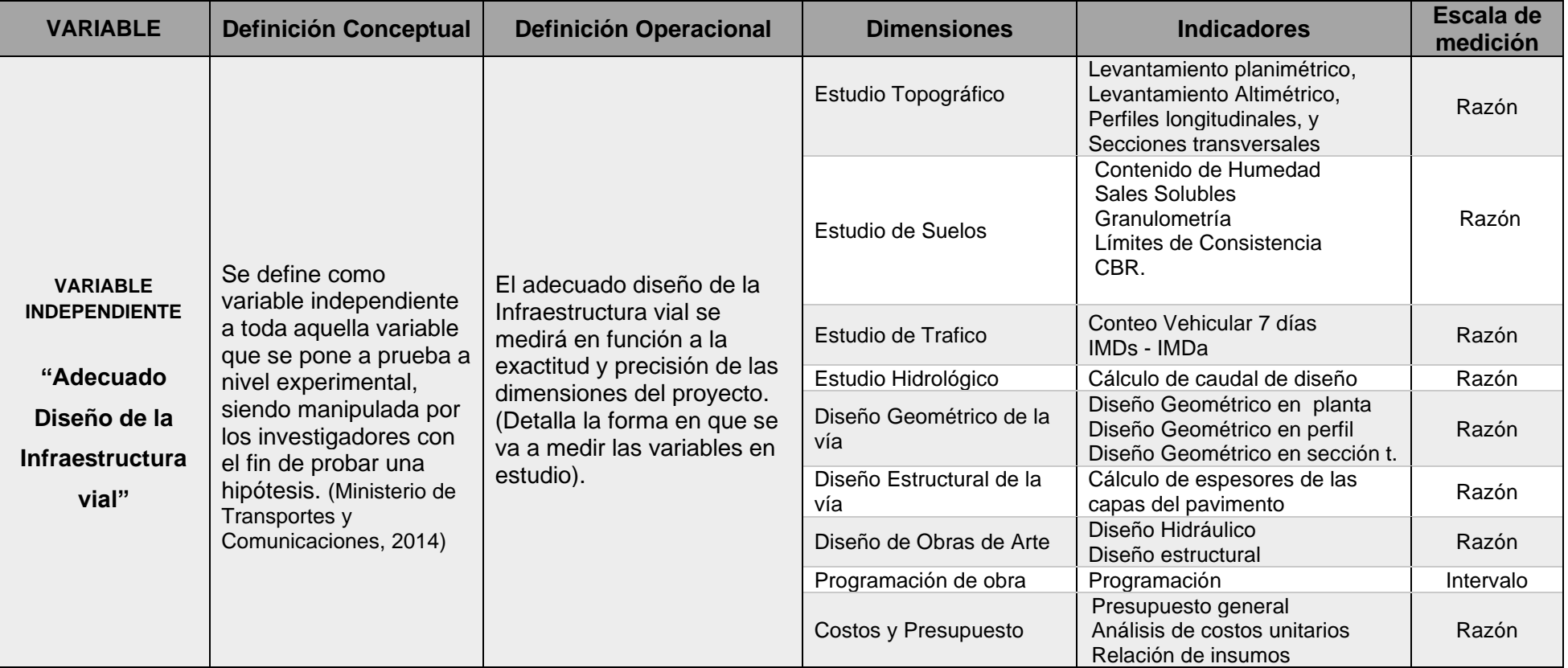

Fuente: elaboración propia

# **Operacionalización de la variable Dependiente.**

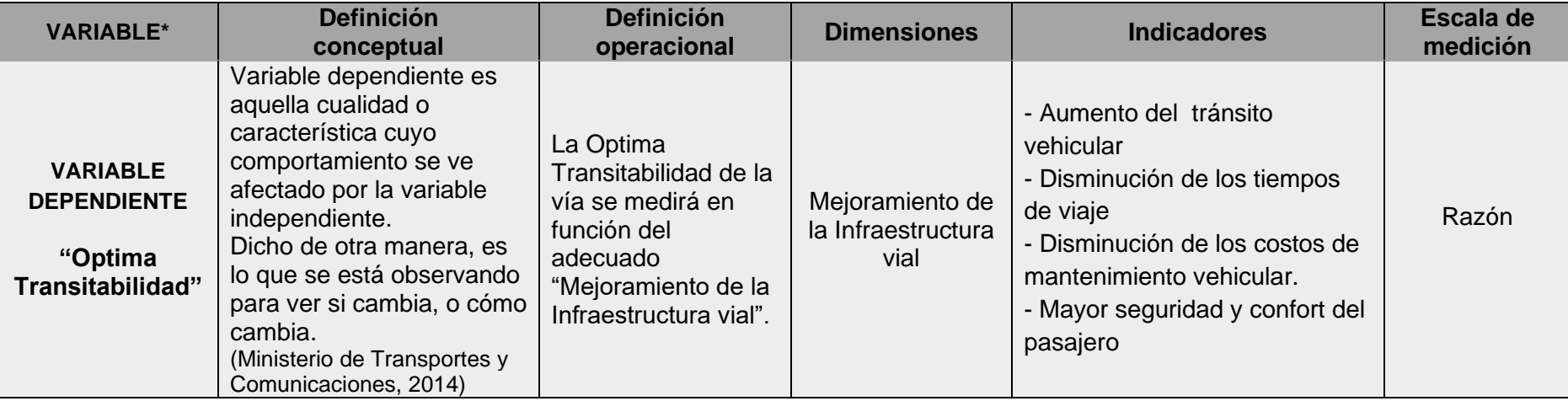

Fuente: elaboración propia

## **ANEXO 2: TAMAÑO DE LA MUESTRA**

**Criterios de selección de una población:** *Criterio de inclusión:* son todas las características particulares que debe tener un sujeto u objeto de estudio para que sea parte de la investigación. (ARIAS, y otros, 2016)

Por la naturaleza de nuestro proyecto de Tesis, nos enmarcamos dentro de una Población Tipo Objeto, conformada por los caminos vecinales de iguales características del distrito de Túcume por lo tanto:

• **La población** seria los caminos vecinales de iguales características que conforman la red vial del distrito de Túcume.

**TAMAÑO DE LA MUESTRA. -** está definida por un solo objeto o elemento que sería el CAMINO VECINAL QUE UNE LOS C.P. LA PINTADA, Y TABACAL. DEL DISTRITO DE TUCUME- LAMBAYEQUE.

## **ANEXO 3.- ESTUDIO TOPOGRÁFICO.**

### • **Generalidades.**

Antes de llevar a cabo el diseño de cualquier tipo de obra, es imprescindible contar con un buen levantamiento topográfico.

Un levantamiento topográfico para carretera o camino debe permitir representar el terreno mediante tres planos fundamentales: un plano del eje de la carretera (alineamiento horizontal), un plano de perfil longitudinal y un plano de secciones transversales; los mismos que un conjunto nos proporcionarán una representación tridimensional del proyecto, para después realizar los diseños de la infraestructura vial. La presente metodología se aplica a caminos existentes cuyo alineamiento está relativamente definido como es el caso del presente proyecto de tesis.

a continuación, se define los pasos que se realizaron en el presente estudio topográfico:

### • **Metodología usada**

La metodología adoptada para un buen levantamiento topográfico es el siguiente:

**-** Recopilación y evaluación de la información topográfica existente tales, planos topográficos realizados en el área de estudio, normatividad vigente sobre levantamientos topográficos en obras viales otorgados por el M.T.C. etc.

**-** Desplazamiento de una brigada de topografía a la zona en estudio

**-** Se procedió con el reconocimiento de la zona en campo recorriendo toda la longitud del camino, verificando el área de trabajo, así como las zonas aledañas para su delimitación.

**-** Para el levantamiento topográfico se empleó 01 Estación Total marca Top Com con motor Servo especial para replanteo, con precisión de 3 seg. En ángulo y de 1 mm en distancia, 01 GPS(Garmin) 02 prismas, 02 equipos de radiocomunicación, wincha de 50 m.

**-** Para el levantamiento topográfico del área de estudio se estableció la poligonal básica: que sirvió de apoyo para el levantamiento de los detalles propios del presente estudio.

**-** El trabajo propio del levantamiento se iniciaba en las primeras horas de la mañana, generándose una data topográfica producto de la toma de puntos. luego se procedía a la automatización del trabajo de campo, este se efectuó en forma diaria y de la siguiente manera: se efectuó la toma de datos de campo durante el día, la transmisión de la información de campo a una computadora, la verificación en la computadora de la información tomada en campo, el procesamiento de la información para obtener planos topográficos a escala conveniente.

**-** Durante y una vez terminado el trabajo en campo de topografía se procedió al procesamiento en gabinete de la información topográfica en el software AutoCAD Civil 3D, elaborando planos topográficos a escala especificada, perfiles longitudinales y vías principales, curvas de nivel cada 0.20m a escala conveniente

**-** Finalmente se genera un Informe de Topografía, que contiene información general de los trabajos realizados, tal como la descripción detallada de los procedimientos llevados a cabo tanto en campo como en gabinete, información técnica, memorias de cálculo, panel de fotografías, planos topográficos, entre otros relativos al levantamiento topográfico.

## • **Equipo y personal utilizado.**

El levantamiento topográfico fue llevado a cabo mediante el uso de:

## **Personal Empleado:**

- 01 técnico topógrafo, encargado de realizar el trabajo de topografía
- 01 operario topógrafo
- 02 oficiales Prismeros.
- 02 oficiales de apoyo (pintas y Monumentación)

### **Recursos Empleados:**

- 01 Estación total TopCom Modelo ES-105
- GPS. Garmin modelo Oregon 650
- Trípode
- 02 Prismas.
- Entre otros accesorios como baterías, wincha, pintura etc.

## **Equipo Topográfico utilizado.**

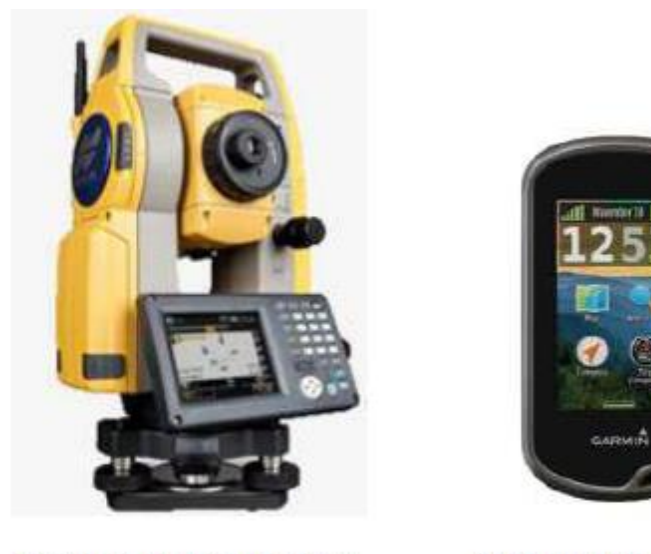

Estación total TOP COM ES-105

GPS Garmin Modelo Oregón 650

## **CARACTERÍSTICAS TÉCNICAS: Estación total TOP COM ES-105**

## **MEDICIÓN DE ANGULOS**

.

Precisión: 5" IACS: Sistema Autónomo de Calibración de Angulo Resolución Mínima: 5"/7" Compensación: Compensador de Doble Eje

## **MEDICIÓN DE DISTANCIA**

Rango medición 01 Prisma EDM : 4000m Precisión Medición Prisma EDM : 2mm+2ppm Rango Medición Sin Prisma : 500m Precisión Medición Sin Prisma : 3mm+2ppm(0.3-200m) Tiempo de Medición Fino: 0.9 segundos Rápido: 0.7 segundos Tracking: 0.3 segundos

## **COMUNICACIÓN**

Comunicación LongLink´rover utilizando Bluetooth – Clase 1. USB : 2.0 Slot(Host+Slave) RS-232C: Serial

## **GENERAL**

Pantalla / Teclado: Doble, LCD, Grafico, Alfa numérico Duración Batería: Mas de 36 horas Protección contra polvo/agua : IP66 Rango Operación: -30C° a +60C°

• **Trabajo de campo** (obtención data topográfica).

El Levantamiento Topográfico se refiere al establecimiento de puntos de control horizontal y vertical, a fin de representar fidedignamente el terreno existente, en planos topográficos, y se realizaron los siguientes pasos:

**-** El trabajo topográfico se empezó en el inicio del camino prog. 0+000 (intersección con la Carretera pavimentada hacia distrito de Morrope) ubicado en el distrito de Tucume; Para realizar el proceso de levantamiento inicial se dieron pautas previas sobre el manejo adecuado de la estación, desde su instalación hasta la recolección de datos, el manejo de los prismas y ambos instrumentos en conjunto. El procedimiento de campo se dio en diferentes pasos, que serán detallados a continuación:

**-** Paso 1. Iniciamos el proceso de campo observando nuestra área de trabajo, procedemos a buscar un lugar apropiado para estacionar el equipo, que nos permita visar la mayor cantidad de puntos, con el fin de realizar el menor número de cambios. En el lugar escogido procedemos a clavar una estaca, a la que llamaremos punto 1 y se empieza a instalar el equipo. Introducimos los datos del primer punto (punto de estación) en el equipo: o Numero de punto o Altura del instrumento (estación) o Referencia (estación) y Coordenadas del punto tomadas con el GPS.

**-** Paso 2. A continuación se procede a clavar otra estaca en un punto 2 que será nuestra vista atrás, que debe de estar lo más alejado posible del punto 1 (mínimo 50 m), de este punto 2 se tomarán datos que también se insertarán en la memoria de la estación. o Número de punto o Altura del instrumento (prisma) o Referencia (vista atrás) o Coordenadas del punto tomadas con el GPS (solo en X y Y) y el ángulo de inclinación (medido por la estación una vez enfocada en el lente del prisma).

**-** Paso 3. Una vez instalado y nivelado el equipo y de obtener las coordenadas de la estación y vista atrás, recién se procederá a visar los puntos necesarios para obtener el levantamiento del camino con ayuda de dos prismas, para una mayor rapidez de trabajo; y dos woki toki radios para facilitar la comunicación entre el encargado de los prismas (croquis) y el operador de la estación total.

**-** Paso 4. Una vez ubicado el prisma, la persona a cargo de la estación enfoca el lente (prisma) y el equipo procede a guardar los datos recolectados: o Numero de punto o Altura del instrumento (prisma) o Referencia (perímetro).

**-** Paso 5. Primero se obtienen los puntos de ubicación del eje del camino, luego se procede al levantamiento de los puntos tanto a la derecha e izquierda del eje del camino abarcando todo el ancho del camino, luego se levanta puntos a ambos lados desde donde termina el ancho del camino hasta una distancia de 20m. para, obtener información.

todas estas lecturas se toman en línea recta perpendicular al eje del camino, y con un intervalo de 20m de distancia y en curvas cada 10m.

**-** Paso 6. aplicando el paso 5, Una vez ubicado el prisma, la persona a cargo de la estación enfoca el lente (prisma) y el equipo procede a guardar los datos recolectados nuevamente: o Numero de punto o Altura del instrumento (prisma), continuamos tomando más puntos según lo descrito en el paso 5, entre más puntos, se hará una mejor visualización de las curas de nivel. este procedimiento se aplica en toda la longitud del camino.

**-** Paso 7. También fue necesario tomar puntos según el proceso descrito, para obtener información y poder ubicar los pases de agua, postes, casas, terrenos de cultivos colindantes del camino y otros datos de referencia que se crea conveniente, y que son necesarios para tener en cuenta en el diseño geométrico de la infraestructura vial.

**-** De esta manera se logra obtener la data topográfica que luego será procesada en el trabajo de gabinete y se obtendrá como producto final los planos topográficos, con toda la información del camino existente

• **Trabajo de gabinete** (procesamiento de datos).

luego de obtener la data topográfica mediante la toma de puntos en toda la longitud del terreno se procedió a la automatización del trabajo (pasar la

información obtenida y guardada en la estación total hacia la computadora para mediante un programa (Auto cad civil) ser procesada y obtener los planos topográficos con toda la información requerida.

• **Resultados Informe Topográfico.** (Ver capítulo VI resultados.)

## **ANEXO 4.- ESTUDIO DE SUELOS.**

El estudio de suelos permitió el logro del objetivo específico n° 2, (diseño estructural de la vía), porque nos permite conocer las características del suelo donde se va a trabajar" y "diseñar, especialmente el CBR, pues este parámetro al igual que el IMDa son la base para el cálculo del diseño estructural de las diferentes capas del pavimento.

Se realizó muestreos a corte abierto a través de las calicatas ubicadas a cada 0.5 Km, (8 calicatas) cuya profundidad de la calidad es de 0 – 1.8 m de profundidad, extrayendo un estrato a dicha profundidad, obteniéndolos resultados de acuerdo al método de AASTHO,

La exploración de los materiales de la subrasante consistió en la excavación 11 calicatas que fueron a cielo abierto, las cuales extrajo material que se llevó al laboratorio analizar sus propiedades.

a continuación, se presenta como anexo el siguiente contenido:

- **-** Los registros de excavación (perfiles estratigráficos)
- **-** Ensayos de laboratorio.

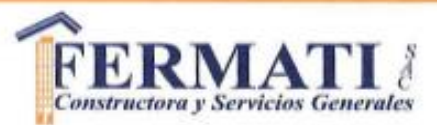

#### LABORATORIO DE SUELOS, CONCRETO Y ENSAYO DE MATERIALES

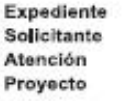

: 589-2020 L.E.M. FERMATI S.A.C. : ING, MANUEL JESUS ROMERO MALCA

: UNIVERSIDAD CESAR VALLEJO

Ubicación

: DISEÑO DE LA INFRAESTRUCTURA VIAL ENTRE LOS C.P. LA PINTADA, SAN BERNARDINO, ZAPOTAL,

Y TABACAL DEL DISTRITO DE TÚCUME - PROV. DE LAMBAYEQUE - DPTO. LAMBAYEQUE. : C.P. LA PINTADA, SAN BERNARDINO, ZAPOTAL Y TABACAL

#### Calicata:  $C - 1$

Nivel freático : No se encontro

#### REGISTRO DE EXCAVACIÓN

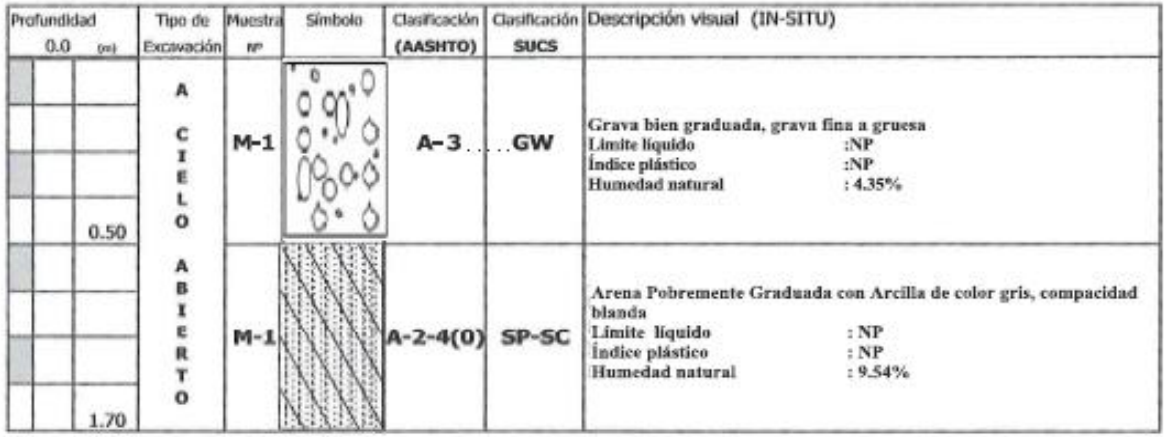

#### **Observaciones:**

 $M = M \text{uestra}$ 

 $C =$  Calicata

 $S/M =$  Sin muestra

German Gastelo Chirinos<br>LABORATORISTA FERMATI SAC

TRUCTORA DE LABORATÓRIO å Juan Carlos Firmo Ojeda Ayesta INGENIERO CIVIL<br>Reg. CIP. 123351

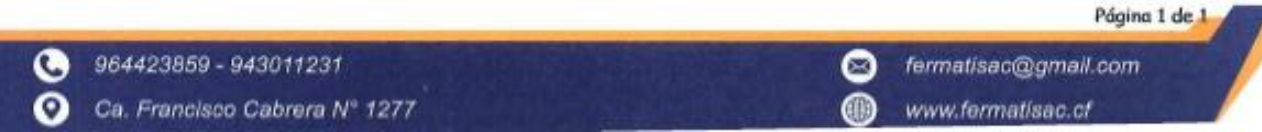

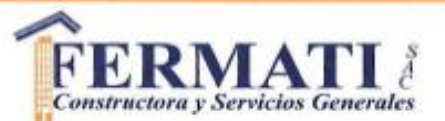

#### LABORATORIO DE SUELOS, CONCRETO Y ENSAYO DE MATERIALES

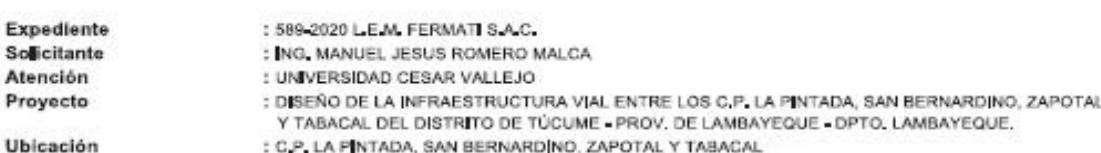

Calicata: C - 2

#### Nivel freático : No se encontro

#### REGISTRO DE EXCAVACIÓN

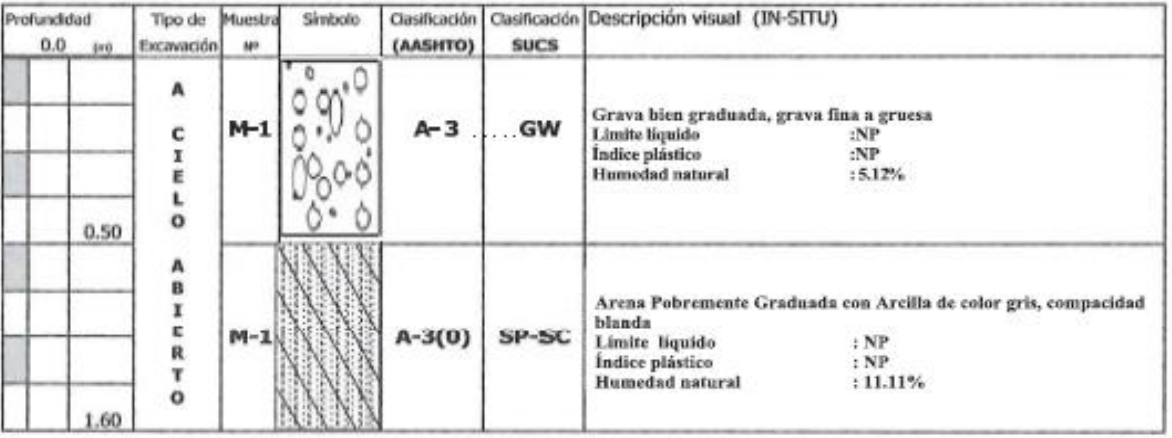

#### Observaciones:

- $M = Muestra$
- $C =$  Calicata
- $S/M =$  Sin muestra

German Gastelo Chirinos<br>LABORATORISTA-FERMAD S.A.C.

RUCTORA DE LABORATORIO Auan Carlos Firmo Ojeda Ayesta INGENIERO CIVIL

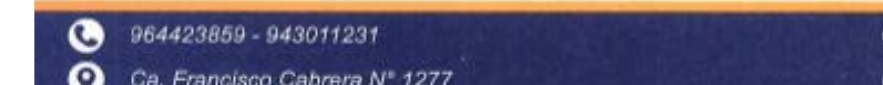

Página 1 de 1

⋒ www.fermatisac.cf

◙

fermatisac@gmail.com

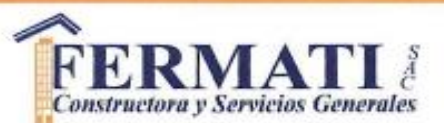

#### LABORATORIO DE SUELOS, CONCRETO Y ENSAYO DE MATERIALES

Expediente Solicitante Atención Proyecto

: 589-2020 L.E.M. FERMAT S.A.C.

- : ING, MANUEL JESUS ROMERO MALCA
- : UNIVERSIDAD CESAR VALLEJO

: DISEÑO DE LA INFRAESTRUCTURA VIAL ENTRE LOS C.P. LA PINTADA, SAN BERNARDINO, ZAPOTAL.

Ubicación

- Y TABACAL DEL DISTRITO DE TÚCUME PROV, DE LAMBAYEQUE DPTO, LAMBAYEQUE,
- : C.P. LA PINTADA, SAN BERNARDINO, ZAPOTAL Y TABACAL

#### Calicata: C - 3

#### Nival freatice : No se encontro

#### **REGISTRO DE EXCAVACION**

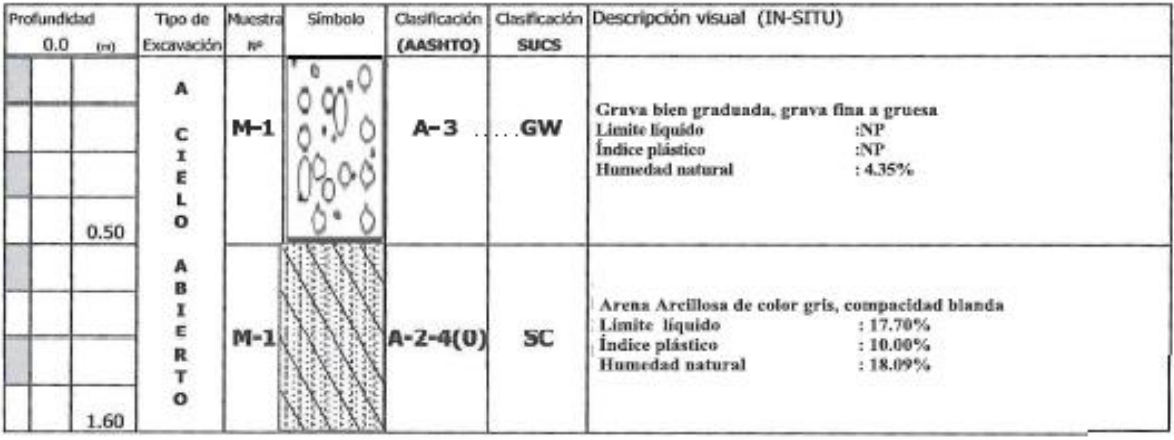

#### **Observaciones:**

 $M = M$ uestra

 $C =$  Calicata

 $S/M =$  Sin muestra

German Gastelo Chirinos

LABORATORISTA-FERMATI S.A.C.

TRUCTORA DE LABORATORIO  $s_{O(2)U}$ Þ TE ENSINOS DE VARIGNIALES Awan Carlos Firmo Ojeda Avesta INGENIERO CIVIL<br>Reg. CIP. 123351 ó

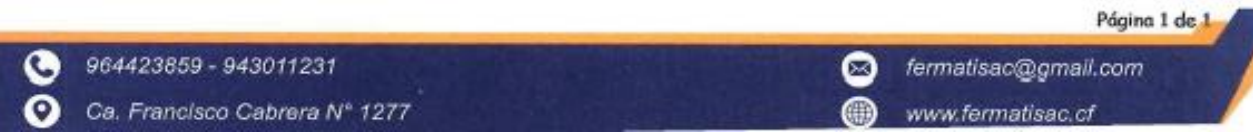

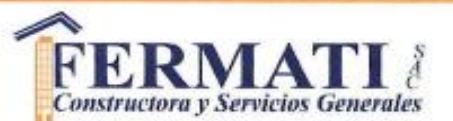

×

#### LABORATORIO DE SUELOS, CONCRETO Y ENSAYO DE MATERIALES

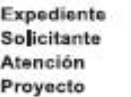

: 589-2020 L.E.M. FERMATI S.A.C.

- : ING, MANUEL JESUS ROMERO MALCA
- : UNIVERSIDAD CESAR VALLEJO

: DISEÑO DE LA INFRAESTRUCTURA VIAL ENTRE LOS C.P. LA PINTADA, SAN BERNARDINO, ZAPOTAL, Y TABACAL DEL DISTRITO DE TÚCUME - PROV. DE LAMBAYEQUE - DPTO. LAMBAYEQUE.

Ubicación

Calicata: C - 4

#### Nivel freático : No se encontro

#### REGISTRO DE EXCAVACIÓN

: C.P. LA PINTADA, SAN BERNARDINO, ZAPOTAL Y TABACAL

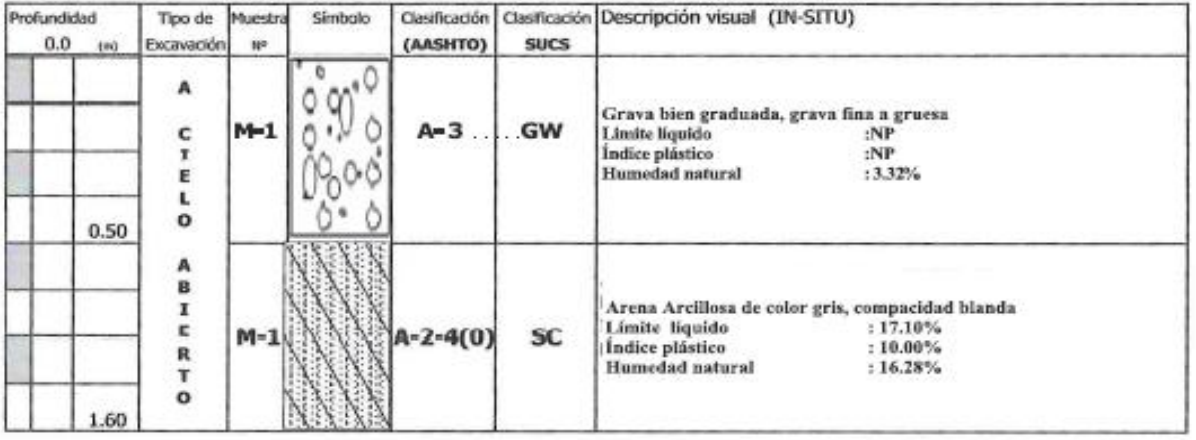

#### **Observaciones:**

 $M = M$ uestra

 $C = Calicata$  $S/M =$  Sin muestra

**RUCTORA DE** LARDR TORIO ŭ E VANDALES à ne evento Jaan Curius Firmy Ojeda Ayesta INGENIERO CIVIL<br>Reg. CIP. 123351 German Gastelo Chirinos

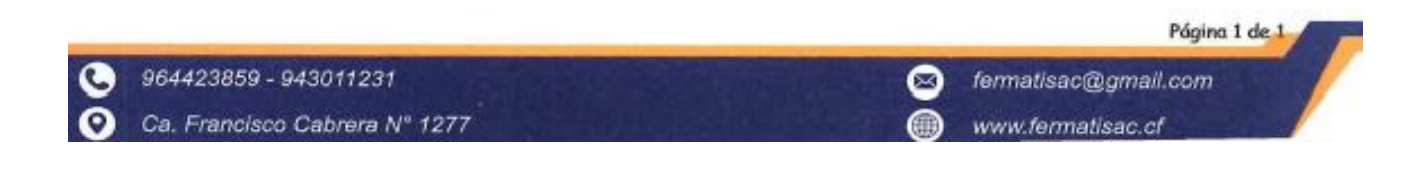
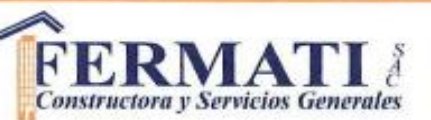

#### LABORATORIO DE SUELOS, CONCRETO Y ENSAYO DE MATERIALES

Expediente Solicitante Atención Proyecto

: 589 2020 L.E.M. FERMATI S.A.C.

- : ING, MANUEL JESUS ROMERO MALCA
	- : UNIVERSIDAD CESAR VALLEJO

: DISEÑO DE LA INFRAESTRUCTURA VIAL ENTRE LOS C.P. LA PINTADA, SAN BERNARDINO, ZAPOTAL,

Ubicación

- Y TABACAL DEL DISTRITO DE TÚCUME PROV. DE LAMBAYEQUE DPTO. LAMBAYEQUE
- : C.P. LA PINTADA, SAN BERNARDINO, ZAPOTAL Y TABACAL

#### Calicata: C - 5 Nivel freático : No se encontro

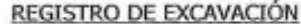

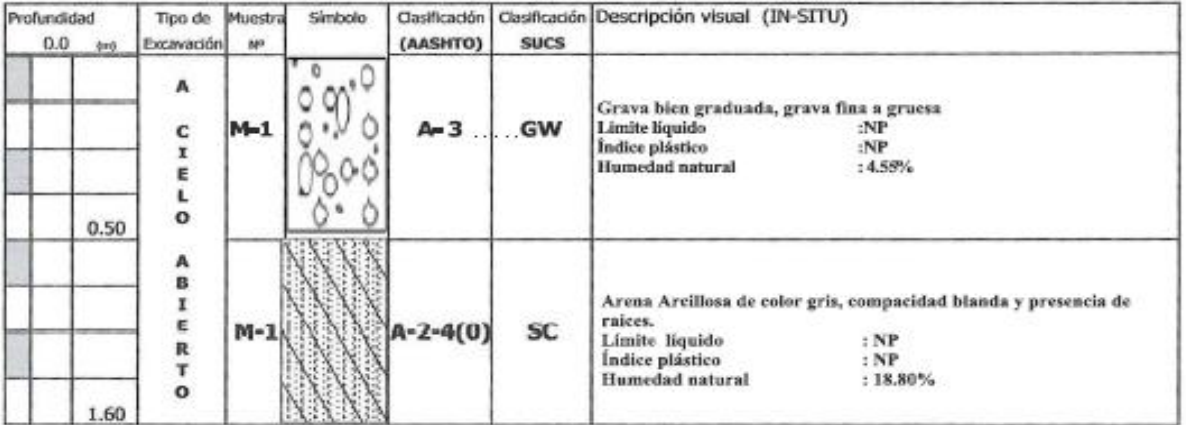

Observaciones:

 $M = M$ uestra

 $C =$  Calicata

 $S/M = Sin$  muestra

**STRUCTORA DE SAICIO** LABORATORIO **WARDWEST** 复写印 Juan Carlos Firmo Ojeda Ayesta m INGENIERO CIVIL<br>Reg. CIP. 123351 German Gastelo Chirinos<br>LABORATORISTA-FERMATI S.A.C

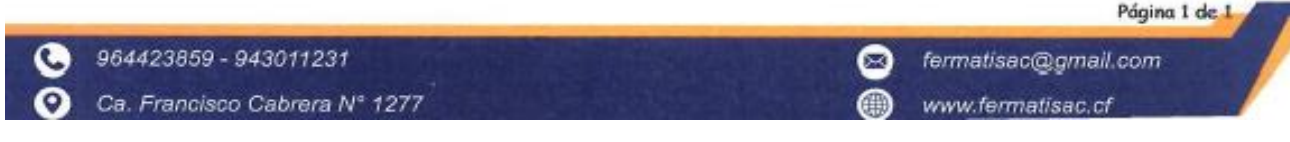

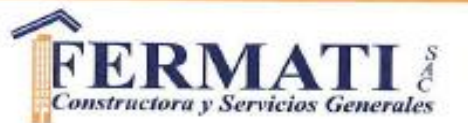

#### LABORATORIO DE SUELOS, CONCRETO Y ENSAYO DE MATERIALES

Expediente Solicitante Atención Proyecto

: 589-2020 L.E.M. FERMATI S.A.C.

: ING. MANUEL JESUS ROMERO MALCA

: UNIVERSIDAD CESAR VALLEJO : DISEÑO DE LA INFRAESTRUCTURA VIAL ENTRE LOS C.P. LA PINTADA, SAN BERNARDINO, ZAPOTAL,

Ubicación

Y TABACAL DEL DISTRITO DE TÚCUME - PROV. DE LAMBAYEQUE - DPTO, LAMBAYEQUE.

: C.P. LA PINTADA, SAN BERNARDINO, ZAPOTAL Y TABACAL

Calicata: C - 6

#### Nivel freático : No se encontro

#### **REGISTRO DE EXCAVACION**

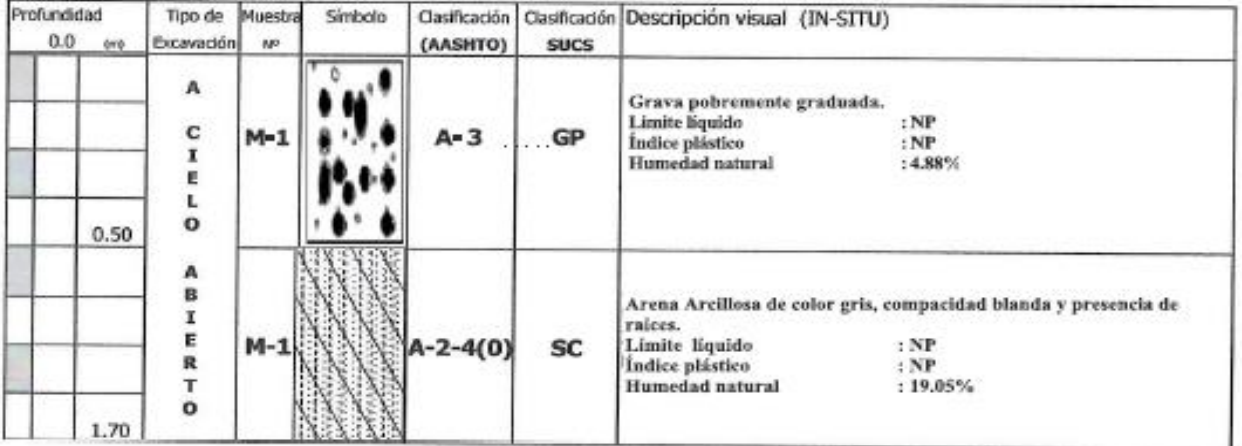

Observaciones:

 $M = M$ uestra

 $C =$  Calicata

 $S/M =$  Sin muestra

German Gastelo Chirnos

964423859 - 943011231

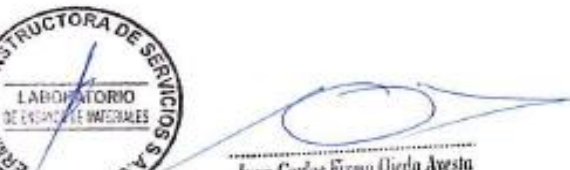

Jaan Carlos Firmo Ojeda Ayesta INGENIERO CIVIL<br>Reg. CIP. 123351

Ca. Francisco Cabrera Nº 1277

LABOR

 $\overline{Q}$ 胡树林

Página 1 de 1

െ fermatisac@gmail.com www.fermatisac.cf

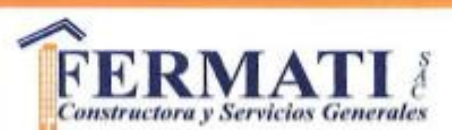

#### LABORATORIO DE SUELOS, CONCRETO Y ENSAYO DE MATERIALES

Expediente Solicitante Atención Proyecto

: 589-2020 L.E.M. FERMATI S.A.C.

: ING, MANUEL JESUS ROMERO MALCA

: UNIVERSIDAD CESAR VALLEJO

Ubicación

: DISEÑO DE LA INFRAESTRUCTURA VIAL ENTRE LOS C.P. LA PINTADA, SAN BERNARDINO, ZAPOTAL. Y TABACAL DEL DISTRITO DE TÚCUME - PROV. DE LAMBAYEQUE - DPTO, LAMBAYEQUE.

: C,P, LA PINTADA, SAN BERNARDINO, ZAPOTAL Y TABACAL

Calicata: C - 7

#### Nivel freatice : No se encontro

## REGISTRO DE EXCAVACIÓN

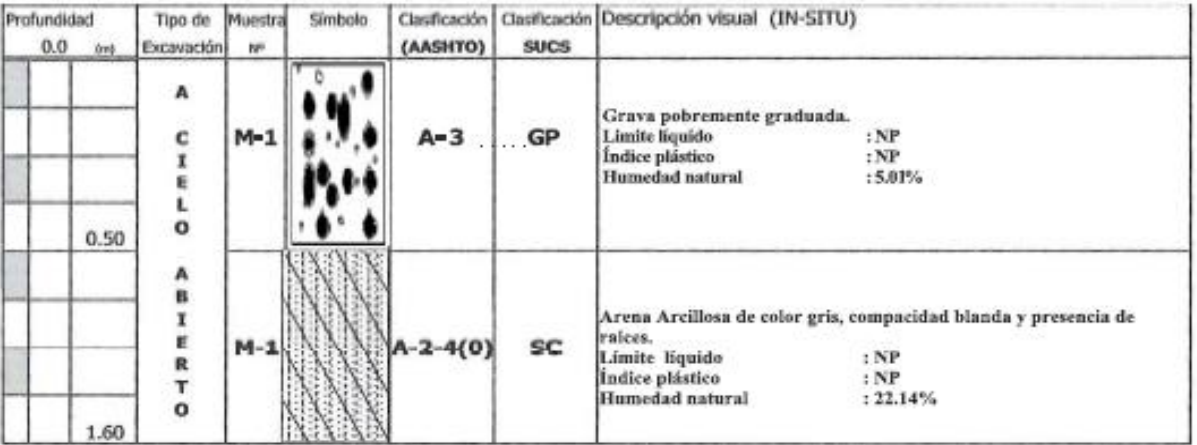

**Observaciones:** 

 $M = M \cup \text{estra}$ 

 $C =$  Calicata

 $S/M =$  Sin muestra

STRUCTORA O **LABORA CHINO** 06:790 **BATERINA ES** Juan Carlos Firmo Ojeda Ayesta INGENIERO CIVIL<br>Reg. CIP. 123351 German Gastelo Chirinos COCRATORISTA FERMATI S.A.C.

Página 1 de 1 964423859 - 943011231 fermatisac@gmail.com ◙ Ca. Francisco Cabrera Nº 1277 **GP** www.fermatisac.cf

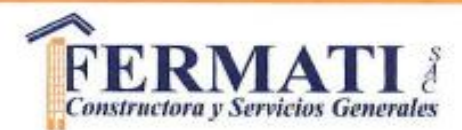

#### LABORATORIO DE SUELOS, CONCRETO Y ENSAYO DE MATERIALES

Expediente Solicitante Atención Proyecto

- : 589-2020 L.E.M. FERMATI S.A.C.
- : ING, MANUEL JESUS ROMERO MALCA
- : UNIVERSIDAD CESAR VALLEJO

Ubicación

- : DISEÑO DE LA INFRAESTRUCTURA VIAL ENTRE LOS C.P. LA PINTADA, SAN BERNARDINO, ZAPOTAL, Y TABACAL DEL DISTRITO DE TÚCUME - PROV, DE LAMBAYEQUE - DPTO, LAMBAYEQUE,
- - : C.P. LA PINTADA, SAN BERNARDINO, ZAPOTAL Y TABACAL

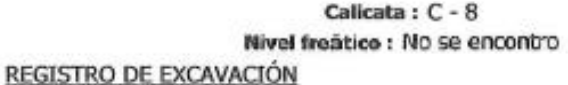

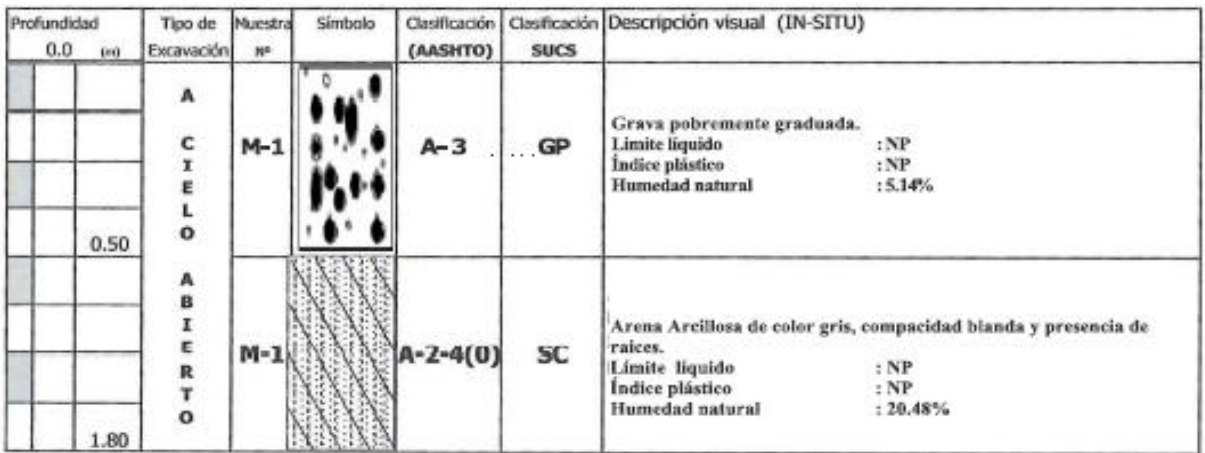

**Observaciones:** 

 $M = M$ uestra  $C =$  Calicata

 $S/M =$  Sin muestra

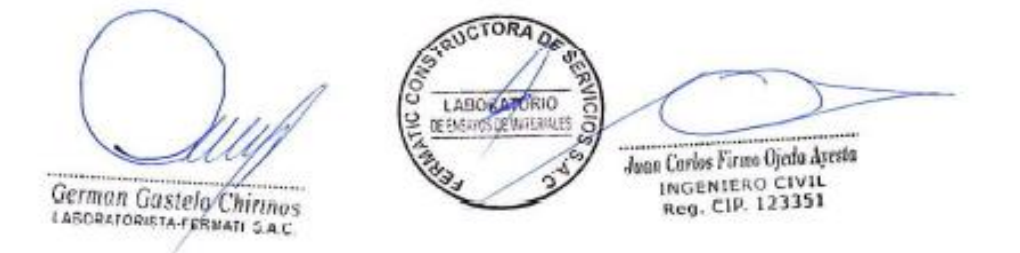

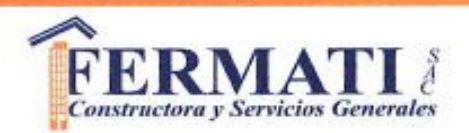

# **ENSAYOS DE LABORATORIO**

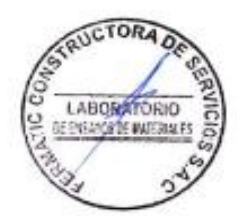

964423859 - 943011231 O ര Ca. Francisco Cabrera Nº 1277

fermatisac@gmail.com ◙ ⋒

www.fermatisac.cf

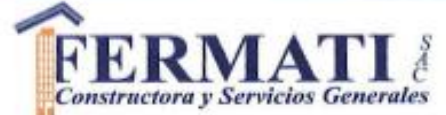

(PÁGINA 01 de 01)

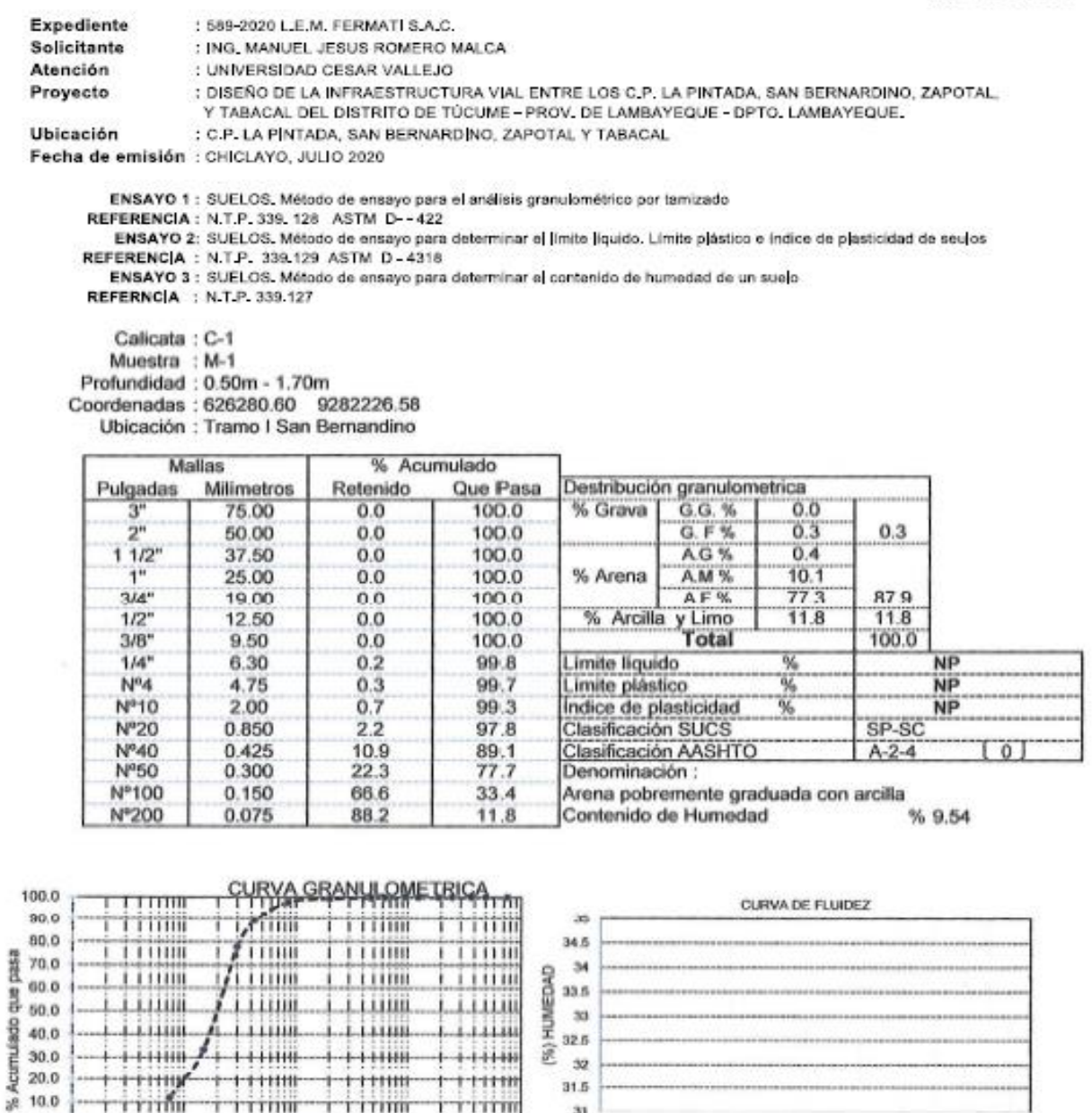

豪

 $^{32}$ 

 $31.5$ 

 $31$ 

**GERVICIO** 

 $10$ 

 $+1111$ 

 $+11110$ 

LABORATORIO

**INTERNATS** 

TITH

100.000

OBSERVACIONES:

o  $\bullet$  30.0

20.0

 $10.0$ 

 $0.0$ 

0.010

- El presente/documento no deberá reproducirse sin la autorización escrita del Laboratorio. TRUCTORA DE

 $+11111$ 

 $++11111$ 

i rinn

10.000

lŝ

**ATIC** 

 $+11111$ 

++++++

rrim

)<br>Abertura de malia (mm)

German Gastelo Chifinos

-+++++

titlij

riim

 $0.100$ 

964423859 - 943011231

Ca. Francisco Cabrera Nº 1277

fermatisac@gmail.com www.fermatisac.cf

Nº DE GOLPES

Juan Corlos Firmo Ojedo Ayesta

Œ

100

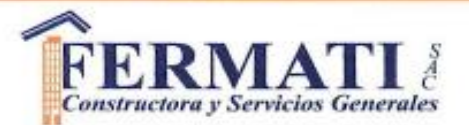

(PÁGINA 01 de 01)

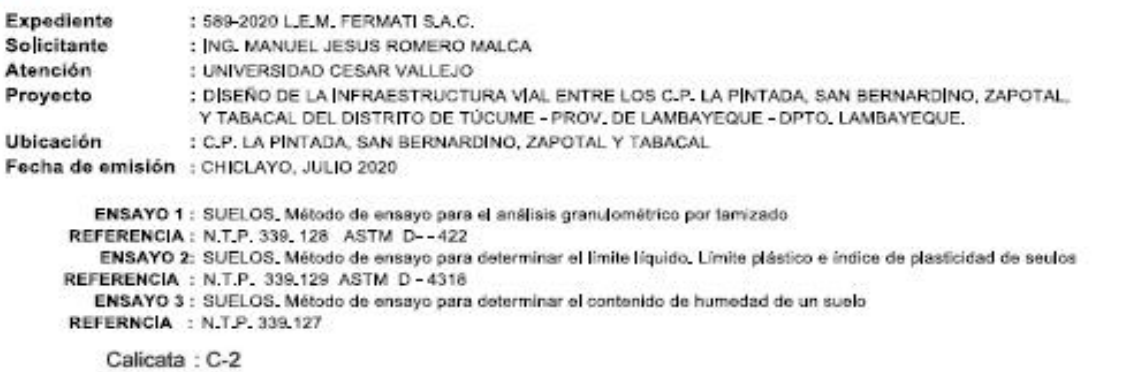

Muestra : M-1 Profundidad: 0.50m - 1.70m Coordenadas 625807.02 9282295.81<br>Ubicación : Tramo I San Bernandino

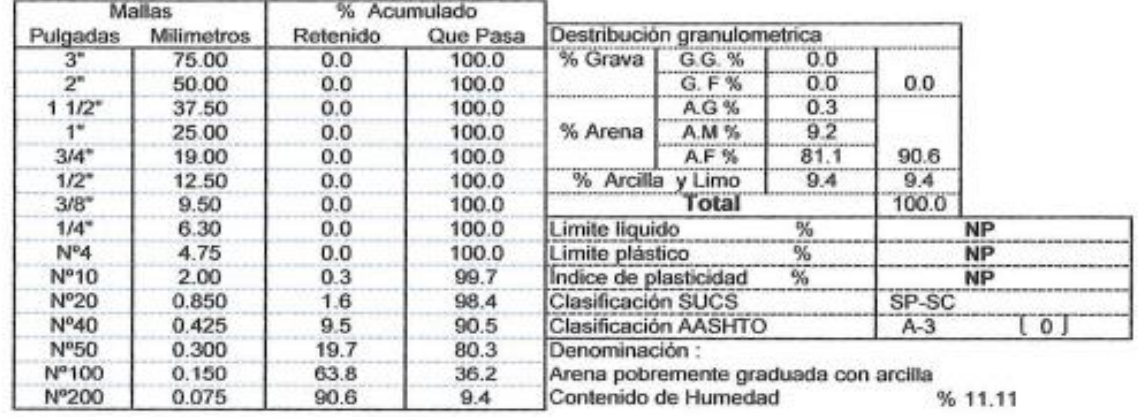

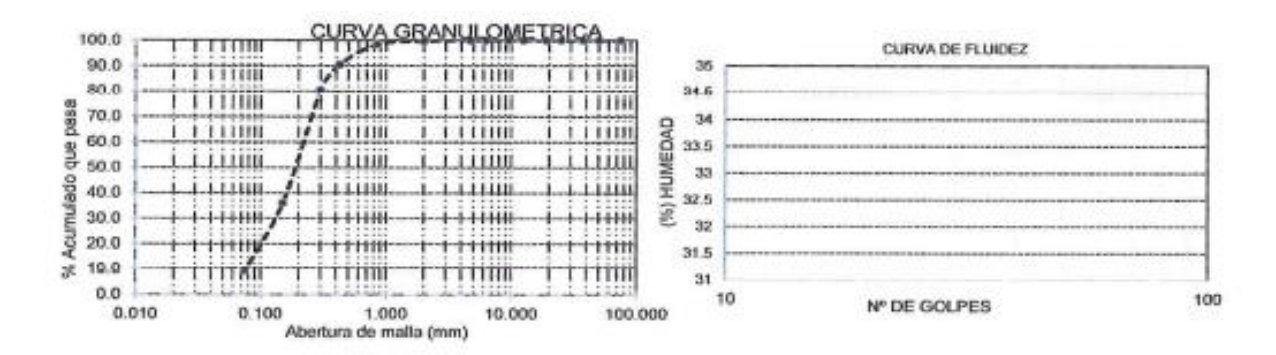

#### **OBSERVACIONES:**

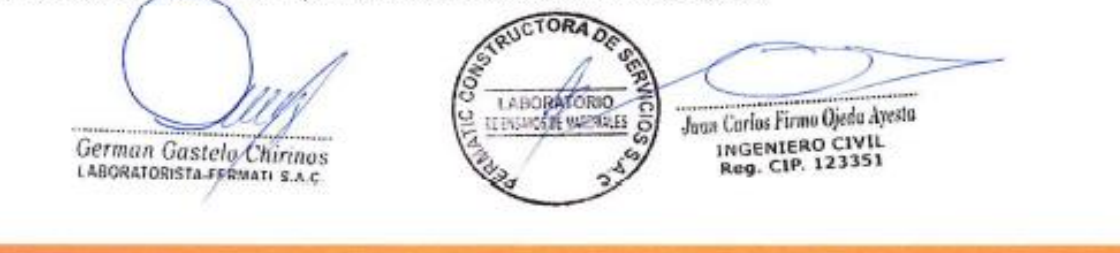

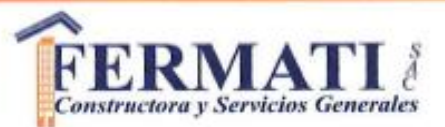

(PÁGINA 01 de 01)

Expediente Solicitante Atención Proyecto

: UNIVERSIDAD CESAR VALLEJO : DISEÑO DE LA INFRAESTRUCTURA VÍAL ENTRE LOS C.P. LA PINTADA, SAN BERNARDINO, ZAPOTAL. Y TABACAL DEL DISTRITO DE TÚCUME - PROV. DE LAMBAYEQUE - DPTO, LAMBAYEQUE.

: C.P. LA PINTADA, SAN BERNARDINO, ZAPOTAL Y TABACAL

Ubicación Fecha de emisión : CHICLAYO, JULIO 2020

ENSAYO 1 : SUELOS, Método de ensayo para el análisis granulométrico por tamizado

REFERENCIA : N.T.P. 339, 128 ASTM D- - 422

ENSAYO 2: SUELOS, Método de ensayo para determinar el límite líquido. Límite plástico e índice de plasticidad de seulos REFERENCIA : N.T.P. 339.129 ASTM D - 4318

ENSAYO 3 : SUELOS, Método de ensayo para determinar el contenido de humedad de un suelo

: 589-2020 L.E.M. FERMATI S.A.C.

: ING. MANUEL JESUS ROMERO MALCA

REFERNCIA : N.T.P. 339.127

Calicata: C-3

Muestra : M-1

Profundidad: 0.40m - 1.60m

Coordenadas: 625334.034 9282409.20

Ubicación : Tramo I San Bernandino

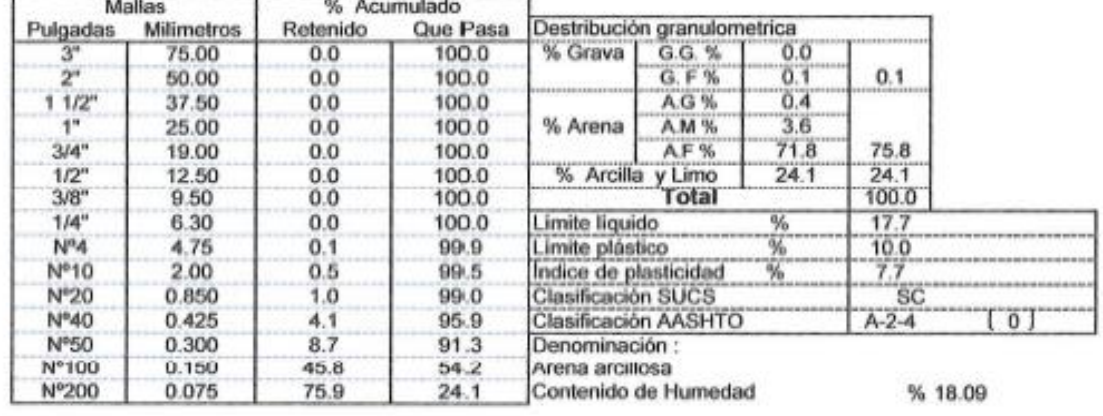

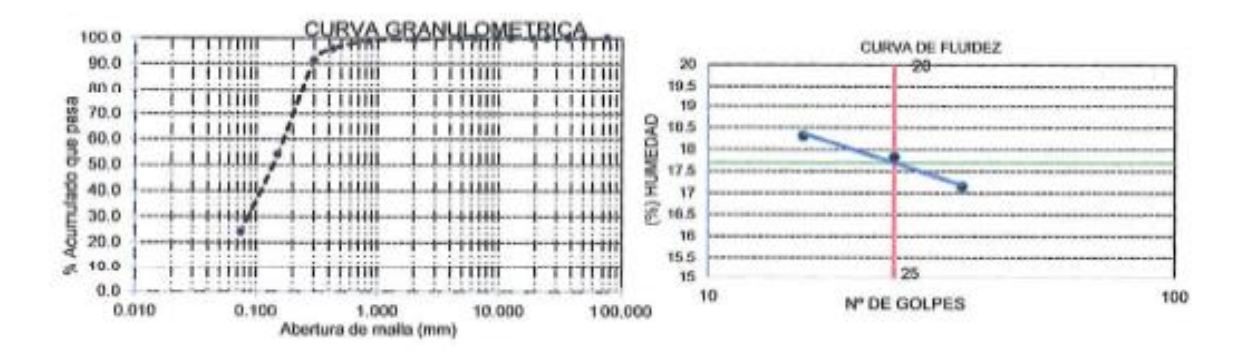

#### **OBSERVACIONES**

- El presente docupiento no deberá reproducirse sin la autorización escrita del Laboratorio.

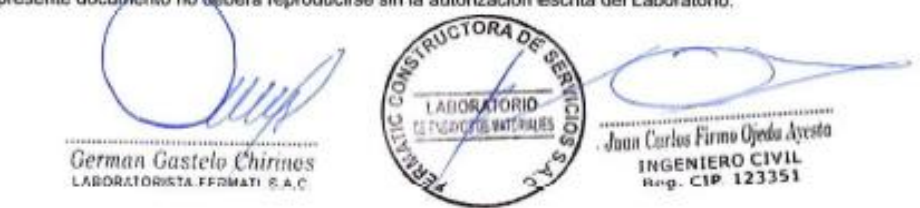

964423859 - 943011231 Ca. Francisco Cabrera Nº 1277

fermatisac@gmail.com െ www.fermatisac.cf

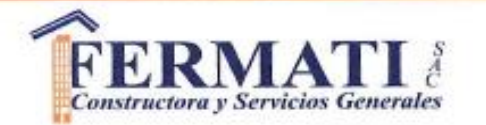

(PÁGINA 01 de 01)

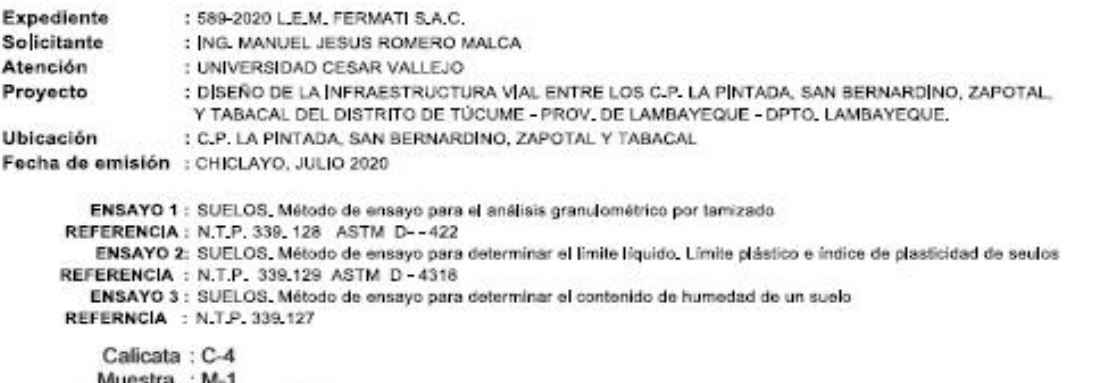

Profundidad: 0.40m - 1.60m Coordenadas: 624858.96 9282540.89 Ubicación : Tramo I San Bernandino

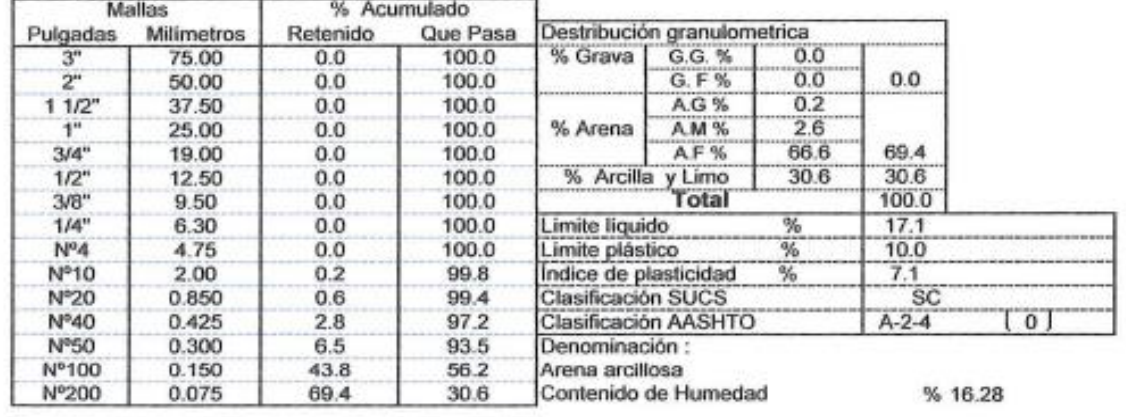

 $\lambda$ 

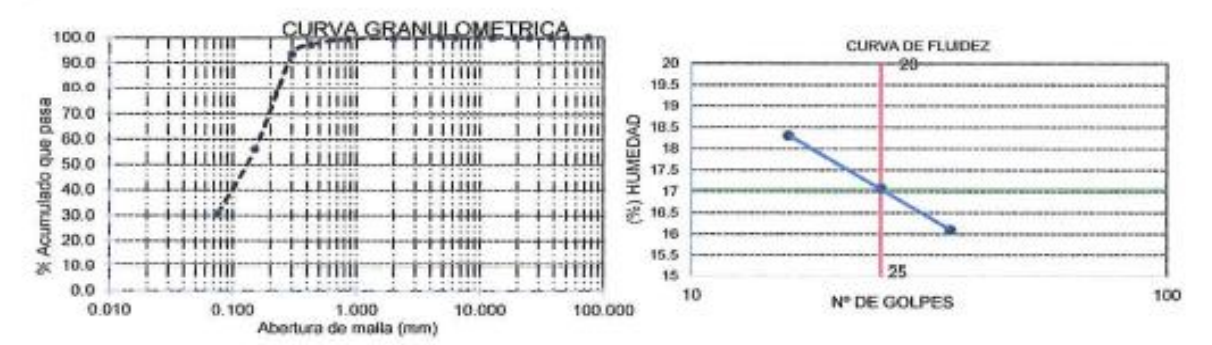

#### OBSERVACIONES :

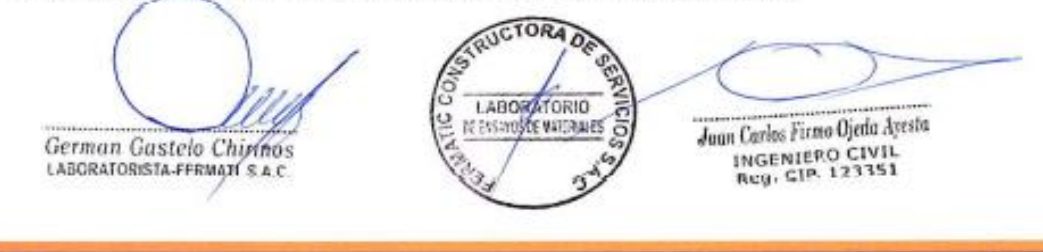

#### ∧ **FERMAT LABORATORIO DE ENSAYOS DE MATERIALES** Constructora y Servicios Generales (PÁGINA 01 de 01) Expediente : 589-2020 L.E.M. FERMATI S.A.C. Solicitante : ING. MANUEL JESUS ROMERO MALCA Atención : UNIVERSIDAD CESAR VALLEJO Proyecto : DISEÑO DE LA INFRAESTRUCTURA VIAL ENTRE LOS C.P. LA PINTADA, SAN BERNARDINO, ZAPOTAL. Y TABACAL DEL DISTRITO DE TÚCUME - PROV. DE LAMBAYEQUE - DPTO, LAMBAYEQUE. : C.P. LA PINTADA, SAN BERNARDINO, ZAPOTAL Y TABACAL Ubicación Fecha de emisión : CHICLAYO, JULIO 2020 ENSAYO 1 : SUELOS, Método de ensayo para el análisis granulométrico por tamizado REFERENCIA: N.T.P. 339-128, ASTM D. - 422 ENSAYO 2: SUELOS, Método de ensayo para determinar el límite líquido. Límite plástico e indice de plasticidad de seulos REFERENCIA : N.T.P. 339 129 ASTM D - 4318 ENSAYO 3 : SUELOS. Método de ensayo para determinar el contenido de humedad de un suelo REFERNCIA : N.T.P. 339,127 Calicata : C-5 Muestra M-1 Profundidad: 0.40m - 1.60m Coordenadas: 624378.12 9282623.12 Ubicación : Tramo I San Bernandino Mallac % Acumulado Destribución granulometrica Pulgadas Milimetros Retenido Que Pasa 75.00  $0.0$ 100.0 % Grava G.G. %  $0.0$ 100.0 G.F%  $0.0$  $0.0$  $\overline{2}$ 50.00  $0.0$  $0.2$  $11/2$ 37.50  $0.0$ 100.0  $AG%$ % Arena A M %  $33$ 25.00 100.0  $\ddot{\mathbf{r}}$  $0.0$  $73.5$  $3/4"$ 19.00  $0.0$ 100.0 A.F% 77.0  $1/2"$ 12.50  $0.0$ 100.0 % Arcilla y Limo  $23.0$ 23.0 Total 100.0  $3/8"$ 9.50  $0.0$ 100.0 6.30  $1/A'$  $0.0$  $1000$ Limite liquido 96 **NP** N°4 4.75  $0.0$ 100.0 Limite plástico  $\%$ **NP** Nº10 99.8 **NP** 2.00  $0.2$ Índice de plasticidad Ÿ6 0.850 Nº20  $10$ 99.0 Clasificación SUCS  $80$ 0.425 **NPAO**  $\overline{0}$ 3.5 96.5 Clasificación AASHTO  $A - 2 - 4$ N°50 0.300  $7.0$ 93.0 Denominación : N°100 0.150  $37.8$ Arena arcillosa 62.4 Nº200 0.075 77.0 23.0 Contenido de Humedad % 18.80 CURVA GRANULOMETRICA 100.0 CURVA DE FLUIDEZ 90.0  $20<sup>o</sup>$ **LA TTIIII** TTTTTTTT TTTii 80.0 19.5  $111110$ 111100 111188  $1.11111$ pasa 19 70.0  $\alpha$ 18.5 L I LLIIII iiiiiii iiiiiii i trim 60.0 HUMEDA S<sub>0</sub> 18 i i Littin iiiiiiii <u>i i i i iiiiii</u> LIIII 50.0  $17.5$ Acumulado ( iiiiiii iiiiii iiiiii 40.0 1.1.111  $17$ 窕 30.0  $+ + + + +$  $16.5$  $++...$  $1 + 11111$  $+1111$  $16$  $20.0$ ttiill tem HHH 46 K 10.0 á. i i riimi TTHIII **i** i i iiiii Ť  $+11111$ 15  $0.0$ 10 100 Nº DE GOLPES 0.010 1.000  $0.100$ 10,000 100,000 Abertura de malla (mm) **OBSERVACIONES:** - El presente documento no deberá reproducirse sin la autorización escrita del Laboratorio. RUCTORA DA LABOR TORIO II EVANS A BUSHERS £ Juan Carlos Firmo Ojeda Aresta German Gastelo Chirines INGENIERO CIVIL<br>Reg. CIP. 123351 LABORATORISTA-FERMATI S.A.C. 964423859 - 943011231 fermatisac@gmail.com ◚

Ca. Francisco Cabrera Nº 1277

www.fermatisac.cf

Œ

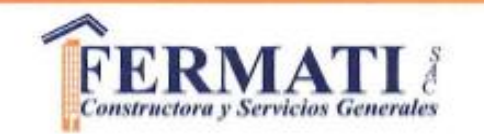

(PÁGINA 01 de 01)

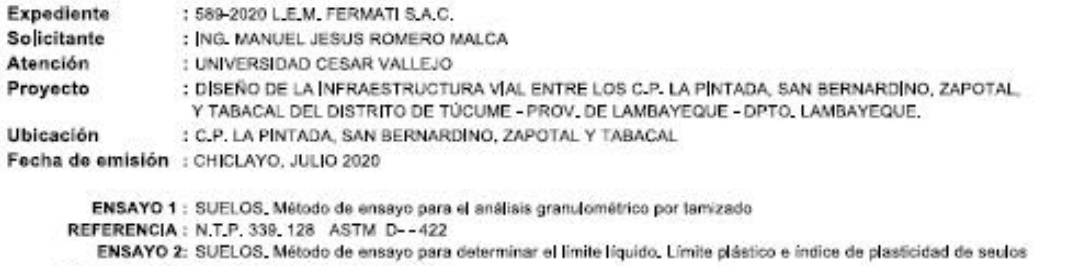

REFERENCIA : N.T.P. 339.129 ASTM D - 4318 ENSAYO 3 : SUELOS, Método de ensayo para determinar el contenido de humedad de un suelo

REFERNCIA : N.T.P. 339.127

Calicata: C-6

Muestra : M-1

Profundidad: 0.40m - 1.70m

Coordenadas: 623988.44 9282570.65

Ubicación : Tramo I San Bernandino

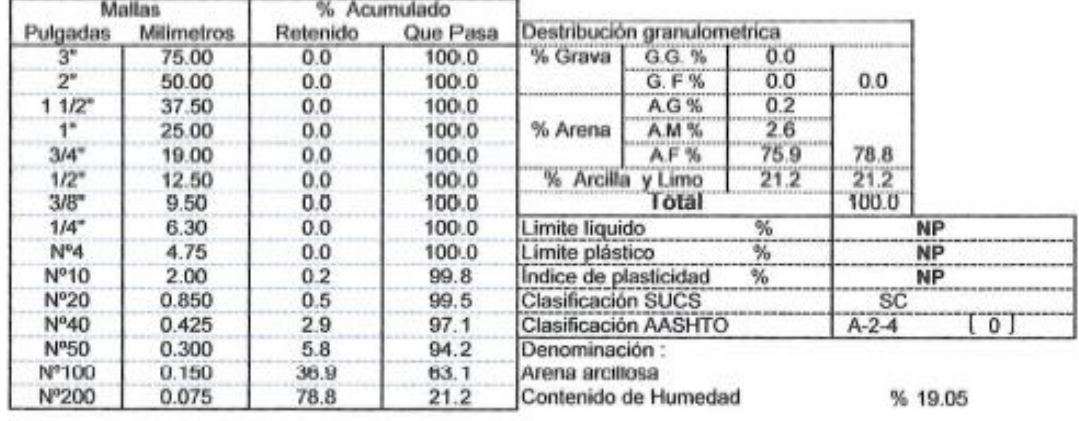

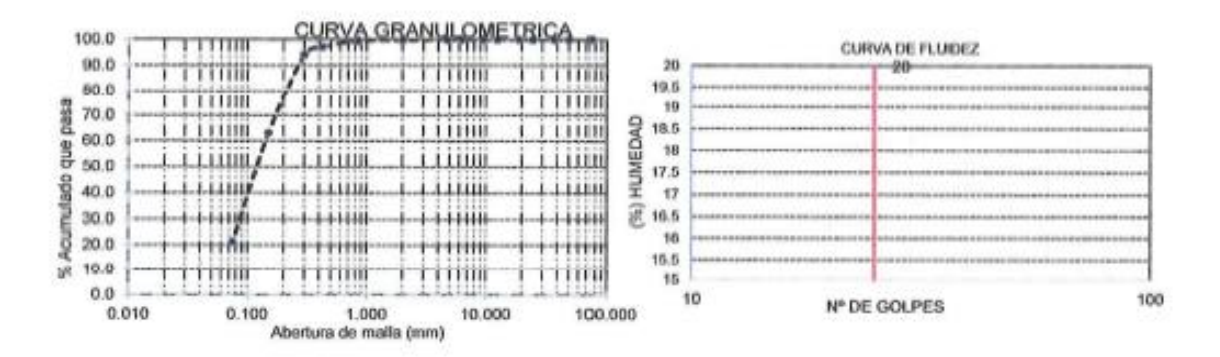

#### OBSERVACIONES ;

Ca. Francisco Cabrera Nº 1277

G

Θ

- El presente documento no deberá reproducirse sin la autorización escrita del Laboratorio.

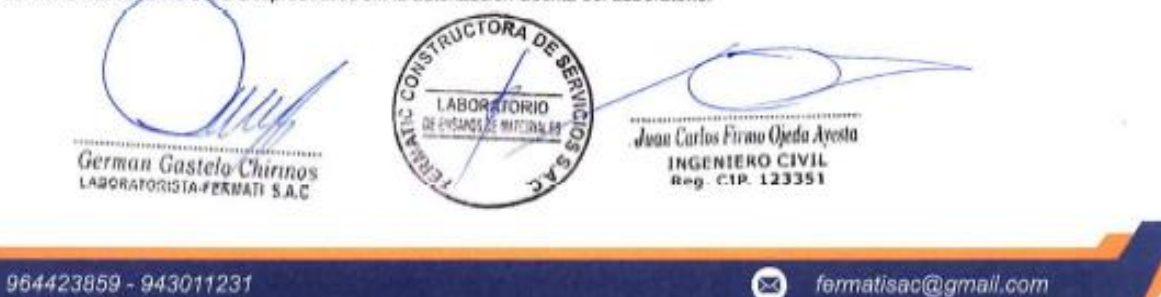

www.fermatisac.cf

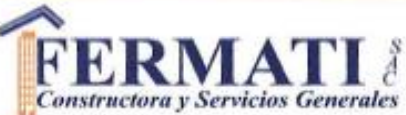

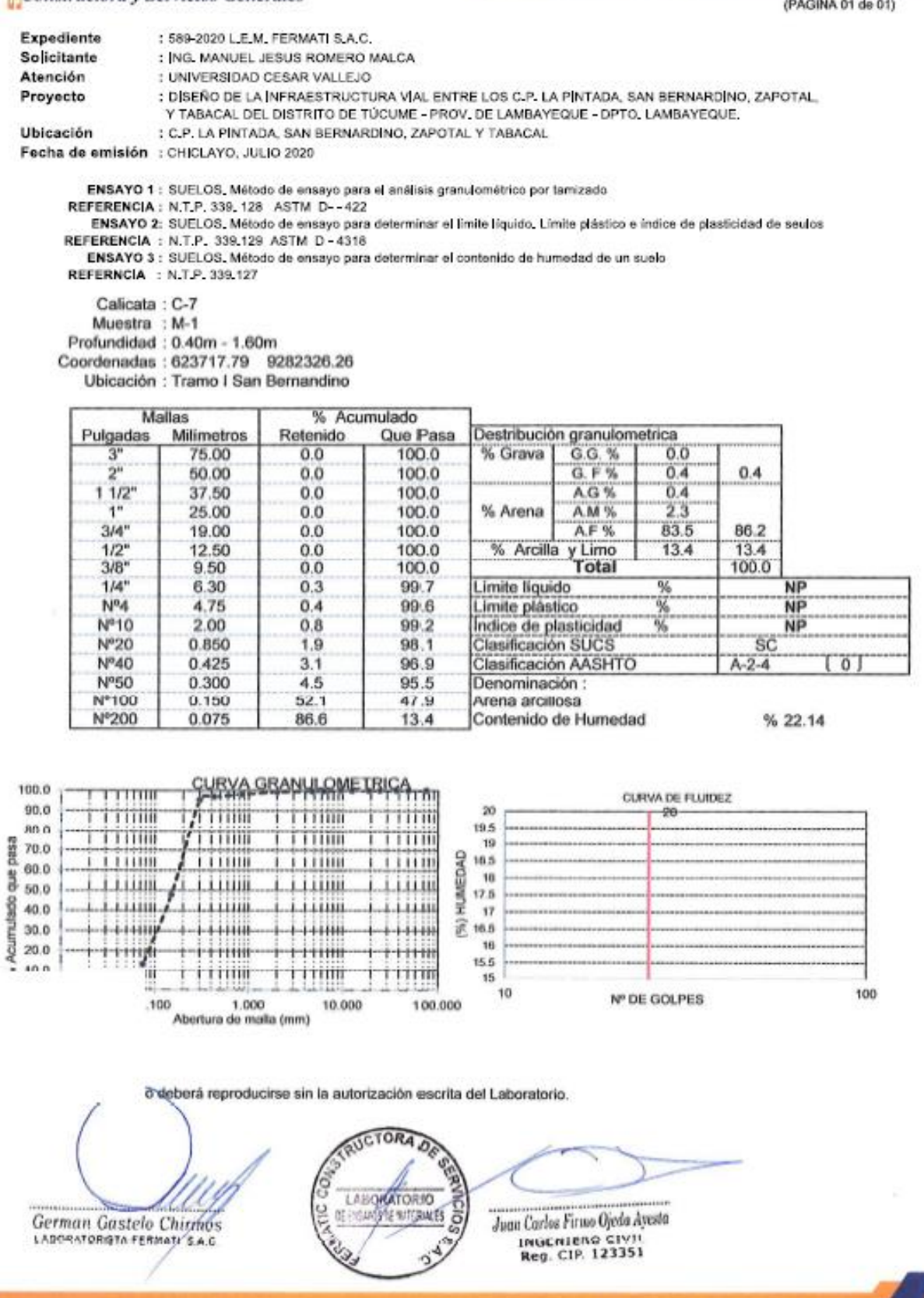

fermatisac@gmail.com  $^{\circledR}$ www.fermatisac.cf

 $\bullet$ 

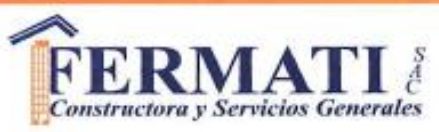

(PÁGINA 01 de 01)

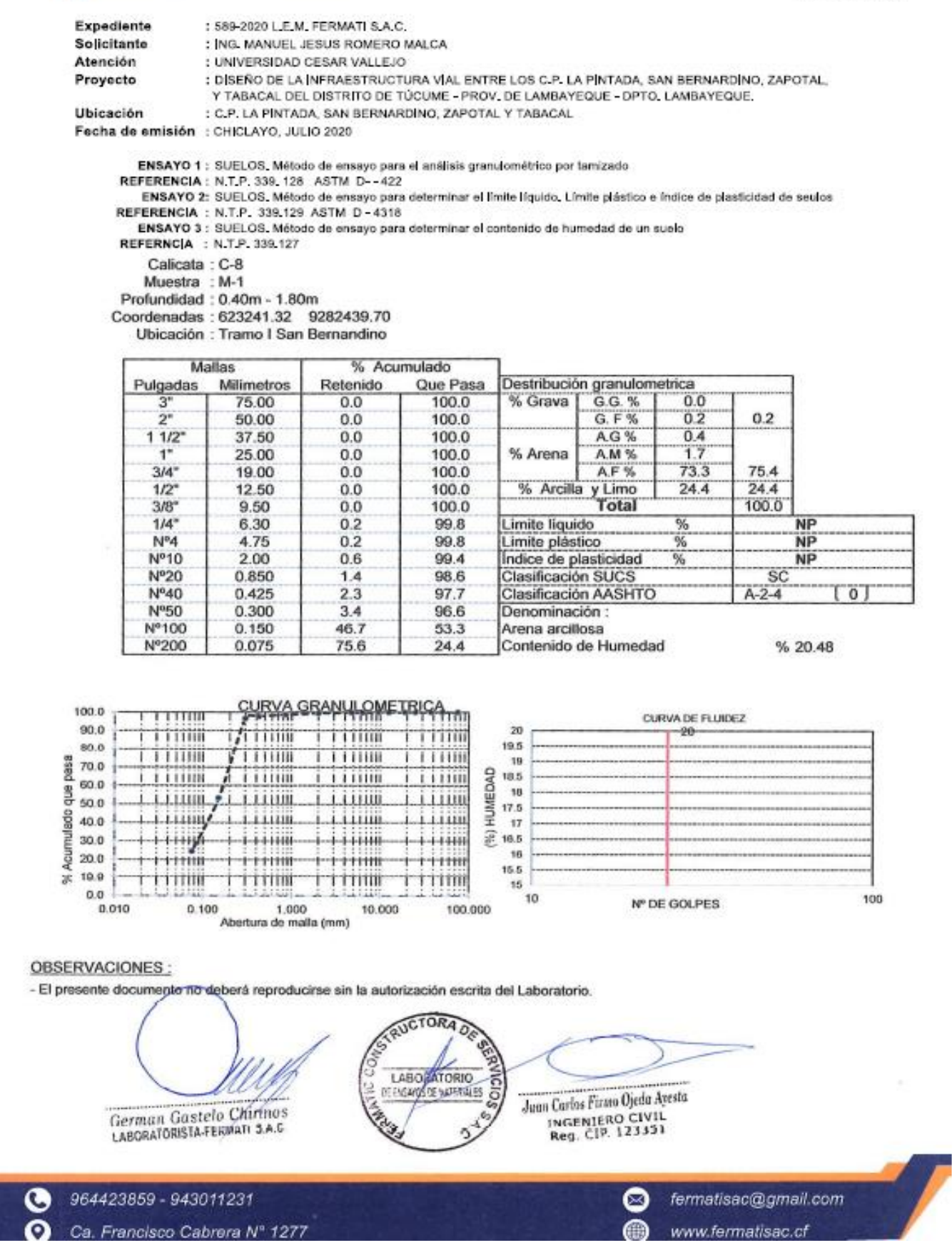

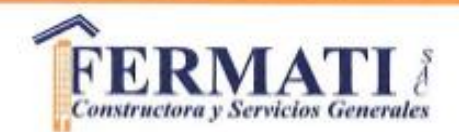

(Pág. 01 de 02)

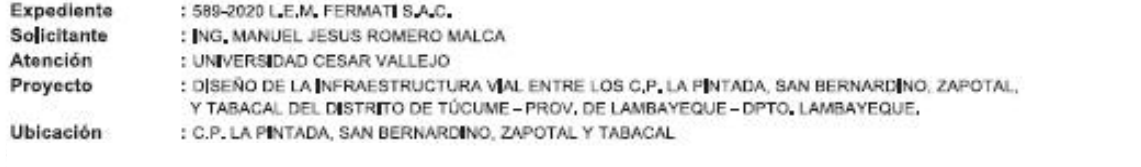

Código : N.T.P. 339.145 / ASTM D-1883 Norma : Método de ensayo de CBR (Relación de Soporte de Celifornia) de suelos compactados en el laboratorio. / Diagrama de penetración

Identificación de la muestra

Calicata : C 1 Muestra : M-1 Profundidad: 0.50m - 1.70m Coordenadas: 626280.60 9282226.58 Ubicación : Tramo I San Bernandino

## DIAGRAMA DE PENETRACIÓN DE ESPECIMENES COMPACTADOS A : 56, 25 y 10 golpes.

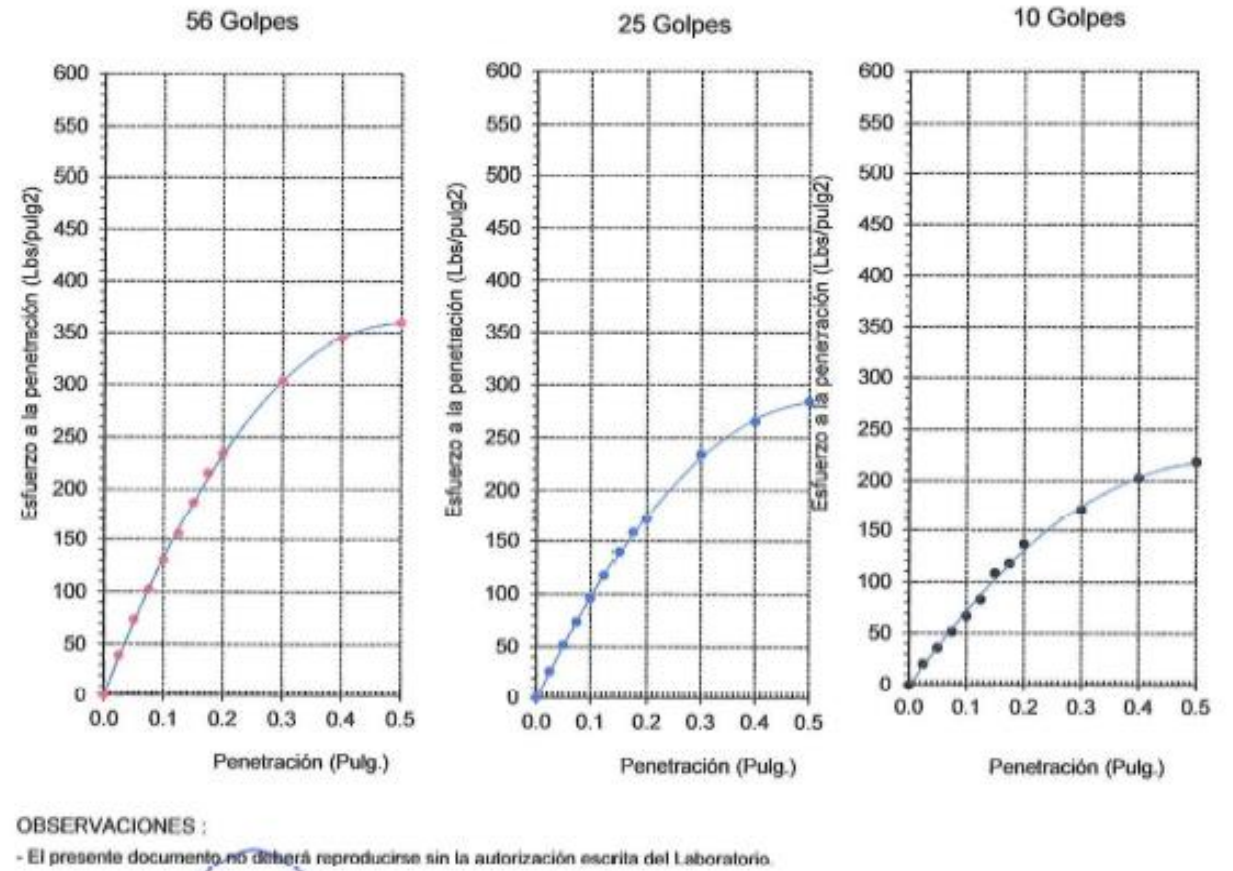

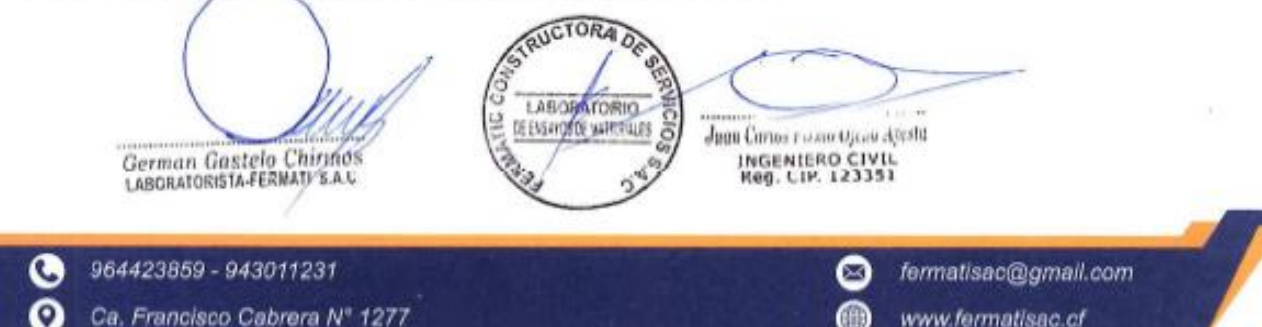

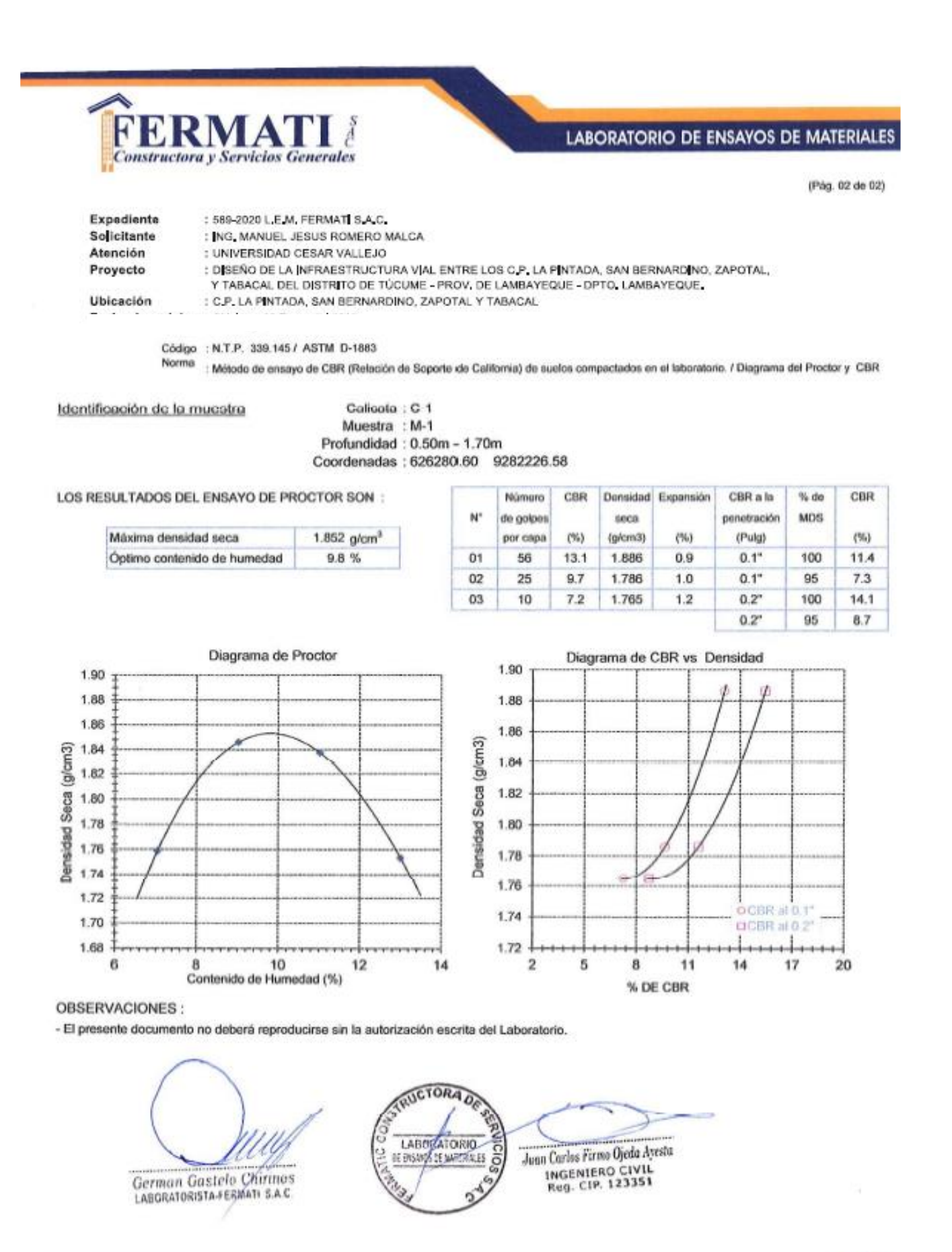

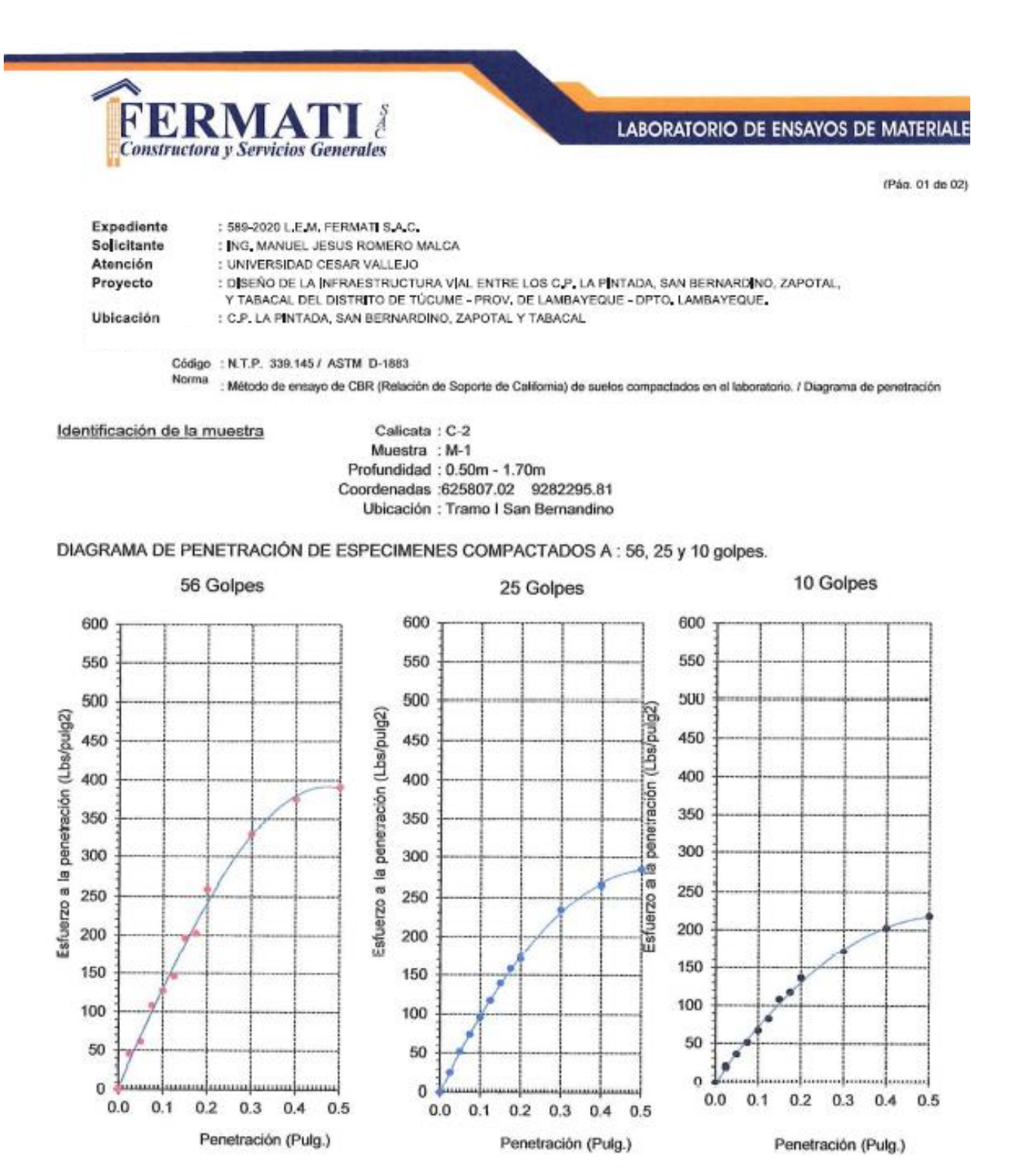

ERVACIONES:

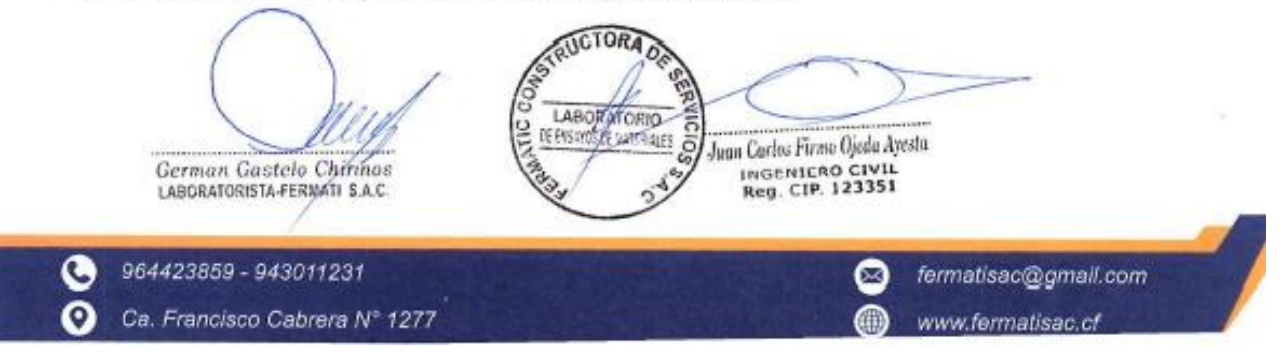

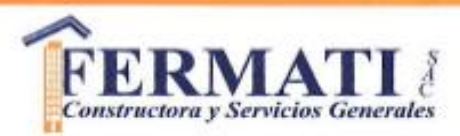

(Pág. 02 de 02)

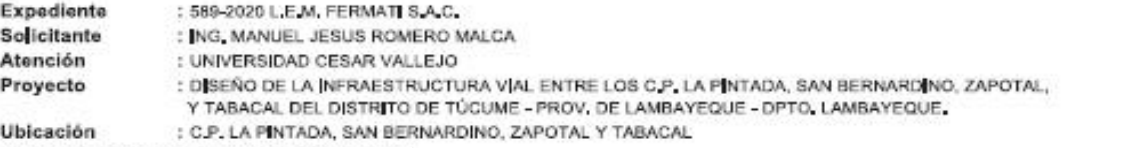

Código : N.T.P. 339.145 / ASTM D-1663 Norma

Método de enseyo de CBR (Relación de Soporte de California) de suelos compactados en el laboratorio. / Diagrama del Proctor y CBR

Identificación de la muestra

Calicata : C-2 Muestra : M-1 Profundidad: 0.50m - 1.70m Coordenadas :625807.02 9282295.81

LOS RESULTADOS DEL ENSAYO DE PROCTOR SON :

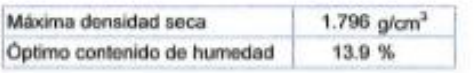

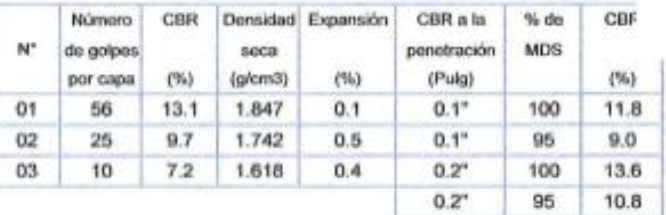

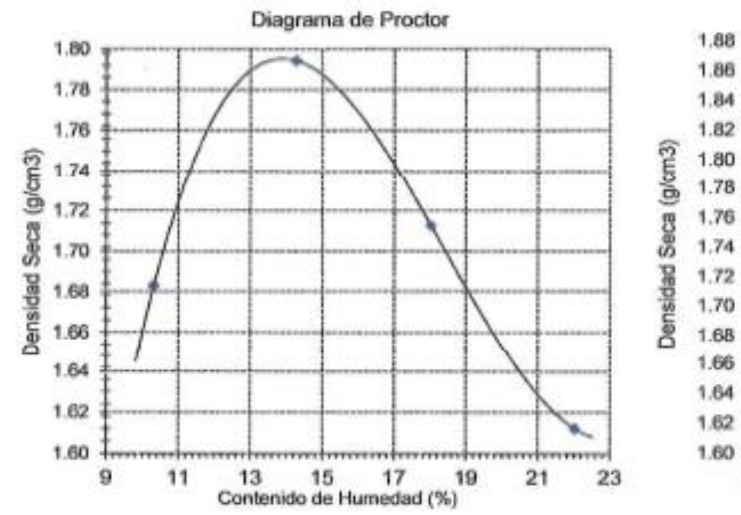

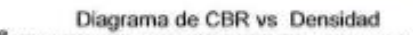

OBSERVACIONES:

- El presente documento no deberá reproducirse sin la autorización escrita del Laboratorio.

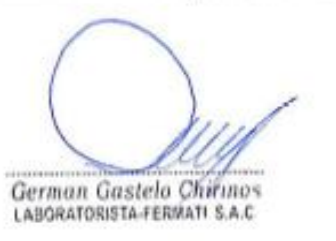

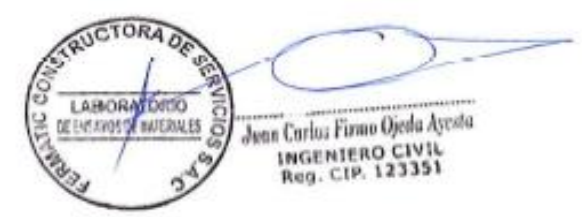

 $\overline{5}$ 

 $\mathbf{R}$ 

% DE CBR

 $\overline{2}$ 

964423859 - 943011231 G o Ca. Francisco Cabrera Nº 1277 ∞ fermatisac@gmail.com Œ www.fermatisac.cf

OCBR III 0.1

CCBR at 0.2

 $17$ 

20

 $+ + + + +$ 

 $14$ 

11

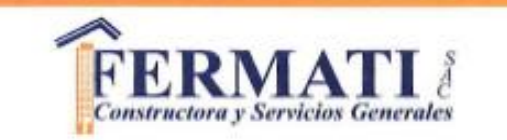

(Pág. 01 de 02)

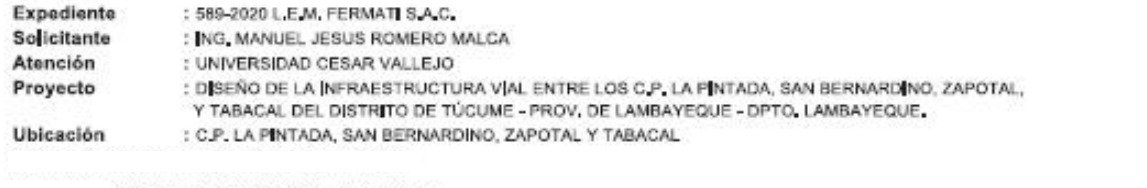

Código : N.T.P. 339.145 / ASTM D-1663 Norma

: Método de ensayo de CBR (Relación de Soporte de California) de suelos compactados en el laboratorio. / Diagrama de penetración

Identificación de la muestra

Calicata : C 3 Muestra : M-1 Profundidad: 0.40m - 1.60m Coordenadas: 625334.034 9282409.20 Ubicación : Tramo I San Bernandino

DIAGRAMA DE PENETRACIÓN DE ESPECIMENES COMPACTADOS A : 56, 25 y 10 golpes.

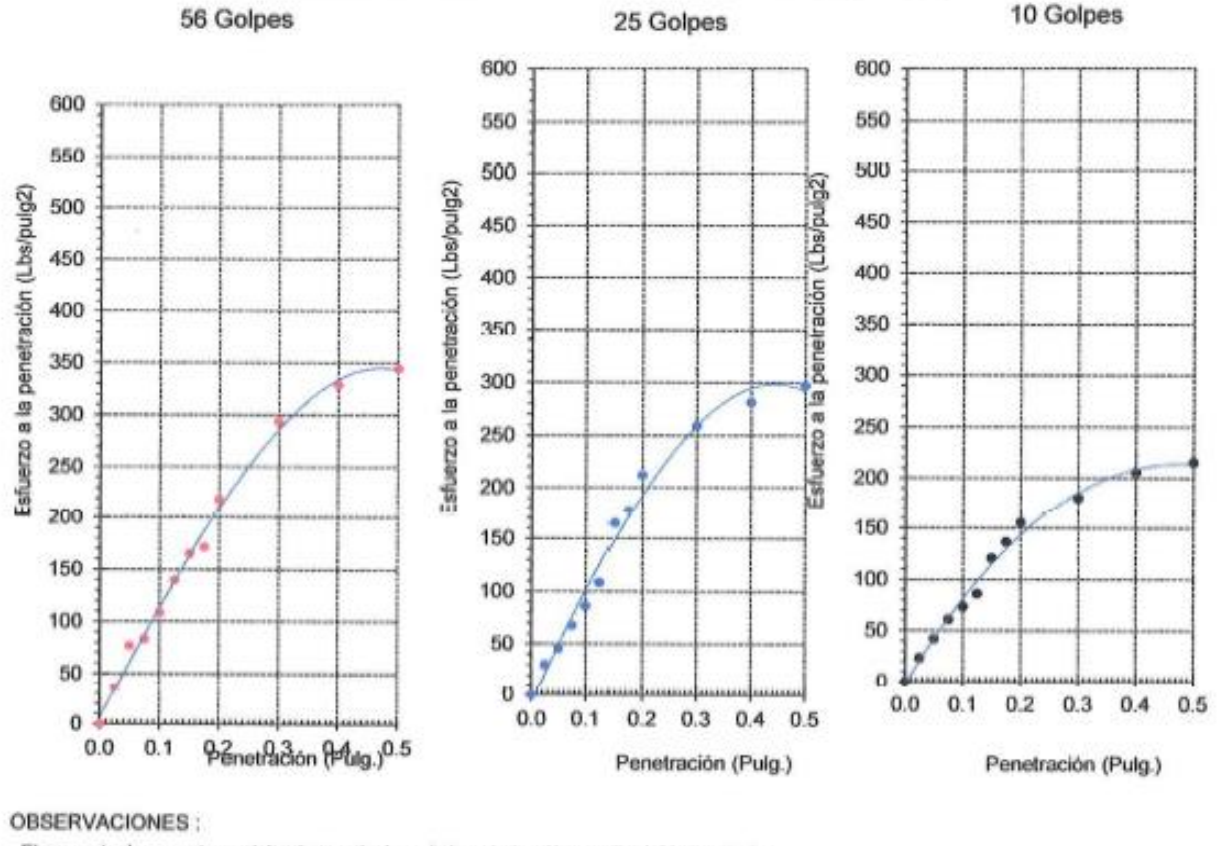

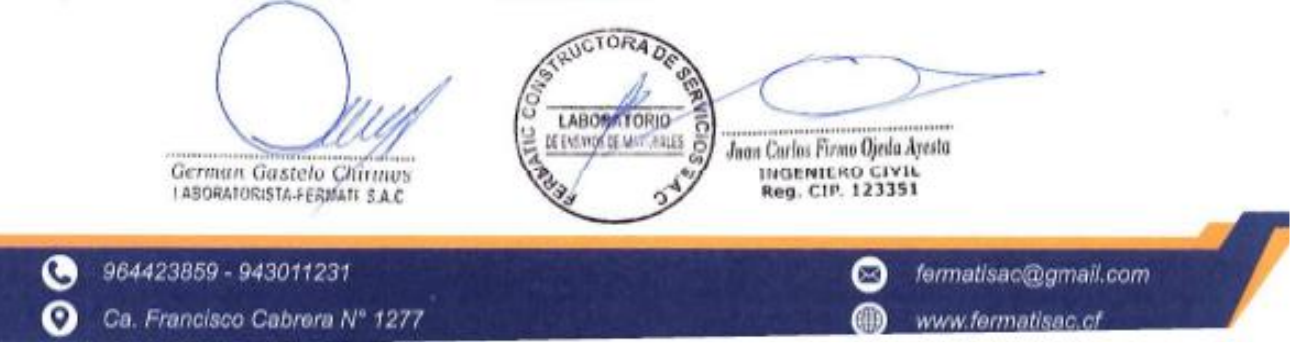

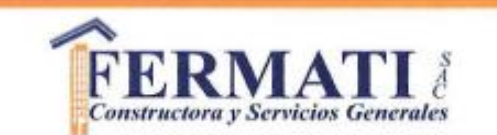

(Pág. 02 de 02)

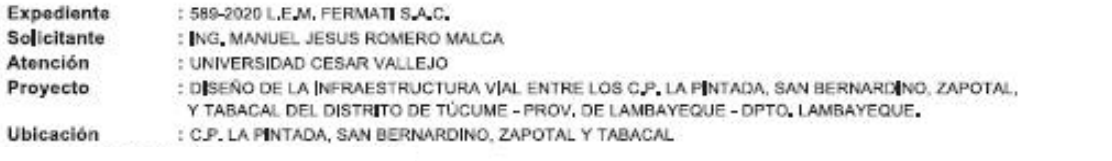

Côdigo : N.T.P. 339.145 / ASTM D-1883

Norma : Método de ensayo de CBR (Relación de Soporte de California) de suelos compactados en el teboratorio. / Diagrama del Proctor y CBR

Identificación de la muestra

Calicata : C-3 Muestra : M-1 Profundidad: 0.40m - 1.60m Coordenadas: 625334.034 9282409.20

LOS RESULTADOS DEL ENSAYO DE PROCTOR SON :

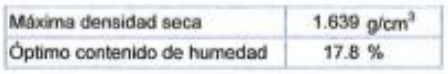

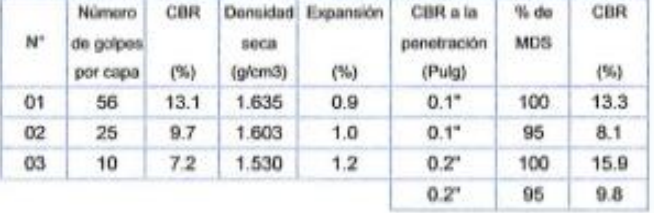

8

% DE CBR

11

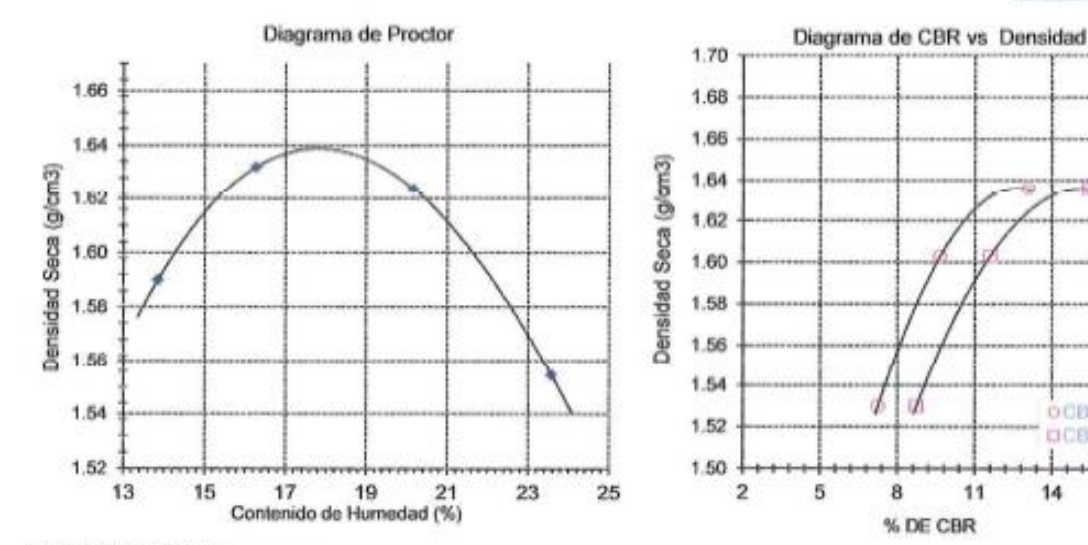

OBSERVACIONES:

- El presente documento no deberá reproducirse sin la autorización escrita del Laboratorio.

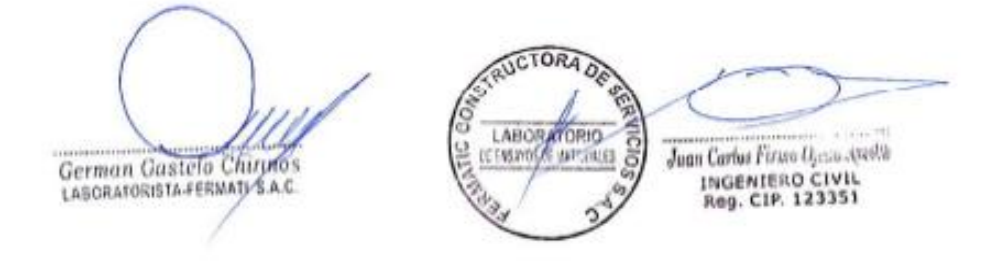

964423859 - 943011231 O о Ca. Francisco Cabrera Nº 1277

fermatisac@gmail.com © www.fermatisac.cf

OOBR at D.Y

DCBR at 0.2\*

 $+ + + +$ 

 $17$ 

20

 $14$ 

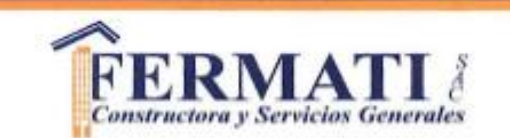

(Pág. 01 de 02)

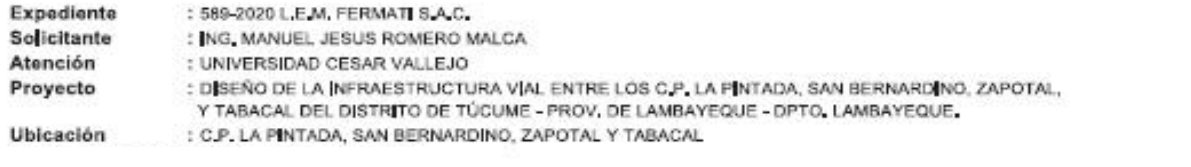

Código : N.T.P. 339.145 / ASTM D-1883

Norma : Método de ensayo de CBR (Relación de Soporte de California) de suelos compactados en el laboratorio. / Diagrama de penetración

Identificación de la muestra

Calicate : C-4 Muestra : M-1 Profundidad: 0.40m - 1.60m Coordenadas: 624858.96 9282540.89 Ubicación : Tramo I San Bernandino

#### DIAGRAMA DE PENETRACIÓN DE ESPECIMENES COMPACTADOS A : 56, 25 y 10 golpes.

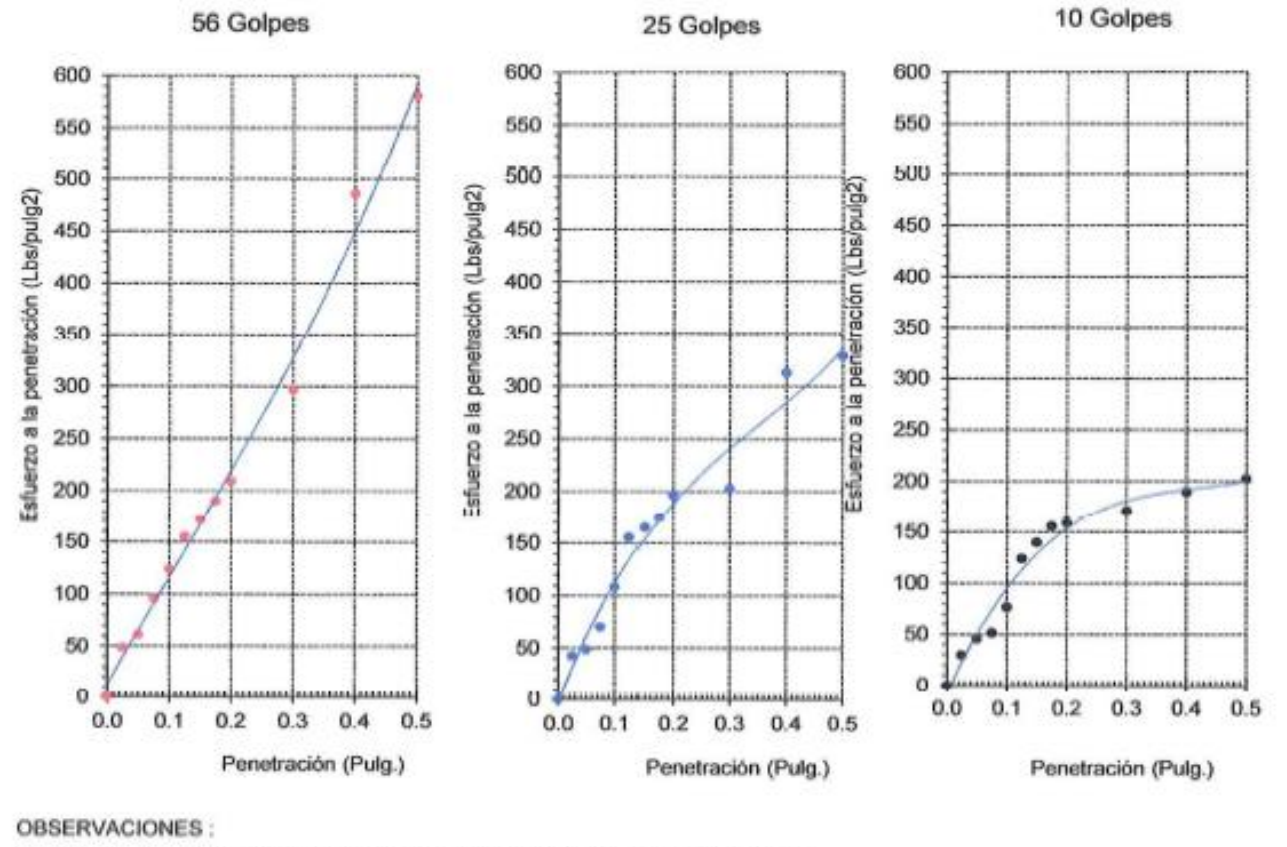

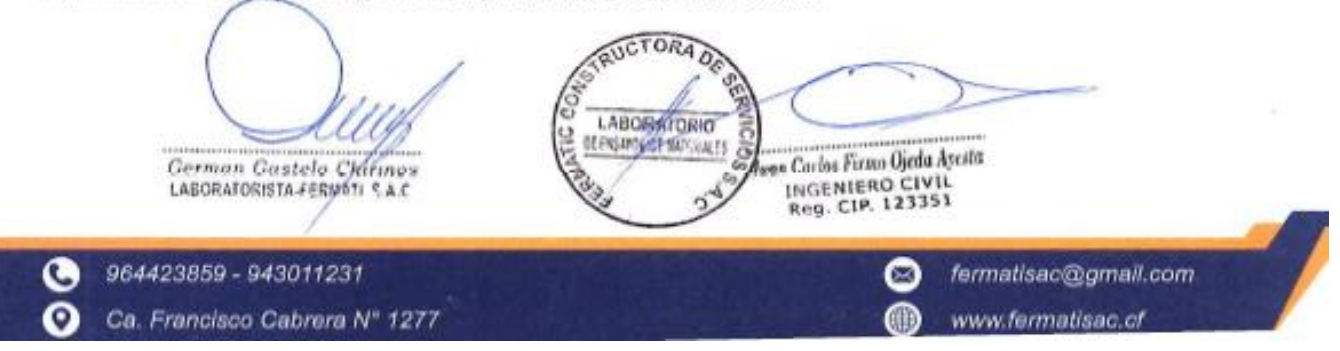

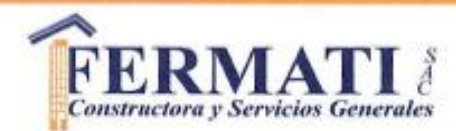

(Pág. 02 de 02)

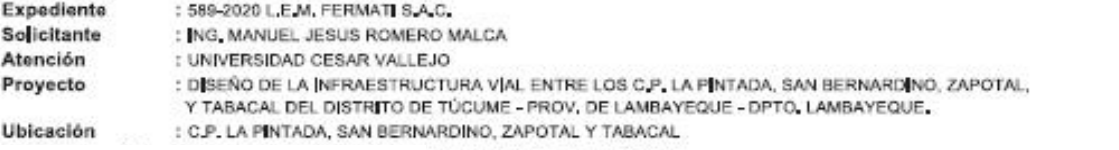

Código : N.T.P. 339.145 / ASTM D-1883

Norma : Método de ensayo de CBR (Relación de Soporte de California) de suelos compactados en el laboratorio. / Diagrama del Proctor y CBR

Identificación de la muestra

Calicata : C-4 Muestra : M-1 Profundidad: 0.40m - 1.60m Coordenadas: 624858.96 9282540.89

LOS RESULTADOS DEL ENSAYO DE PROCTOR SON :

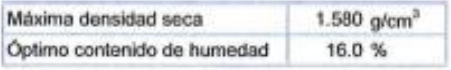

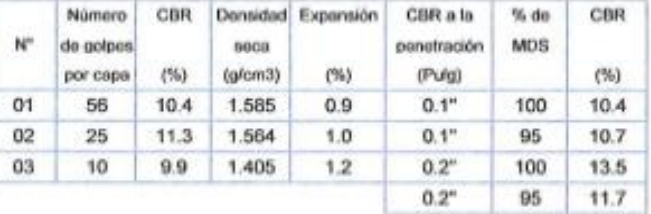

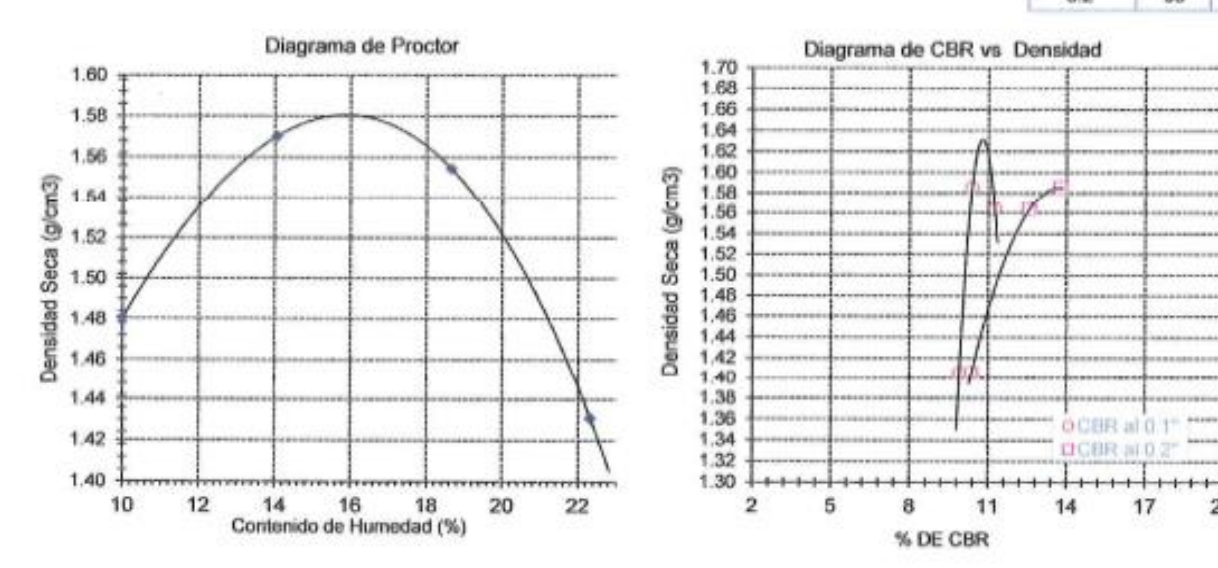

sberá reproducirse sin la autorización escrita del Laboratorio.

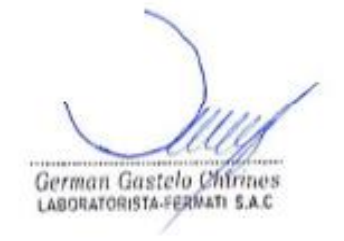

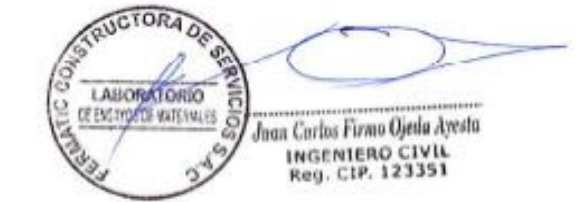

 $17$ 

20

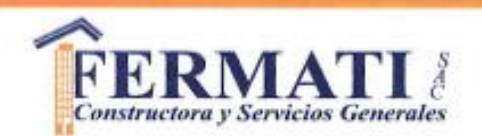

(Pág. 01 de 02)

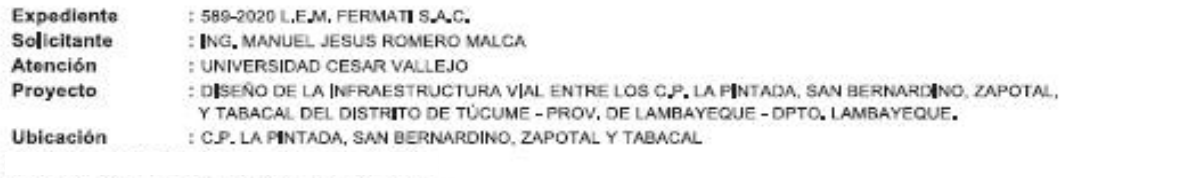

Código : N.T.P. 339.145 / ASTM D-1883

Norma : Mótodo de ensayo de CBR (Relación de Soporte de California) de suelos compactados en el laboratorio. / Diagrama de penetración

Identificación de la muestra

Calicata : C-5 Muestra : M-1 Profundidad: 0.40m - 1.60m Coordenadas: 624378.12 9282623.12 Ubicación : Tramo I San Bernandino

## DIAGRAMA DE PENETRACIÓN DE ESPECIMENES COMPACTADOS A : 56, 25 y 10 golpes.

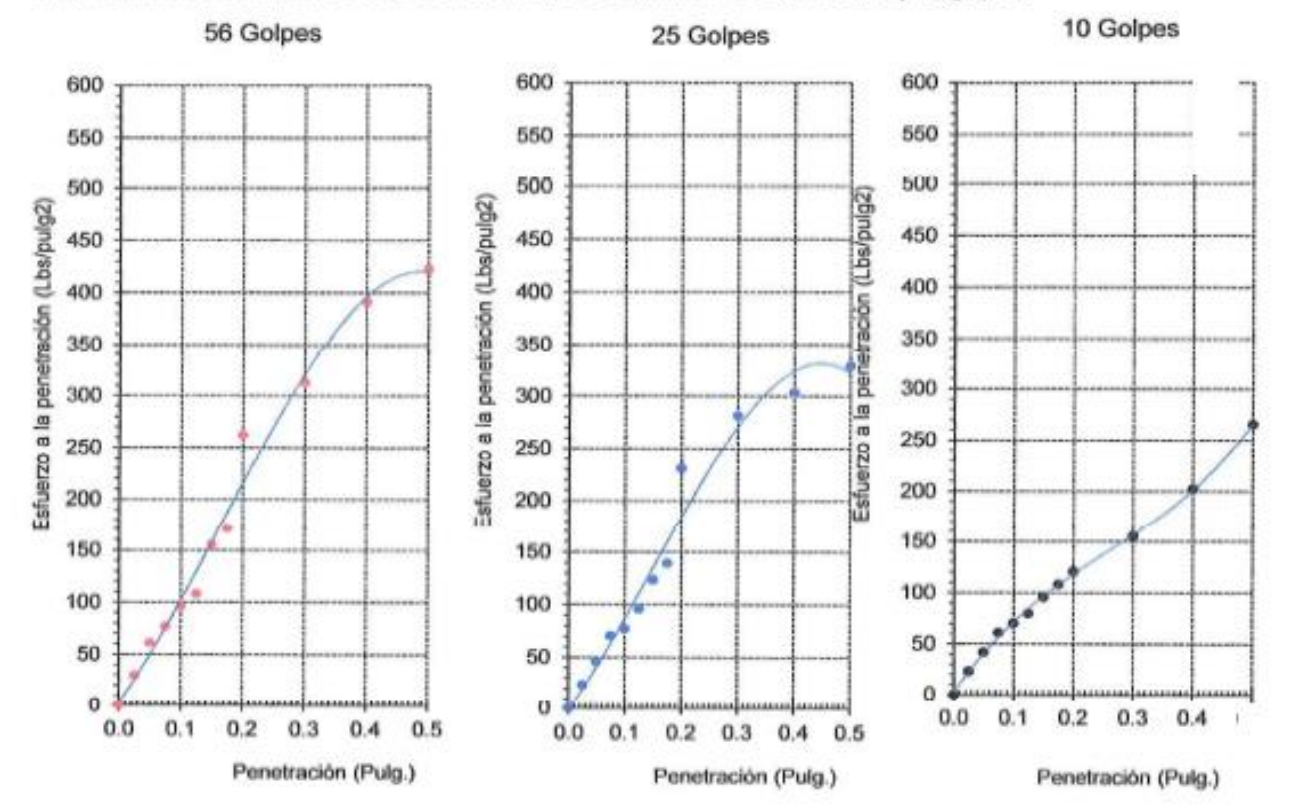

#### OBSERVACIONES:

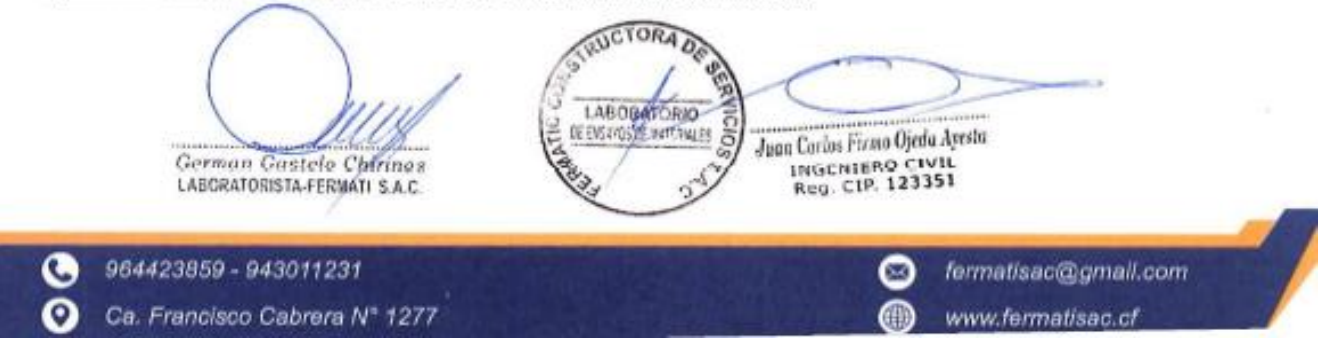

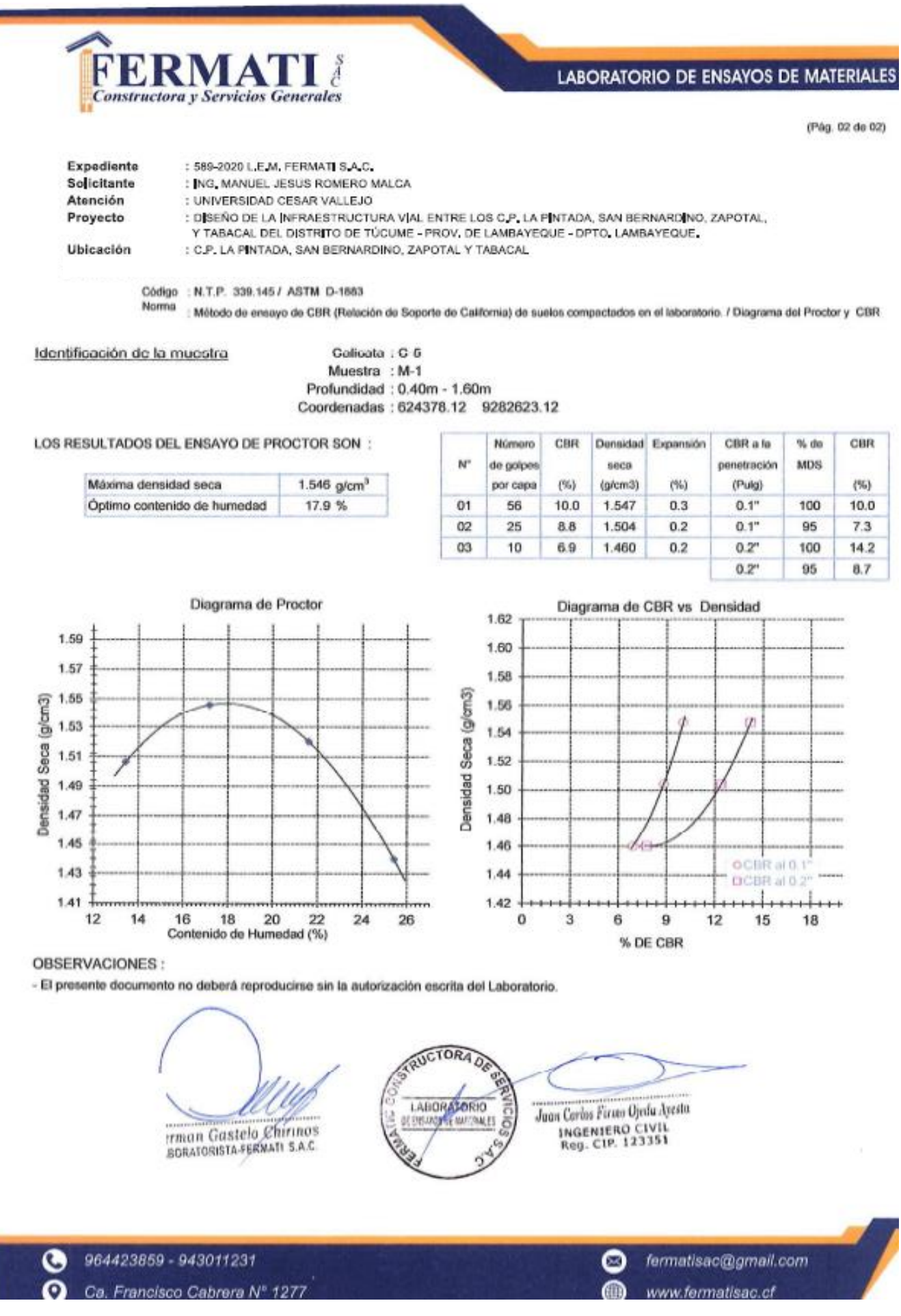

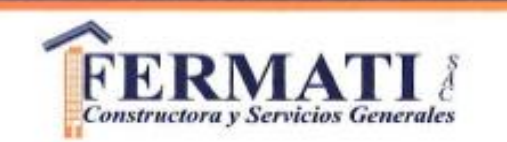

(Pág. 01 de 02)

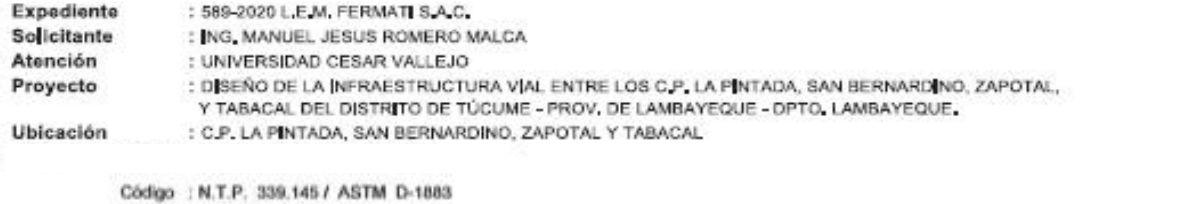

Norma : Método de ensayo de CBR (Relación de Soporte de California) de suelos compactados en el laboratorio. / Diagrama de penetración

Identificación de la muestra

Colicata : C-6 Muestra : M-1 Profundidad: 0.40m - 1.70m Coordenadas: 623988.44 9282570.65 Ubicación : Tramo I San Bernandino

#### DIAGRAMA DE PENETRACIÓN DE ESPECIMENES COMPACTADOS A : 56, 25 y 10 golpes.

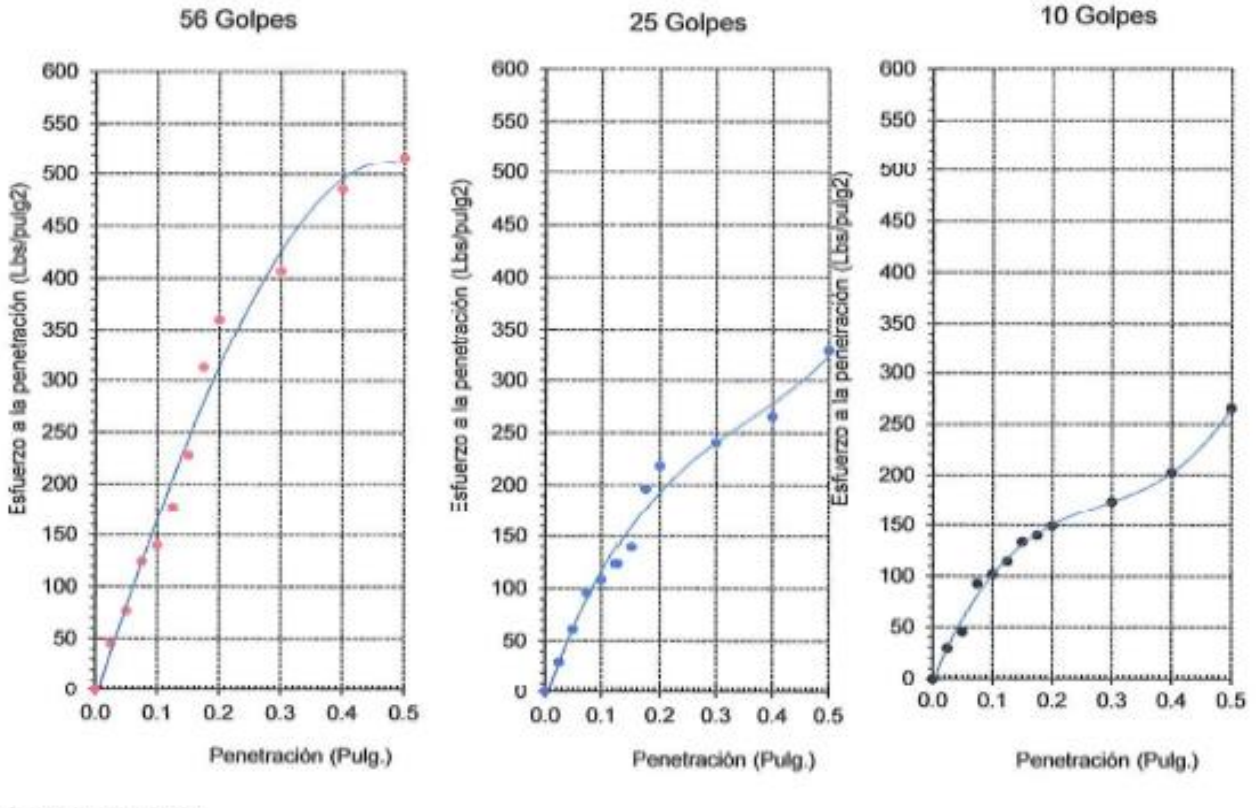

#### OBSERVACIONES:

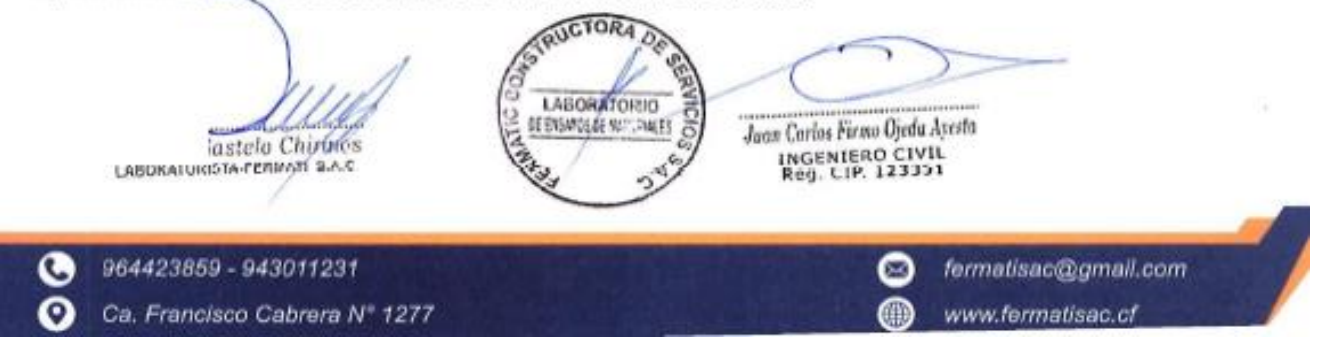

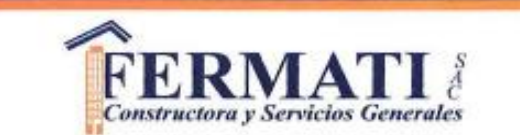

(Pág. 02 de 02)

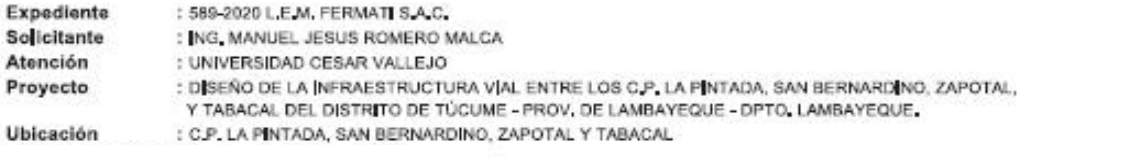

Código : N.T.P. 339.145 / ASTM D-1883

Norma<br>
Método de ensayo de CBR (Relación de Soporte de California) de suelos compactados en el laboratorio. / Diagrama del Proctor y CBR

Identificación de la muestra

Calicata : C-6 Muestra : M-1 Profundidad: 0.40m - 1.70m Coordenadas: 623988.44 9282570.65

LOS RESULTADOS DEL ENSAYO DE PROCTOR SON :

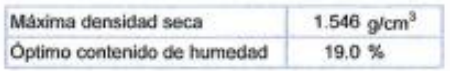

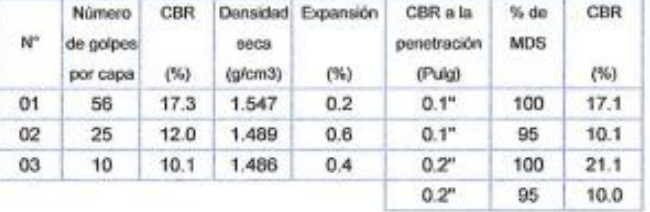

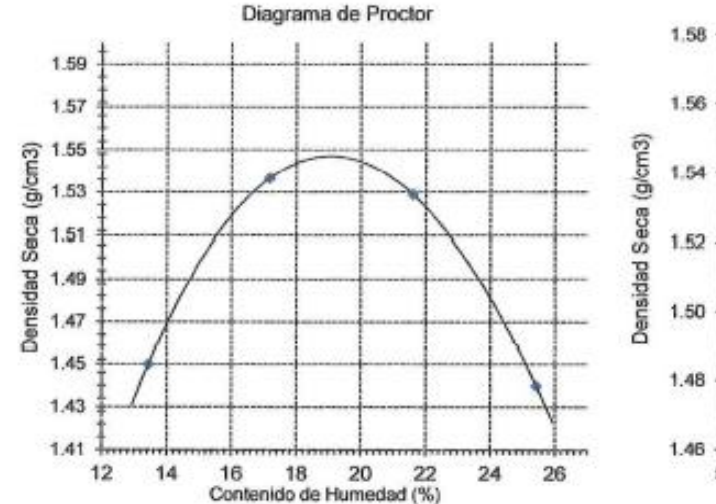

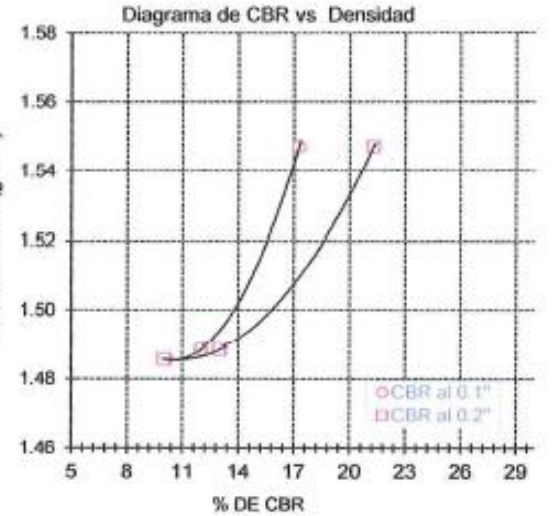

OBSERVACIONES:

- El presente documento no deberá reproducirse sin la autorización escrita del Laboratorio.

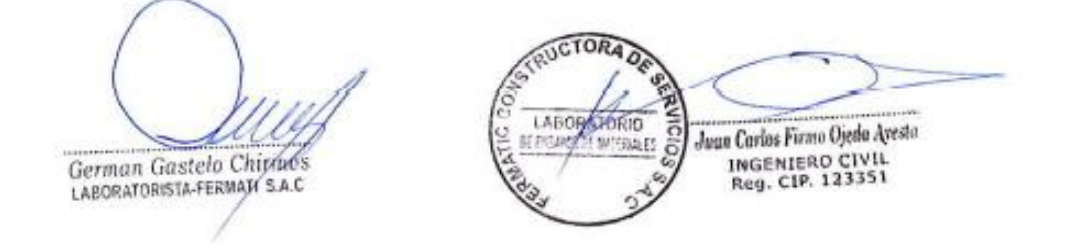

964423859 - 943011231 Q ര Ca. Francisco Cabrera Nº 1277

fermatisac@gmail.com ⊠ ⋒ www.fermatisac.cf

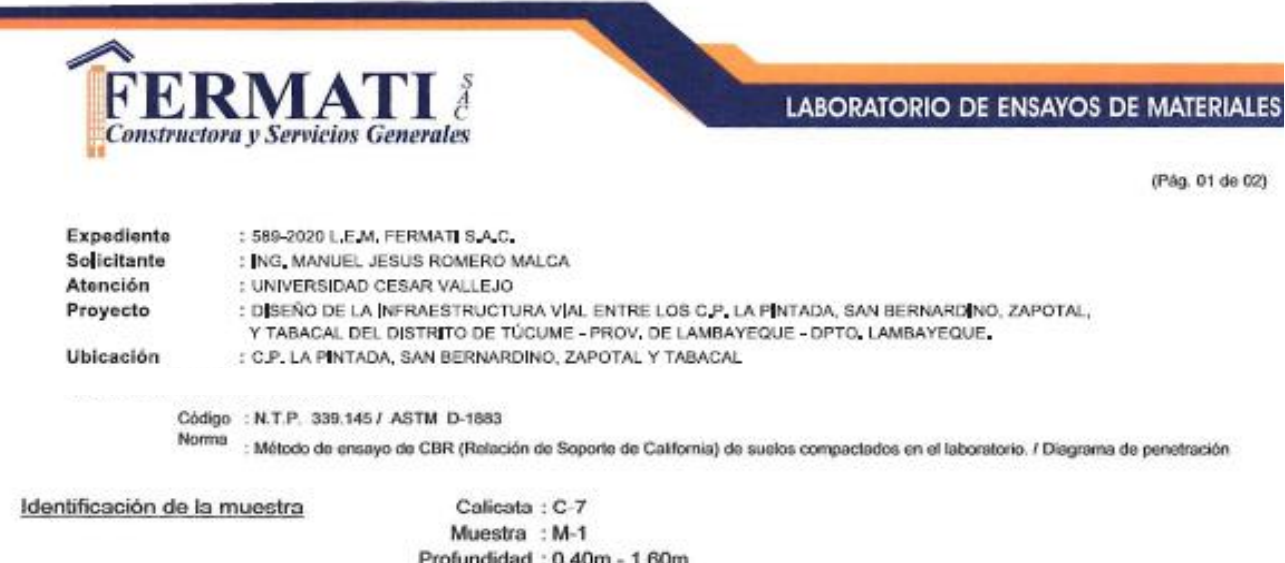

Profundidad: 0.40m - 1.60m Coordenadas: 623717.79 9282326.26 Ubicación : Tramo I San Bernandino

## DIAGRAMA DE PENETRACIÓN DE ESPECIMENES COMPACTADOS A : 56, 25 y 10 golpes.

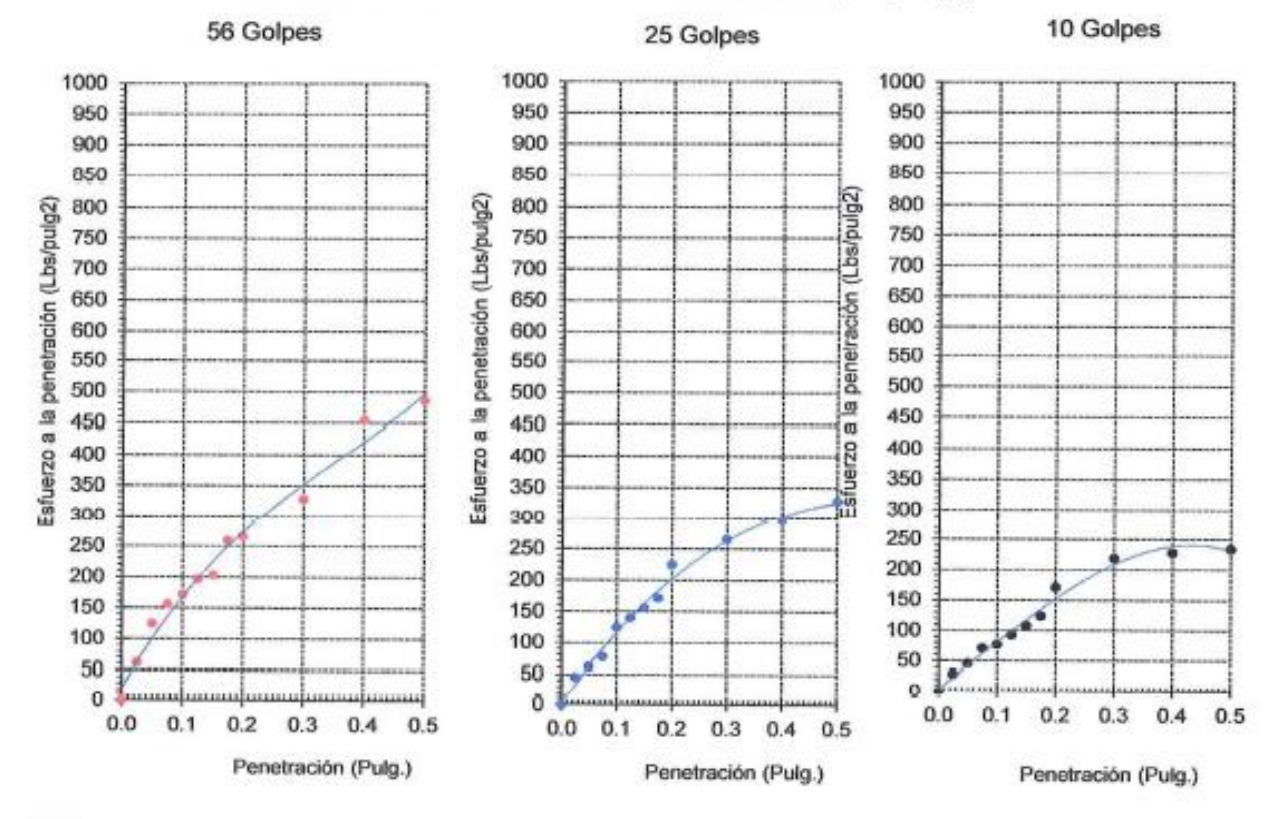

#### OBSERVACIONES:

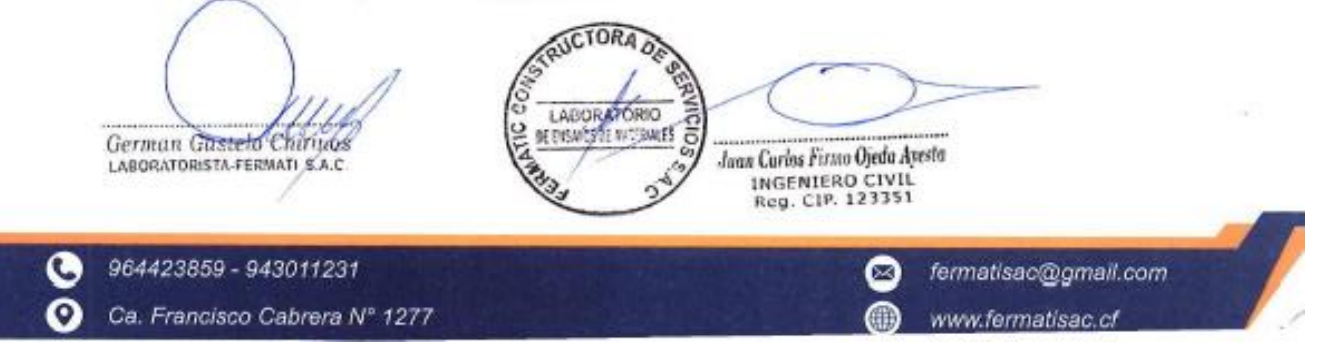

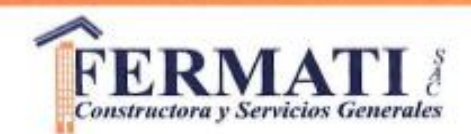

(Pág. 02 de 02)

Expediente : 589-2020 L.E.M. FERMATI S.A.C. Solicitante : ING, MANUEL JESUS ROMERO MALCA Atención : UNIVERSIDAD CESAR VALLEJO Proyecto : DISEÑO DE LA INFRAESTRUCTURA VIAL ENTRE LOS C.P. LA PINTADA, SAN BERNARDINO, ZAPOTAL, Y TABACAL DEL DISTRITO DE TÚCUME - PROV, DE LAMBAYEQUE - DPTO, LAMBAYEQUE Ubicación : C.P. LA PINTADA, SAN BERNARDINO, ZAPOTAL Y TABACAL Código : N.T.P. 339.145 / ASTM D-1663

Norma : Método de ensayo de CBR (Relación de Soporte de California) de suelos compactados en el laboratorio. / Diagrama del Proctor y CBR

Identificación de la muestra

Calicata : C-7 Muestra : M-1 Profundidad: 0.40m - 1.60m Coordenadas: 623717.79 9282326.26

LOS RESULTADOS DEL ENSAYO DE PROCTOR SON :

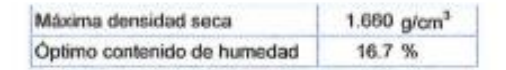

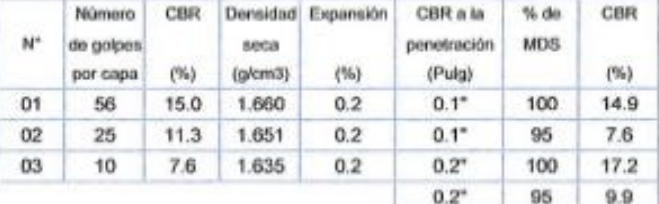

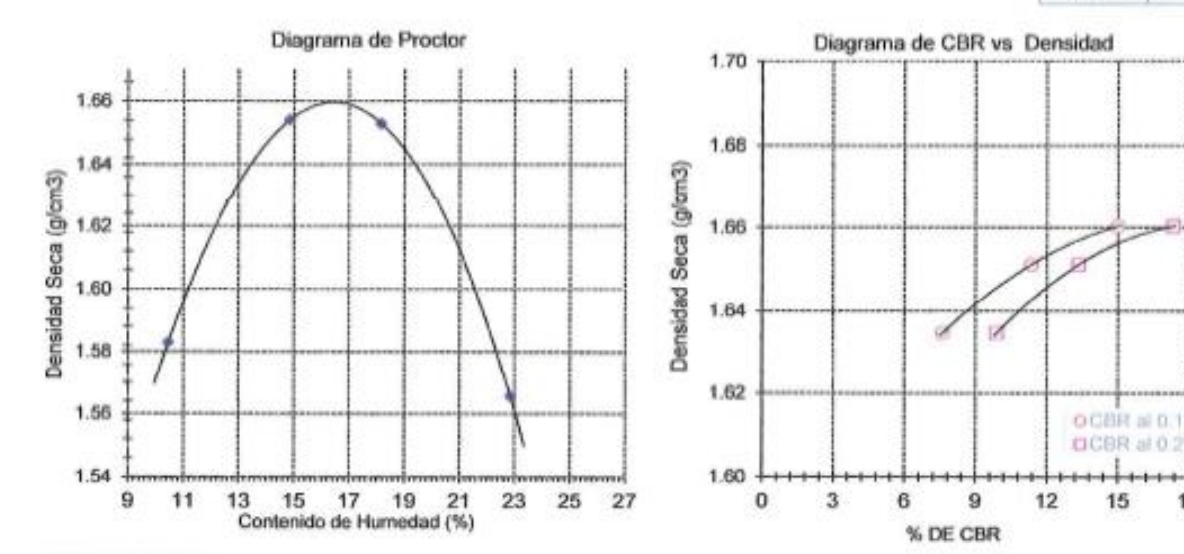

OBSERVACIONES:

- El presente documento no deberá reproducirse sin la autorización escrita del Laboratorio.

German Gastelo Chirmes I ARMPATORISTA - ERMATI S.A.C.

RUCTORA  $\sigma$ LABC LATORIO 辞 DE MATERIALES Jaan Curles Firms Ojeda Ayesta INGENIERO CIVIL<br>Reg. CIP. 123351

964423859 - 943011231 ෬ Ca. Francisco Cabrera Nº 1277

fermatisac@gmail.com  $\approx$ ൈ www.fermatisac.cf

18

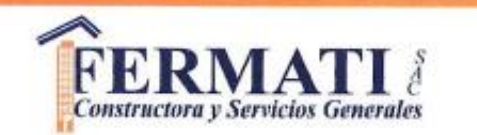

(Pág. 01 de 02)

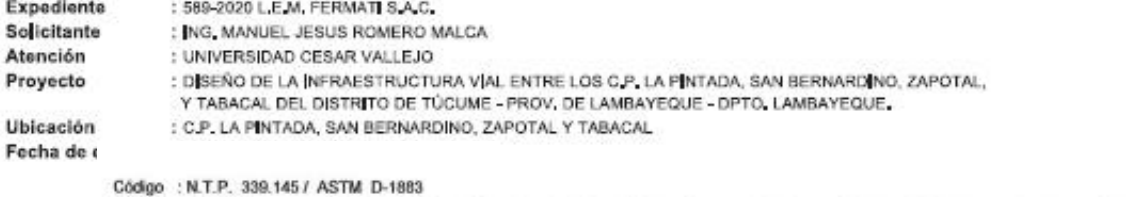

Norma : Método de ensayo de CBR (Relación de Soporte de California) de suelos compactados en el laboratorio. / Diagrama de penetración

Identificación de la muestra Calicata : C-8 Muestra : M-1 Profundidad: 0.40m - 1.80m Coordenadas: 623241.32 9282439.70 Ubicación : Tramo I San Bernandino

## DIAGRAMA DE PENETRACIÓN DE ESPECIMENES COMPACTADOS A : 56, 25 y 10 golpes.

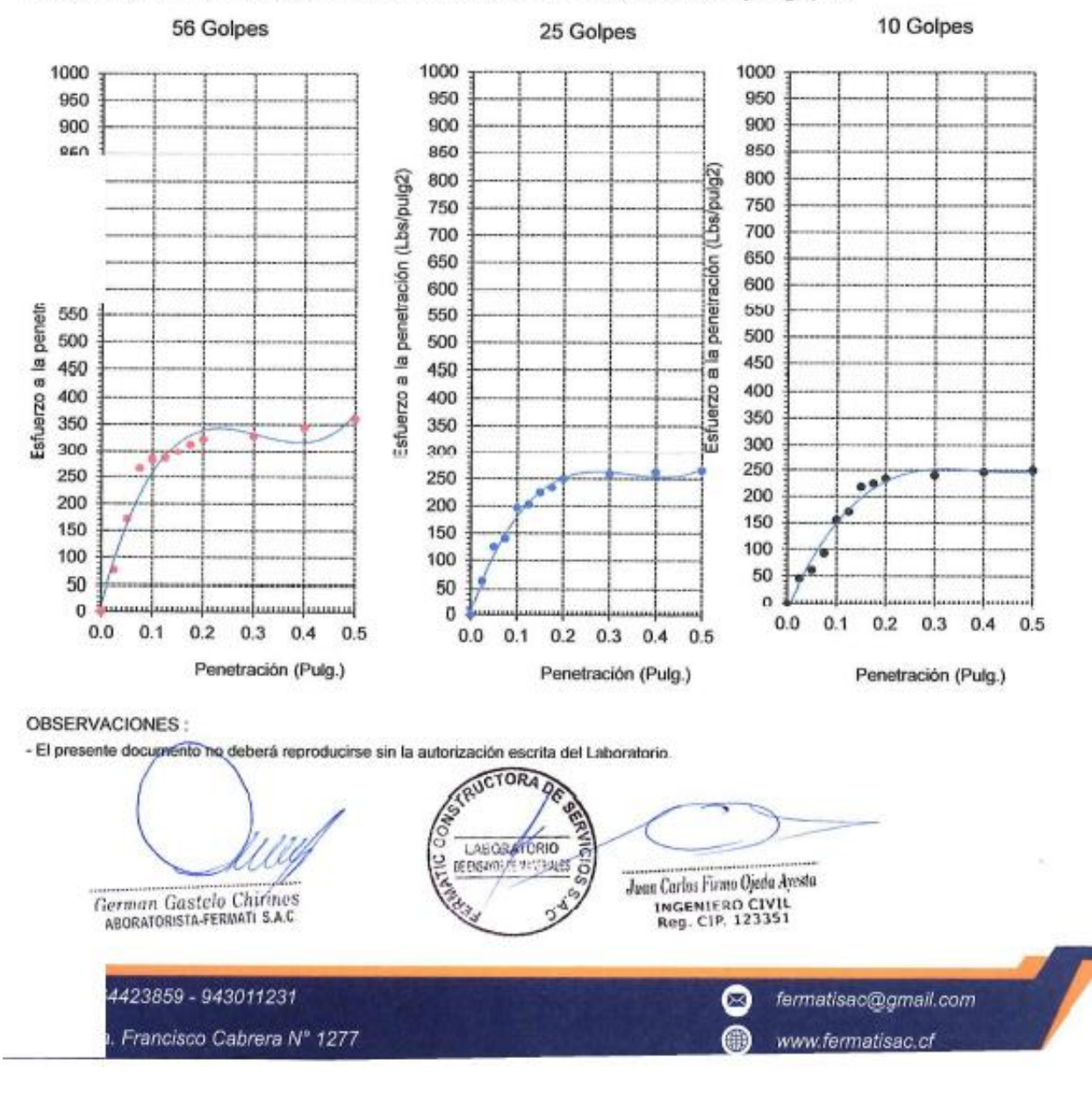

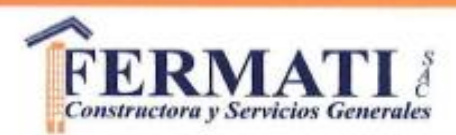

(Pág. 02 do 02)

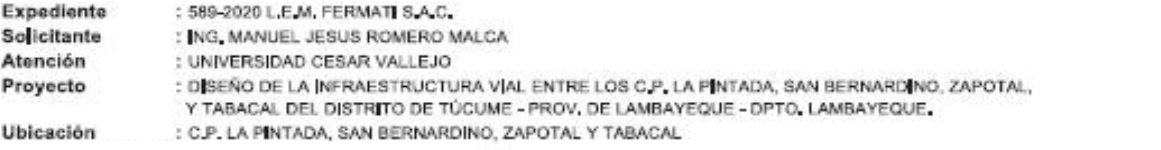

Código : N.T.P. 339.1457 ASTM D-1883 Norma

: Método de ensayo de CBR (Retación de Soporte de California) de suelos compactados en el laboratorio. / Diagrama del Proctor y CBR

Identificación de la muestra

Calicata : C-0 Muestra : M-1 Profundidad: 0.40m - 1.80m Coordenadas: 623241.32 9282439.70

LOS RESULTADOS DEL ENSAYO DE PROCTOR SON :

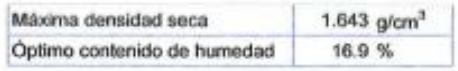

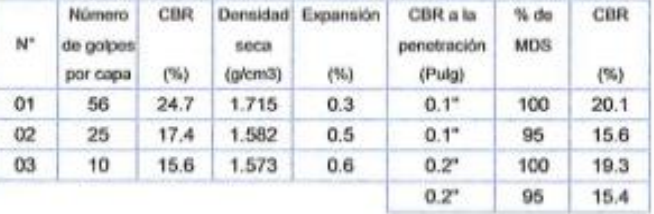

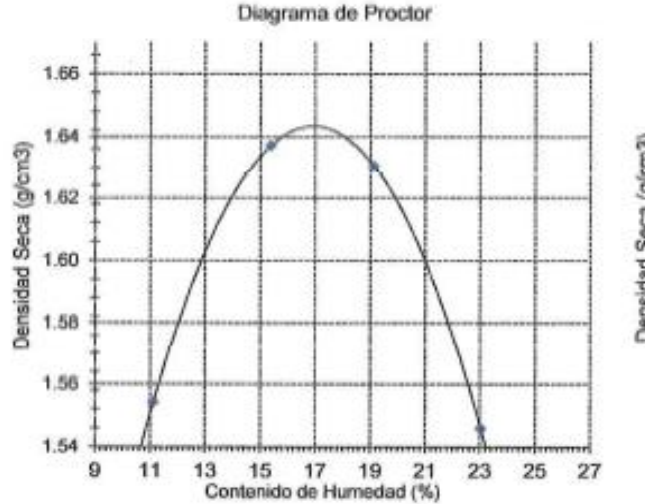

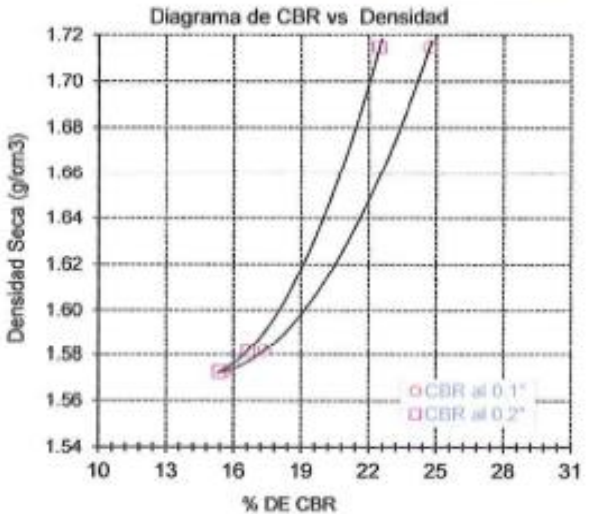

OBSERVACIONES :

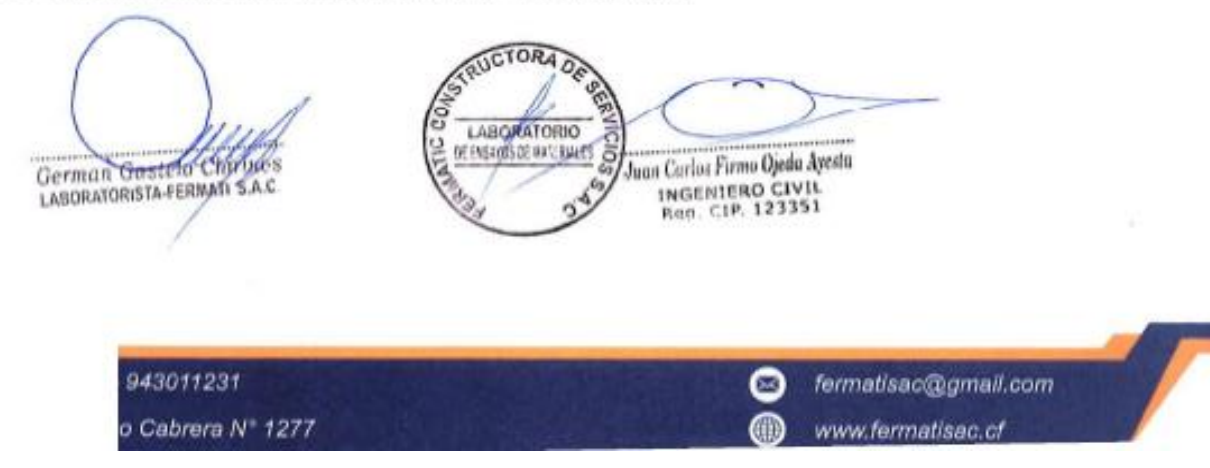

## **ANEXO 5.- ESTUDIO DE TRÁFICO.**

## **1. INTRODUCCIÓN**

el estudio de transito se realiza para determinar básicamente la cantidad de vehículos que transitan por una determinada vía, a este número de vehículos se le denomina: Intensidad media diaria o Índice Medio Diario – IMD. para obtener este IMD se realiza un conteo de vehículos diario, por siete días, las 24 horas del dia desde las 00 h hasta las 24 h y se obtiene el Índice Medio diario Semanal IMDs. si al Índice Medio Semanal se le multiplica por el Factor de Corrección Estacional F.C.E. se obtiene el Índice Medio Diario Anual IMDa.

Este insumo hallado (IMDa) nos da la idea de la demanda de tráfico, que es un aspecto esencial que el Ingeniero proyectista necesita conocer con relativa y suficiente precisión, para planificar y realizar con éxito el **Diseño Geométrico** de la Infraestructura vial.

el IMDa. hallado también nos permite Calcular el Numero de Repeticiones de Ejes Equivalentes E.E. o también llamado ESAL, Valor indispensable para realizar el **Diseño Estructural** de La Infraestructura Vial.

## **2. METODOLOGÍA DEL TRABAJO DE CAMPO**

El presente estudio de tráfico se realiza como parte del desarrollo del proyecto de tesis del camino que une a los C.P. La Pintada, San Bernardino, Zapotal, y Tabacal. del Distrito de Tucume, El Objetivo principal del estudio es determinar el tráfico existente en la vía, su variación, composición vehicular y su proyección, para el periodo de vida útil de la via.

El estudio, comprende cuatro fases:

La Primera: Planificación. - (visita campo observación y características del flujo vehicular)

La Segunda: Organización. - correspondiente a la etapa de preparación, relacionada con la organización del equipo técnico, impresiones de formatos, identificación de las estaciones de conteo etc.

La Tercera: Ejecución. - la etapa de campo o recojo de información, inicia con la instalación de puntos de control o estaciones de aforo, en un periodo de 07 días, desde las 00:00 horas hasta las 24:00 horas.

Donde se tiene como principal objetivo, conocer el caudal actual de tráfico, así como las características del mismo, etc.

La Cuarta: Procesamiento de Datos. - fase del estudio EN LA CUAL SE PROCESAN LOS DATOS OBTENIDOS DE LAS ESTACIONES DE CONTEO para obtener los siguientes resultados:

- Indice Medio Diario IMDs.
- Índice Medio diario anual IMDa.

• Numero de repeticiones de Ejes Equivalentes - ESAL.

## **3. UBICACIÓN ESTACIÓN DE CONTEO.**

Se instalaron 02 estaciones de conteo, teniendo en cuenta las vías que se derivan de la vía en estudio y que representan un significativo número de vehículos, esta tramificacion se puede apreciar en el grafico siguiente:

| $N^{\circ}$ | <b>Estación</b>                         | <b>Progresiva</b> | <b>UTM</b>    |
|-------------|-----------------------------------------|-------------------|---------------|
|             |                                         | $4 + 010$         | 626286.06 -   |
|             | La Pintada (inicio camino)              |                   | 9282231.78    |
|             | Tabacal (cruce hacia compuerta Marcelo) | $0+465$           | $623248.82 -$ |
|             |                                         |                   | 9282442.96    |

Cuadro Nº 1: Ubicación Estaciones de Conteo

A continuación, se presenta de manera gráfica la localización de la estación de Conteo vehicular.

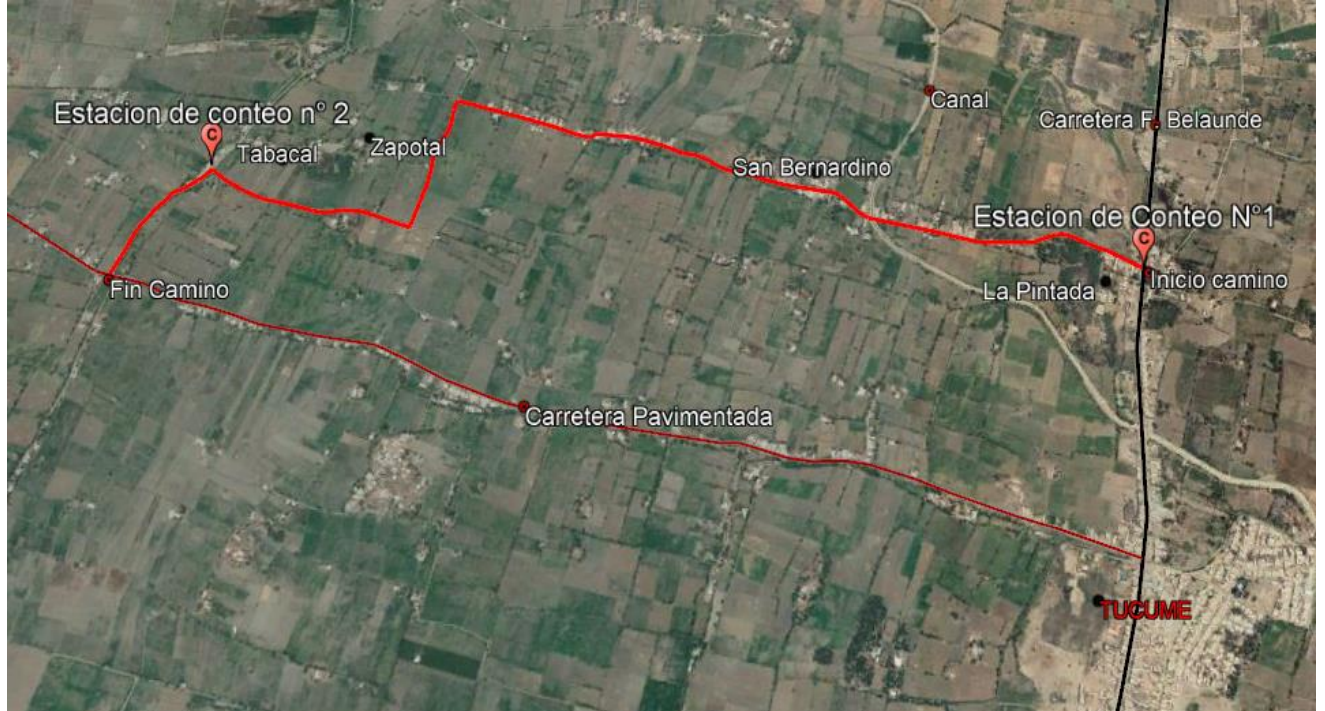

Cuadro Nº 2: Ubicación de las estaciones de conteo.

Estación de conteo n°1 UTM: 626286.06 - 9282231.78 Estación de conteo n°2 UTM: 623248.82 – 9282442.96

## **4. CONTEO VEHICULAR DIARIO.**

la etapa de campo o recojo de información, inicia con la instalación de puntos de conteo o estaciones de conteo, en un periodo de 07 días, desde las 00:00 horas hasta las 24:00 horas. el conteo se inició el día Domingo 23 de febrero y

concluyendo el día sábado 29 de febrero del 2020.

- a continuación, se presenta el formato usado para el conteo diario vehicular.
- **RESULTADO CONTEO DIARIO ESTACIÓN 1 (**a continuación se muestran los formatos de conteo vehicular diario por cada estación ce conteo)

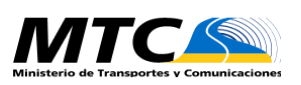

#### **FORMATO DE CONTEO VEHICULAR DIA: DOMINGO 23/02/2020 ESTUDIO DE TRANSITO**

**FORMATO Nº 1**

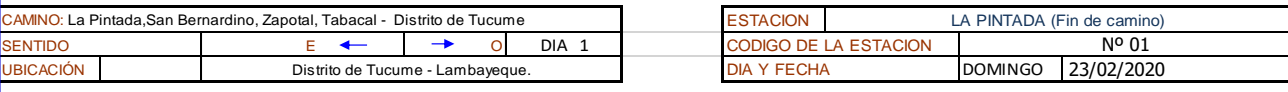

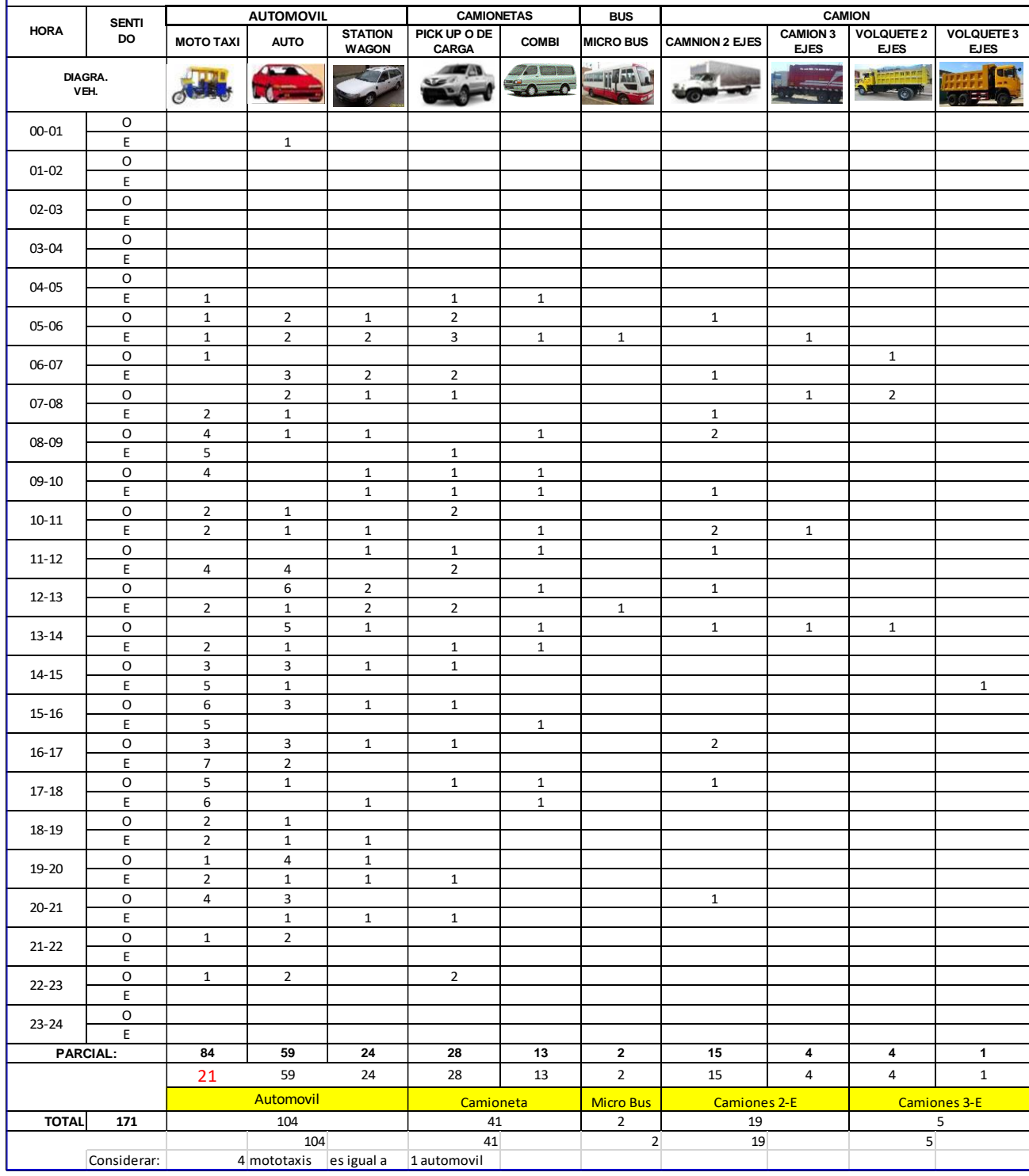

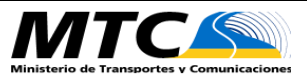

#### **FORMATO DE CONTEO VEHICULAR DIA: LUNES 24/02/2020 ESTUDIO DE TRANSITO**

#### **FORMATO Nº 1**

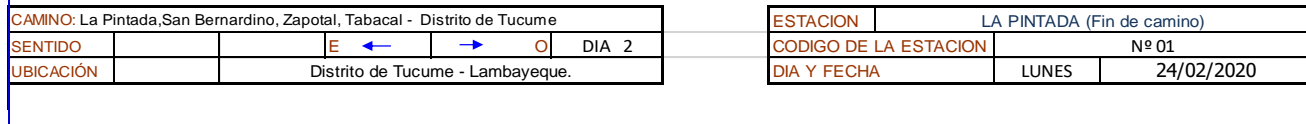

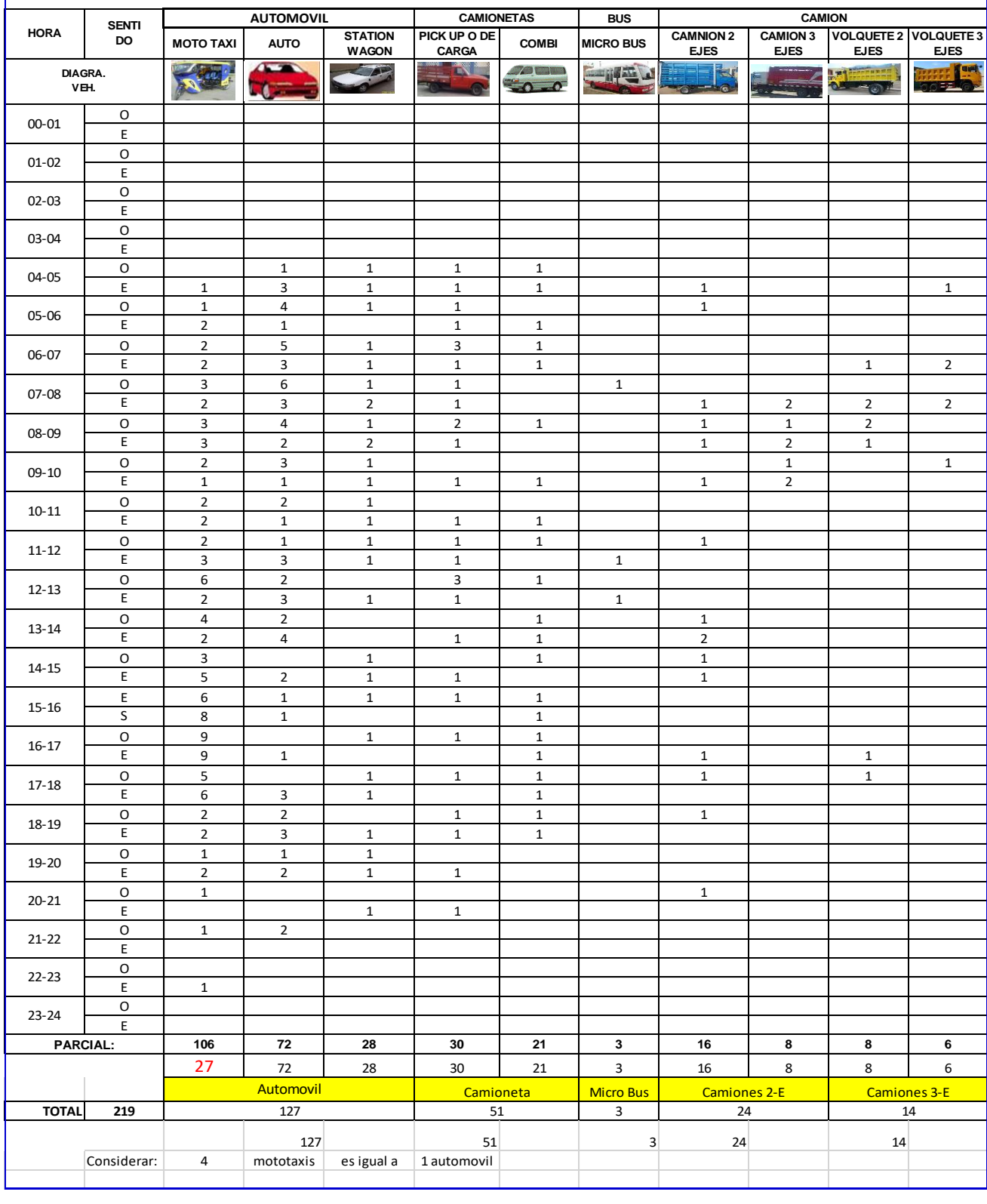

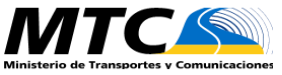

## **MTCAW** FORMATO DE CONTEO VEHICULAR DIA: MARTES 25/02/2020 **ESTUDIO DE TRAFICO**

#### **FORMATO Nº 1**

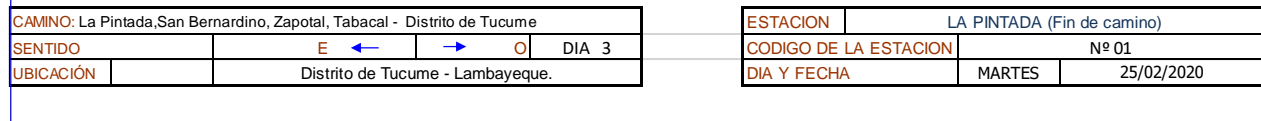

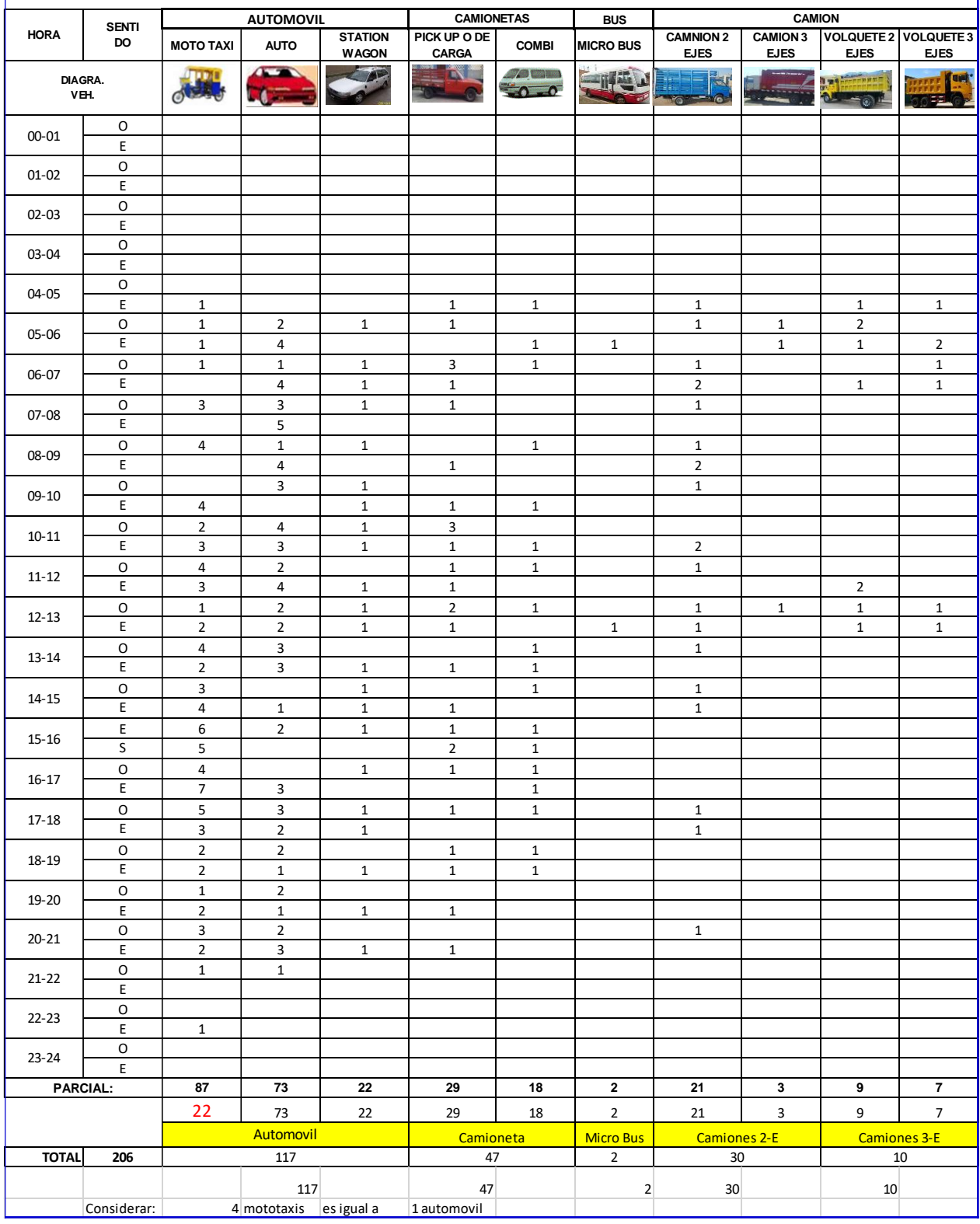

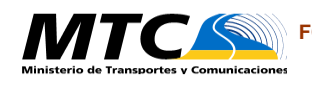

#### **FORMATO DE CONTEO VEHICULAR DIA: MIERCOLES 26/02/2020 ESTUDIO DE TRANSITO**

#### **FORMATO Nº 1**

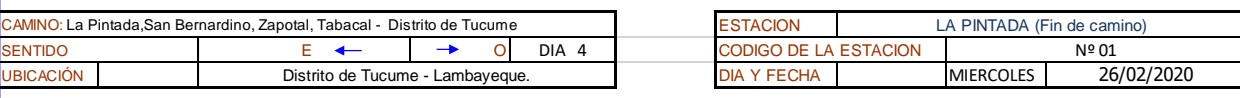

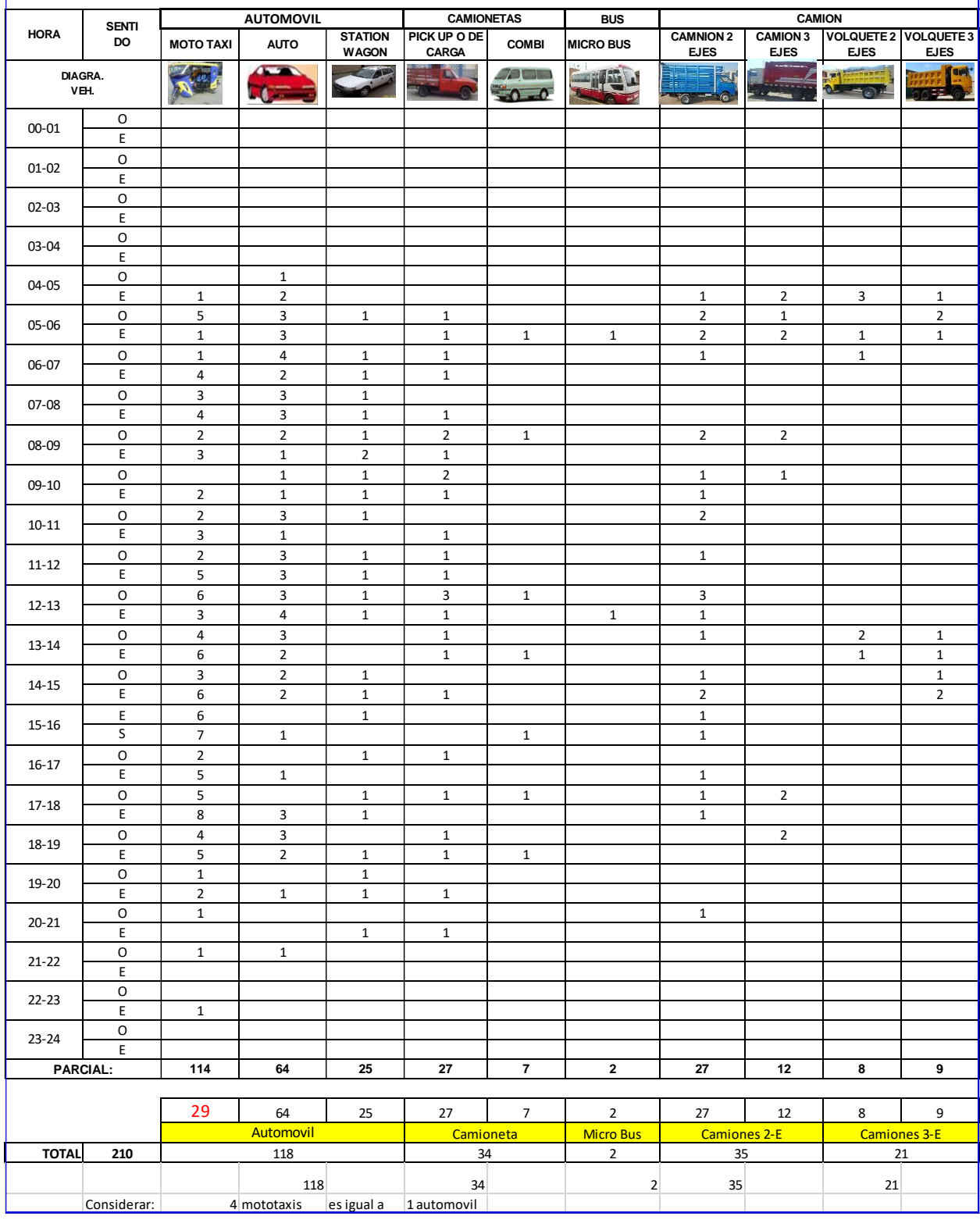
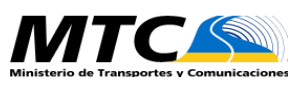

 $\overline{\phantom{a}}$ 

#### **FORMATO DE CONTEO VEHICULAR DIA: JUEVES 27/02/2020 ESTUDIO DE TRANSITO**

#### **FORMATO Nº 1**

**PROYECTO DE TESIS "DISEÑO DE LA INFRAESTRUCTURA VIAL ENTRE LOS C.P. LA PINTADA, SAN BERNARDINO, ZAPOTAL, Y TABACAL. DEL DISTRITO DE** 

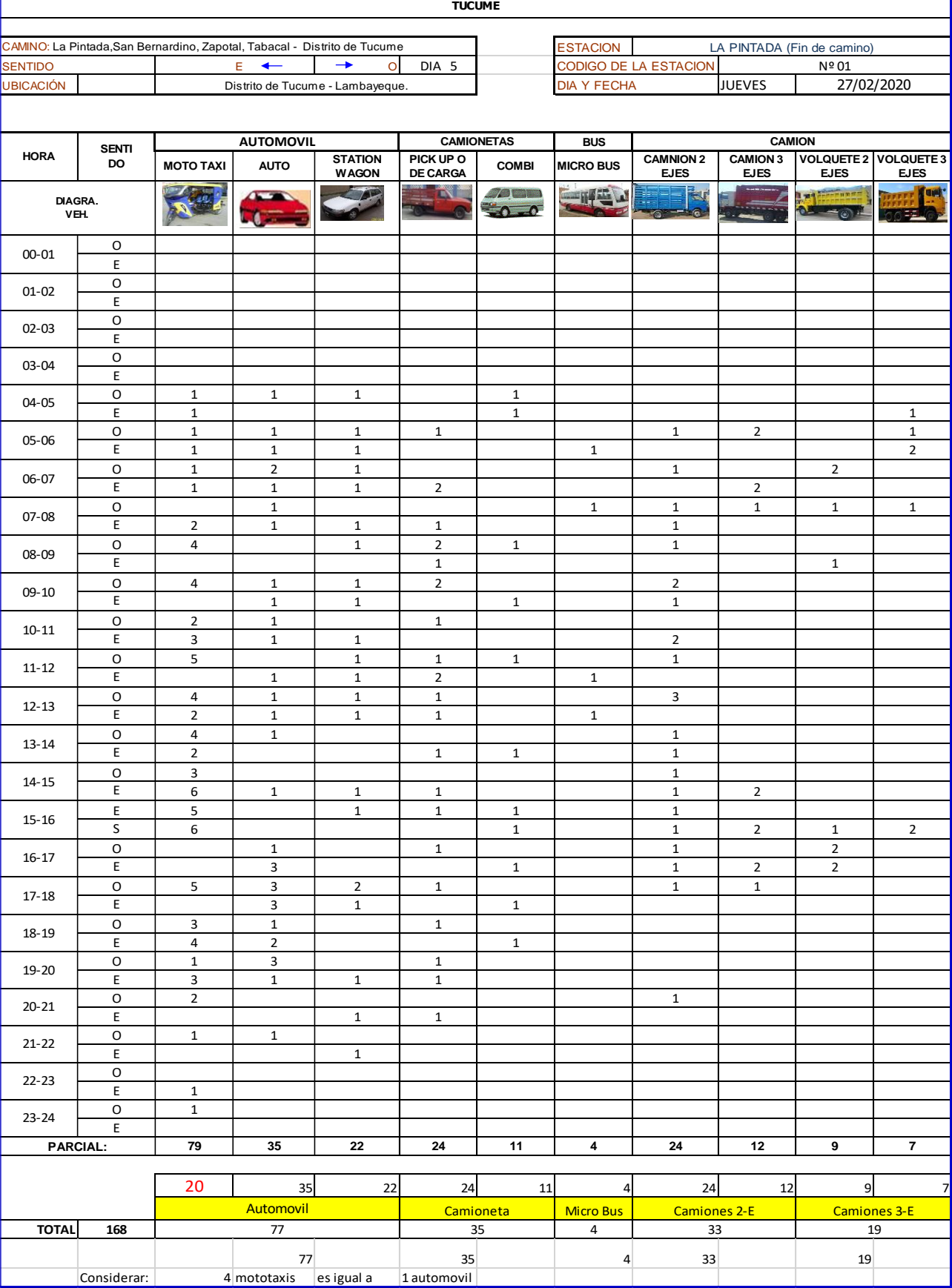

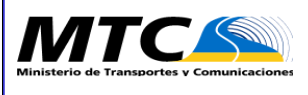

#### **FORMATO DE CONTEO VEHICULAR DIA: VIERNES 28/02/2020 ESTUDIO DE TRANSITO**

## **FORMATO Nº 1**

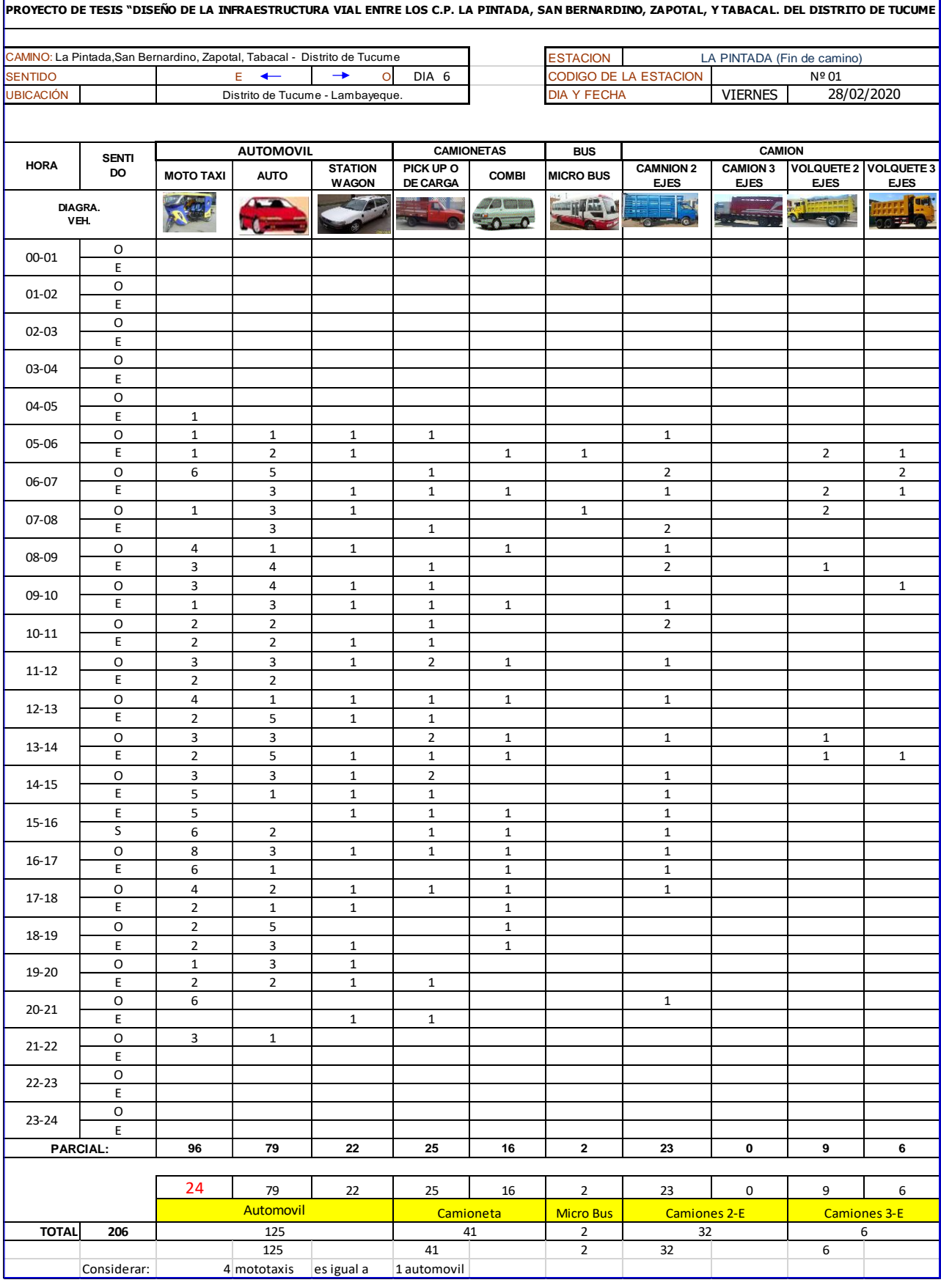

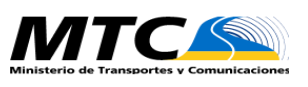

#### **FORMATO DE CONTEO VEHICULAR DIA: SÁBADO 29/02/2020 ESTUDIO DE TRANSITO**

#### **FORMATO Nº 1**

**PROYECTO DE TESIS "DISEÑO DE LA INFRAESTRUCTURA VIAL ENTRE LOS C.P. LA PINTADA, SAN BERNARDINO, ZAPOTAL, Y TABACAL. DEL DISTRITO DE TUCUME**

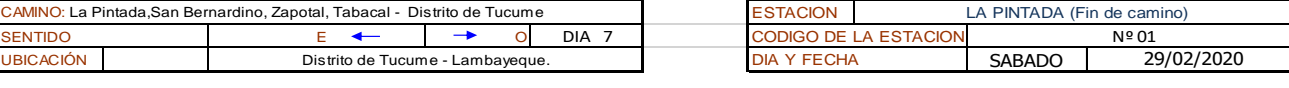

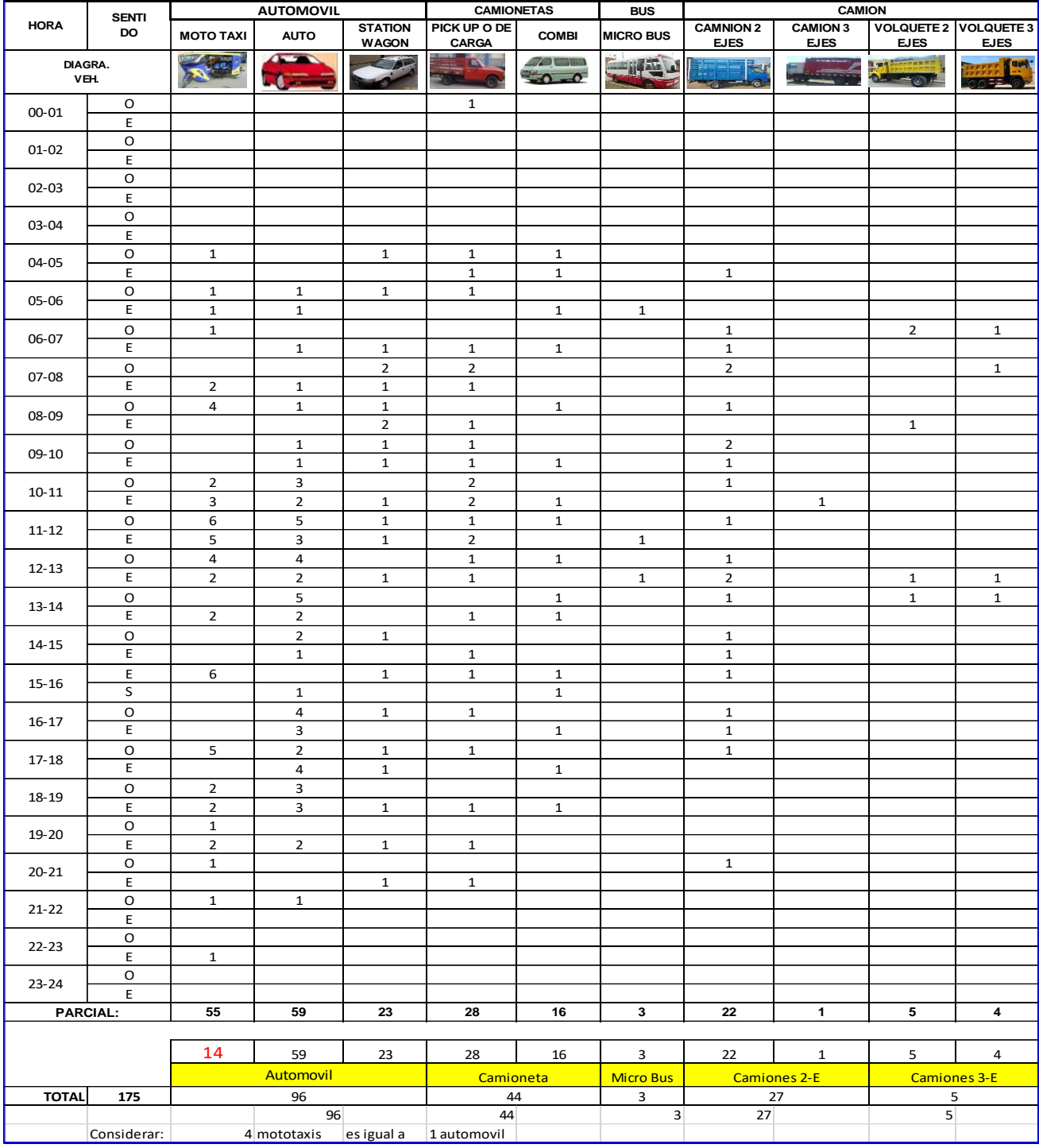

# **RESULTADO CONTEO DIARIO ESTACIÓN 2**

**r** 

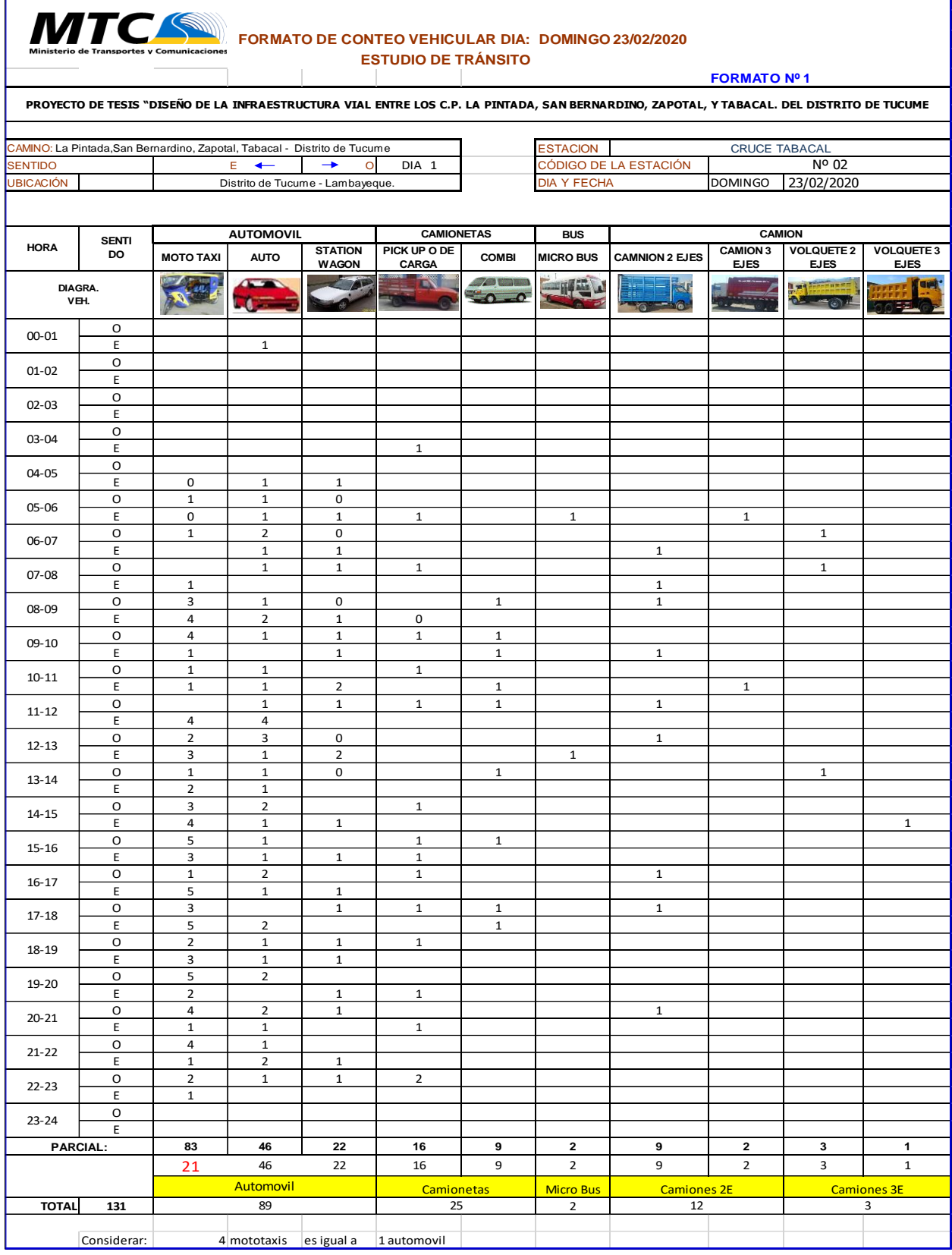

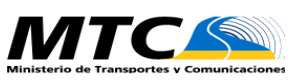

#### **FORMATO DE CONTEO VEHICULAR DIA: LUNES 24/02/2020 ESTUDIO DE TRANSITO**

#### **FORMATO Nº 1**

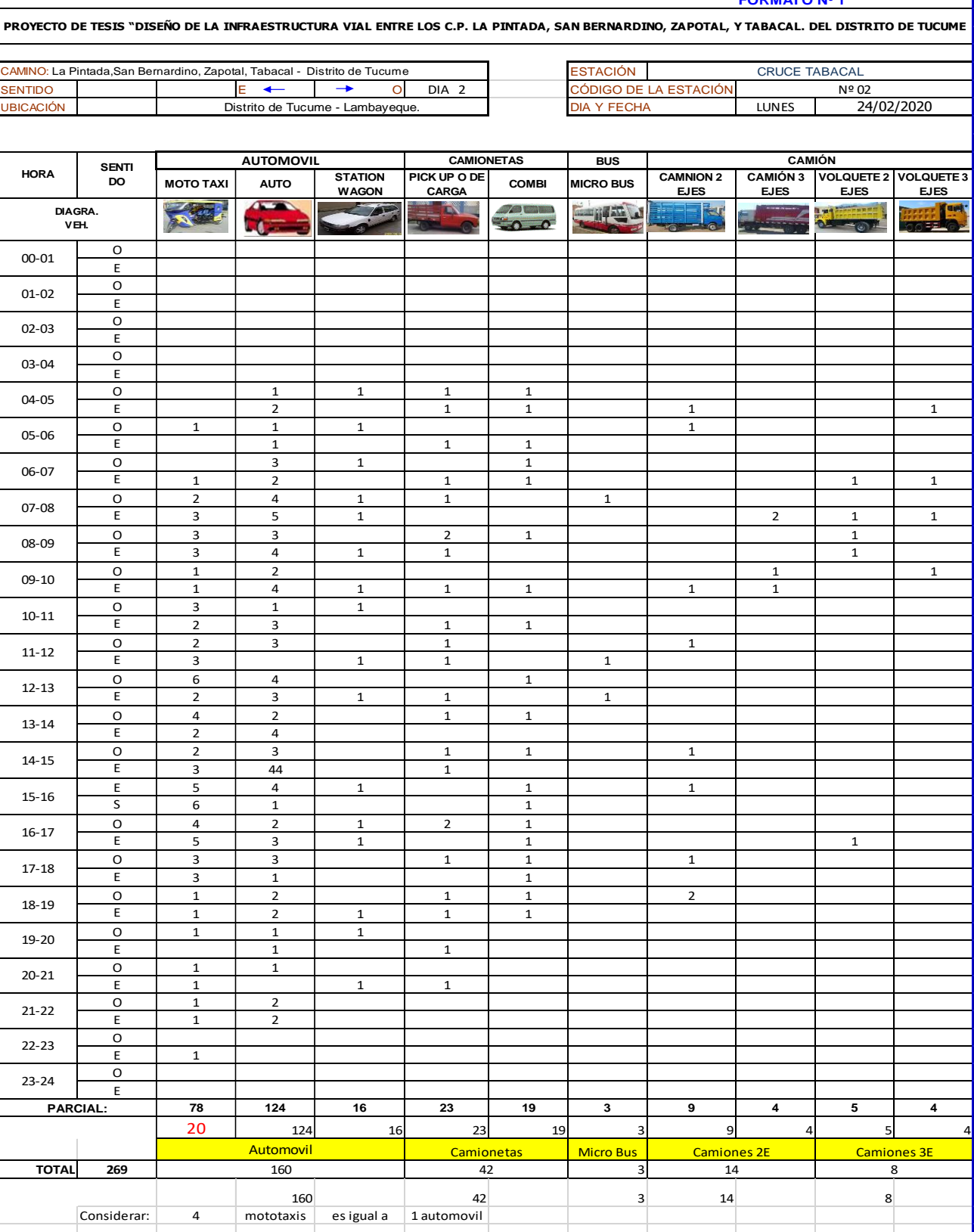

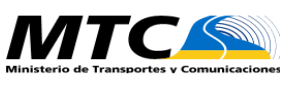

#### **FORMATO DE CONTEO VEHICULAR DIA: MARTES 25/02/2020 ESTUDIO DE TRAFICO**

#### **FORMATO Nº 1**

**PROYECTO DE TESIS "DISEÑO DE LA INFRAESTRUCTURA VIAL ENTRE LOS C.P. LA PINTADA, SAN BERNARDINO, ZAPOTAL, Y TABACAL. DEL DISTRITO DE TUCUME**

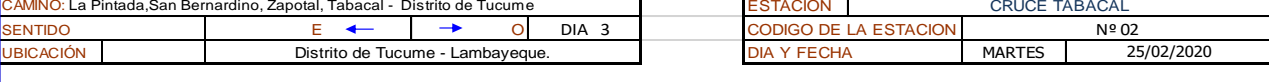

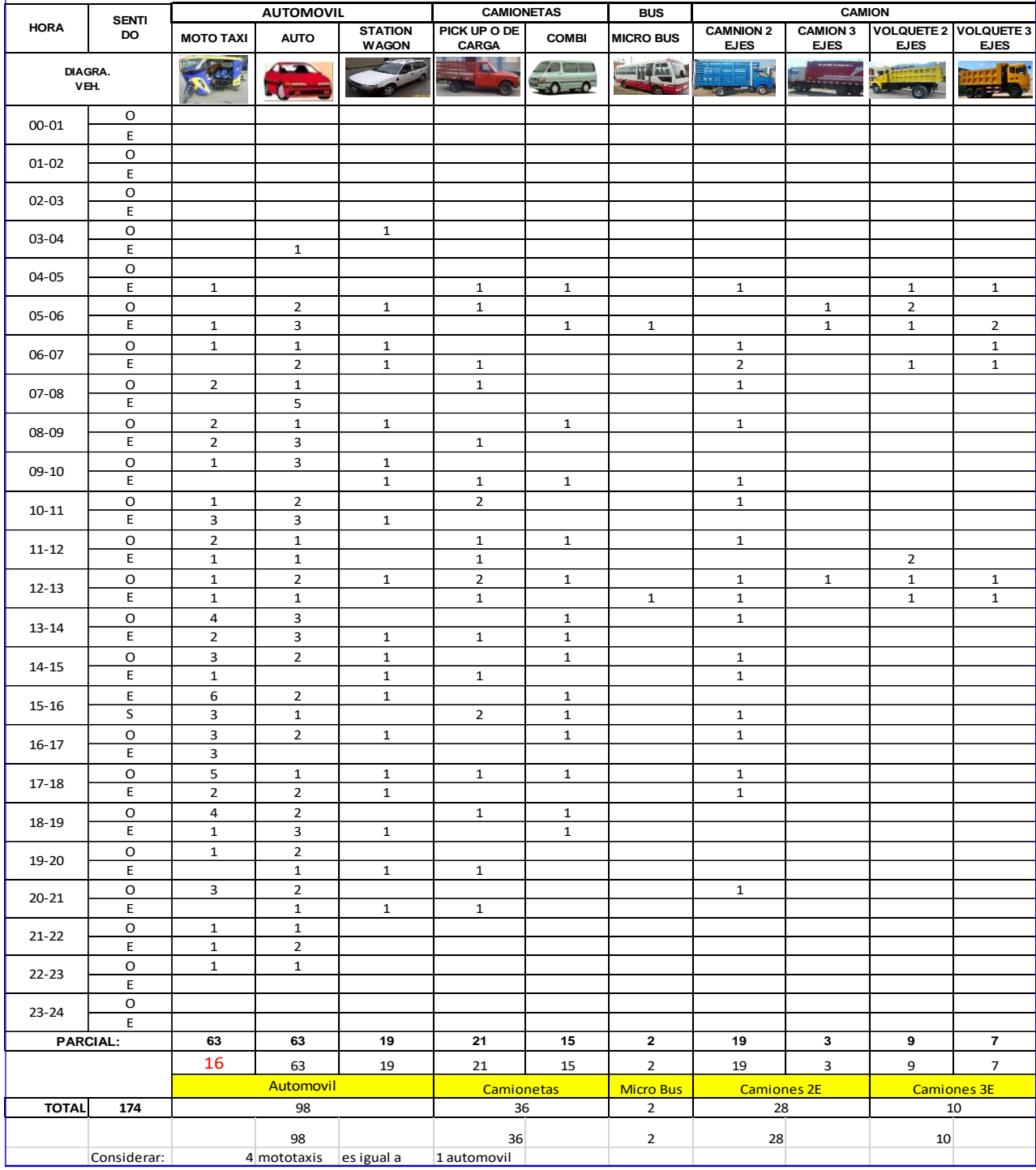

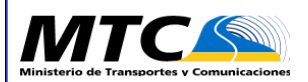

#### **FORMATO DE CONTEO VEHICULAR DIA: MIERCOLES 26/02/2020 ESTUDIO DE TRANSITO**

#### **FORMATO Nº 1**

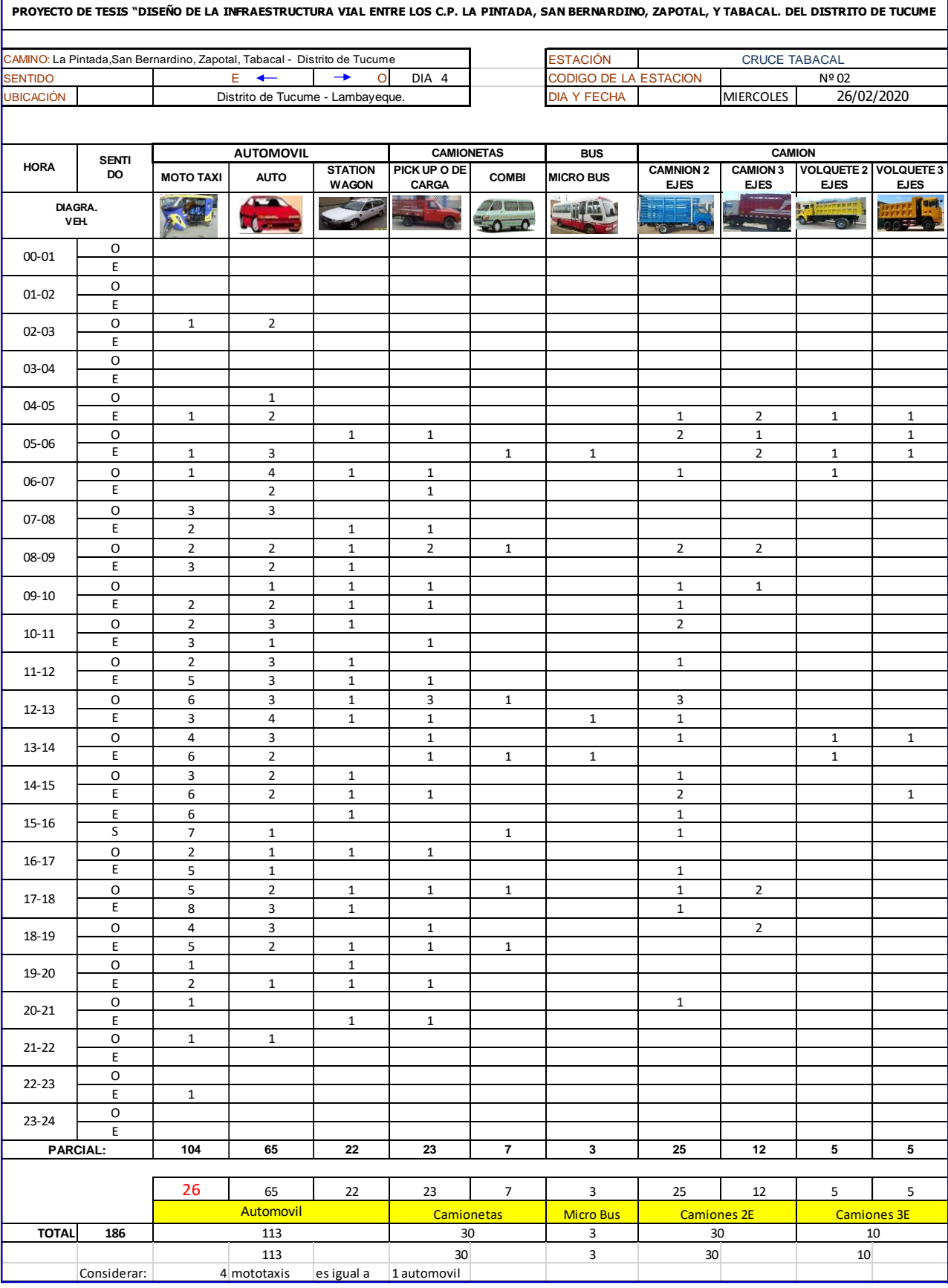

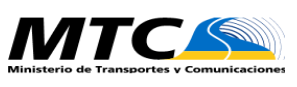

# **FORMATO DE CONTEO VEHICULAR DIA: JUEVES 27/02/2020 ESTUDIO DE TRÁNSITO**

#### **FORMATO Nº 1**

**PROYECTO DE TESIS "DISEÑO DE LA INFRAESTRUCTURA VIAL ENTRE LOS C.P. LA PINTADA, SAN BERNARDINO, ZAPOTAL, Y TABACAL. DEL DISTRITO DE TUCUME**

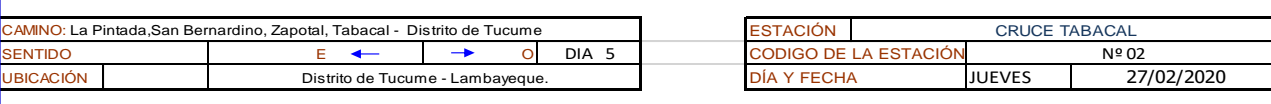

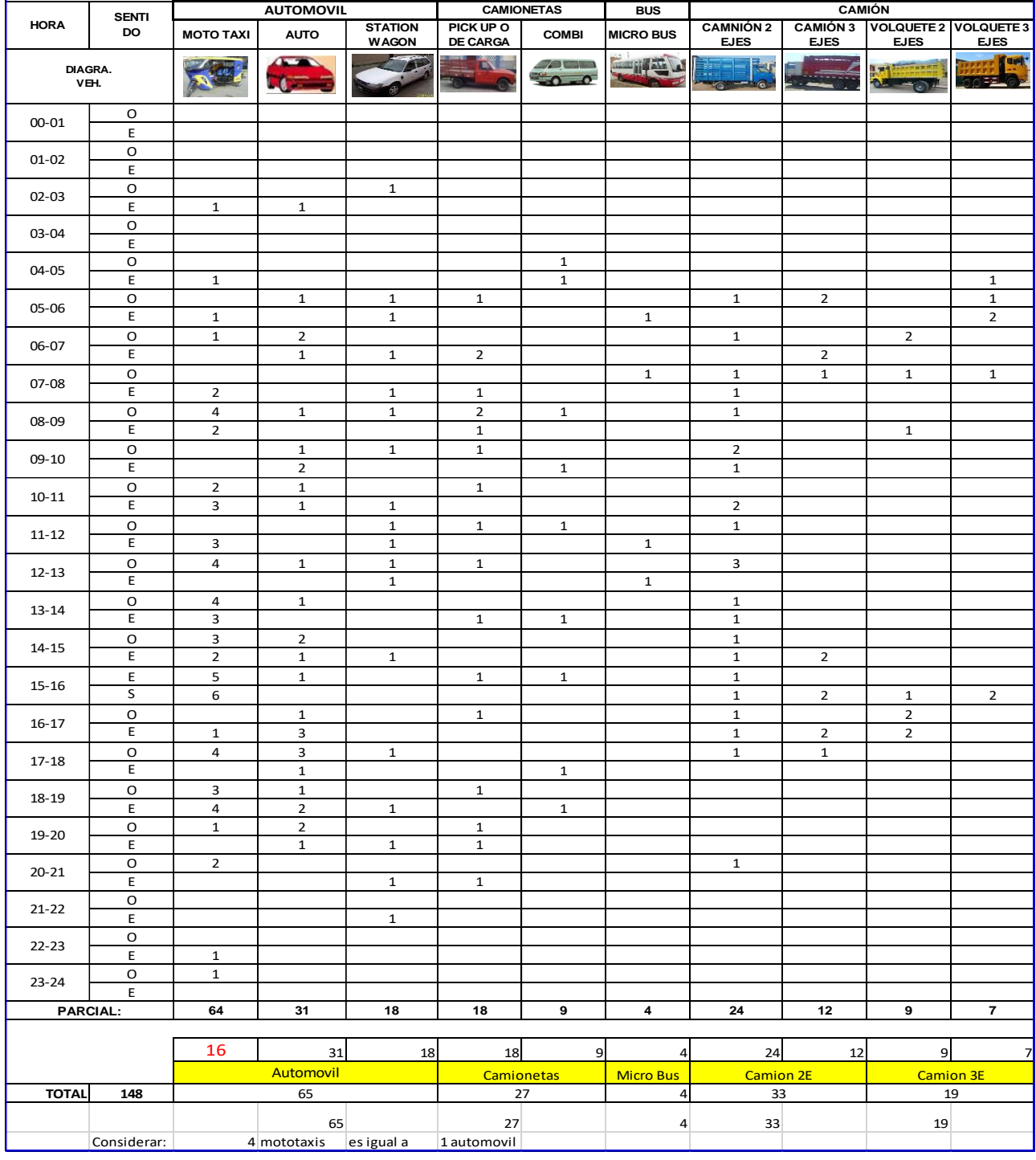

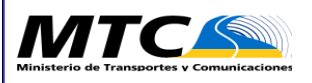

#### **FORMATO DE CONTEO VEHICULAR DIA: VIERNES 28/02/2020 ESTUDIO DE TRANSITO**

#### **FORMATO Nº 1**

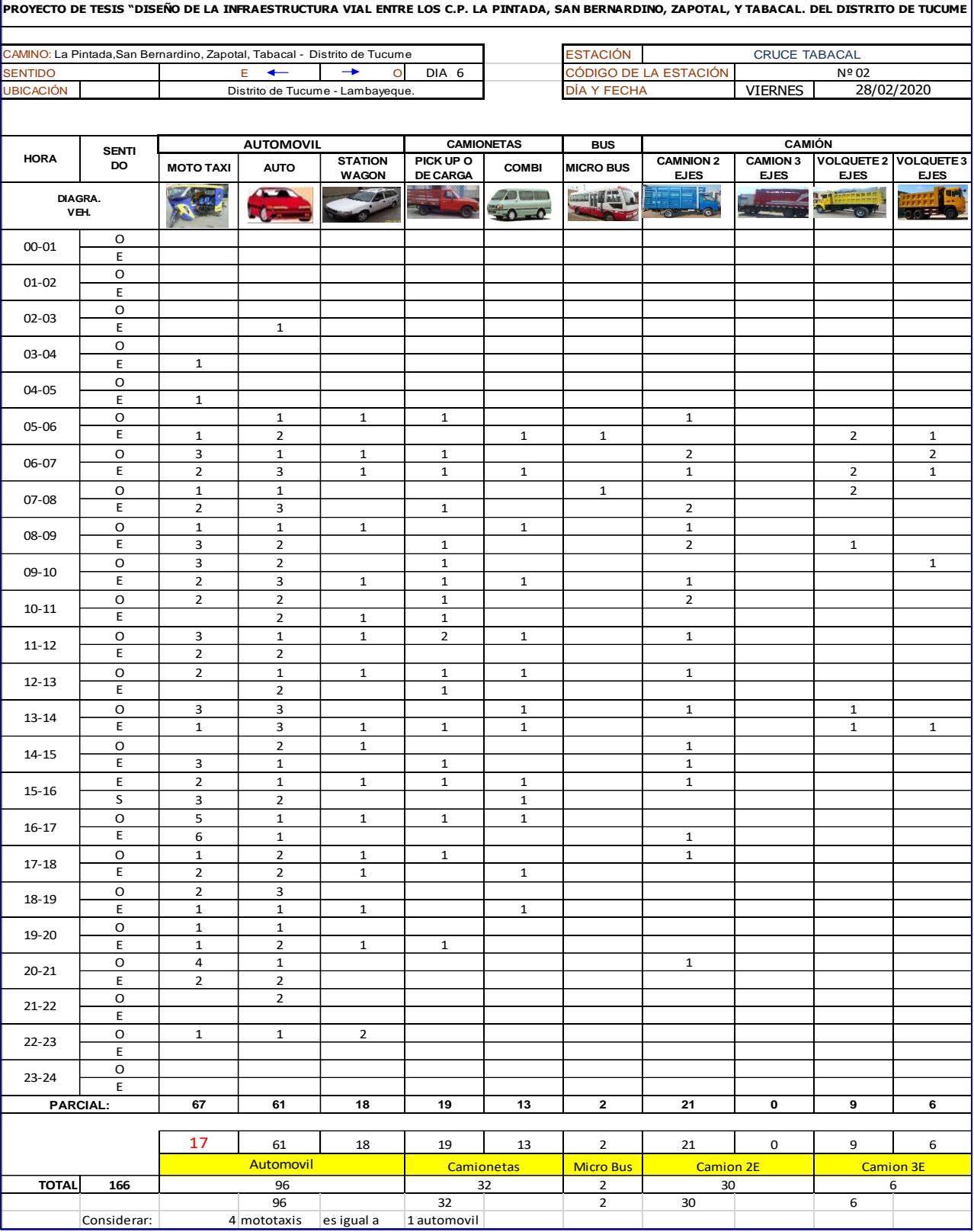

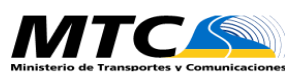

#### **FORMATO DE CONTEO VEHICULAR DIA: SABADO 29/02/2020 ESTUDIO DE TRANSITO**

#### **FORMATO Nº 1**

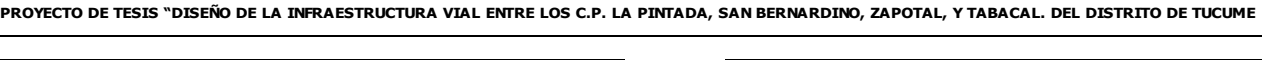

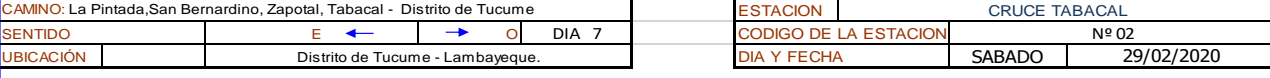

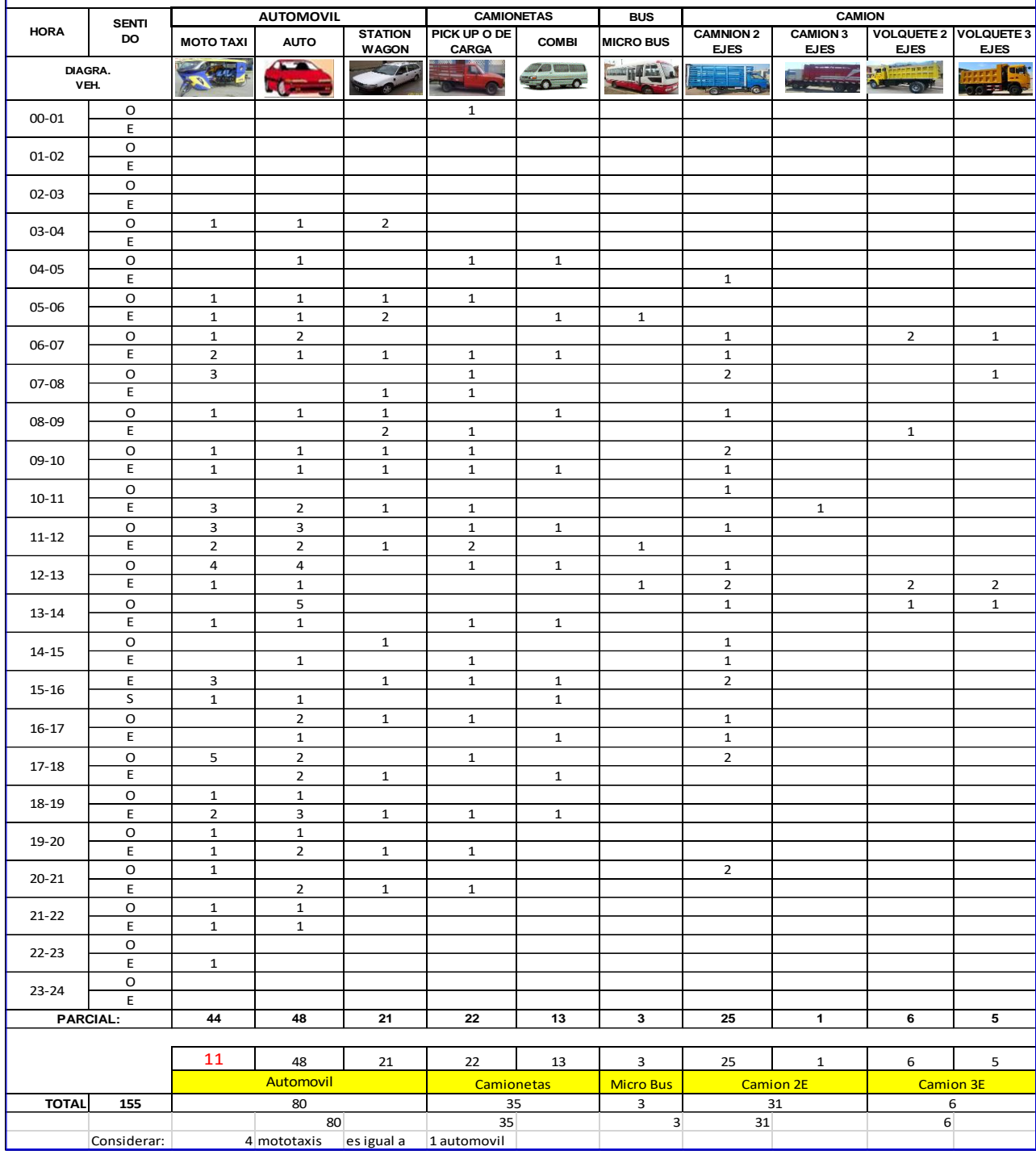

# **5. ÍNDICE MEDIO DIARIO SEMANAL – IMDs**

El Índice Medio Diario Semanal (IMDs) se obtiene a partir del volumen de tráfico diario registrado por tipo de vehículo en un tramo de la red vial durante 7 días. Se obtiene a partir de la suma del volumen diario registrado en el conteo vehicular, aplicando la siguiente fórmula:

 $IMDs = \sum (Vi / 7)$  donde:

Vi : Volumen Vehicular diario de cada uno de los 7 días de conteo.

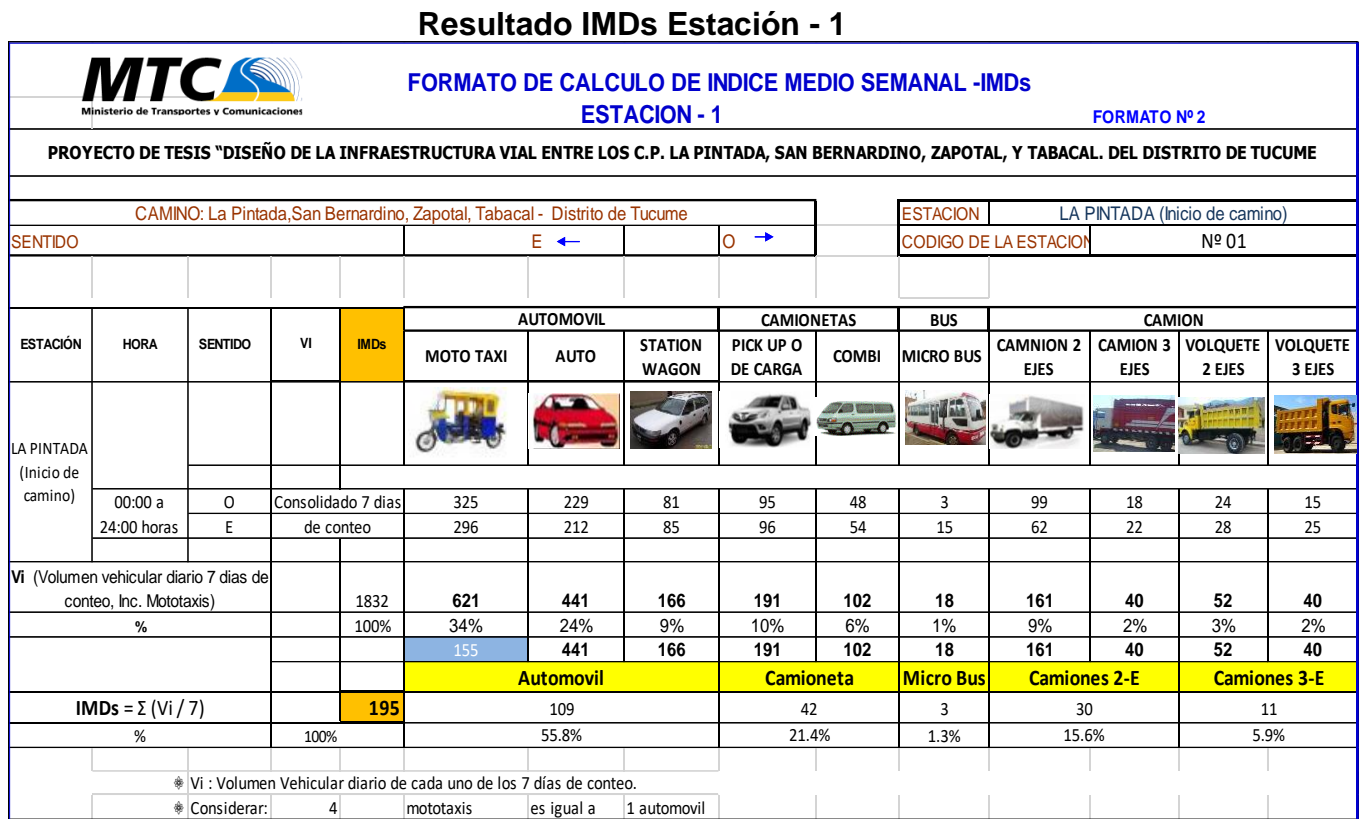

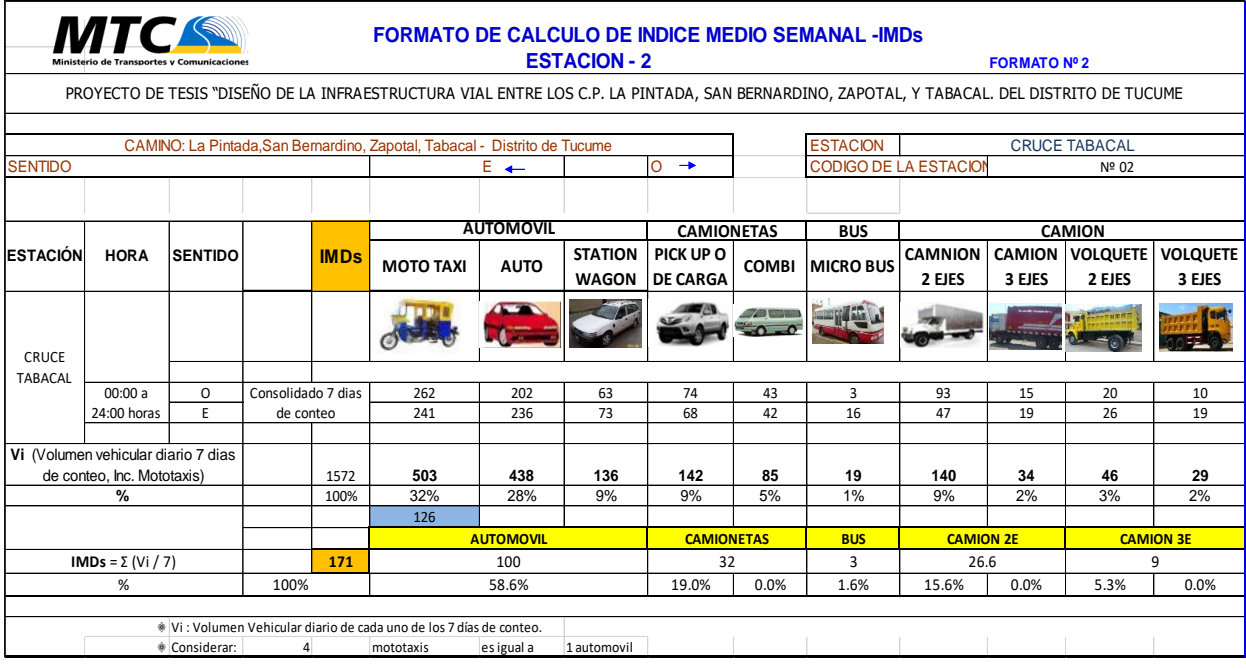

## **Resultado IMDs Estación – 2**

EL RESULTADO del índice medio diario semanal es el promedio de IMDs de las estaciones 1 y 2.

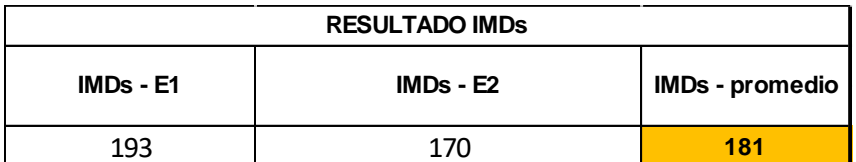

# **6. ÍNDICE MEDIO DIARIO ANUAL – IMDa**

• **El IMDa** (Índice Medio Diario Anual) es obtenido a partir del IMDs (Índice Medio Diario Semanal) y del Factor de Corrección Estacional (F.C.E). mediante la fórmula:

 $IMDa = F.C.E x IMDs$ 

• **Factores de Corrección**

Para el cálculo del IMD, se sigue el proceso, tomando en cuenta los resultados de conteo vehicular para cada estación, serán afectados por los factores de corrección (F.C.E) promedio para vehículos ligeros y pesados. Para efectos de cálculo se tiene los factores de corrección proporcionados por la unidad de peaje Mocce con código P039 ubicado en la provincia de Lambayeque, departamento de Lambayeque, se tiene que el F.C.E. Vehículos Ligeros es 1.020977712 y el F.C.E. Vehículos Pesados 0.993512187, es preciso mencionar que los valores que se muestran consideran el tránsito contabilizado en ambos sentidos, debido a que la vía a proyectar es dos carriles.

producto de este cálculo se tiene, los siguientes cuadros pertenecientes a los análisis de cada estación de conteo.

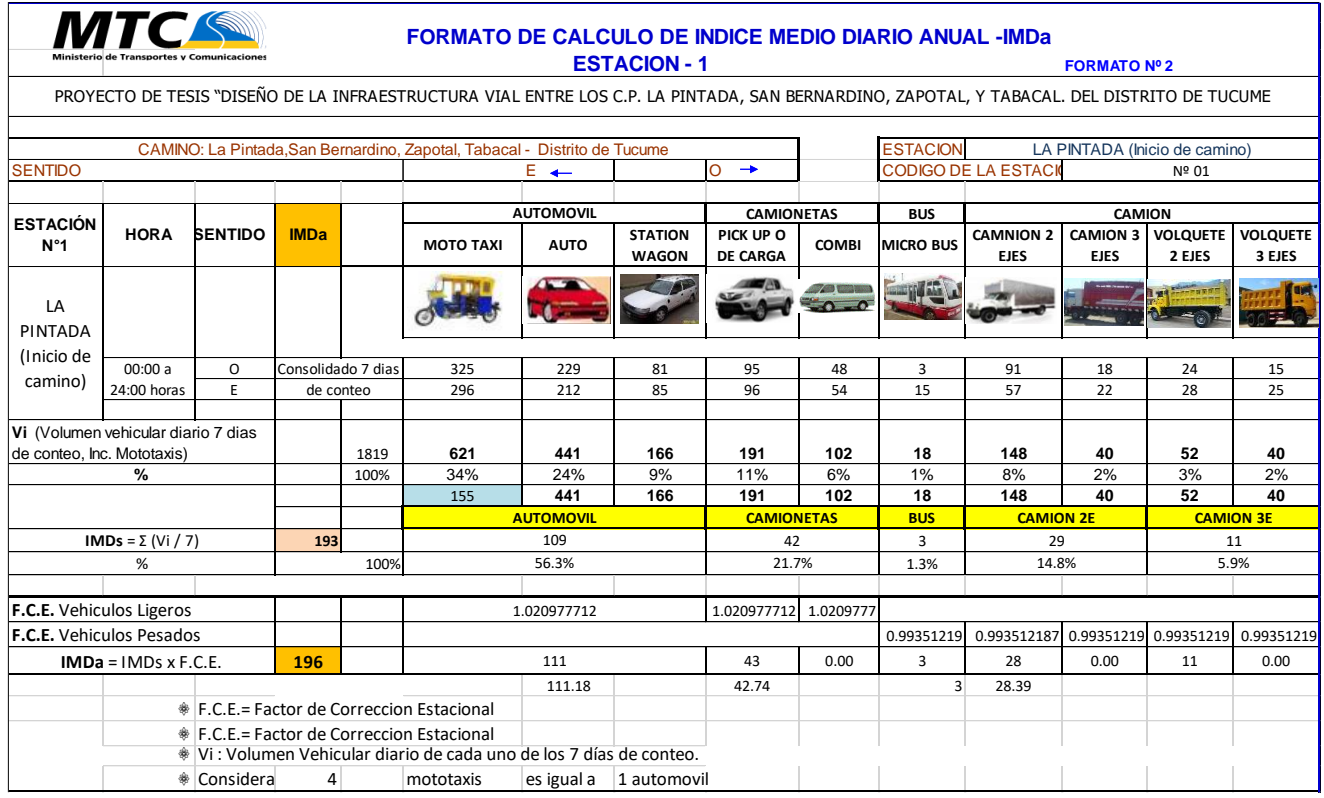

### **Resultado IMDa Estación – 1**

## **Resultado IMDa Estación – 2**

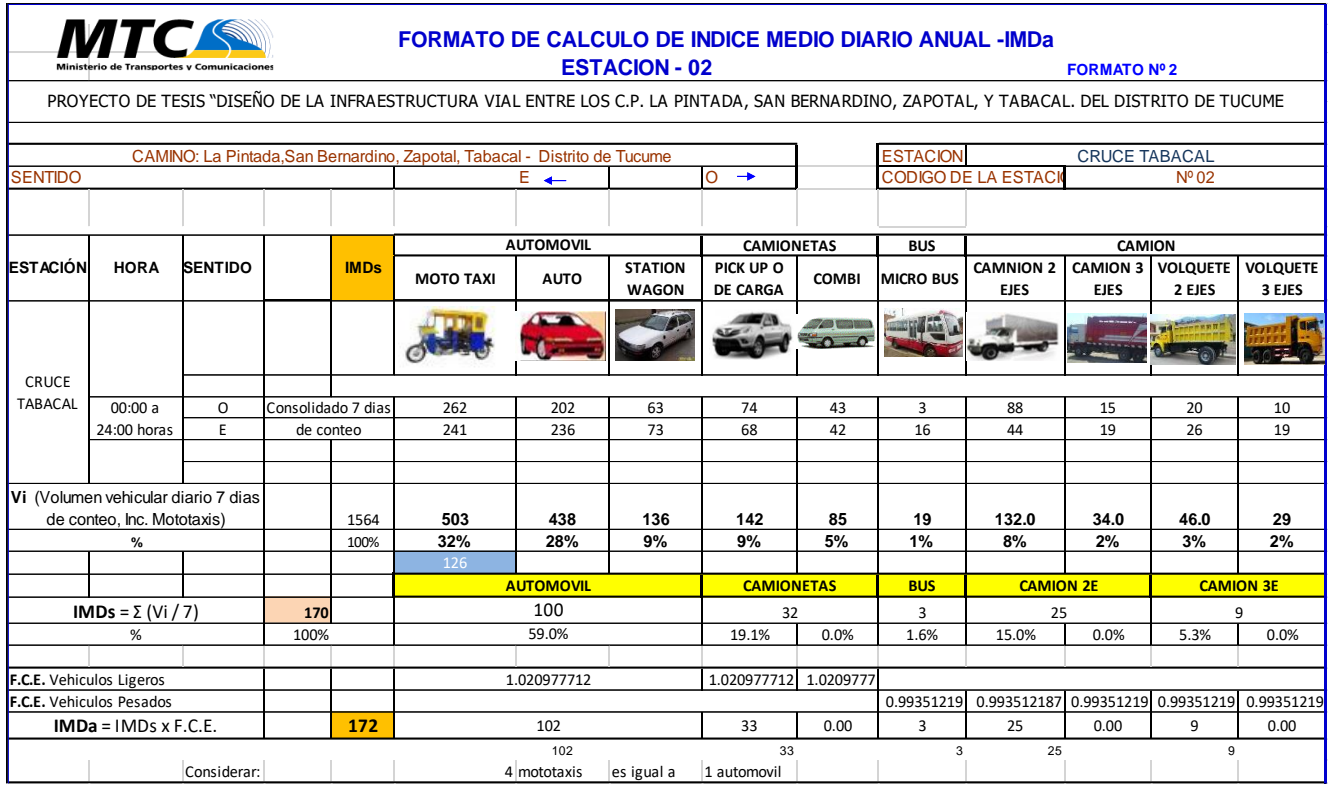

Finalmente, con el resultado de IMDa de cada estación de conteo se obtiene el IMDa definitivo

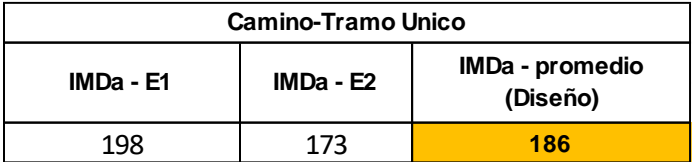

# **7. TRANSITO PROYECTADO.**

En vista que el diseño del pavimento de la vía, se basa tanto en el tránsito actual, así como en los incrementos de tránsito que se espera utilicen las vías, resulta necesario realizar las proyecciones de Tránsito Futuro.

En primer lugar, resulta necesario determinar el periodo de proyección del tráfico, el cual está en función de la vida útil del pavimento, así como las tasas de crecimiento, las cuales están en función de las tasas de crecimiento demográficas y macroeconómicas.

Por lo tanto, se necesita tener los siguientes parámetros:

• Vida Útil del Pavimento (Periodo de diseño).

Los caminos con menor o igual a 1'000,000 EE, se consideran como caminos de bajo volumen de tráfico, recomendando un periodo de diseño de 10 años. (Pública-DGIP, 2015).

Por lo tanto, como la cantidad de E.E, calculado en el presente proyecto de tesis es menor a 1'000,000 se tomará como periodo de diseño 10 Años

• Tasa de Crecimiento vehicular Anual

La determinación del tránsito proyectado, se calcula en base al tránsito actual producto del conteo vehicular y su afectación con los factores de corrección; los años de proyección son considerados al periodo de diseño.

Según el INEI para el área de influencia del proyecto, se tienen las siguientes tasas de crecimiento poblacional; Tucume, para efectos de cálculo se considera como Tasa de Crecimiento Anual de la Población (T.C.P) de 1.20%, este dato es considerado para la proyección de los vehículos ligeros o de transporte de pasajeros.

Para la proyección de los vehículos pesados o de transporte de carga se hace uso de la Tasa de Crecimiento Anual del PBI Regional, el mismo que para el departamento de Lambayeque según el INEI es de 3.00.

| <b>Tipo de Vehículo</b>  | Tasa  | en | % |
|--------------------------|-------|----|---|
|                          | anual |    |   |
| Vehículos Ligeros        | 1.20  |    |   |
| <b>Vehículos Pesados</b> | 3.00  |    |   |

**Tasas de crecimiento vehicular**

# • Calculo de Transito Proyectado.

El Tráfico obtenido corresponde al tráfico normal, el tráfico inducido o generado es el que se obtiene en forma adicional, como resultado de aquel tráfico que se va estableciendo como consecuencia de la ejecución del mejoramiento de la vía (proyecto) y política de mantenimiento que ese imponga.

Este tráfico, en forma proyectada es el que conjuntamente con el Normal, queda establecido, como consecuencia de la aplicación de variables socioeconómicas representadas por los factores y tasa empleadas en las proyecciones. El tráfico proyectado se efectúa para el Índice Medio Diario Anual obtenido en cada sector de conteo vehicular.

Para el cálculo del tráfico futuro se utilizará la siguiente fórmula:

$$
T_n = T_o (1 + r)^{(n-1)}
$$

Donde:

Tn = Tránsito proyectado al año, en vehículo por día

T0 = Tránsito actual (año base), en vehículo por día

n = año futuro de proyección

r = tasa anual de crecimiento vehicular

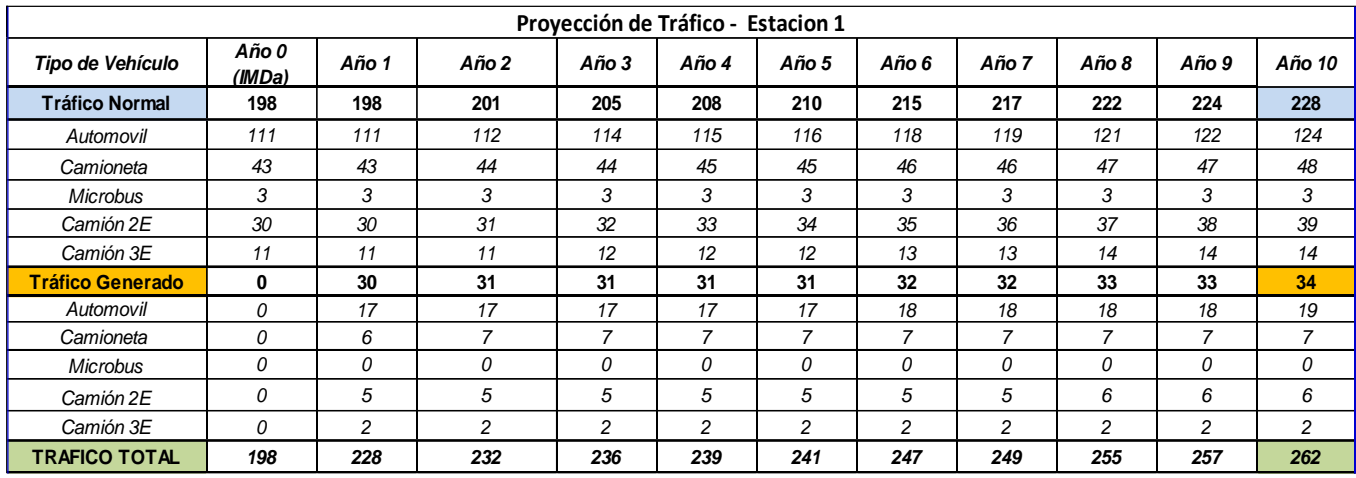

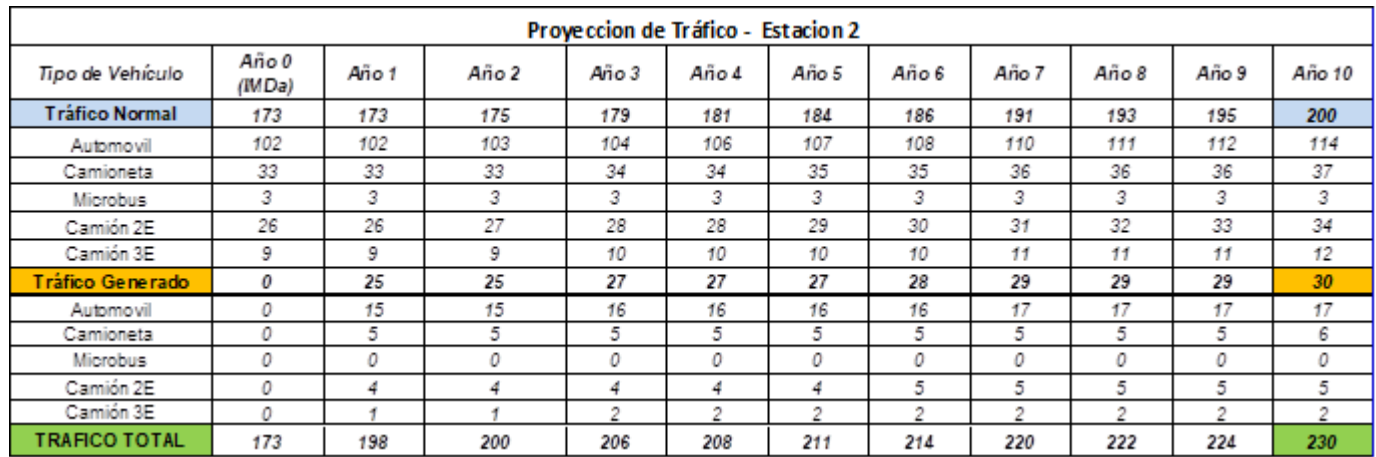

| <b>RESULTADO DE TRAFICO GENERADO</b>                |  |                              |  |  |  |
|-----------------------------------------------------|--|------------------------------|--|--|--|
| Trafico Generado   Trafico Generado  <br>F-1<br>F-2 |  | Trafico Generado<br>Promedio |  |  |  |
|                                                     |  | 22                           |  |  |  |

Resultado IMDa: Al año 10 = Tráfico total (inc. Tráfico generado).

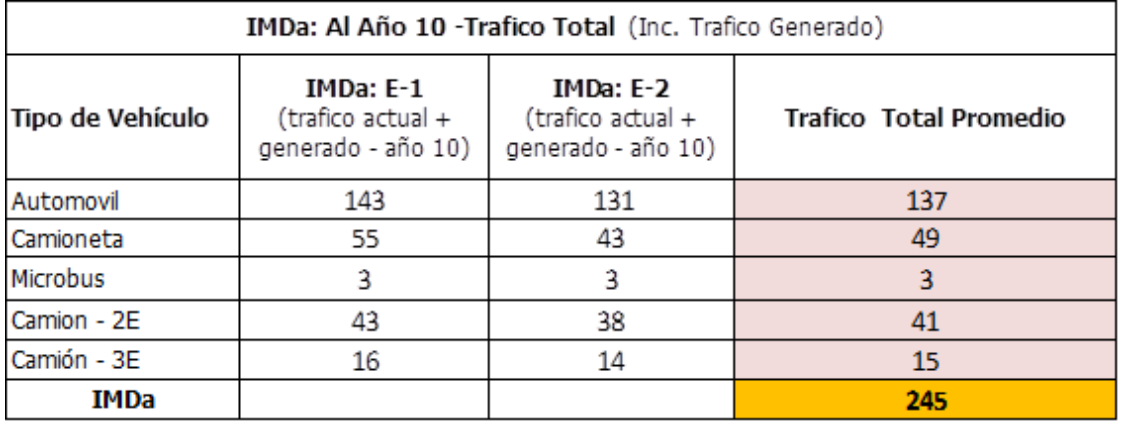

## **8. CONCLUCIONES**

• De acuerdo a los resultados obtenidos en el estudio de tráfico, el Camino Vecinal: C.P. LA PINTADA, SAN BERNARDINO, ZAPOTAL, Y TABACAL. DEL DISTRITO DE TUCUME - PROV. DE LAMBAYEQUE, presenta un IMDa de 186 vehículos diarios actual y su proyección con el camino mejorado, considerando el tráfico generado un IMDa de 246 vehículos diarios.

• Según el conteo vehicular tenemos que la proporción de vehículos que transitan por la vía C.P. LA PINTADA, SAN BERNARDINO, ZAPOTAL, Y TABACAL. DEL DISTRITO DE TUCUME - PROV. DE LAMBAYEQUE, son Automóviles (inc. moto car, sation wagon) = 54.90%, Camionetas = 19.59%, Microbús= 1.55%, Camión 2E = 13.66% Camión 3E = 10.31%

• Según la clasificación vial de acuerdo al número de vehículos tipificado en el DG – 2018 – MTC, tenemos que la vía, C.P. LA PINTADA, SAN BERNARDINO, ZAPOTAL, Y TABACAL. DEL DISTRITO DE TUCUME - PROV. DE LAMBAYEQUE se clasifica como una carretera de tercer orden

## **9. FACTORES DESTRUCTIVOS ( f )**

Para el cálculo de los factores destructivos para cada tipo de vehículo se utilizó las relaciones siguientes:

$$
f = (Ps/8.20)^{4.5}
$$

$$
f = (Pd/15.30)^{4.5}
$$

$$
f = (Pt/22.95)^{4.5}
$$

Dónde:

f = Factores Destructivos o Ejes Equivalentes.

Ps = Carga por Eje Simple.

Pd = Carga por Eje Doble.

 $Pt = Carga$  por Eje Triple.

Los factores destructivos considerados son el factor de carga y el factor de presión neumática, debido a que ambos influyen sobre las superficies asfaltadas. Para conocer las cargas por ejes de cada tipo de vehículo, se considera la información contenida en las "NORMAS DE PESO Y DIMENSIONES PARA CIRCULACION EN LAS CARRETERAS DE LA RED VIAL NACIONAL

# **10.CÁLCULO DE REPETICION DE EJES EQUIVALENTES (ESAL)**

En base a esta información básica se calculará el número acumulado de repeticiones de carga (ESAL). Los cálculos de ESAL se realizaron para 10 años de acuerdo al horizonte de evaluación considerado por las Pautas para Pavimentos del MEF SNIP.

La fórmula general de cálculo se detalla a continuación, teniendo en cuenta que esta fórmula es para cada tipo de vehículo y luego se efectuara la sumatoria de los mismos teniendo el ESAL para diseño:

$$
\text{ESAL} = \sum (f * IMDA)^* 365^* \text{FD}^* \text{FC}^* (\frac{(1+r)^{n} - 1}{r})
$$

Dónde:

IMDA = Índice Medio Diario Corregido.

r =Tasa de Crecimiento Anual expresada en Porcentaje. (tráfico pesado)

N° = Periodo de Análisis - Años

EE = Factores Destructivos o Ejes Equivalentes según tipo de vehículo.

En nuestro caso se hizo el cálculo para hallar las cargas del tráfico vehicular impuestas al pavimento, expresadas en ESALs, Equivalent Single Axle Loads 18-kip, durante el periodo de diseño y conocidos como Ejes Equivalentes (EE). se obtuvo el siguiente resultado de ESAL:

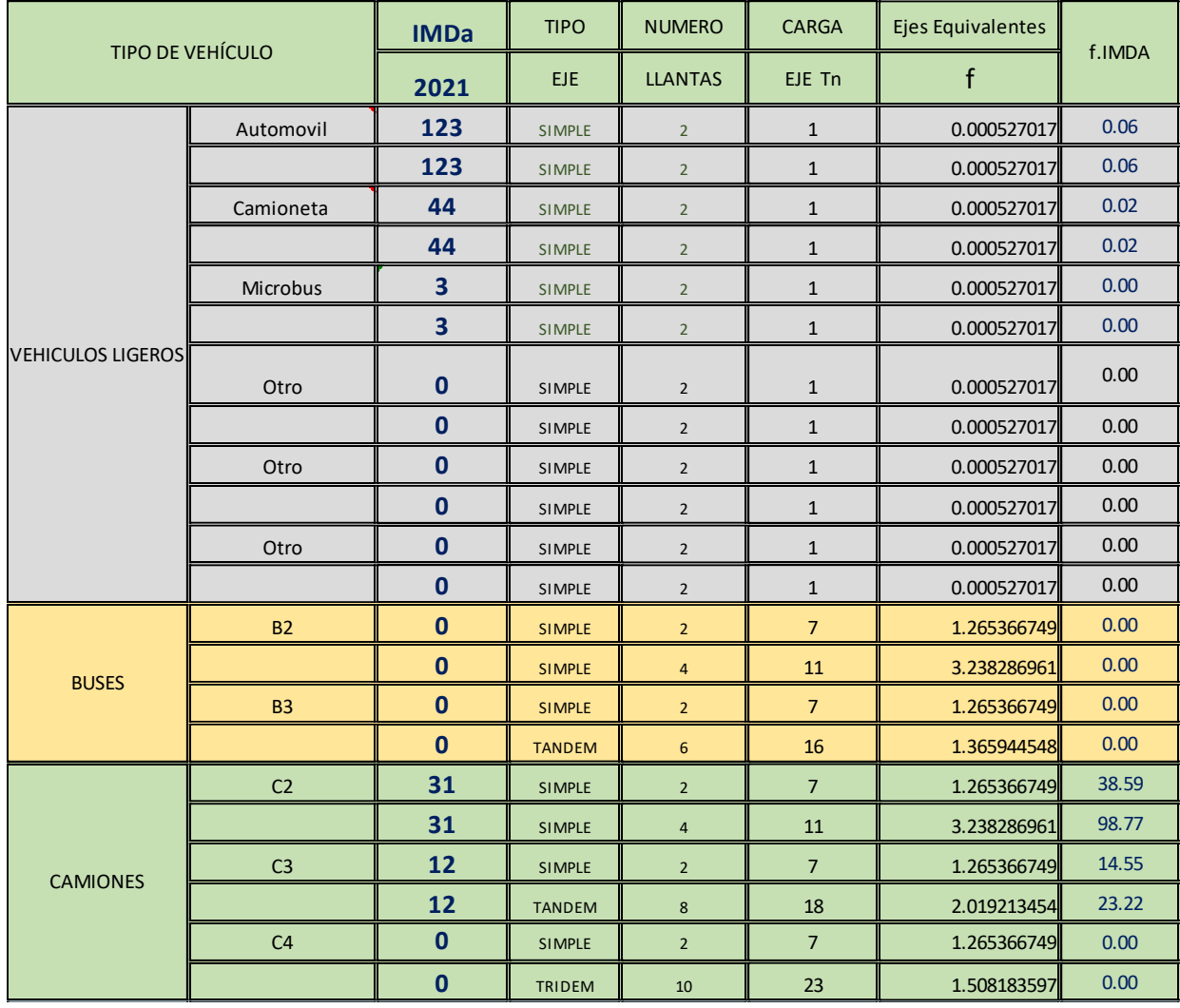

∑=175.31

### **RESULTADO ESAL**

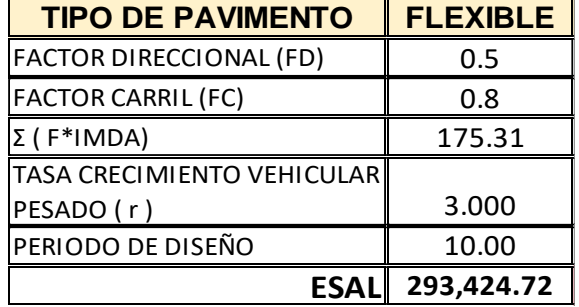

## **ANEXO 6.- ESTUDIO DE HIDROLOGIA.**

## DISEÑO OBRAS DE DRENAJE - ALCANTARILLAS

### ÍNDICE

- 1.0 ANTECEDENTES
- 2.0 OBJETIVOS
- 3.0 INFORMACIÓN ESTUDIADA
	- 3.1 Información meteorológica
- 4.0 ANÁLISIS ESTADÍSTICO INFORMACIÓN HIDROMETEOROLÓGICA
	- 4.1 Evaluación de los datos de las estaciones
	- 4.2 Consideraciones
- 5.0 DETERMINACIÓN DE INTENSIDAD DE LLUVIA (I)
	- 5.1 Registros históricos de la precipitación máxima.
	- 5.2. Intensidad de Lluvia
	- 5.3. Periodo de retorno
- 6.0 HIDROGRAFIA
	- 6.1 Microcuencas hidrográficas
	- 6.2 Caudales de aporte
- 7.0 OBRAS DE DRENAJE PROPUESTAS
	- 7.1 Cunetas
	- 7.2 Alcantarillas de alivio
- 8.0 CONCLUSIONES

### **1.0. ANTECEDENTES**

 La vía entre LOS C.P. LA PINTADA, SAN BERNARDINO, ZAPOTAL, Y TABACAL. DEL DISTRITO DE TUCUME, cuenta con 11 pases de agua que atraviesan la sección de la vía, y que sirven para conducir agua de lluvia en épocas de lluvia abundante, y además sirven para la conducción de agua de riego. Los diseños adecuados de estos pases de agua granizarán la conservación de la vía. En estos pases de agua se instalarán las alcantarillas diseñadas, las cuales son alimentadas por canales sin revestir (Acequias) que recogen el agua de lluvia, o agua de riego y la conducen hacia el otro lado de la sección de la vía. evitando de esta manera que las avenidas de agua causen algún daño a la estructura del camino.

#### **2.0. OBJETIVOS**

Los objetivos de un adecuado diseño de alcantarillas son los siguientes:

 $\Box$ Identificar y ubicar los sectores o tramos de camino vecinal que presentan problemas de drenaje en épocas de lluvia, bajo las condiciones actuales y futuras en el área del proyecto. Así mismo identificar las posibles fallas topográficas y que se vuelven medios de drenaje natural y proponer obras complementarias de arte u drenaje que se requieran necesarias para su funcionamiento.

Identificar y cuantificar, con la precisión posible, los fenómenos  $\Box$ concurrentes que estén afectando a los conductos de drenaje existente, afín de considerarlos en el diseño de las obras de drenaje (alcantarillas) y protección que fueran necesarias o convenientes para la operatividad de la vía.

 $\Box$ Obtener el dimensionamiento hidráulico de las alcantarillas de pase, para su posterior construcción.

### **3.0. INFORMACION ANALIZADA**

**3.1. Información meteorológica**

Para efectos del presente estudio, se hará uso de la data meteorológica desde los años 2014 al 1974 (40 años), que ayude a tener claro el comportamiento climático que ocurre en el área donde se ubica la vía.

Esta información se obtuvo de la data meteorológica del SENAMHI correspondiente a la estación meteorológica de la Viña - Jayanca. Que es la estación meteorológica más próxima a la zona de estudio.

La data climatológica es la siguiente:

## **INFORMACIÓN CLIMATOLÓGICA**

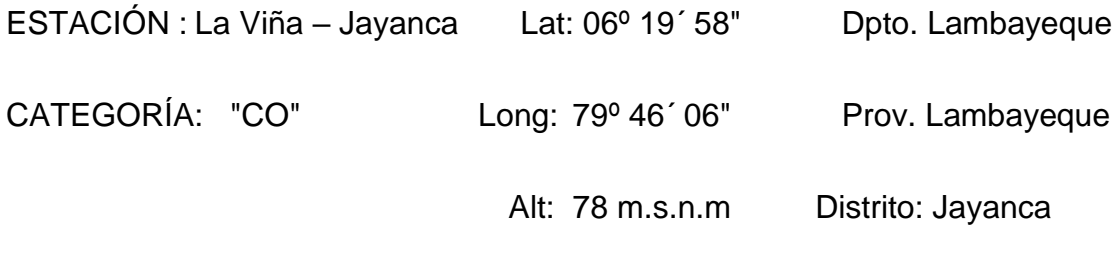

PARÁMETRO: PRECIPITACIÓN (MM)

Periodo 2014 – 1974 (40 años)

CUADRO N° 1

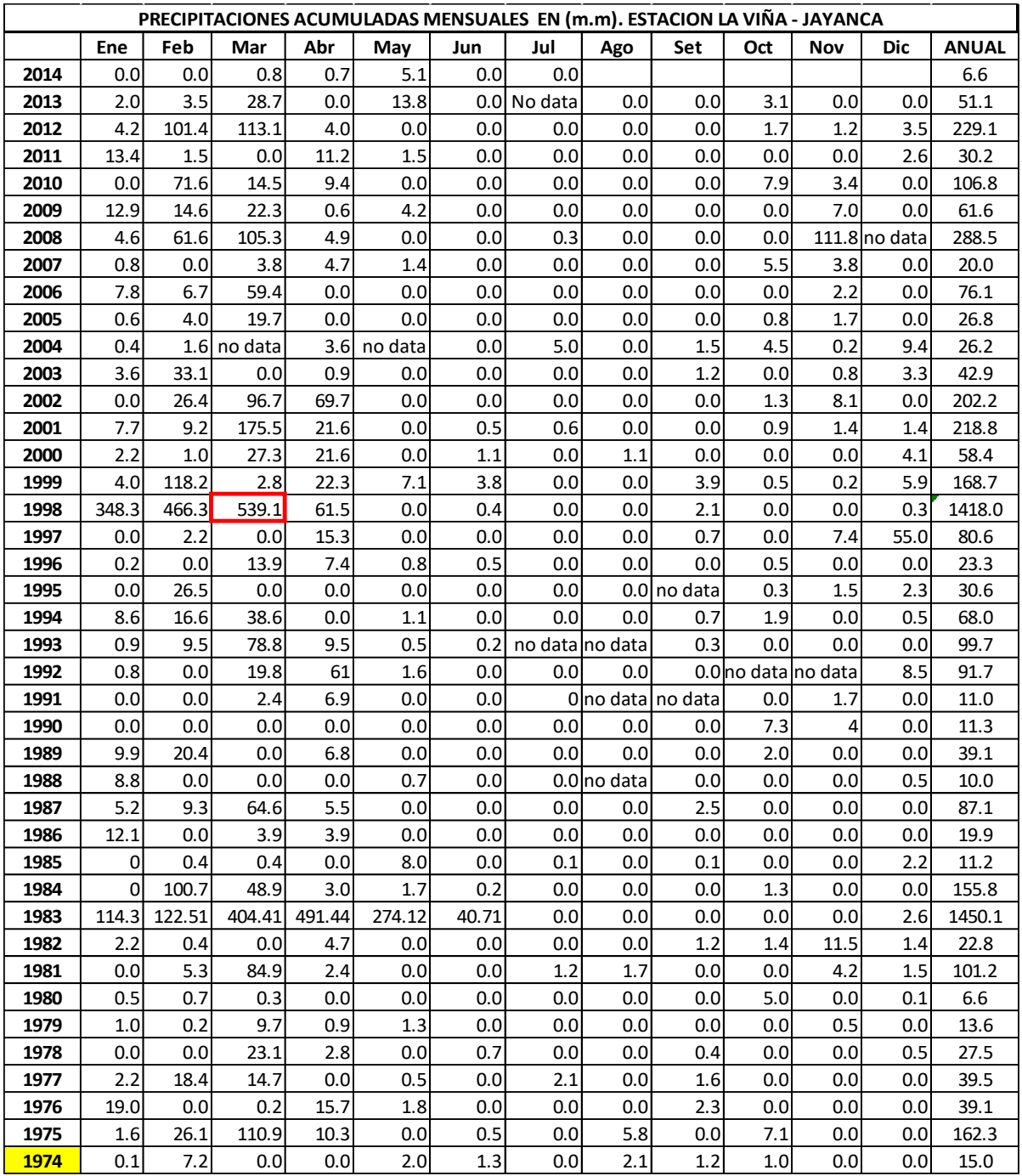

MÁXIMA PRECIPITACIÓN MENSUAL = 539.1 mm (mes de marzo 1998).

# **4.0 ANÁLISIS ESTADÍSTICO INFORMACIÓN HIDROMETEOROLÓGICA**

La hidrología siendo una ciencia apoyada en las estadísticas y probabilidades, debe entenderse como tal, de manera que todos los valores calculados representan una posible ocurrencia, más aún, cuando los registros proporcionados por las entidades oficiales, a veces, no cuentan con la extensión suficiente o son inconsistentes.

Para realizar los cálculos necesarios que permitan obtener como resultado final los caudales de diseño, se ha recurrido a la información pluviométrica de las estaciones indicadas, las cuales tienen suficiente período de registro.

El parámetro elegido para obtener los resultados que se buscan son las precipitaciones máximas en 24 horas de la estación La Viña en Jayanca, que es la estación mas próxima a la zona de estudio.

### **Precipitación máxima en 24 horas**

Como se aprecia en el Cuadro No 01, la estación pluviométrica a ser analizada tiene su registro de precipitaciones de 40 años.

Analizando la información y los datos estadísticos se pueden resaltar algunos aspectos sumamente notorios e importantes:

4.1 Evaluación de los datos de la estación.

Los datos registrados en la estación La Viña - Jayanca, se puede observar que los meses más lluviosos del año oscilan entre los meses de enero a abril teniendo una máxima ocurrencia, con una precipitación máxima en 24 horas de 96.3 mm, Ocurrida el 23 de marzo de1998. (Ver cuadro n° 2)

4.2 Consideraciones

En el numeral anterior se indicó, que las observaciones registradas por la estación, meteorológica de La Viña Jayanca presentan detalles propios de acuerdo a su ubicación geográfica, consecuentemente, se considerará la influencia de las precipitaciones sobre el camino vecinal mediante las sub cuencas colectoras de las lluvias y formadoras de la escorrentía superficial que cruza el camino vecinal en diversos puntos, con variados caudales.

## **5.0 DETERMINACIÓN DE INTENSIDAD DE LLUVIA (I)**

## **5.1 Registros históricos de la precipitación máxima diaria**

La estación más cercana al proyecto es la estación La Viña - Jayanca, dentro de los años 2014 al 1974 (40 años), se ha tomado el valor máximo de precipitación registrado en 24 horas. Es decir, se ha establecido el día más lluvioso de cada año (P. Max. en 1 día) en mm. El mismo que se indica como 96.3 mm. Ocurrida el 23 de marzo de1998. ese día llovió 6 horas. (Ver cuadro n° 2)

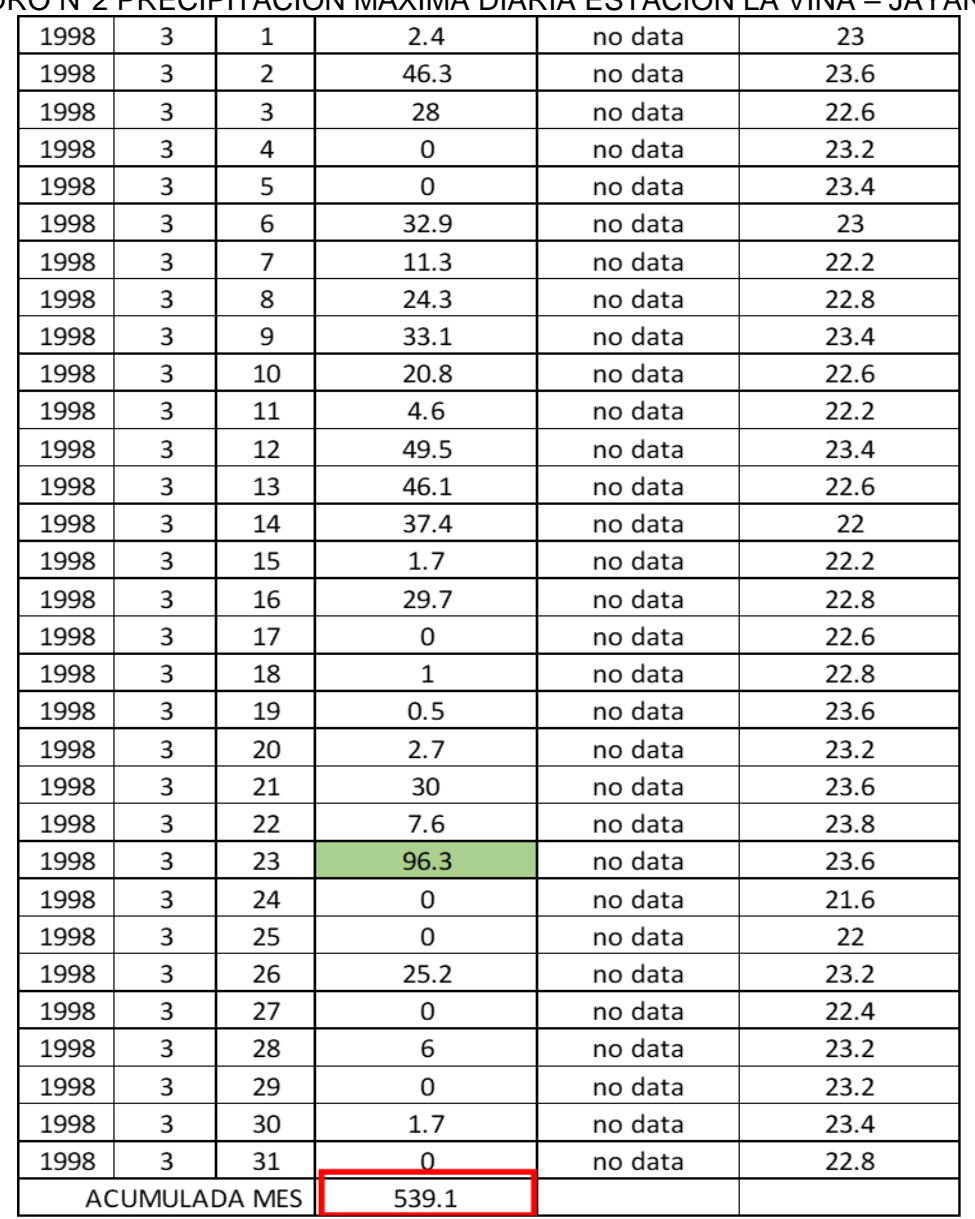

CUADRO N°2 PRECIPITACIÓN MÁXIMA DIARIA ESTACIÓN LA VIÑA – JAYANCA

MÁXIMA PRECIPITACIÓN DIARIA = 96.3 mm. (23 de marzo 1998).

## **5.2. INTENSIDAD DE LLUVIA**. (MTC. Manual de Hidrología hidráulica y

drenaje, 2018)

La intensidad de lluvia es la tasa temporal de precipitación, es decir, la profundidad por unidad de tiempo (mm/h).

Entonces La intensidad de precipitación: es la cantidad de lluvia que cae en determinado tiempo, se acostumbra a medirla en milímetros por hora, Puede ser la intensidad instantánea o la intensidad promedio sobre la duración de la lluvia. Comúnmente se utiliza la intensidad promedio, que puede expresarse como: Donde:

$$
i = \frac{P}{Td}
$$

i es la intensidad de lluvia

P es la profundidad de lluvia (mm)

Td es la duración, dada usualmente en horas.

Remplazando valores en la ecuación de intensidad:

 $i = 96.3/6$   $i = 16.06$  mm/h.

❖ Además, podemos afirmar que la frecuencia de esta lluvia se expresa en función del período de retorno T, que es el intervalo de tiempo promedio entre eventos de precipitación que igualan o exceden la magnitud de diseño.

# **5.3. CÁLCULO DEL PERÍODO DE RETORNO.**

 $R = 1 - (1 - 1/T)^n$ **Fórmula:** 

 $R = Riesgo$ 

n = Vida útil estructura

 $T =$  Periodo de retorno

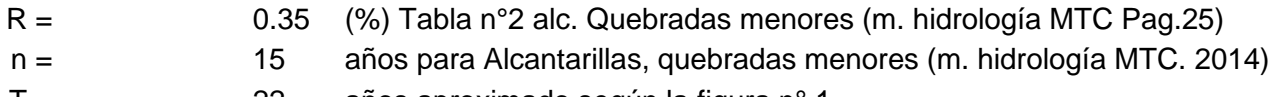

T = 22 años aproximado según la figura n° 1.

 $F$ órmula = R = 0.50

el riesgo calculado R= 50% para un periodo de 22 años, no es igual al riesgo propuesto R=0.35% de la tabla n°2

Luego para hallar el periodo de retorno apropiado usamos el Excel (Datos análisis de hipótesis - hallar objetivo)

R= 0.35 (%) tabla n°2, alcantarillas y quebradas menores (M. hidrología MTC. Pag. 259) n= 15 años para alcantarillas y quebradas menores (M. hidrología MTC. 2014 Pag. 25) **T= 35.31, con 35.31 años es el periodo de retorno** 

Remplazando:

Formula=  $R = 0.35$ 

como el riesgo maximo de 35% según la tabla n° 2 se cumple para un periodo de retorno de 35.31 años …..OK

## **FINALMENTE: EL PERÍODO DE DISEÑO ES DE 35 AÑOS.**

## **6.0 HIDROGRAFÍA. -**

El camino vecinal tiene una longitud de 4.014 km y es cruzando 11 pases de agua denominados como "Pases Críticos" y que sirven para conducir agua de lluvia en épocas de lluvia abundante que ocurren en los meses de enero, febrero, y marzo, y además sirven para la conducción de agua de riego, en épocas que no hay lluvia.

## **ESTUDIO DE CAMPO**

Se procedió a realizar el estudio de campo, con el objetivo de analizar la zona del proyecto en si, es decir la vía donde se desarrollara este proyecto de tesis, con el fin de localizar las zonas críticas en las cuales se encuentran los pases de agua, que en épocas de lluvias estos pases se activan y en muchos casos interrumpen la transitabilidad tanto vehicular como peatonal es por ello que el mejoramiento de estos pases de agua mediante la instalación de alcantarillas y en si el diseño de toda la infraestructura vial tiene importancia como un medio de incentivar el desarrollo social, económico, agrícola de la zona.

La identificación de zonas críticas, ameritaran la instalación de obras de arte como la instalación de alcantarillas para conducir el agua pluvial a fin de brindar protección a la calzada de la vía, así como la seguridad de la propiedad de los terrenos de cultivos colindantes.

• Esta visita de campo permite la identificación y delimitación del área tributaria o área de influencia para cada pase de agua, a toda esta identificación y delimitación del área de influencia de cada pase de agua se le denominara las microcuencas, con fines de identificar los caudales de aporte, que servirán como caudales de diseño de las alcantarillas.

## **6.1 MICRO CUENCAS APORTANTES.**

Con los criterios de la visita de campo, Utilizando el Plano topográfico y con las vistas satelitales se ha determinado el área de drenaje toda la zona de la vía desde la progresiva 0+000 hasta 4+014.

las alcantarillas de alivio se instalarán en toda la longitud de 4.014 km. de la vía en la parte nor oeste del distrito de Tucume.

A continuación, se muestra el cuadro Nº 03, donde se aprecia el nº de acequias a considerar de acuerdo a la tramificacion, longitud y según la influencia de la Microcuenca.

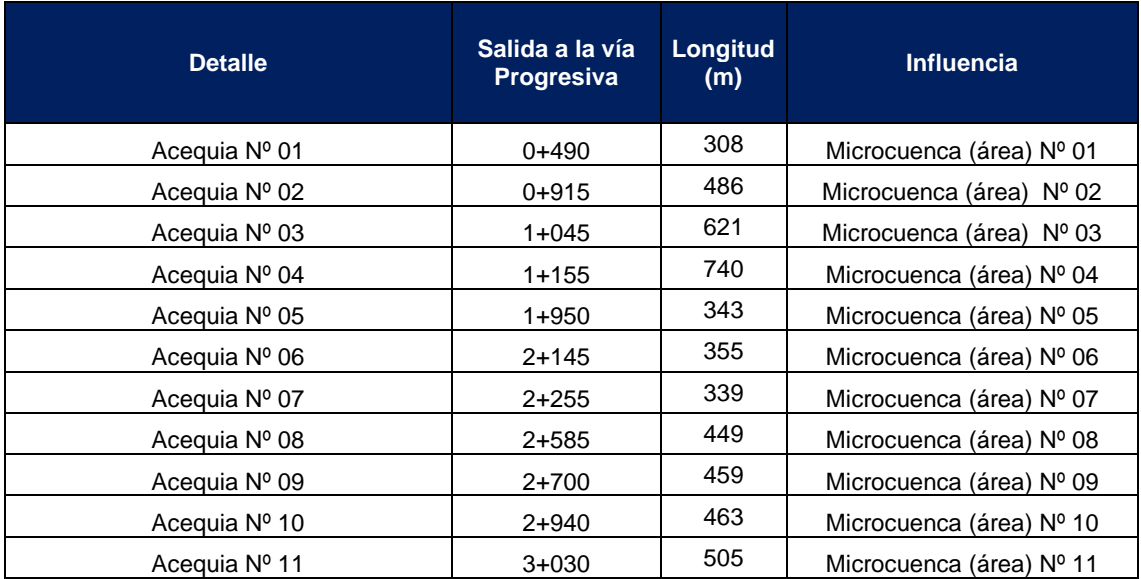

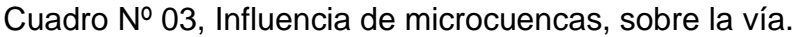

a partir de este cuadro donde se muestra la tramificacion según áreas (microcuenca) de aporte de caudales de agua de lluvia hacia las acequias o canales sin revestir, es que se elabora un croquis donde se grafica en una vista en planta todo el sistema de acequias con sus respectivas alcantarillas de evacuación de agua.

ver el grafico siguiente.

# ÁREAS DE APORTE – MICROCUENCAS

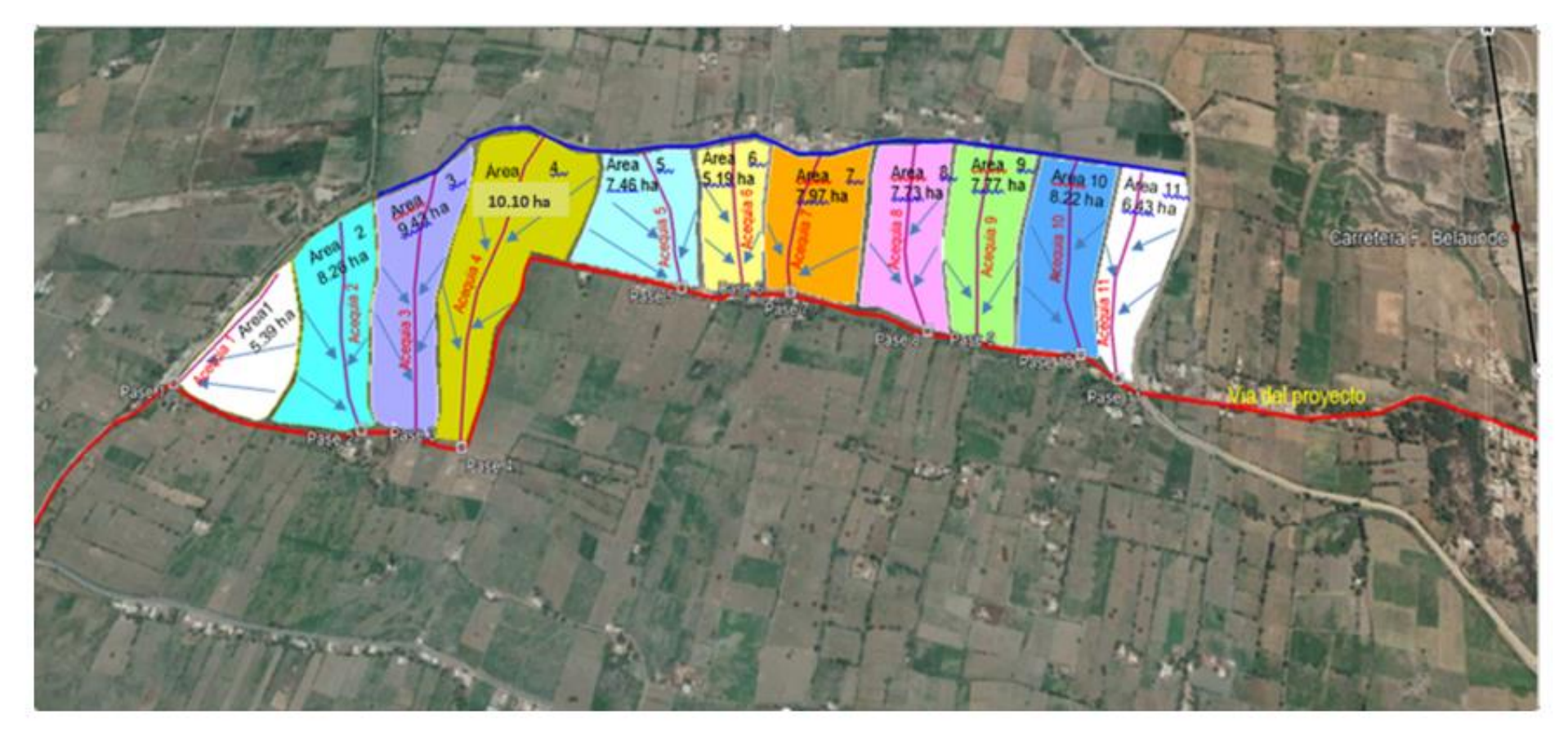

En el presente grafico se aprecia:, áreas de aporte (microcuencas), dirección de flujo de agua de lluvia, acequias existentes, pases de agua<br>donde se instalaran las alcantarillas.

### **6.2 CAUDALES DE APORTE**

para la estimación de caudales de aporte (Q) en las diversas microcuencas involucradas se tuvo en cuenta lo siguiente:

 $\checkmark$  Se debe determinar los caudales de aporte (Q) probables que permitan el diseño de nuevas estructuras de drenaje (alcantarillas).

En el presente caso se han observado, en diversos cursos de agua la necesidad de la instalación de alcantarillas de pase de agua a través de la sección del camino.

### **Cálculo de caudal (Q) de aporte por Microcuenca Según: Manual de carreteras hidrología, hidráulica y drenaje – MTC**

el caudal de aporte (Q), Es el caudal calculado en el área de aporte correspondiente a la longitud de cuneta. Se calcula mediante la siguiente

$$
Q = \frac{CxJxA}{3.6}
$$
 expression:  
2. (1)

: Caudal en  $m^3/s$ Q

C : Coeficiente de escurrimiento de la cuenca

: Área aportante en  $Km^2$ A

: Intensidad de la lluvia de diseño en mm/h  $\mathbf{I}$ 

Dónde:

### **COEFICIENTES DE ESCURRIMIENTO**

Tabla II. Coeficientes de escorrentía, según Benítez et al. (1980), citado por Lemus & **Navarro (2003)** 

| <b>COBERTURA</b> | <b>TIPO DE</b> | <b>PENDIENTE (%)</b> |       |          |         |         |
|------------------|----------------|----------------------|-------|----------|---------|---------|
| <b>DEL SUELO</b> | <b>SUELO</b>   | > 50                 | 20-50 | $5 - 20$ | $1 - 5$ | $0 - 1$ |
| Sin vegetación   | Impermeable    | 0.80                 | 0.75  | 0.70     | 0.65    | 0.60    |
|                  | Semipermeable  | 0,70                 | 0,65  | 0,60     | 0.55    | 0.50    |
|                  | Permeable      | 0,50                 | 0,45  | 0.40     | 0.35    | 0.30    |
| <b>Cultivos</b>  | Impermeable    | 0.70                 | 0,65  | 0.60     | 0.55    | 0.50    |
|                  | Semipermeable  | 0.60                 | 0.55  | 0.50     | 0.45    | 0.40    |
|                  | Permeable      | 0.40                 | 0.35  | 0.30     | 0.25    | 0.20    |
| Pastos.          | Impermeable    | 0.65                 | 0.60  | 0.55     | 0.50    | 0.45    |
| vegetación       | Semipermeable  | 0.55                 | 0,50  | 0.45     | 0.40    | 0.35    |
| ligera           | Permeable      | 0.35                 | 0,30  | 0.25     | 0.20    | 0.15    |
| Hierba           | Impermeable    | 0.60                 | 0.55  | 0.50     | 0.45    | 0.40    |
|                  | Semipermeable  | 0.50                 | 0.45  | 0.40     | 0.35    | 0.30    |
|                  | Permeable      | 0.30                 | 0.25  | 0.20     | 0.15    | 0,10    |
| Bosque,          | Impermeable    | 0.55                 | 0.50  | 0.45     | 0.40    | 0.35    |
| vegetación       | Semipermeable  | 0.45                 | 0.40  | 0.35     | 0.30    | 0.25    |
| densa            | Permeable      | 0.25                 | 0.20  | 0.15     | 0.10    | 0.05    |

#### **1) MICROCUENCA Nº01:**

Calculo de caudal de Aporte (Q) utilizando Metodo dado por el Manual de carreteras hidrología, hidráulica y drenaje – MTC.

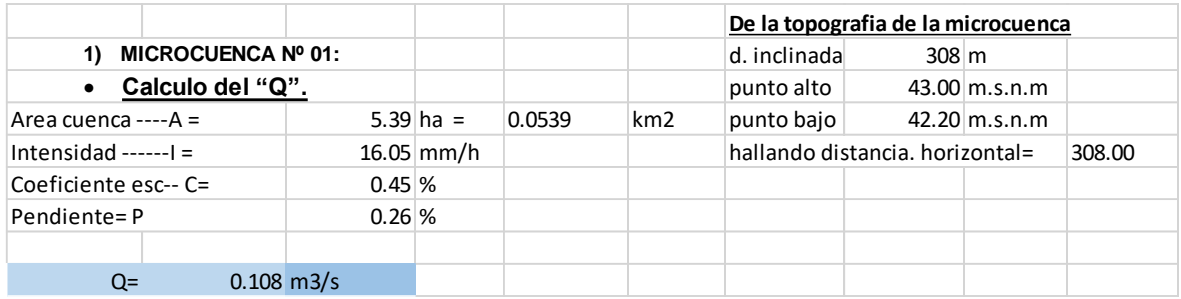

**Resultado:** Para el área de influencia de la micro cuenca Nº 01, el Caudal de aporte es de 0.108 m3/s.

#### **2) MICROCUENCA Nº02**:

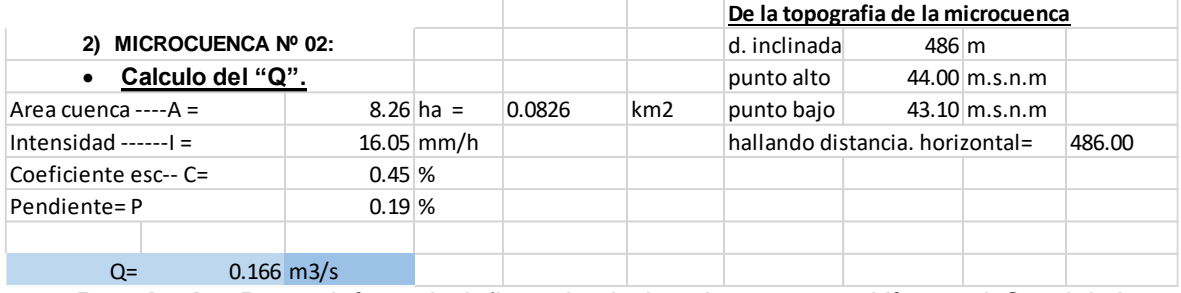

**Resultado:** Para el área de influencia de la micro cuenca Nº 02, el Caudal de aporte es de 0.166 m3/s.

#### **3) MICROCUENCA Nº03:**

Calculo de caudal de Aporte (Q) utilizando Metodo dado por el Manual de carreteras hidrología, hidráulica y drenaje – MTC

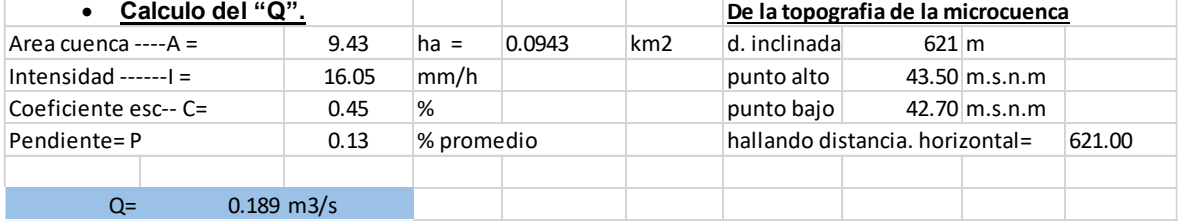

**Resultado:** Para el área de influencia de la micro cuenca Nº 03, el Caudal de aporte es de 0.189 m3/s.

### **4) MICROCUENCA Nª 04:**

Calculo de caudal de Aporte (Q) utilizando Metodo dado por el Manual de carreteras hidrología, hidráulica y drenaje – MTC

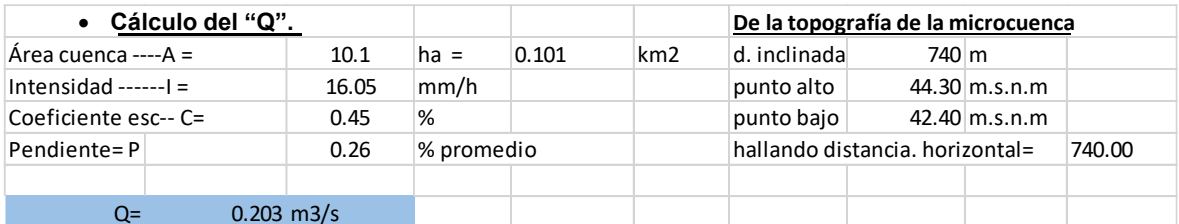

**Resultado:** Para el área de influencia de la micro cuenca Nº 04, el Caudal de aporte es de 0.275 m3/s.

#### **5) MICROCUENCA Nº 05:**

Calculo de caudal de Aporte (Q) utilizando Metodo dado por el Manual de carreteras hidrología, hidráulica y drenaje – MTC

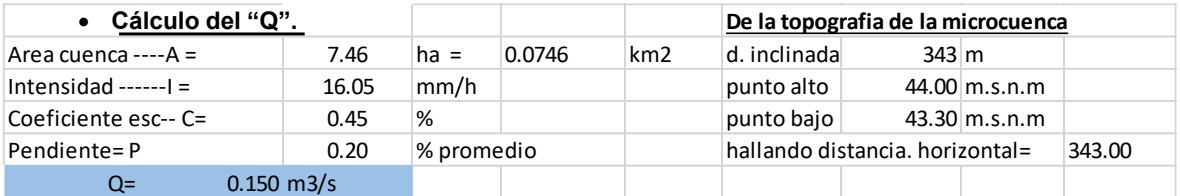

**Resultado:** Para el área de influencia de la micro cuenca Nº 05, el Caudal de aporte es de 0.150 m3/s.

#### **6) MICROCUENCA Nº 06:**

Cálculo de caudal de Aporte (Q) utilizando Metodo dado por el Manual de carreteras hidrología, hidráulica y drenaje – MTC

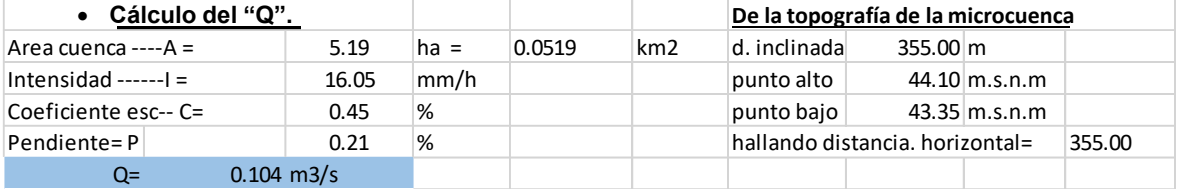

**Resultado:** Para el área de influencia de la micro cuenca Nº 06, el Caudal de aporte es de 0.104 m3/s.

#### **7) MICROCUENCA Nº 07:**

Calculo de caudal de Aporte (Q) utilizando Metodo dado por el Manual de carreteras hidrología, hidráulica y drenaje – MTC

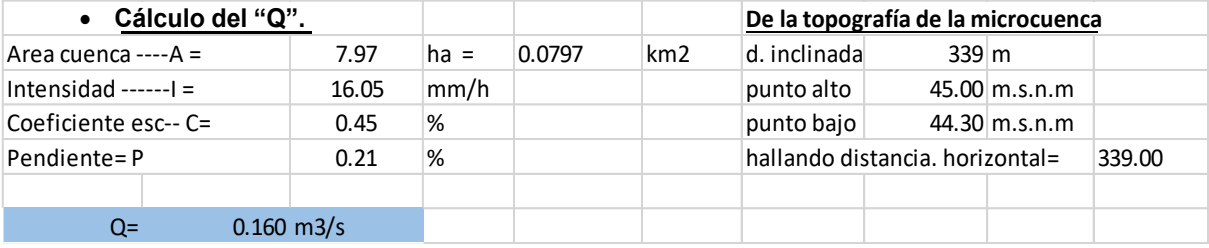

**Resultado:** Para el área de influencia de la micro cuenca Nº 07, el Caudal de aporte es de 0.160 m3/s.

#### **8) MICROCUENCA Nº 08:**

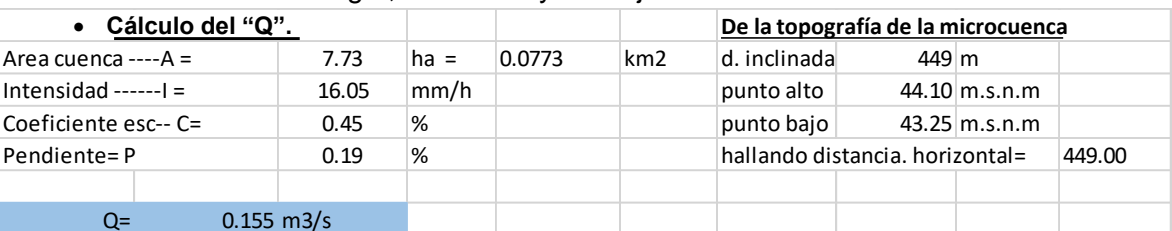

### Cálculo de caudal de Aporte (Q) utilizando Método dado por el Manual de carreteras hidrología, hidráulica y drenaje – MTC

**Resultado:** Para el área de influencia de la micro cuenca Nº 08, el Caudal de aporte es de 0.155 m3/s.

#### **9) MICROCUENCA Nº 9:**

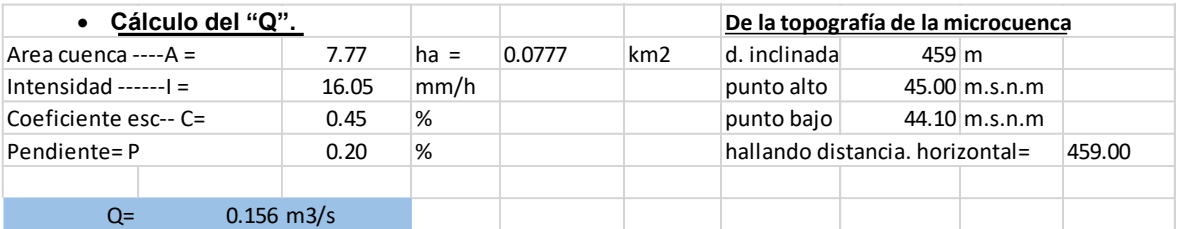

**Resultado:** Para el área de influencia de la micro cuenca Nº 09, el Caudal de aporte es de 0.156 m3/s.

#### **10) MICROCUENCA Nº 10:**

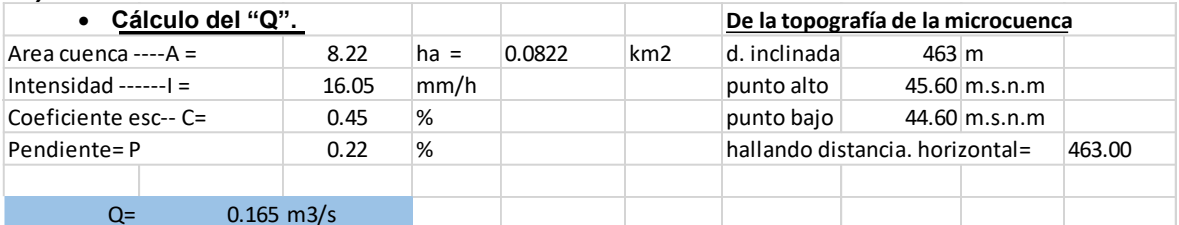

**Resultado:** Para el área de influencia de la micro cuenca Nº 10, el Caudal de aporte es de 0.165 m3/s.

#### **11) MICROCUENCA Nº 11:**

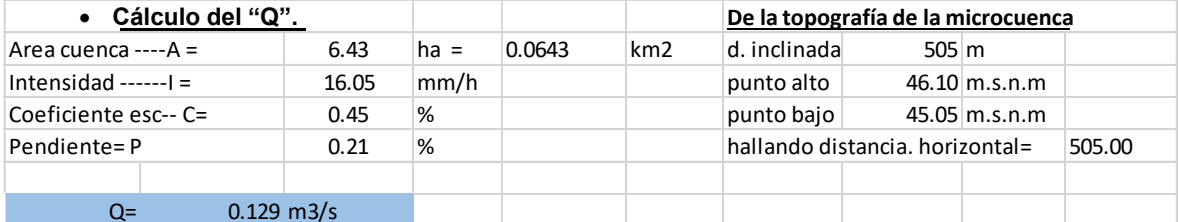

**Resultado:** Para el área de influencia de la micro cuenca Nº 11, el Caudal de aporte es de 0.129 m3/s.

A continuación, se presenta el cuadro resumen del análisis hidrológico, para el diseño de alcantarillas de la vía

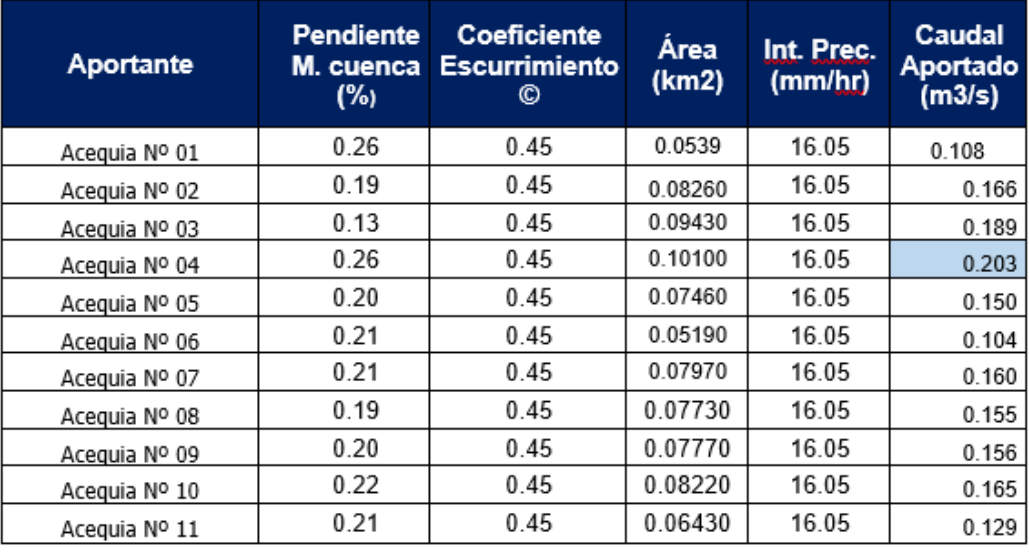

#### CUADRO Nº 03: RESUMEN DE CALCULOS CAUDAL DE APORTE (Q)

## **7.0 OBRAS DE DRENAJE PROPUESTAS**

El sistema de drenaje propuesto para esta vía en estudio, comprende la construcción alcantarillas.

### **Obras de drenaje**

A lo largo de la vía, se propone implementar las obras de drenaje necesarios, en dirección transversal (alcantarillas), conformando el sistema de drenaje de la vía mencionada.

## **7.1 Alcantarillas de pase**

Estas estructuras, tienen una función principal en todo el sistema de drenaje, pues se encargan de evacuar toda el agua procedente de las lluvias transformada como escorrentía superficial en todo el recorrido de la vía, consecuentemente, la sección hidráulica tiene relación directa con el agua colectada en las acequias existentes.

El espaciamiento de las alcantarillas de pase está determinado, por la ubicación de la acequia colectora de la microcuenca de influencia. Que en la intersección con el camino determina la ubicación del pase de agua.

El caudal de las alcantarillas es aporte de las acequias. Estas acequias colectoras recogen el agua de lluvia de toda su área de influencia y lo conducen hacia el pase de agua que es donde se instalara la alcantarilla.

**En conclusión:** La solución propuesta para el drenaje del agua captada a través de las acequias colectoras es, la construcción de 11 alcantarilla de pase, de sección rectangular tipo marco, de concreto armado las dimensiones de su sección se establecerán en el diseño hidráulico a partir del caudal de diseño de 2.03 m3 (ver cuadro n°3) **SE USARA ESTE CAUDAL PARA TODAS LAS ALCANTARILLAS POR SER EL MAYOR.**

### **8.0 CONCLUSIONES**

- ✓ Según los registros pluviométricos de la estación La Viña en Jayanca, se puede analizar que el tramo del camino vecinal está sujeta a estacionales precipitaciones durante los meses de diciembre a abril y teniendo sus máximas durante los meses de enero a marzo.
- ✓ Para lograr la durabilidad del camino vecinal es necesario la construcción de un sistema de drenaje que consiste en las acequias colectoras existentes y la construcción de 11 alcantarillas.
- $\checkmark$  Se propone la construcción de 11 alcantarillas de pase, sección tipo marco, de concreto armado, las medidas de la sección transversal de la alcantarilla se obtendrán del diseño hidráulico. A partir del caudal hallado (2.03 m3).
## **ANEXO 7.- DISEÑO GEOMÉTRICO.**

ANEXO 7: DISEÑO GEOMÉTRICO DE CARRETERA (SEGÚN MANUAL DE CARRETERAS: Diseño Geométrico DG-2018 – MTC) Usando el software Auto Cad Civil – 3D v 2016.

## Proyecto de tesis: DISEÑO DE LA INFRAESTRUCTURA VIAL ENTRE LOS C.P. LA PINTADA, Y TABACAL. DEL DISTRITO DE TUCUME- LAMBAYEQUE

## CONTENIDO

- 1. Normatividad
- 2. Datos de la vía a mejorar
- 3. Clasificación de la vía
- 4. Determinación de sectores homogéneos
	- Criterios para determinación de s.h.
- 5. Calculo de velocidad por tramo
	- Velocidad de diseño
	- Velocidad especifica
	- Velocidad de marcha
	- Distancia de visibilidad
	- **Accesos**
- 6. Diseño geométrico en planta
	- Criterios de diseño
	- Trazo de Tramos en tangente
	- Trazo de Curvas circulares
- 7. Diseño geométrico en perfil
	- Criterios de diseño
	- Determinación de Pendientes
	- Trazo de Curvas verticales
- 8. Diseño geométrico de la sección transversal
	- Generalidades
	- Trazo de Bermas
	- Determinación y trazo de Bombeo
	- Determinación y trazo de Peralte
	- Derecho de vía
- 9. Resultados

## **1. NORMATIVIDAD**

El presente proyecto en lo que respecta a su diseño geométrico fue desarrollado en base al "MANUAL DE CARRETERAS – DISEÑO GEOMETRICO – DG 2018 - MTC".

El Manual de Carreteras "Diseño Geométrico", forma parte de los Manuales de Carreteras establecidos por el Reglamento Nacional de Gestión de Infraestructura Vial aprobado por D.S. N° 034-2008-MTC y constituye uno de los documentos técnicos de carácter normativo, que rige a nivel nacional y es de cumplimiento obligatorio, por los órganos responsables de la gestión de la infraestructura vial de los tres niveles de gobierno: Nacional, Regional y Local.

La presente versión Manual de Carreteras "Diseño Geométrico (DG–2018)", es la actualización del Manual de Diseño Geométrico de Carreteras (DG-2013), aprobado por R.D. N° 031-2013 – MTC/2014.

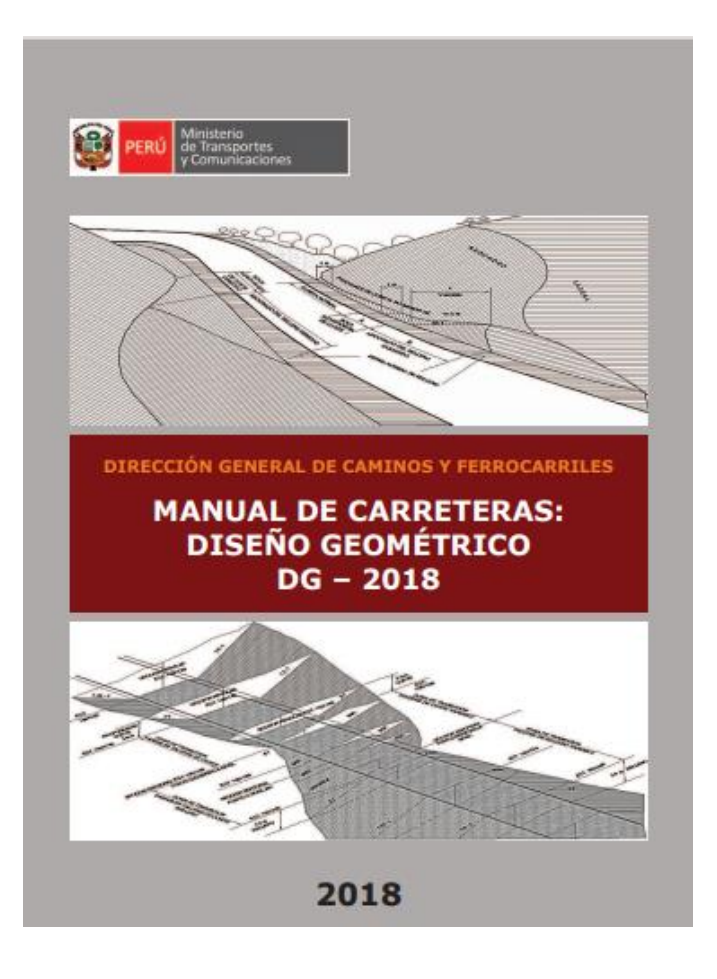

## **2. DATOS DE LA VÍA A MEJORAR**

- Nombre del proyecto: DISEÑO DE LA INFRAESTRUCTURA VIAL ENTRE LOS C.P. LA PINTADA Y TABACAL. DEL DISTRITO DE TUCUME - LAMBAYEQUE

- **Longitud** de la carretera a mejorar: 4.014 km (según informe topográfico)
- **Longitud** de la carreta a mejorar: 4.014 km (según trazo diseño geométrico)
- **Ancho** de la carretera existente variable de 7 9 m
- **Tipo de capa de rodadura**: terreno natural
- **Alcantarillas existentes** para pases de agua: 13 und
- **IMD:** 2 estaciones de conteo

## **3. CLASIFICACIÓN DE LA VÍA**

Según Manual de Carreteras "Diseño Geométrico (DG–2018)"

- Por su demanda: carretera de Tercera Clase (IMD < DE 400 Veh/dia)
- Por su Orografía: carretera con terreno: Plano Tipo I

## **4. DETERMINACIÓN DE SECTORES HOMOGÉNEOS**

#### - **Criterios para determinación de S.H.**

Para garantizar la consistencia de la velocidad, se debe identificar a lo largo de la ruta, tramos homogéneos a los que por las condiciones topográficas, se les pueda asignar una misma velocidad. Esta velocidad, denominada Velocidad de Diseño del tramo homogéneo, es la base para la definición de las características de los elementos geométricos, incluidos en dicho tramo. Para identificar los tramos homogéneos y establecer su Velocidad de Diseño, se tomó en cuenta los siguientes criterios:

1) La longitud mínima de un tramo de carretera, con una velocidad de diseño dada, debe ser de tres (3,0) kilómetros, para velocidades entre veinte y cincuenta kilómetros por hora (20 y 50 km/h )

2) La diferencia de la Velocidad de Diseño entre tramos adyacentes, no debe ser mayor a veinte kilómetros por hora (20 km/h).

#### - **Tramos Homogéneos** (según su velocidad de diseño)

En el presente proyecto se ha determinado un solo tramo, por ser el camino homogéneo y tener las mismas características en todo su recorrido

Tramo Único: Progresiva 0+000 a 4+014 cálculo de velocidad

## **5. CÁLCULO DE VELOCIDAD DE DISEÑO POR TRAMO**

## - **Velocidad de diseño**

Es la velocidad escogida para el diseño, entendiéndose que será la máxima que se podrá mantener con seguridad y comodidad, sobre una sección determinada de la carretera, cuando las circunstancias sean favorables para que prevalezcan las condiciones de diseño.

La Velocidad de Diseño está definida en función de la clasificación por demanda u orografía de la carretera a diseñarse. A cada tramo homogéneo se le puede asignar la Velocidad de Diseño en el rango que se indica en el cuadro siguiente.

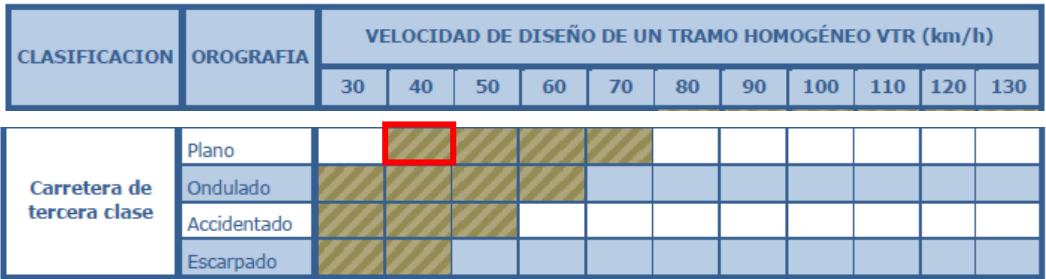

Fuente: Diseño Geométrico (DG-MTC–2018)

**Por lo que se determinó la siguiente velocidad de diseño:**

Tramo Único: Progresiva 0+000 a 4+014 km **Velocidad de Diseño = 40 Km/h**

## - **Velocidad especifica**

Dependiendo de la envergadura, de las características topográficas y del volumen de tráfico de la vía, es necesario dimensionar los elementos geométricos de la carretera, en planta, perfil y sección transversal, en forma tal que pueda ser recorrida con seguridad, a la velocidad máxima asignada a cada uno de dichos elementos geométricos. La velocidad máxima con que sería abordado cada elemento geométrico, es la Velocidad Específica con la que se debe diseñar dicho elemnto. El valor de la Velocidad Específica de un elemento geométrico depende esencialmente de los siguientes parámetros:

• Del valor de la Velocidad de Diseño del Tramo Homogéneo en que se encuentra incluido el elemento. La condición deseable es que a la mayoría de los elementos geométricos que integran el tramo homogéneo se les pueda asignar como Velocidad Específica, el valor de la Velocidad de Diseño del tramo.

• De la geometría del trazo inmediatamente antes del elemento considerado, teniendo en cuenta el sentido en que el vehículo realiza el recorrido.

Para asegurar la mayor homogeneidad posible en la Velocidad Específica de curvas y tangentes, lo que necesariamente se traduce en mayor seguridad para los usuarios, requiere que las Velocidades Específicas de los elementos que integran un tramo homogéneo sean iguales a la Velocidad de Diseño del tramo o no superen esta velocidad en más de veinte kilómetros por hora.

Para el presente trabajo de tesis la velocidad de diseño del Tramo Único: Progresiva 0+000 a 4+014, la Velocidad de Especifica coincide con la Velocidad de diseño del tramo = 40 Km/h

#### - **Velocidad de Marcha**

Es el promedio de la distancia recorrida entre el tiempo durante el cual el vehículo estuvo en movimiento.

Es la velocidad máxima a la que pueden circular los vehículos en un determinado tramo de una carretera, en función a la velocidad de diseño, bajo las condiciones prevalecientes del tránsito, estado del pavimento, meteorológicas y grado de relación de ésta con otras vías y con la propiedad adyacente.

Es deseable que la velocidad de marcha de una gran parte de los conductores, sea inferior a la velocidad de diseño.

El promedio de la velocidad de marcha en una carretera determinada varía durante el día, dependiendo sobre todo del volumen de tránsito. Por tanto, cuando se hace referencia a una velocidad de marcha, se deberá indicar claramente si esta velocidad representa las horas de mayor demanda, fuera de las horas de mayor demanda, o un promedio para el día.

Cuando no se disponga de un estudio de campo bajo las condiciones prevalecientes a analizar, se tomarán como valores teóricos, los comprendidos entre el 85% y el 95% de la velocidad de diseño, tal como se muestran en la Tabla 204.02. del Manual de diseño Geometrico del MTC.

#### - **Distancia de visibilidad.**

Es la longitud continua hacia adelante de la carretera, que es visible al conductor del vehículo para poder ejecutar con seguridad las diversas maniobras a que se vea obligado o que decida efectuar. En los proyectos se consideran tres distancias de visibilidad:

- visibilidad de parada.
- visibilidad de paso o adelantamiento.
- Visibilidad de cruce con otra vía.

Las dos primeras influencian el diseño de la carretera en campo abierto y serán tratadas en esta sección considerando alineamiento recto y rasante de pendiente uniforme. Los casos con condicionamiento asociados a singularidades de planta o perfil se tratarán en las secciones correspondientes.

#### **Distancia de visibilidad de parada. -**

Es la mínima requerida para que se detenga un vehículo que viaja a la velocidad de diseño, antes de que alcance un objetivo inmóvil que se encuentra en su trayectoria. La distancia de parada para pavimentos húmedos, se calcula mediante la siguiente fórmula:

$$
Dp = 0.278 * V * tp + 0.039 V 2/a
$$

Dónde:

Dp: Distancia de parada (m)

V: Velocidad de diseño (km/h)

tp: Tiempo de percepción + reacción (s)

a: deceleración en m/s2 (será función del coeficiente de fricción y de la pendiente longitudinal del tramo).

En todos los puntos de una carretera, la distancia de visibilidad será ≥ a la distancia de visibilidad de parada. La Tabla 205.01 muestra las distancias de visibilidad de parada, en función de la velocidad de diseño y en La Tabla 205.01- A se muestra las distancias de visibilidad de parada, en función de la velocidad de diseño y pendiente. (tablas del Manual de diseño geométrico MTC. 2018).

**Distancia de visibilidad de paso o adelantamiento**. - Es la mínima que debe estar disponible, a fin de facultar al conductor del vehículo a sobrepasar a otro que viaja a una velocidad menor, con comodidad y seguridad, sin causar alteración en la velocidad de un tercer vehículo que viaja en sentido contrario y que se hace visible cuando se ha iniciado la maniobra de sobrepaso. Dichas condiciones de comodidad y seguridad, se dan cuando la diferencia de velocidad entre los vehículos que se desplazan en el mismo sentido es de 15 km/h y el vehículo que viaja en sentido contrario transita a la velocidad de

diseño. La distancia de visibilidad de adelantamiento debe considerarse únicamente para las carreteras de dos carriles con tránsito en las dos direcciones, dónde el adelantamiento se realiza en el carril del sentido opuesto. Se utilizarán como guías para el cálculo de la distancia de visibilidad de adelantamiento la Figura 205.02 del Manual de Diseño Geométrico del MTC. 2018

**Distancia de Visibilidad de cruce con otra via**. - La presencia de intersecciones a nivel, hace que potencialmente se puedan presentar una diversidad de conflictos entre los vehículos que circulan por una y otra vía. La posibilidad de que estos conflictos ocurran, puede ser reducida mediante la provisión apropiada de distancias de visibilidad de cruce y de dispositivos de control acordes.

Dependiendo de la envergadura y clasificación de la vía se recomienda usar los valores de la Tabla 205.06 del Manual de Diseño Geometrico, donde se presentan las distancias mínimas de visibilidad, requeridas para cruzar con seguridad la intersección en ángulo recto de una vía principal de 7.20 m de ancho de superficie de rodadura, partiendo desde la posición de reposo en la vía secundaria ante una señal de "PARE", para diferentes tipos de vehículos.

#### - **Control de Accesos.**

Se entiende por control de accesos a la acción por la cual se limita totalmente o parcialmente. El ingreso a una carretera, a los ocupantes de las propiedades adyacentes o de las personas en tránsito.

En áreas rurales se deberán tener presente los siguientes criterios con respecto al control parcial de acceso:

• Cuando las propiedades tengan acceso a un camino existente, se diseñará para que el acceso a la carretera sólo sea a través de las intersecciones construidas para tal objetivo.

• Si tras la construcción de una carretera quedan aisladas varias propiedades contiguas, se construirá una vía para darles conexión con otra vía existente.

**Caminos laterales o de servicios** Un camino lateral es el que se construye adyacente a una carretera para servir los siguientes objetivos:

- Controlar el acceso a la vía construida, procurando así la seguridad vial y libertad deseada para el tránsito de paso.

- Proveer acceso a la propiedad colindante.

- Mantener la continuidad del sistema local de caminos o calles.
- Evitar recorridos largos, provocados por la construcción de la vía.

## **6. DISEÑO GEOMÉTRICO EN PLANTA**

#### - **Criterios de diseño**

Los elementos geométricos de una carretera (planta, perfil y sección transversal), deben estar convenientemente relacionados, para garantizar una circulación ininterrumpida de los vehículos, tratando de conservar una velocidad de operación continua y acorde con las condiciones generales de la vía.

Lo antes indicado, se logra haciendo que el proyecto sea gobernado por un adecuado valor de velocidad de diseño; y, sobre todo, estableciendo relaciones cómodas entre este valor, la curvatura y el peralte. Se puede considerar entonces que el diseño geométrico propiamente dicho, se inicia cuando se define, dentro de criterios técnico – económicos, la velocidad de diseño para cada tramo homogéneo en estudio.

El diseño geométrico en planta o alineamiento horizontal, está constituido por alineamientos rectos, curvas circulares y de grado de curvatura variable, que permiten una transición suave al pasar de alineamientos rectos a curvas circulares o viceversa o también entre dos curvas circulares de curvatura diferente.

#### **Consideraciones de diseño**

Algunos aspectos a considerar en el diseño en planta:

- Deben evitarse tramos con alineamientos rectos demasiado largos. Tales tramos son monótonos durante el día, y en la noche aumenta el peligro de deslumbramiento de las luces del vehículo que avanza en sentido opuesto. Es preferible reemplazar grandes alineamientos, por curvas de grandes radios.
- En carreteras de tercera clase no será necesario disponer curva horizontal cuando la deflexión máxima no supere los valores del siguiente cuadro:

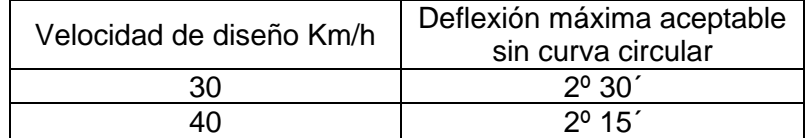

Fuente: Diseño Geométrico (DG-MTC–2018)

#### - **Trazo de Tramos en tangente**

Las longitudes mínimas admisibles y máximas deseables de los tramos en tangente, en función a la velocidad de diseño, están indicadas en la Tabla

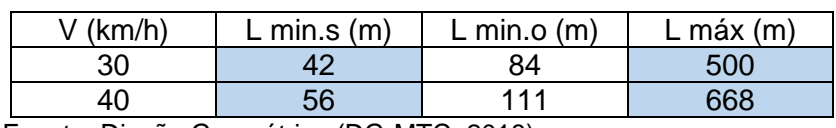

#### **Longitudes de tramos en tangente**

Fuente: Diseño Geométrico (DG-MTC–2018)

L min.s: Longitud mínima (m) para trazados en "S" (alineamiento recto entre alineamientos con radios de curvatura de sentido contrario).

L min.o : Longitud mínima (m) para el resto de casos (alineamiento recto entre alineamientos con radios de curvatura del mismo sentido).

#### - **Trazo de Curvas circulares**

Las curvas horizontales circulares simples son arcos de circunferencia de un solo radio que unen dos tangentes consecutivas, conformando la proyección horizontal de las curvas reales.

■ Elementos de la curva circular:

Los elementos y nomenclatura de las curvas horizontales circulares que a continuación se indican, son los qque fueron usados en el diseño de nuestro proyecto y son los siguientes:

- P.C. : Punto de inicio de la curva
- P.I. : Punto de Intersección de 2 alineaciones consecutivas
- P.T. : Punto de tangencia
- E : Distancia a externa (m)
- M : Distancia de la ordenada media (m)
- R : Longitud del radio de la curva (m)
- T : Longitud de la subtangente (P.C a P.I. y P.I. a P.T.) (m)
- L : Longitud de la curva (m)
- L.C : Longitud de la cuerda (m)
- Δ : Angulo de deflexión (º)

#### ▪ **Radios mínimos**

Los radios mínimos de curvatura horizontal son los menores radios que pueden recorrerse con la velocidad de diseño y la tasa máxima de peralte, en condiciones aceptables de seguridad y comodidad.

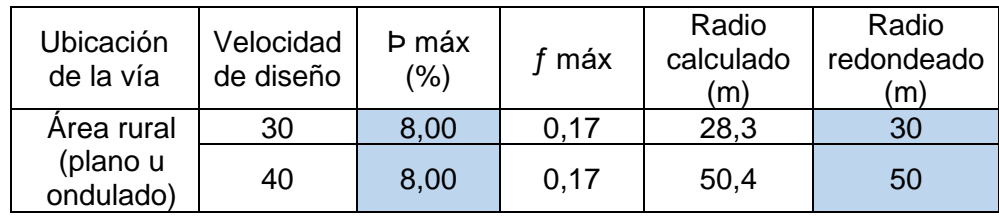

#### **Radios mínimos y peraltes máximos para diseño de la carretera**

Fuente: Diseño Geométrico (DG-MTC–2018)

ƒmáx : Coeficiente de fricción transversal máximo asociado a V.

En general en el trazo en planta de un tramo homogéneo, para una velocidad de diseño, un radio mínimo y un peralte máximo, como parámetros básicos, debe evitarse el empleo de curvas de radio mínimo; se tratará de usar curvas de radio amplio, reservando el empleo de radios mínimos para las condiciones críticas.

#### - **Sobreancho.**

Es el ancho adicional de la superficie de rodadura de la vía, en los tramos en curva para compensar el mayor espacio requerido por los vehículos.

**Necesidad del sobreancho**. - La necesidad de proporcionar sobreancho en una calzada, se debe a la extensión de la trayectoria de los vehículos y a la mayor dificultad en mantener el vehículo dentro del carril en tramos curvos. En curvas de radio pequeño y mediano, según sea el tipo de vehículos que circulan habitualmente por la carretera, ésta debe tener un sobreancho con el objeto de asegurar espacios libres adecuados (holguras), entre vehículos que se cruzan en calzadas bidireccionales o que se adelantan en calzadas unidireccionales, y entre los vehículos y los bordes de las calzadas. El sobreancho requerido equivale al aumento del espacio ocupado transversalmente por los vehículos al describir las curvas más las holguras teóricas adoptadas (valores medios). El sobreancho no podrá darse a costa de una disminución del ancho de la berma. Las holguras teóricas en recta y en curva ensanchada, consideradas para vehículos comerciales de 2.6 m de ancho, según el ancho de una calzada se aprecian en la tabla 302.19: del Manual de Diseño Geométrico del MTC.

## **7. DISEÑO GEOMÉTRICO EN PERFIL**

#### - **Criterios de diseño**

El diseño geométrico en perfil o alineamiento vertical, está constituido por una serie de rectas enlazadas por curvas verticales parabólicas, a los cuales dichas rectas son tangentes; en cuyo desarrollo, el sentido de las pendientes se define

según el avance del kilometraje, en positivas, aquéllas que implican un aumento de cotas y negativas las que producen una disminución de cotas.

El alineamiento vertical deberá permitir la operación ininterrumpida de los vehículos, tratando de conservar la misma velocidad de diseño en la mayor longitud de carretera que sea posible.

#### **Consideraciones de diseño**

- o En terreno plano, por razones de drenaje, la rasante estará sobre el nivel del terreno.
- o En terreno ondulado, por razones de economía, en lo posible la rasante seguirá las inflexiones del terreno.
- o Es deseable lograr una rasante compuesta por pendientes moderadas, que presenten variaciones graduales de los lineamientos, compatibles con la categoría de la carretera y la topografía del terreno.
- o Los valores especificados para pendiente máxima y longitud crítica, podrán estar presentes en el trazado si resultan indispensables. Sin embargo, la forma y oportunidad de su aplicación serán las que determinen la calidad y apariencia de la carretera terminada.

## - **Determinación de Pendientes**

#### **Pendiente mínima**

Es conveniente proveer una pendiente mínima del orden de 0,5%, a fin de asegurar en todo punto de la calzada un drenaje de las aguas superficiales. Se pueden presentar los siguientes casos particulares:

- o Si el bombeo es de 2,5% excepcionalmente podrá adoptarse pendientes iguales a cero.
- o Si existen bermas, la pendiente mínima deseable será de 0,5% y la mínima excepcional de 0,35%.
- o En zonas de transición de peralte, en que la pendiente transversal se anula, la pendiente mínima deberá ser de 0,5%.

#### **Pendiente máxima**

Es conveniente considerar las pendientes máximas que están indicadas en la siguiente tabla

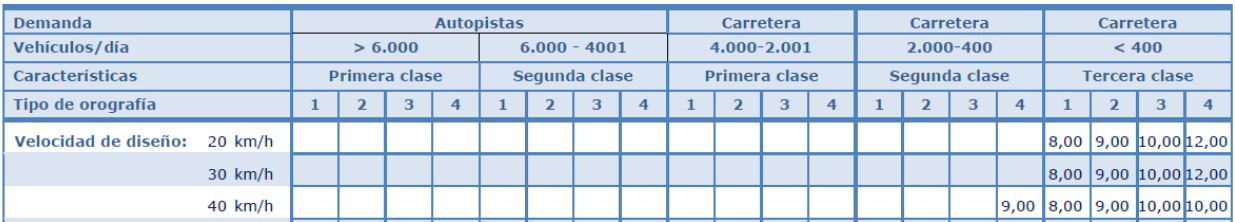

#### **Pendientes máximas (%)**

Fuente: Diseño Geométrico (DG-MTC–2018)

#### - **Trazo de Curvas verticales**

Los tramos consecutivos de rasante, serán enlazados con curvas verticales parabólicas, cuando la diferencia algebraica de sus pendientes sea mayor del 1%, para carreteras pavimentadas y del 2% para las demás.

Dichas curvas verticales parabólicas, son definidas por su parámetro de curvatura K, que equivale a la longitud de la curva en el plano horizontal, en metros, para cada 1% de variación en la pendiente.

#### **Valores del índice K para el cálculo de la longitud de curva vertical convexa en carreteras de Tercera Clase**

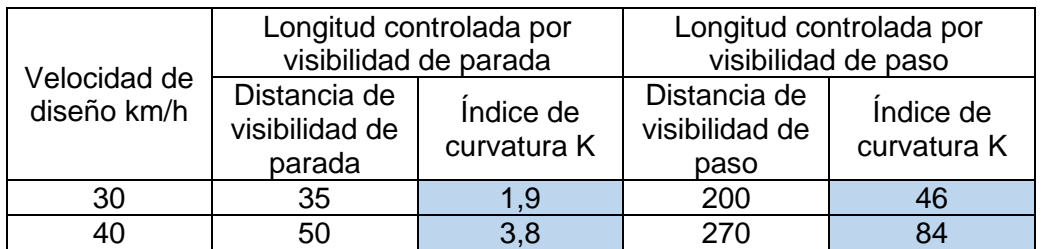

Fuente: Diseño Geométrico (DG-MTC–2018)

## **Valores del índice K para el cálculo de la longitud de curva vertical cóncava en carreteras de Tercera Clase**

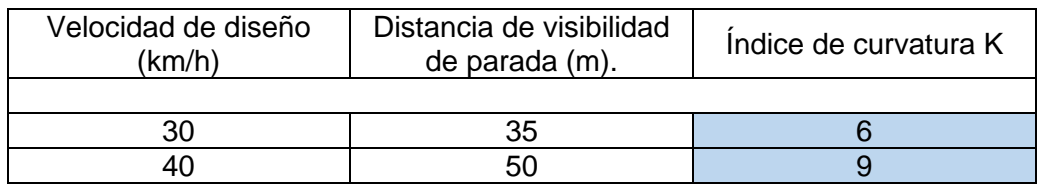

Fuente: Diseño Geométrico (DG-MTC–2018)

## **8. DISEÑO GEOMÉTRICO DE LA SECCIÓN TRANSVERSAL**

#### - **Generalidades**

El diseño geométrico de la sección transversal, consiste en la descripción de los elementos de la carretera en un plano de corte vertical normal al alineamiento horizontal, el cual permite definir la disposición y dimensiones de dichos

elementos, en el punto correspondiente a cada sección y su relación con el terreno natural.

La sección transversal varía de un punto a otro de la vía, ya que resulta de la combinación de los distintos elementos que la constituyen, cuyos tamaños, formas e interrelaciones dependen de las funciones que cumplan y de las características del trazado y del terreno.

El elemento más importante de la sección transversal es la zona destinada a la superficie de rodadura o calzada, cuyas dimensiones deben permitir el nivel de servicio previsto en el proyecto, sin perjuicio de la importancia de los otros elementos de la sección transversal, tales como bermas, aceras, cunetas, taludes y elementos complementarios.

#### - **Calzada**

Parte de la carretera destinada a la circulación de vehículos compuesta por uno o más carriles, no incluye la berma. La calzada se divide en carriles, los que están destinados a la circulación de una fila de vehículos en un mismo sentido de tránsito.

El número de carriles de cada calzada se fijará de acuerdo con las previsiones y composición del tráfico, acorde al IMDA de diseño, así como del nivel de servicio deseado. Los carriles de adelantamiento, no serán computables para el número de carriles. Los anchos de carril que se usan en carreteras, serán de 3,00 m, 3,30 m y 3,60 m.

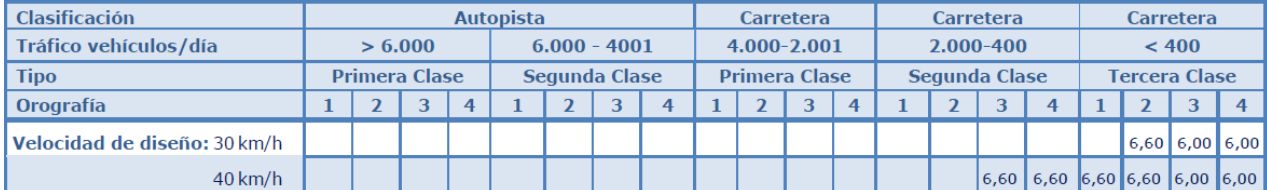

#### **Anchos mínimos de calzada en tangente**

Fuente: Diseño Geométrico (DG-MTC–2018)

Se adoptó un ancho de calzada de 6.6 m para la velocidad de diseño de 40 km/h.

#### - **Trazo de Bermas**

Berma es la Franja longitudinal, paralela y adyacente a la calzada o superficie de rodadura de la carretera, que sirve de confinamiento de la capa de rodadura y se utiliza como zona de seguridad para estacionamiento de vehículos en caso de emergencias.

Cualquiera sea la superficie de acabado de la berma, en general debe mantener el mismo nivel e inclinación (bombeo o peralte) de la superficie de rodadura o calzada, y acorde a la evaluación técnica y económica del proyecto, está constituida por materiales similares a la capa de rodadura de la calzada.

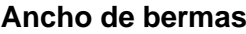

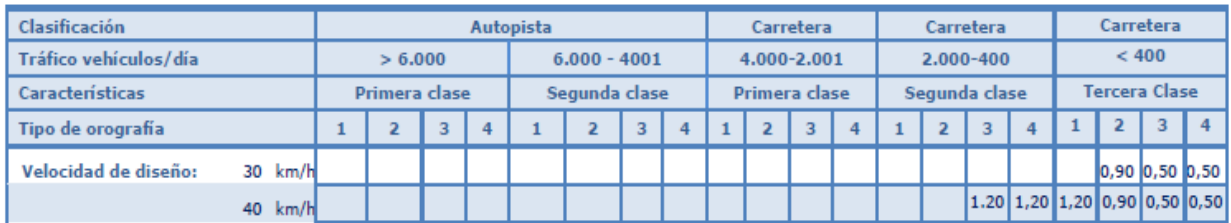

Fuente: Diseño Geométrico (DG-MTC–2018)

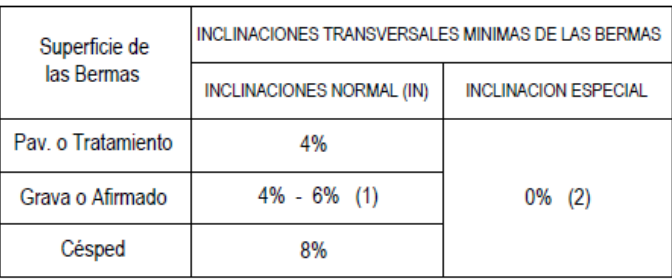

#### - **Inclinación transversal de bermas**

Fuente: Diseño Geométrico (DG-MTC–2018)

#### - **Determinación y trazo de Bombeo**

En tramos en tangente o en curvas en contraperalte, las calzadas deben tener una inclinación transversal mínima denominada bombeo, con la finalidad de evacuar las aguas superficiales. El bombeo depende del tipo de superficie de rodadura y de los niveles de precipitación de la zona.

La Tabla que se muestra se especifica los valores de bombeo de la calzada. En los casos donde indica rangos, se definirá el bombeo, teniendo en cuenta el tipo de superficies de rodadura y la precipitación pluvial.

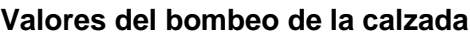

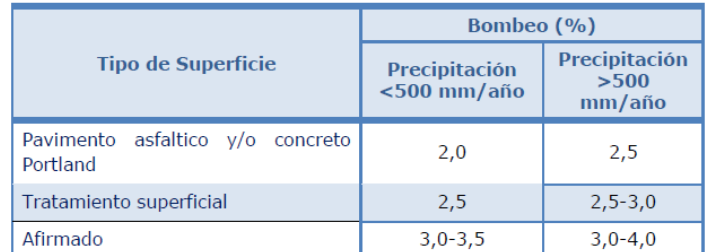

Fuente: Diseño Geométrico (DG-MTC–2018)

#### - **Determinación y trazo de Peralte**

Inclinación transversal de la carretera en los tramos de curva, destinada a contrarrestar la fuerza centrífuga del vehículo

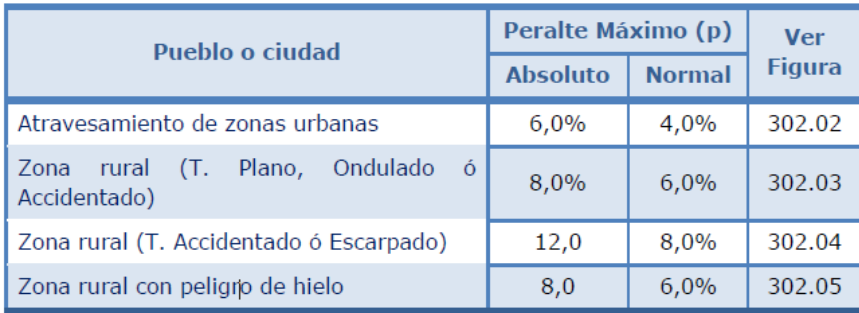

#### **Valores de peralte máximo**

Fuente: Diseño Geométrico (DG-MTC–2018)

**El peralte mínimo** será del 2%, para los radios y velocidades de diseño siguientes.

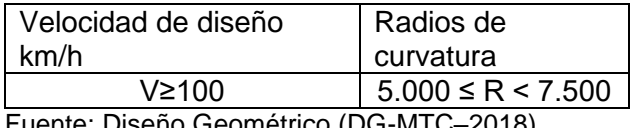

Fuente: Diseño Geométrico (DG-MTC–2018)

#### **a. Derecho de Vía.**

Es la faja de terreno de ancho variable dentro del cual se encuentra comprendida la carretera, sus obras complementarias, servicios, áreas previstas para futuras obras de ensanche o mejoramiento, y zonas de seguridad para el usuario. La faja del terreno que conforma el Derecho de Vía es un bien de dominio público inalienable e imprescriptible, cuyas definiciones y condiciones de uso se encuentran establecidas en el Reglamento Nacional de Gestión de Infraestructura Vial aprobado con Decreto Supremo Nº 034- 2008-MTC y sus modificatorias, bajo los siguientes conceptos:

- Del ancho y aprobación del Derecho de Vía.
- De la libre disponibilidad del Derecho de Vía.
- Del registro del Derecho de Vía.
- De la propiedad del Derecho de Vía.
- De la propiedad restringida.
- De las condiciones para el uso del Derecho de Vía.

## **DISEÑO GEOMÉTRICO**

## **Usando el software Auto Cad Civil – 3D v 2016**

## **(SEGÚN MANUAL DE CARRETERAS: Diseño Geométrico DG-2018 – MTC)**

### **Datos ingresados al programa:**

- 1. Tramos homogéneos
	- Tramo único progresiva: 0+000 4+014
- 2. Velocidad de diseño
	- 40Km/h (tramos único)
- 3. Velocidad especifica
	- 40Km/h
- 4. Longitud Máxima en tangente
	- 668 m (40 Km/h)
- 5. Longitud mínima en tangente
	- 56 m (40 Km/h)
- 6. Radios mínimos
	- $-50$  m (40 Km/h)
- 7. Coeficiente de curvatura (curva cóncava)
	- K = 9 (40 Km/h) según distancia de visibilidad de parada
- 8. Coeficiente de curvatura (curva convexa)
	- K = 3.8 (40 Km/h) según distancia de visibilidad de parada 50m
	- K = 84 (40 Km/h) según distancia de visibilidad de paso 270m
- 9. Pendiente Máxima
	- $-P = 8 9\%$
- 10. Ancho de calzada
	- 6.6 m
- 11. Ancho de berma
	- $1.20 m$
- 12. Bombeo calzada
	- $4 \%$
- 13. Bombeo berma

 $-2.5%$ 

- 14. Peralte
	- 8% máximo
- 15. Talud
	- En Terraplenes 1: 1.5 (material suelto terraplén > 5 m)

- En corte  $1: 0.5$  (material suelto - corte  $< 5$  m)

**RESULTADOS** luego del análisis y procesamiento de datos en el software Auto Cad Civil – 3D se tiene: el diseño en Planta, en Perfil y sección transversal de los siguientes componentes:

- 1.- trazo del eje del nuevo camino según la normatividad vigente
- 2.- trazo de la obra vial (eje calzada y bermas de acuerdo a la norma vigente.)
- 3.- trazo de la mueva sub rasante del camino a mejorar
- 4.- cálculo y reportes del movimiento de tierras.
- 5.- planos para la ejecución de obra.

## **ANEXO 8: DISEÑO ESTRUCTURAL DEL PAVIMENTO.**

## **1. Diseño Estructural del Pavimento.**

**1.1.Criterios de Diseño.**

## **a) Las cargas de tráfico vehicular impuestas al pavimento.**

Las cargas de tráfico vehicular impuestas al pavimento, están expresadas en ESALs, Equivalent Single Axle Loads 18-kip o 80-kN o 8.2 t, que en el presente Manual se denominan Ejes Equivalentes (EE). La sumatorias de ESALs durante el periodo de diseño es referida como (W18) o ESALD, y se denominan Número de Repeticiones de EE de 8.2 t.

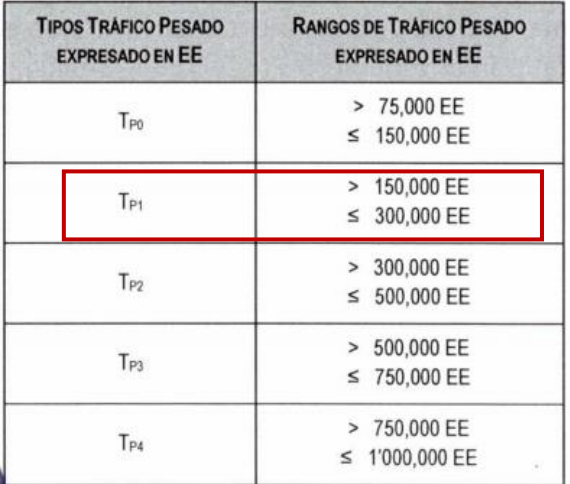

## **Número de Repeticiones de Ejes Equivalentes de 8.2t.**

Fuente: Manual Diseño de pavimentos – sección Suelos y Pavimentos MTC. Nota: T<sub>PX</sub>: T = Tráfico pesado expresado en EE en el carril de diseño

 $PX =$  Pavimentada,  $X =$  número de rango (1, 2, 3, 4)

**Para nuestro proyecto de tesis se obtuvo un ESAL de 293,425 por lo tanto le corresponde un tráfico Nivel 1.**

## **b) Las características de subrasante sobre la que se asienta el pavimento.**

Las características de la subrasante sobre la que se asienta el pavimento, están definidas en seis (06) categorías de subrasante, en base a su capacidad de soporte CBR.

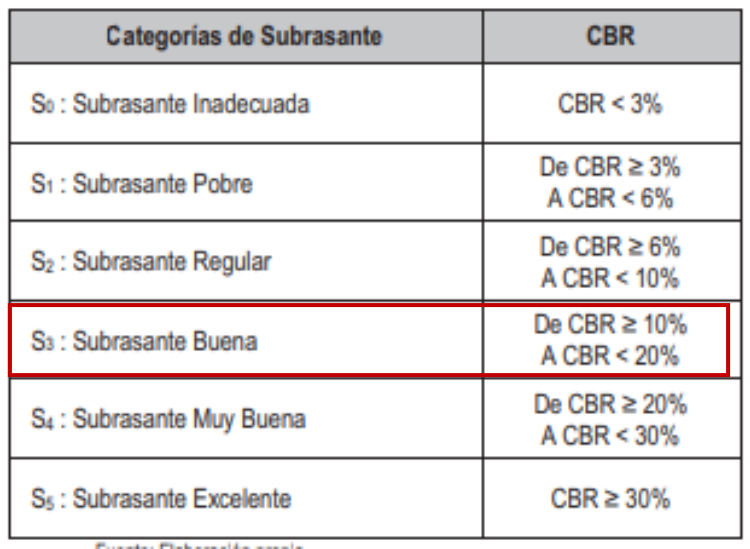

## **Categorías de Subrasante**

Fuente: Manual Diseño de pavimentos – sección Suelos y Pavimentos MTC.

❖ **Para este proyecto de tesis según el Estudio de Mecánica de suelos le corresponde un CBR= 10.14 por lo tanto tiene una Sub rasante S3: Subrasante Buena**.

## **1.2.Diseño según Guía AASHTO 93.**

Este procedimiento está basado en las cargas vehiculares y resistencia de la subrasante con estos dos parámetros se logra el cálculo de los Espesores de las diferentes capas que conforman la Estructura del Pavimento.

El propósito del modelo es el cálculo del Numero Estructural requerido (SNr), en base al cual se identifican y determinan un conjunto de espesores de cada capa de la estructura del pavimento, que deben ser construidas sobre la subrasante para soportar las cargas vehiculares con aceptable serviciabilidad durante el periodo de diseño establecido en el proyecto.

Para desarrollar este Diseño según Guía AASHTO 93. Se tendrá en cuenta dos aspectos: el Periodo de Diseño, y Variables de diseño.

### **I.Periodo de Diseño.**

Los caminos con menor o igual a 1'000,000 EE, se consideran como caminos de bajo volumen de tráfico, recomendando un periodo de diseño de 10 años. (Pública-DGIP, 2015).

Por lo tanto, como la cantidad de E.E, calculado en el presente proyecto de tesis es (**ESAL= 293,425)** menor a 1'000,000 se tomará como periodo de diseño 10 Años.

Además El Periodo de Diseño a ser empleado para el diseño de pavimentos flexibles será hasta 10 años para caminos de bajo volumen de tránsito. (MTC, 2014)

## **II.Variables usadas para el diseño.**

A continuación, se describen las características de las variables de diseño más importantes usadas en este método de diseño. Las cuales son:

## **a) Calculo Numero de Repetición de Ejes Equivalentes EE– ESAL.**

El tránsito en una carretera o camino vecinal se mide en la unidad definida, por AASHTO, como Ejes Equivalentes (EE) acumulados durante el periodo de diseño tomado en el análisis.

AASHTO definió como un EE, al efecto de deterioro causado sobre el pavimento por un eje simple de dos ruedas convencionales cargado con 8.2 tn de peso, con neumáticos a la presión de 80 lbs/pulg2 .

Los Ejes Equivalentes (EE) son factores de equivalencia que representan el factor destructivo de las distintas cargas, por tipo de eje que conforman cada tipo de vehículo pesado, sobre la estructura del pavimento.

La ecuación básica para el diseño de la estructura de un pavimento flexible es la siguiente:

$$
\log_{10}(W_{18}) = Z_R S_O + 9.36 \log_{10}(SN+1) - 0.2 + \frac{\log_{10}(\frac{\Delta PSI}{4.2 - 1.5})}{0.4 + \frac{1094}{(SN+1)^{5.19}}} + 2.32 \log_{10}(M_R) - 8.07
$$

Donde:

W18, es Número Acumulado de Ejes Simples Equivalentes a 18000 lb (80 kN) para el periodo de diseño, corresponde al Número de Repeticiones de EE de 8.2t; el cual se establece en base a la información del estudio de tráfico.

## **b) Módulo de Resiliencia – MR**

El Modulo de Resiliencia es (MR) es una medida de la rigidez del suelo de subrasante, el cual para su cálculo se empleará la ecuación, que correlaciona con el CBR.

Mr (psi) = 2555 x CBR  $0.64$ 

## **c) Confiabilidad - %R**

La confiabilidad es la probabilidad que una determinada estructura se comporte, durante su periodo de diseño, de acuerdo con lo previsto. Esta probabilidad está en función de la variabilidad de los factores que influyen sobre la estructura del pavimento y su comportamiento; sin embargo, solicitaciones diferentes a las esperadas, como por ejemplo, calidad de la construcción, condiciones climáticas extraordinarias, crecimiento excepcional del tráfico pesado mayor a lo previsto y otros factores, pueden reducir la vida útil prevista de un pavimento.

La confiabilidad no es un parámetro de ingreso directo en la Ecuación de Diseño, para ello debe usarse el coeficiente estadístico conocido como Desviación Normal Estándar (Zr).

## **d) Coeficiente Estadístico de Desviación Estándar Normal – Zr**

El coeficiente estadístico de Desviación Estándar Normal (Zr) representa el valor de la Confiabilidad seleccionada, para un conjunto de datos en una distribución normal. Este parámetro se usa directamente en la ecuación de diseño.

## **e) Desviación Estándar combinada – So**

En el Manual de Carreteras "Suelos, Geología, Geotecnia y Pavimentos" Sección: Suelos y Pavimentos se establece que La Desviación Estándar Combinada (So), es un valor que toma en cuenta la variabilidad esperada de la predicción del tránsito y de los otros factores que afectan el comportamiento del pavimento; como por ejemplo, construcción, medio ambiente, incertidumbre del modelo. La Guía AASHTO

recomienda adoptar para los pavimentos flexibles, valores de So comprendidos entre 0.40 y 0.50

## **f) Índice de Serviciabilidad Presente – PSI**

El Índice de Serviciabilidad Presente es la comodidad de circulación ofrecida al usuario. Su valor varía de 0 a 5. Un valor de 5 refleja la mejor comodidad teórica (difícil de alcanzar) y por el contrario un valor de 0 refleja el peor. Cuando la condición de la vía decrece por deterioro, el PSI también decrece.

## **g) Serviciabilidad Inicial – Pi**

La Serviciabilidad Inicial (Pi) es la condición de una vía recientemente construida. Para el cálculo de este parámetro se tiene en cuenta el tipo de trafico Tp y la cantidad de repetición de ejes equivalentes EE. con estos dos valores el Manual de Carreteras "Suelos, Geología, Geotecnia y Pavimentos" Sección: Suelos y Pavimentos ofrece los valores de Pi.

## **h) Serviciabiliadad Final – Pt.**

La Serviciabilidad Terminal (Pt) es la condición de una vía que ha alcanzado la necesidad de algún tipo de rehabilitación o reconstrucción. Para el cálculo de este parámetro se tiene en cuenta el tipo de trafico Tp y la cantidad de repetición de ejes equivalentes EE. con estos dos valores el Manual de Carreteras "Suelos, Geología, Geotecnia y Pavimentos" Sección: Suelos y Pavimentos ofrece los valores de Pi.

## **i) Variación de Serviciabilidad - ∆ PSI.**

(Δ PSI) es la diferencia entre la Serviciabilidad Inicial y Terminal asumida para el proyecto en desarrollo.

Con tipo de trafico Tp y la cantidad de repetición de ejes equivalentes EE. con estos dos valores el Manual de Carreteras "Suelos, Geología, Geotecnia y Pavimentos" Sección: Suelos y Pavimentos ofrece los valores de ∆ PSI.

## **j) Numero Estructural. – SN.**

Los datos obtenidos y procesados se aplican a la ecuación de diseño AASHTO y se obtiene el Número Estructural, que representa el espesor total del pavimento a colocar y debe ser transformado al espesor efectivo de cada una de las capas que lo constituirán, o sea de la capa de rodadura, de base y de sub base, mediante el uso de los coeficientes estructurales, esta conversión se obtiene aplicando la siguiente ecuación:

> $a_1 \times d_1 + a_2 \times d_2 \times m_2 + a_3 \times d_3 \times m_3$  $SN =$

Donde:

a1, a2, a3 = coeficientes estructurales de las capas: superficial, base y sub base, respectivamente

d1, d2, d3 = espesores (en centímetros) de las capas: superficial, base y sub base, respectivamente

m2, m3 = coeficientes de drenaje para las capas de base y sub base, respectivamente.

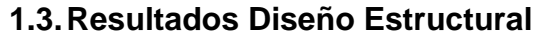

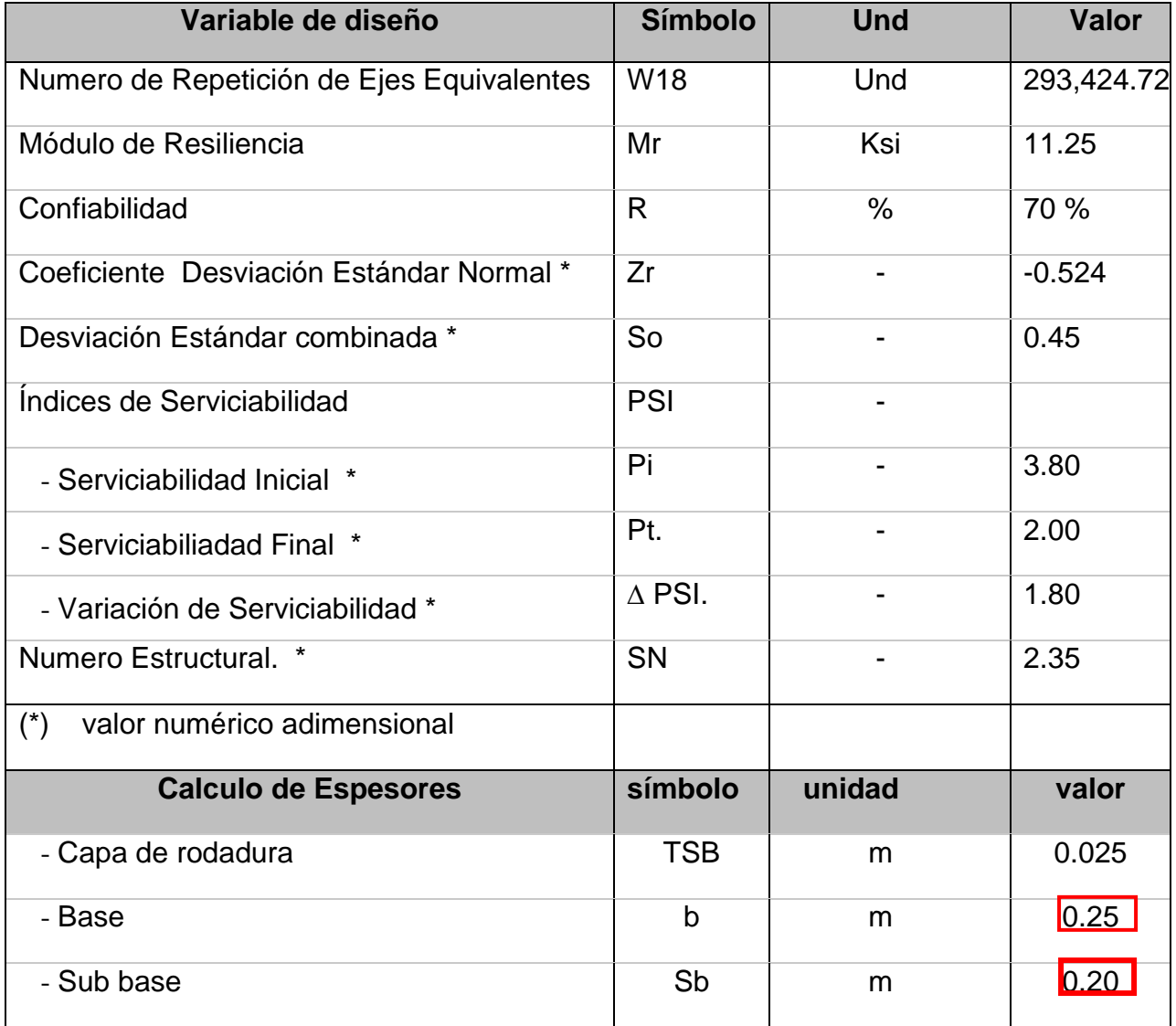

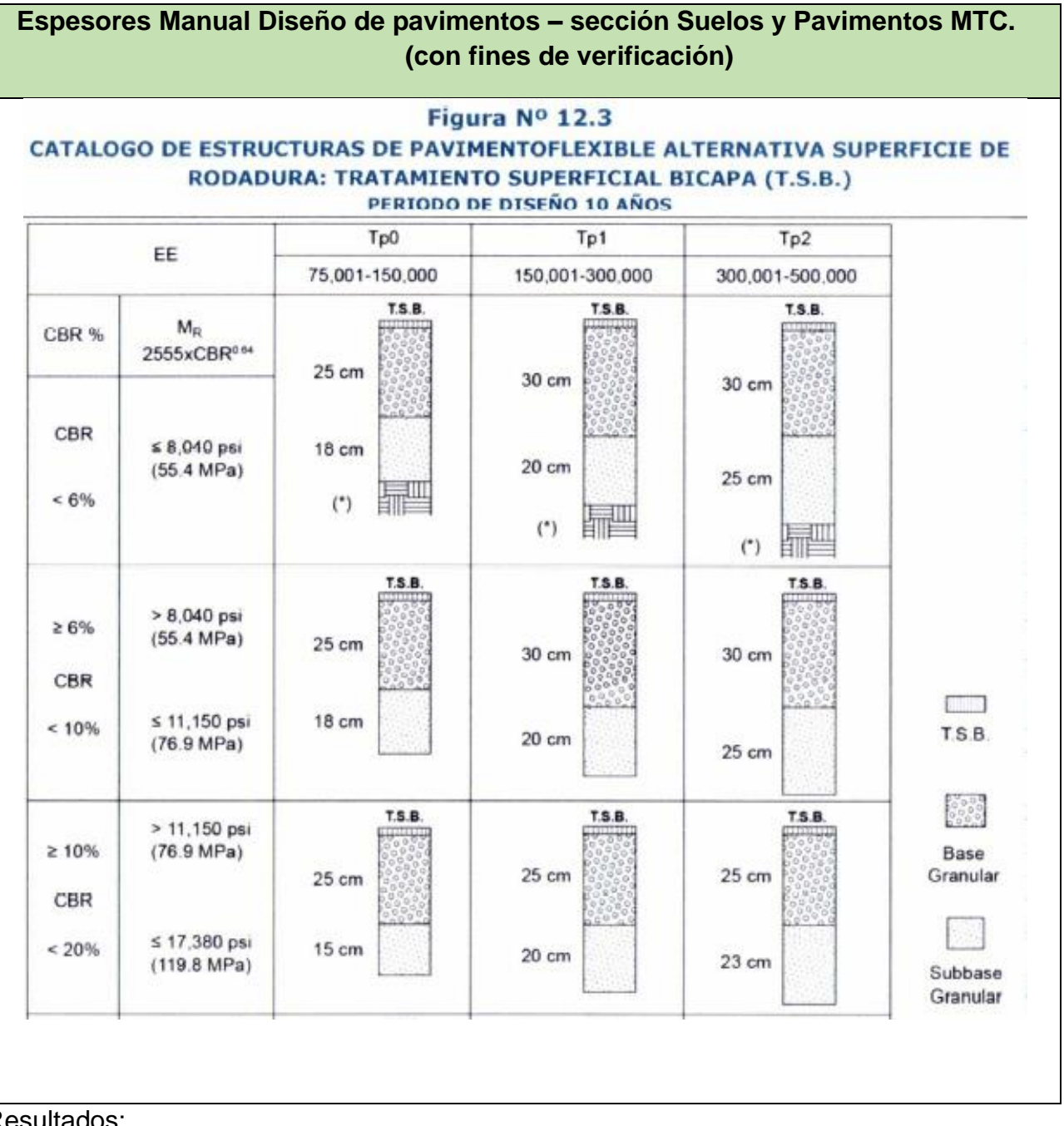

Resultados:

CBR=10.14 11.25 psi E,E= 293,424.72 ok….. cumple

## **ANEXO 9.- DISEÑO OBRAS DE ARTE.**

 $\mathcal{L} = \mathcal{L}$ 

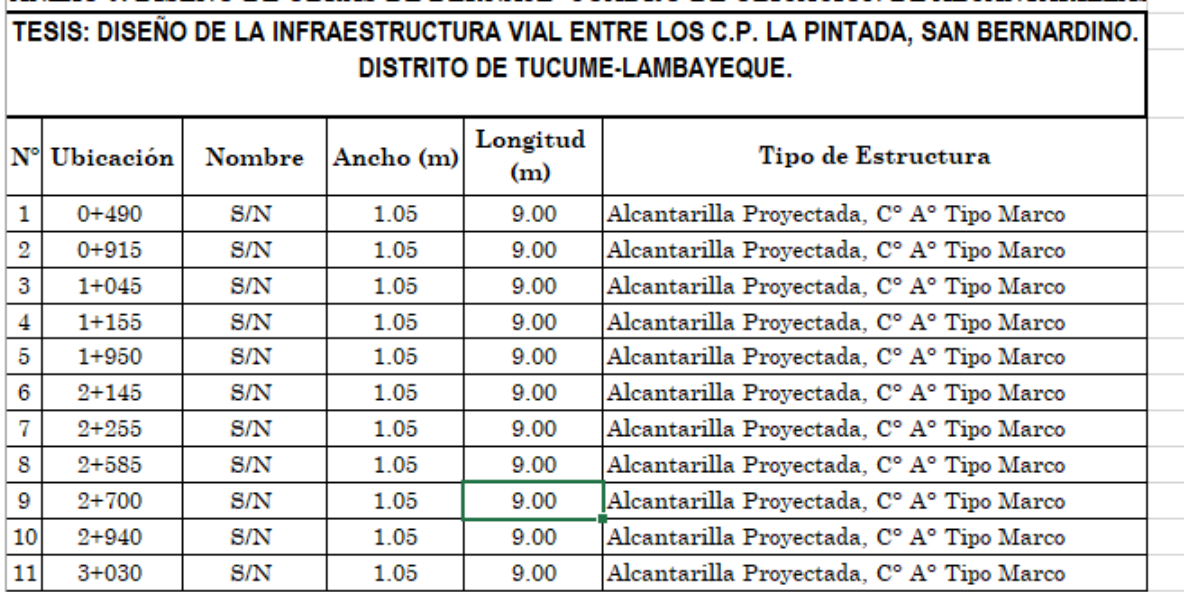

# ANEXO 9: DISEÑO DE OBRAS DE DERNAJE -CUADRO DE UBICACIÓN DE ALCANTARILLAS

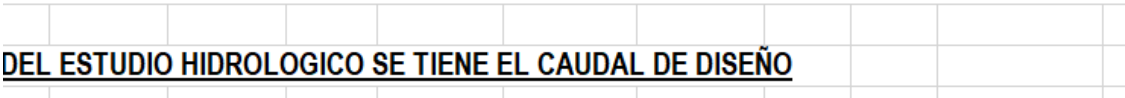

A continuación, se presenta el cuadro resumen del análisis hidrológico, para el diseño de alcantarillas de la vía

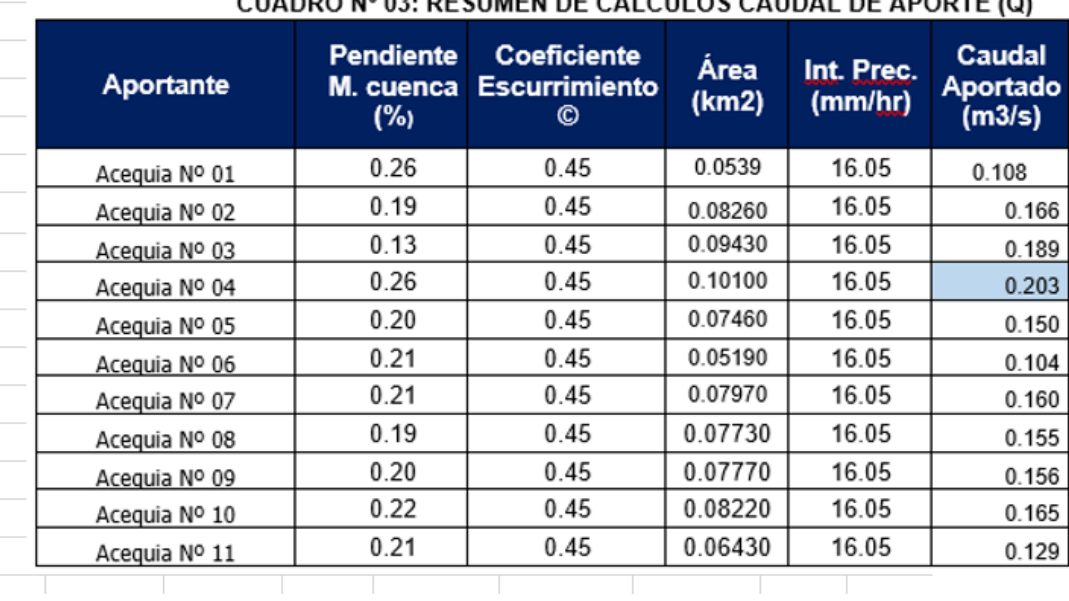

PARA EL DISEÑO DE LAS ALCNTARILLAS SE TOMO EL CAUDAL MAS ALTO (0.203 m3/s), CON EL FIN DE UNIFORMIZAR LAS ESTRUCTURAS A DISEÑAR.

## CUADDO Nº 02, DECUMEN DE CALCULOS CAUDAL DE ADODTE (O)

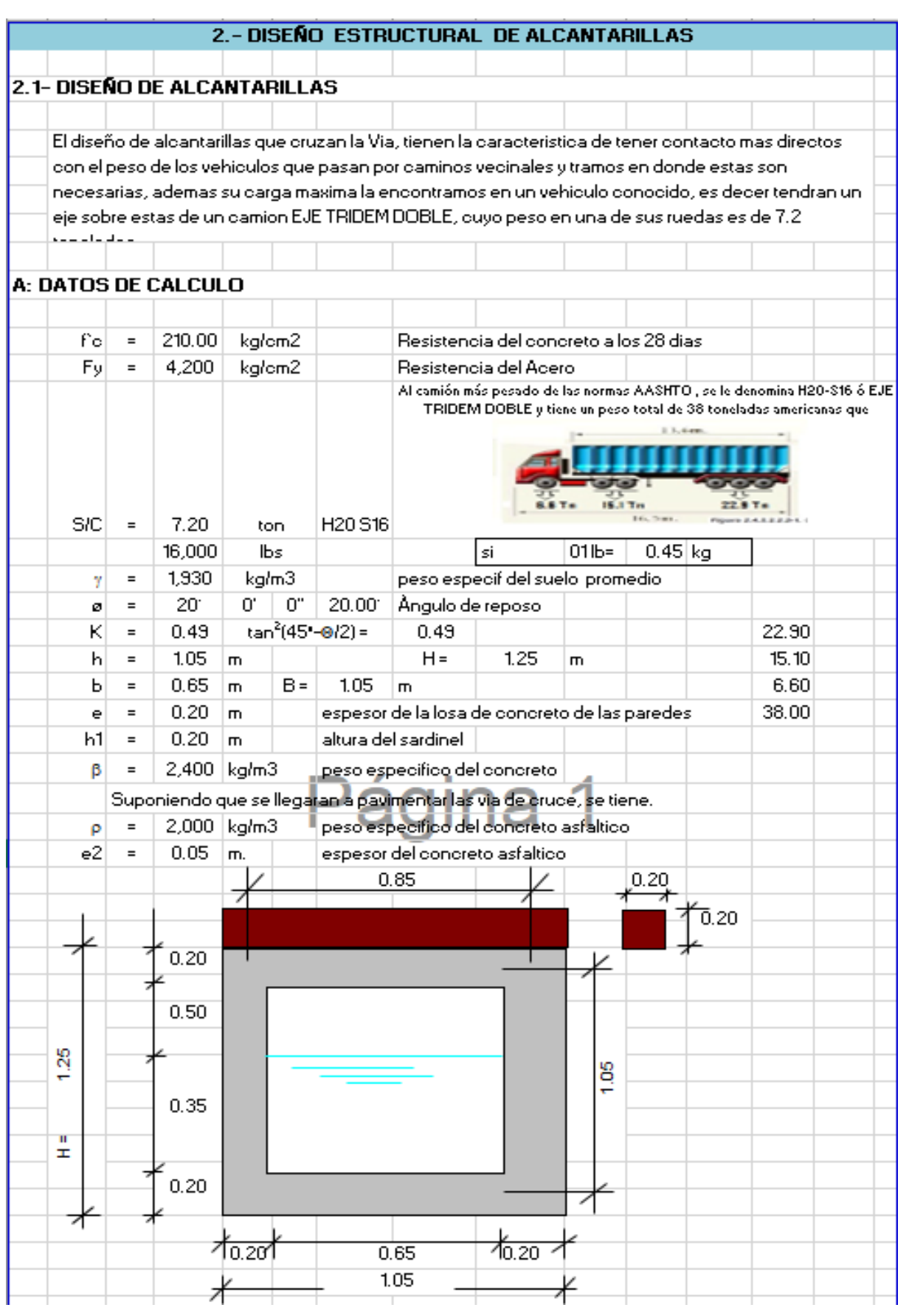

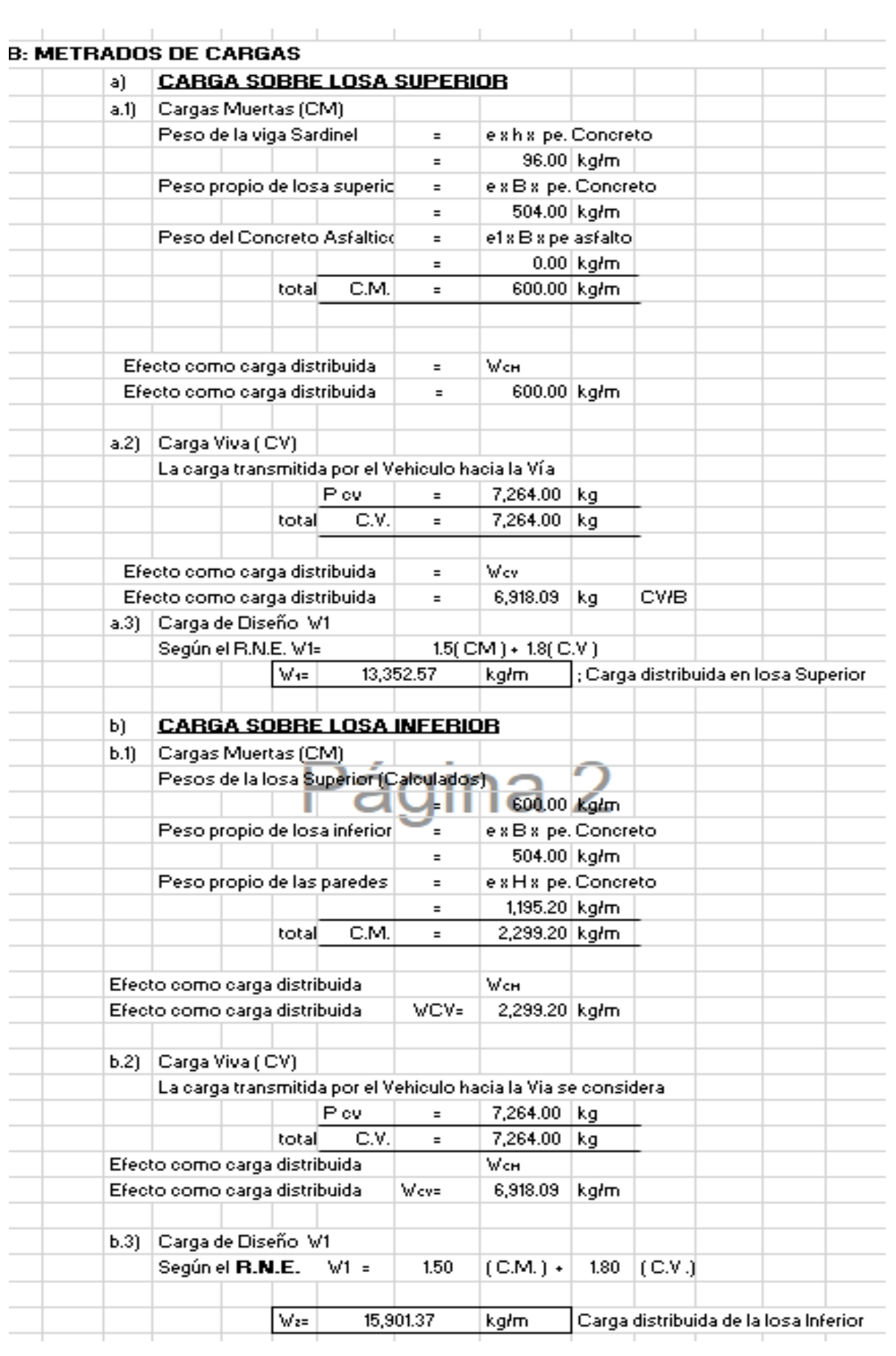

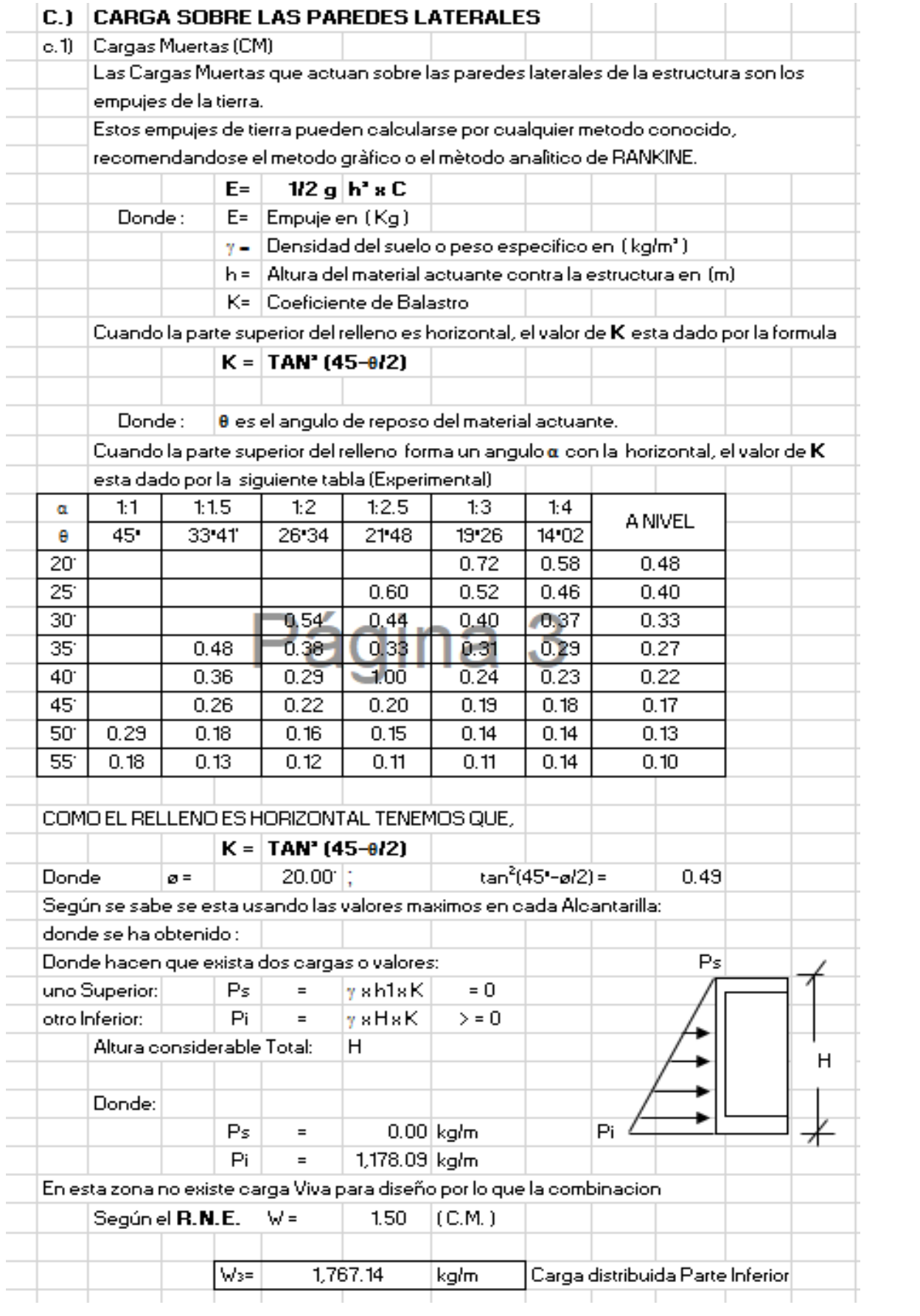

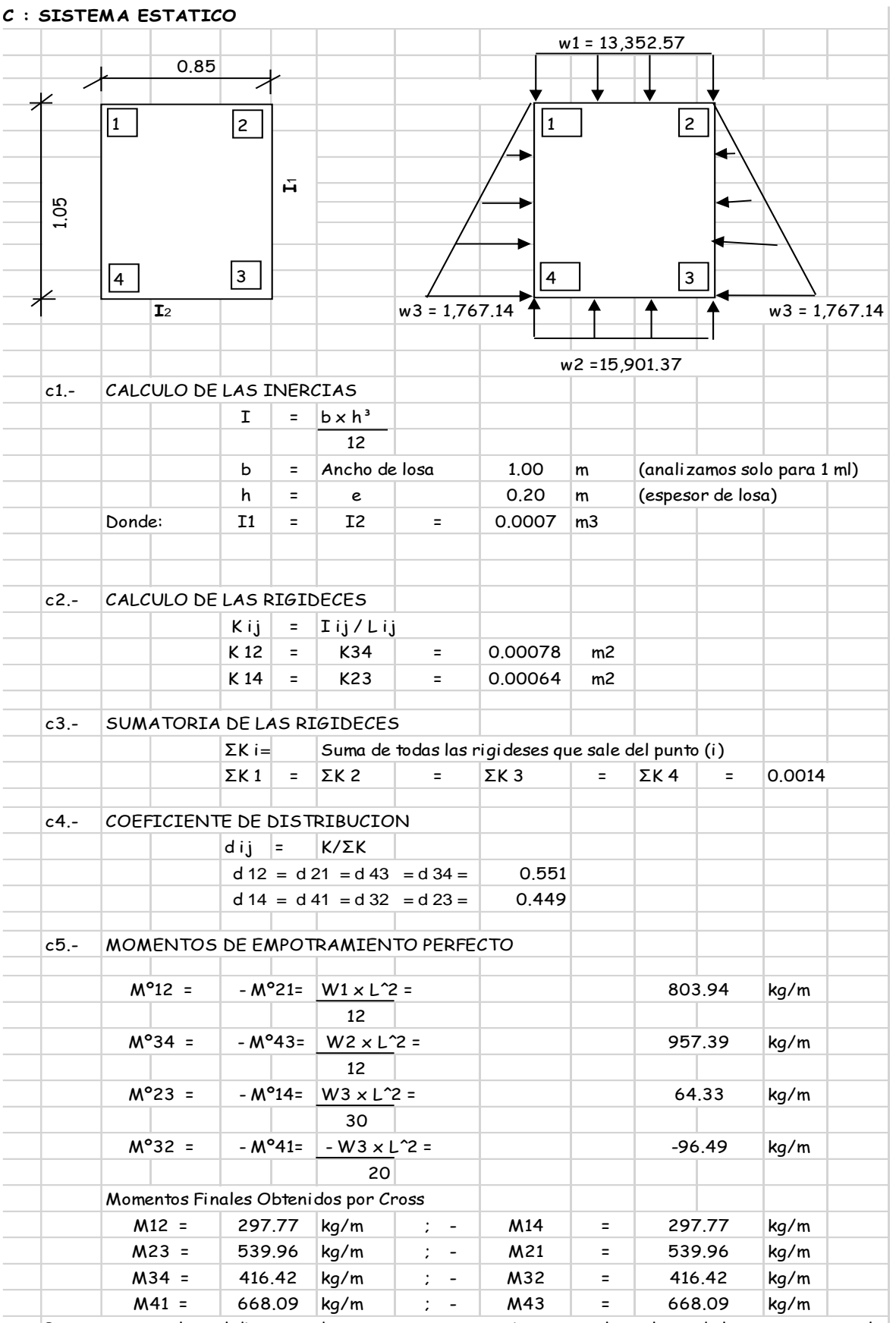

Para tener completo el diagrama de momentos es necesario conocer los valores de los momentos en el centro de la luz de la losa

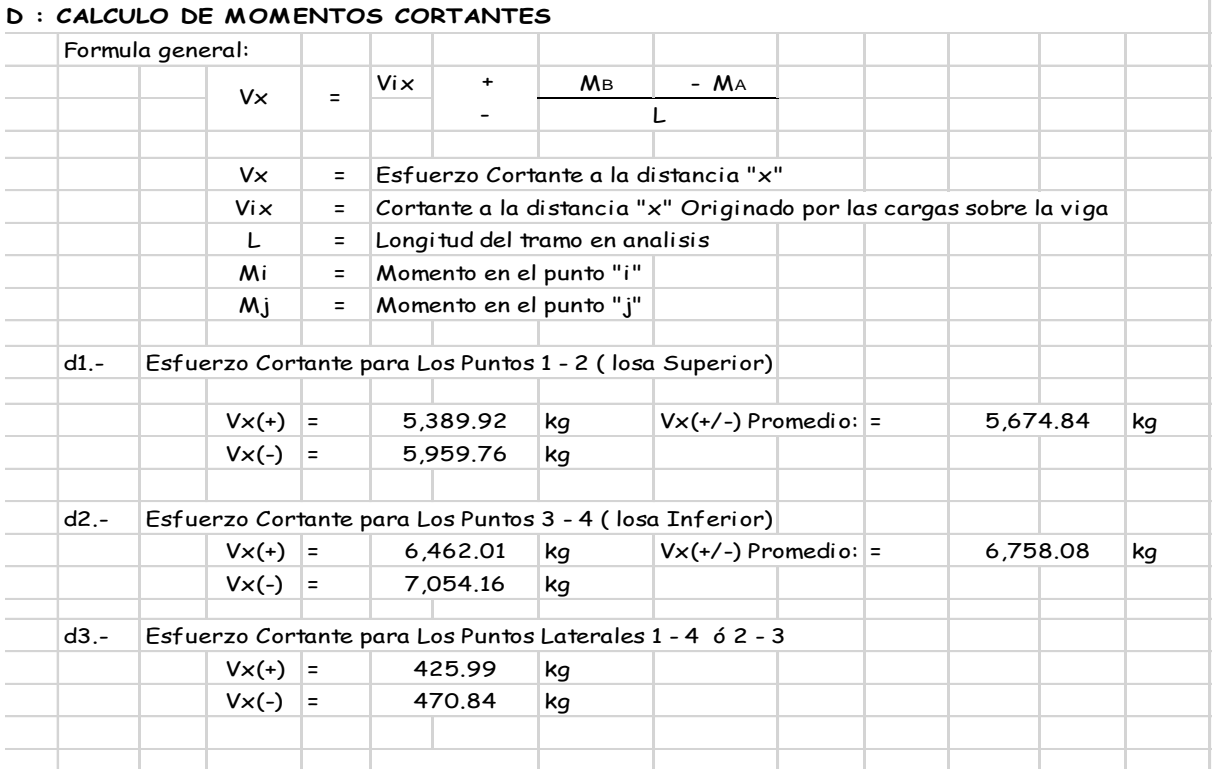

J,

## **E : MOMENTOS MAXIMOS POSITIVOS**

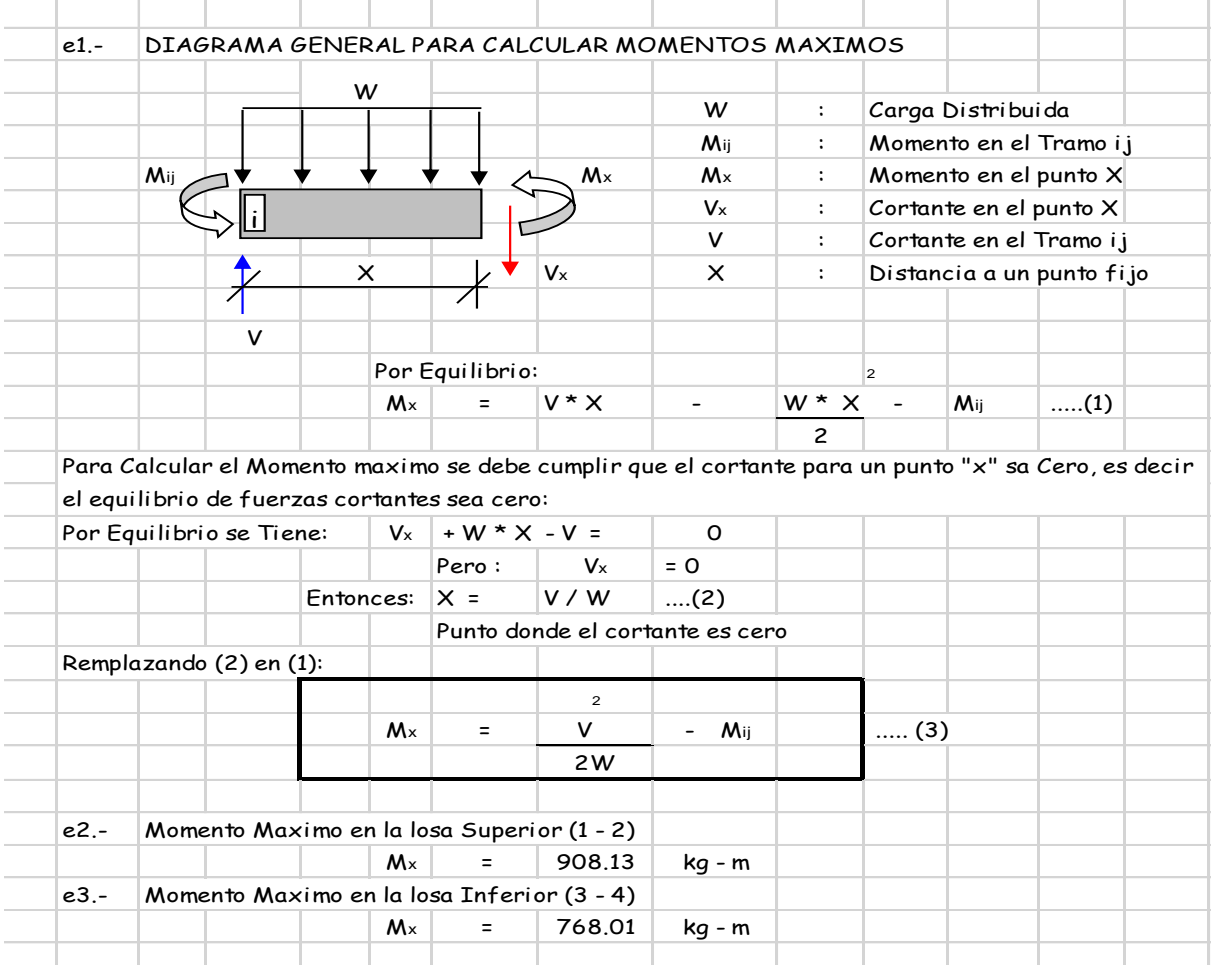

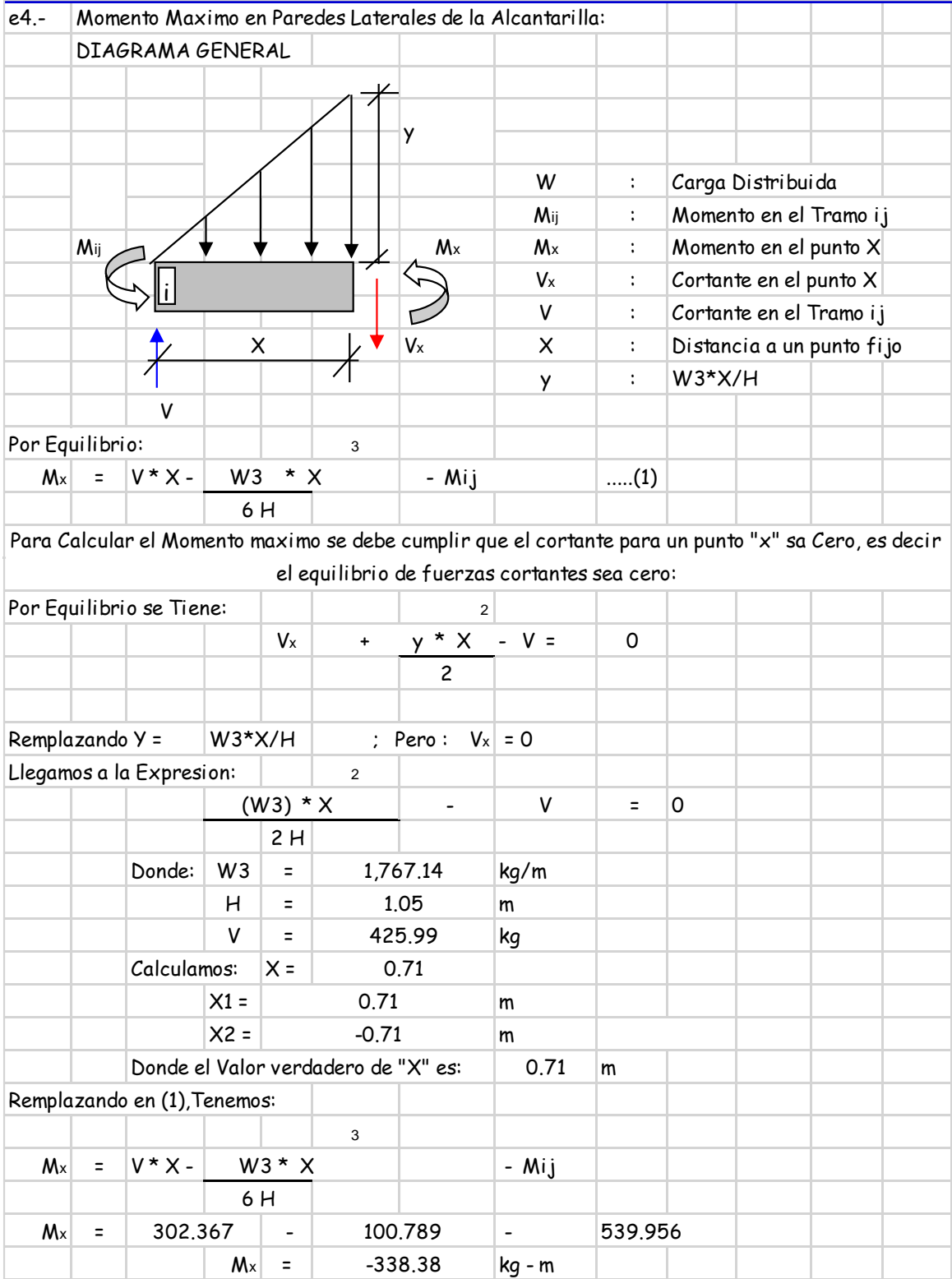

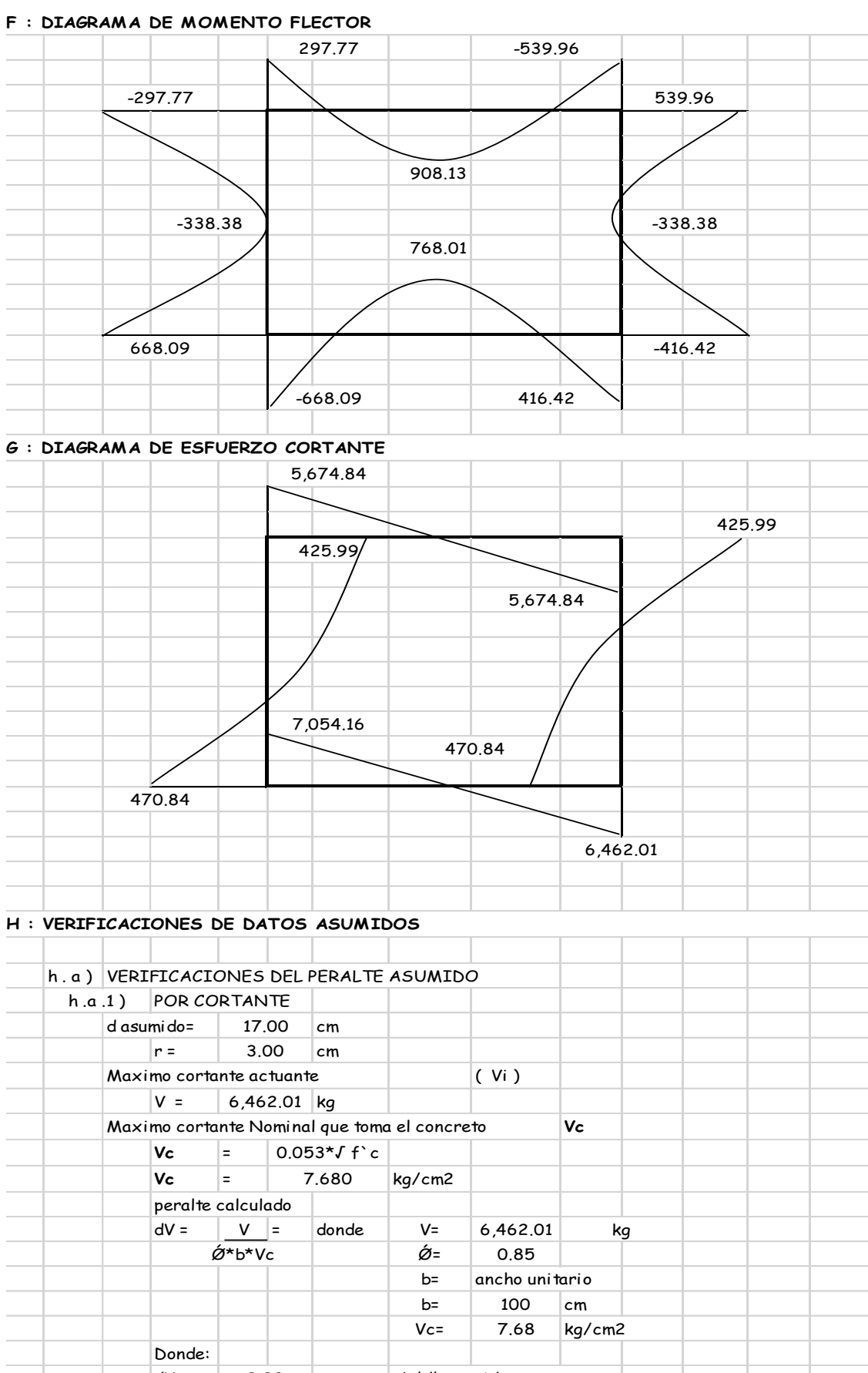

 $\vert$ ok 'd' asumido es correcto $\vert$  $dV =$  9.90  $cm$ 

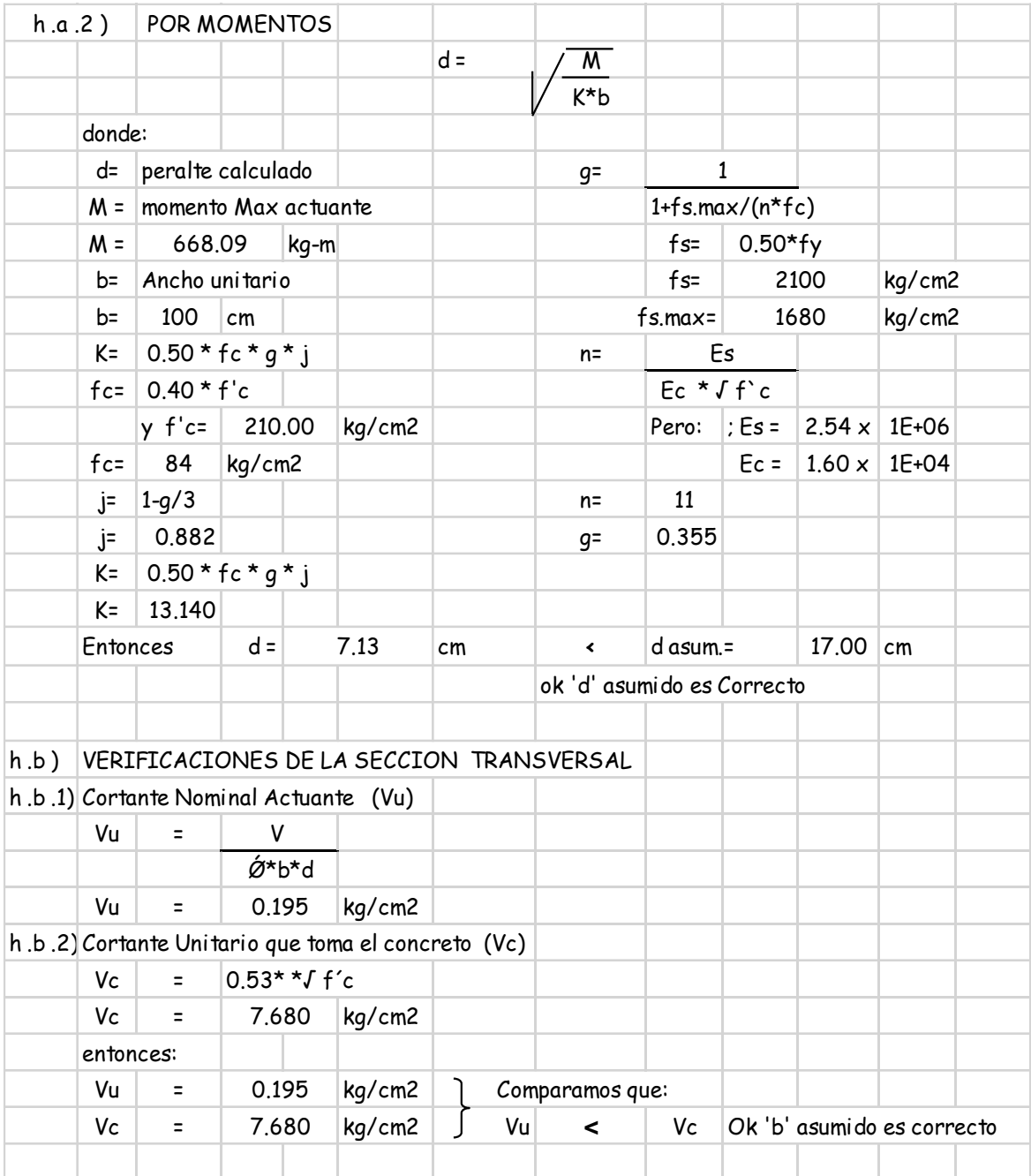

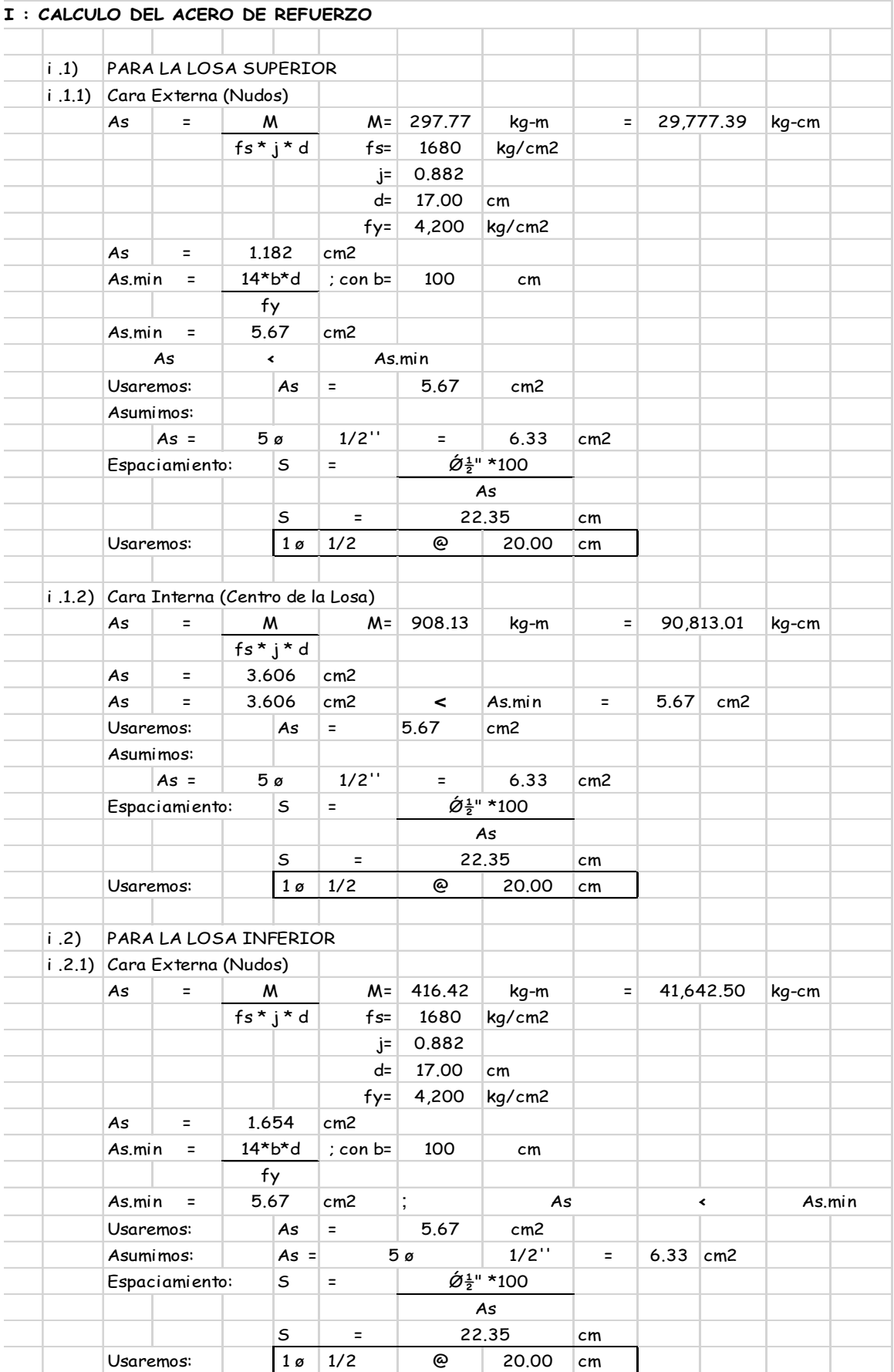

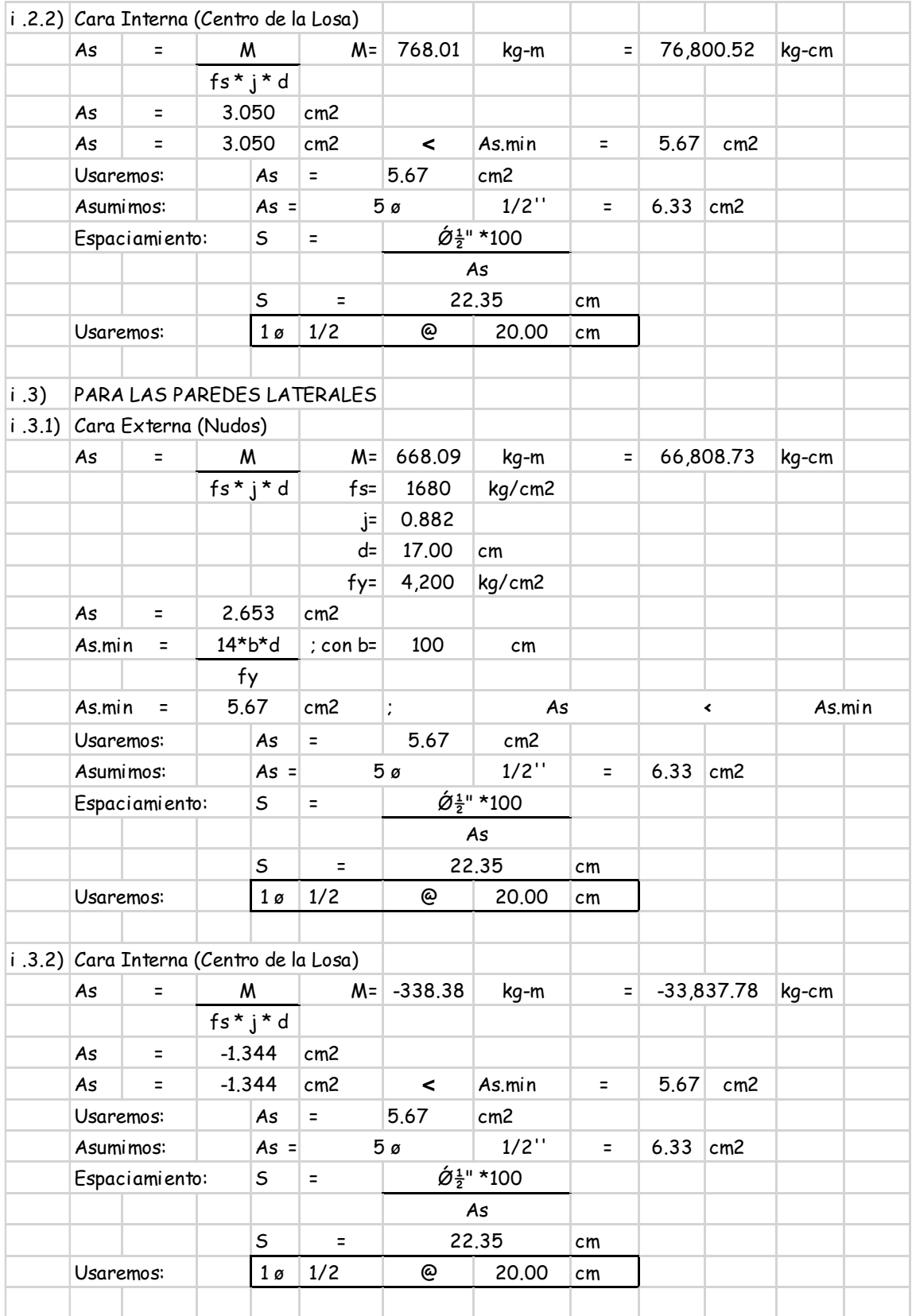

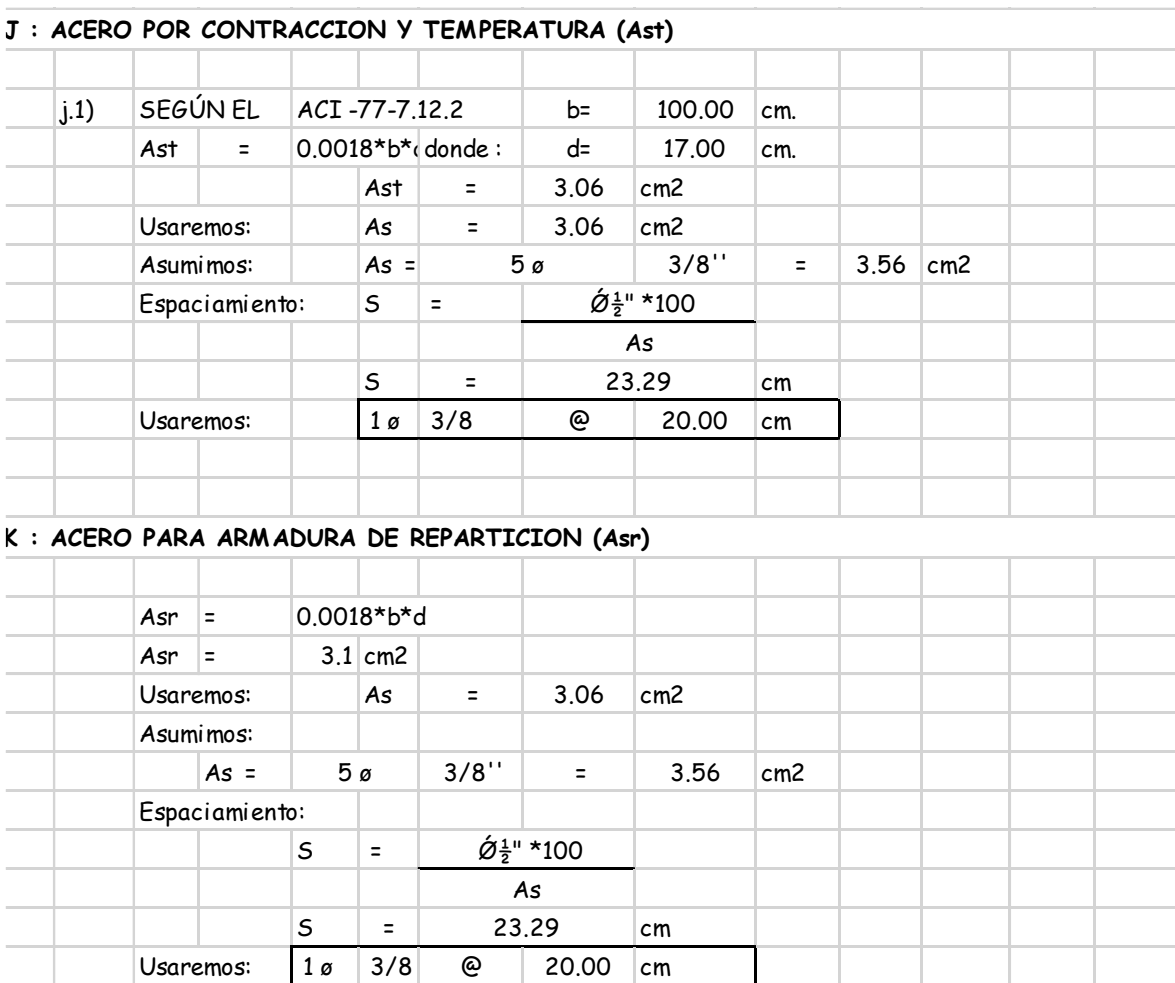
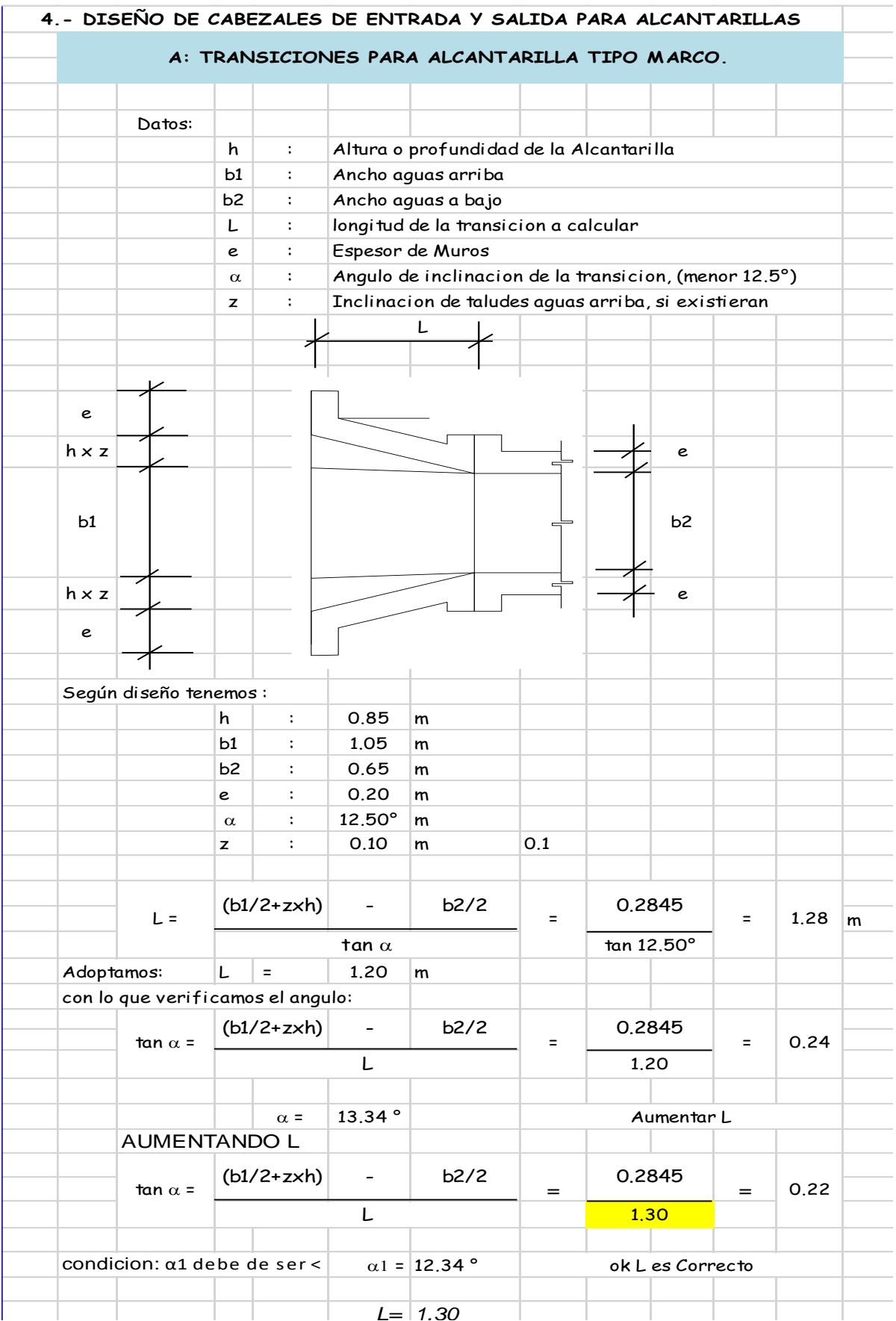

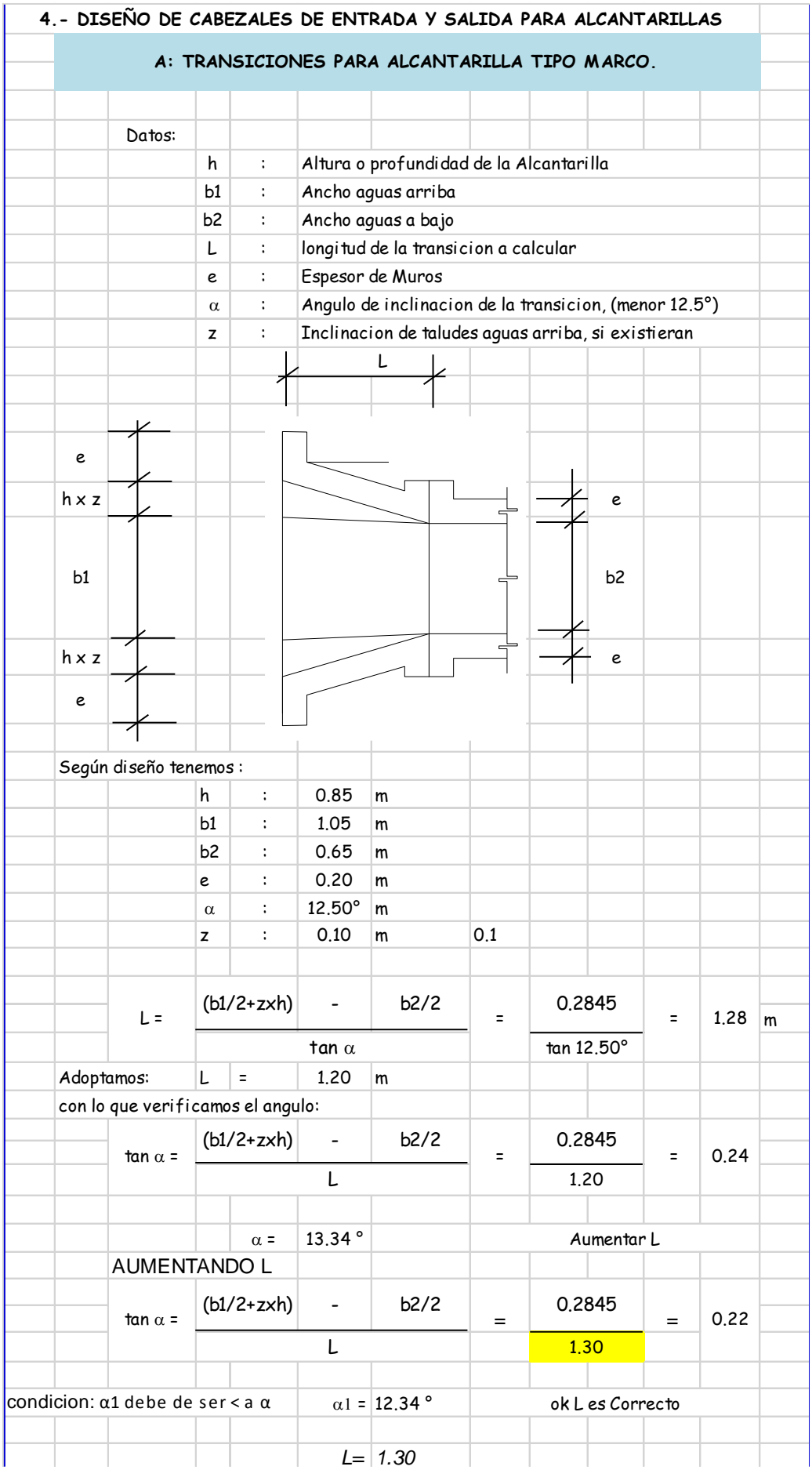

## **ANEXO 10.- METRADOS.**

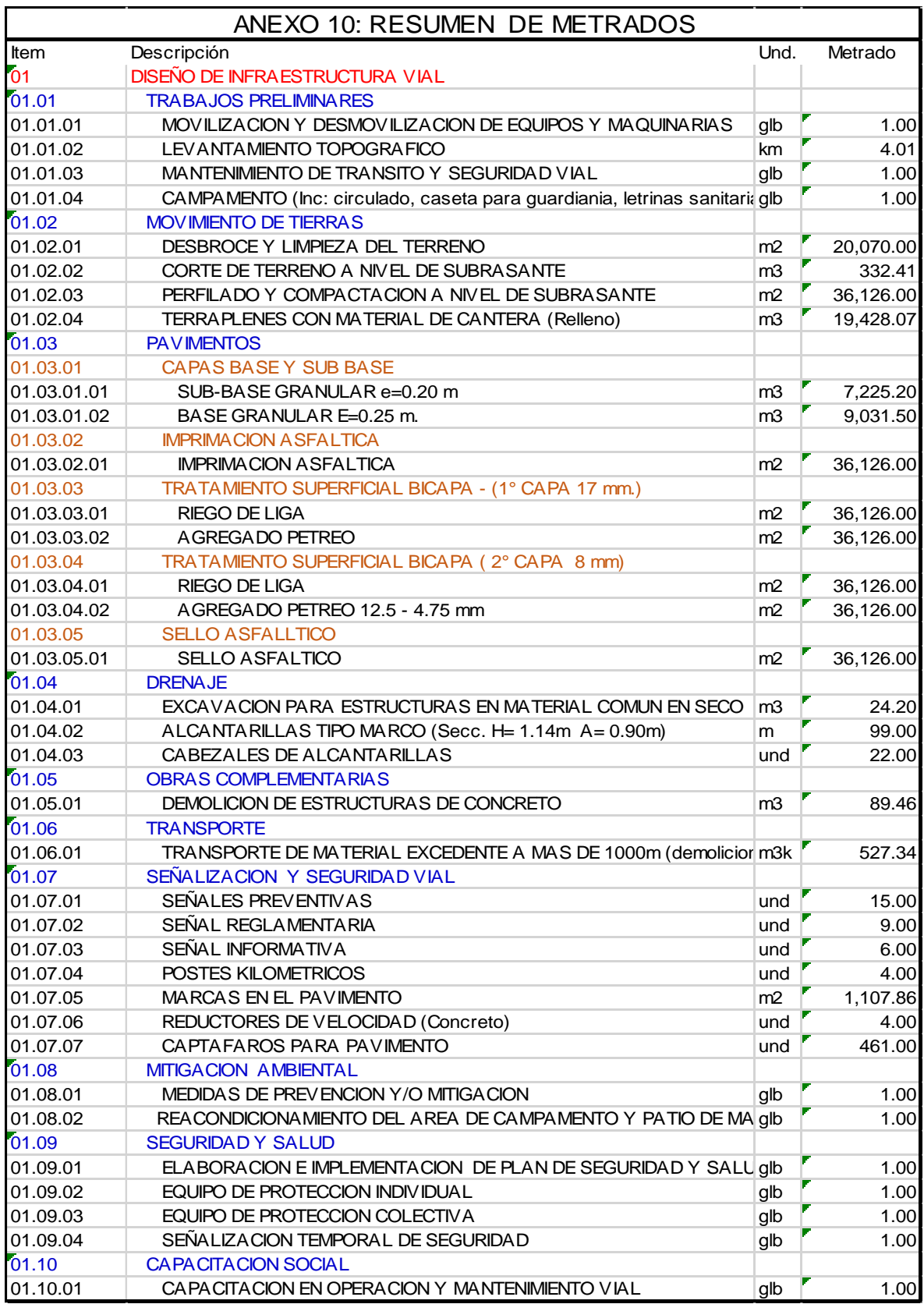

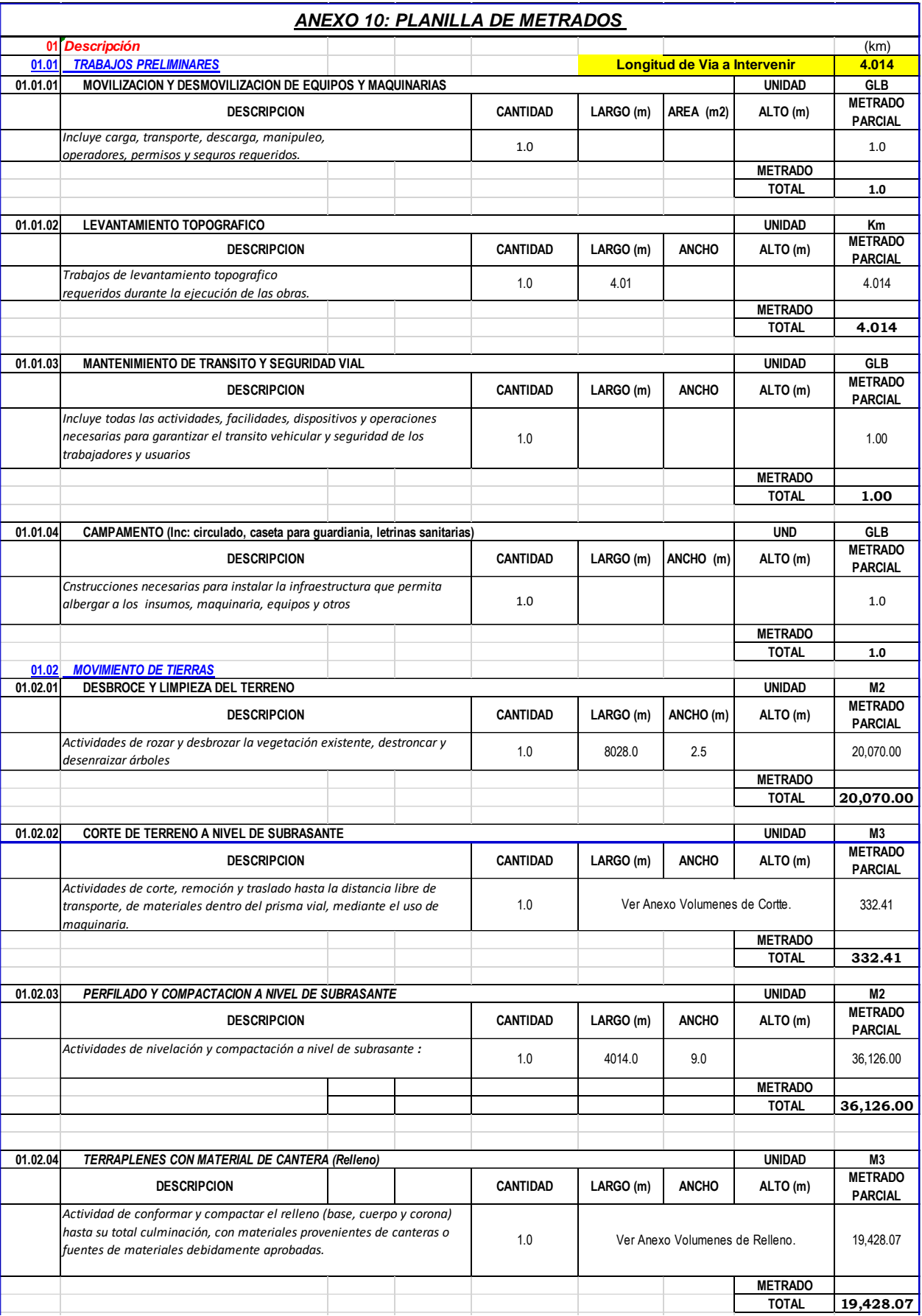

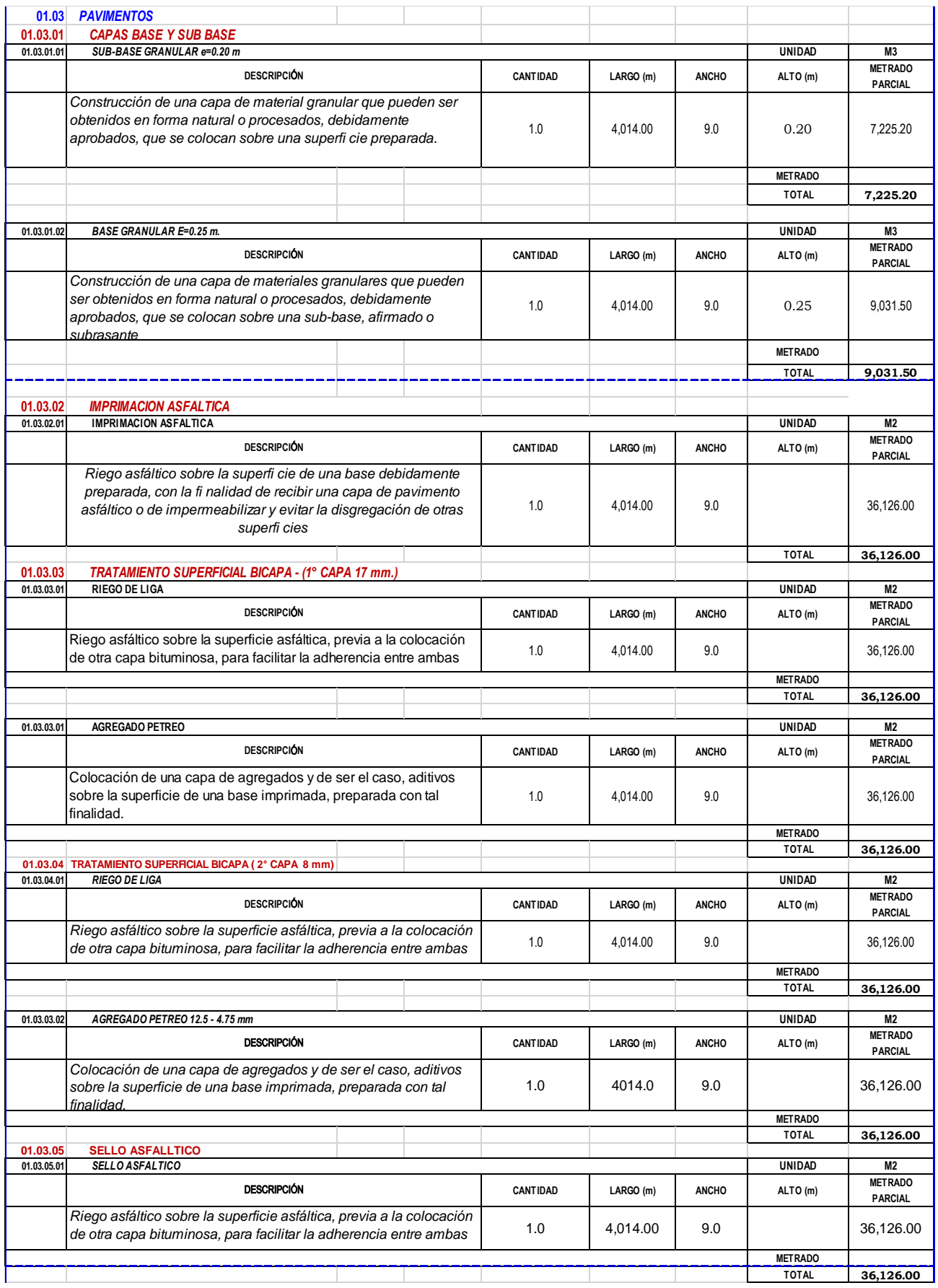

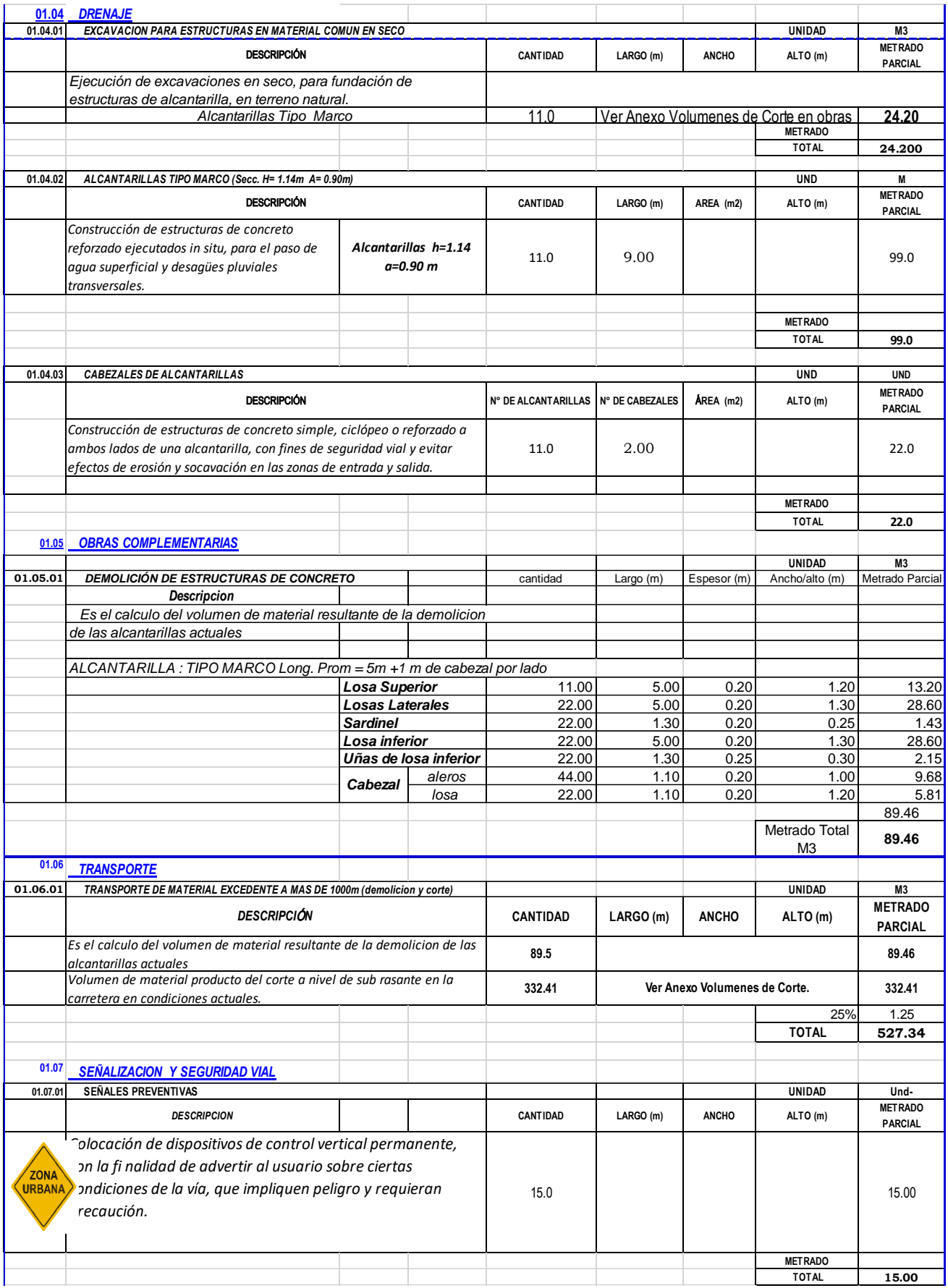

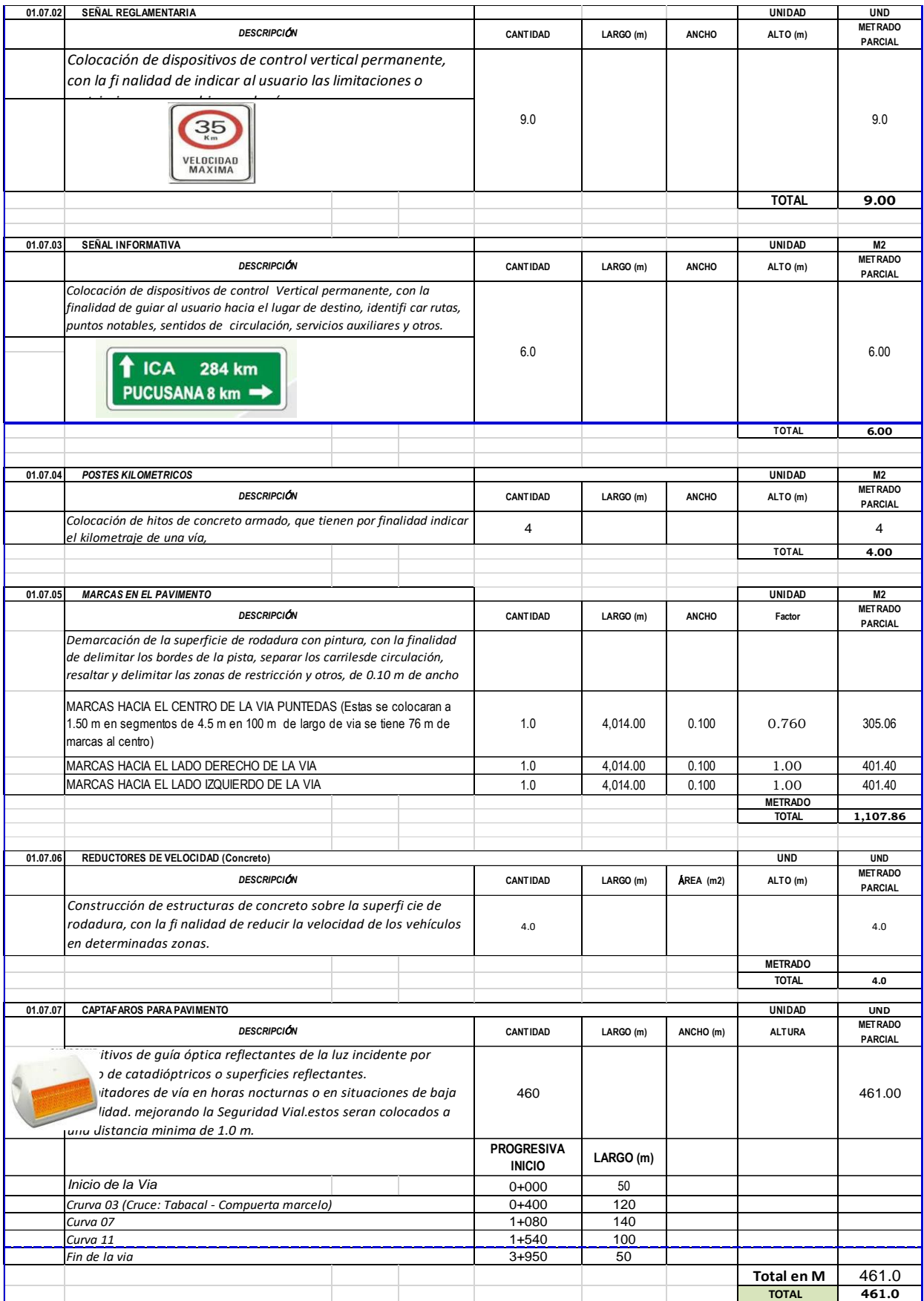

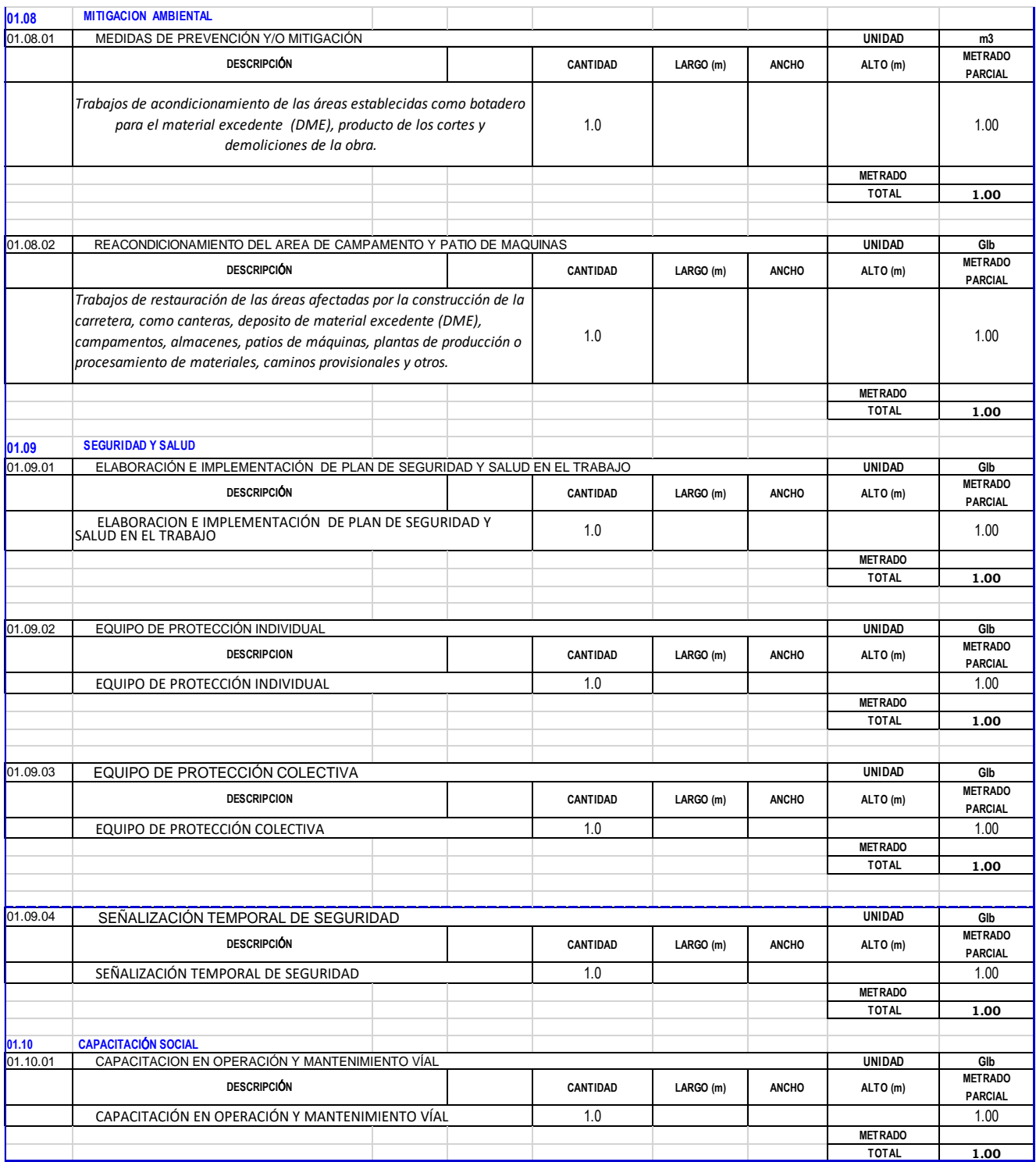

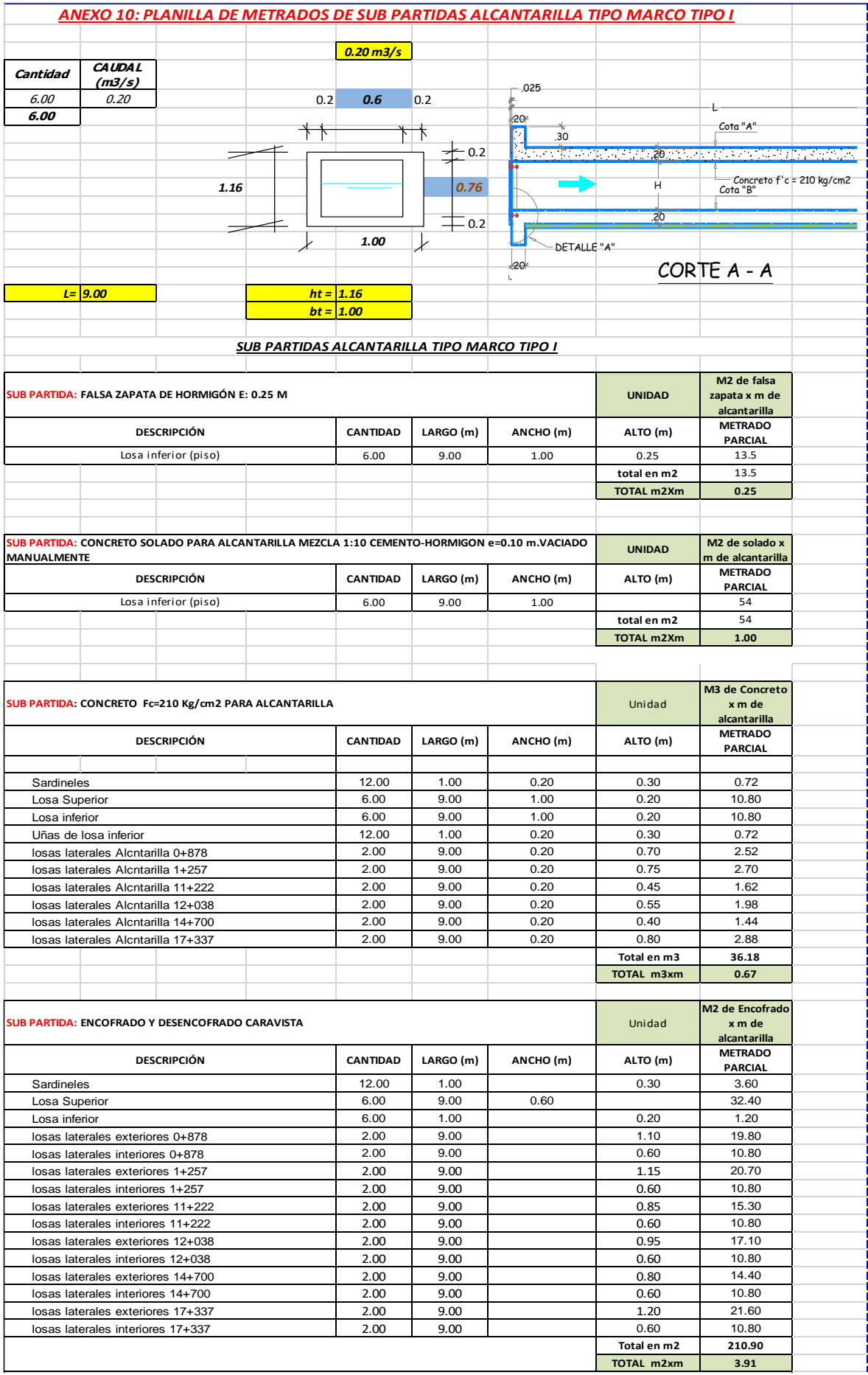

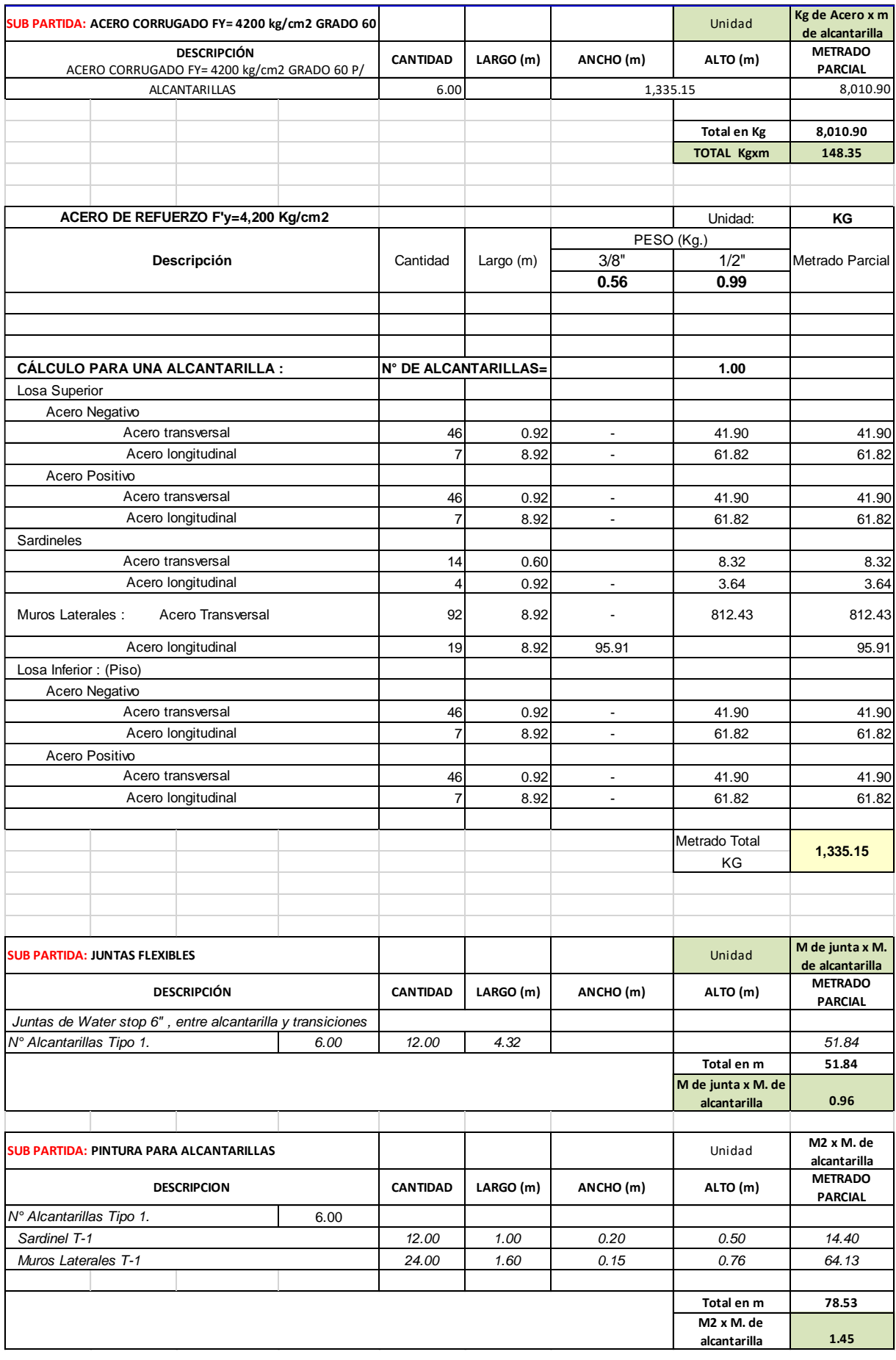

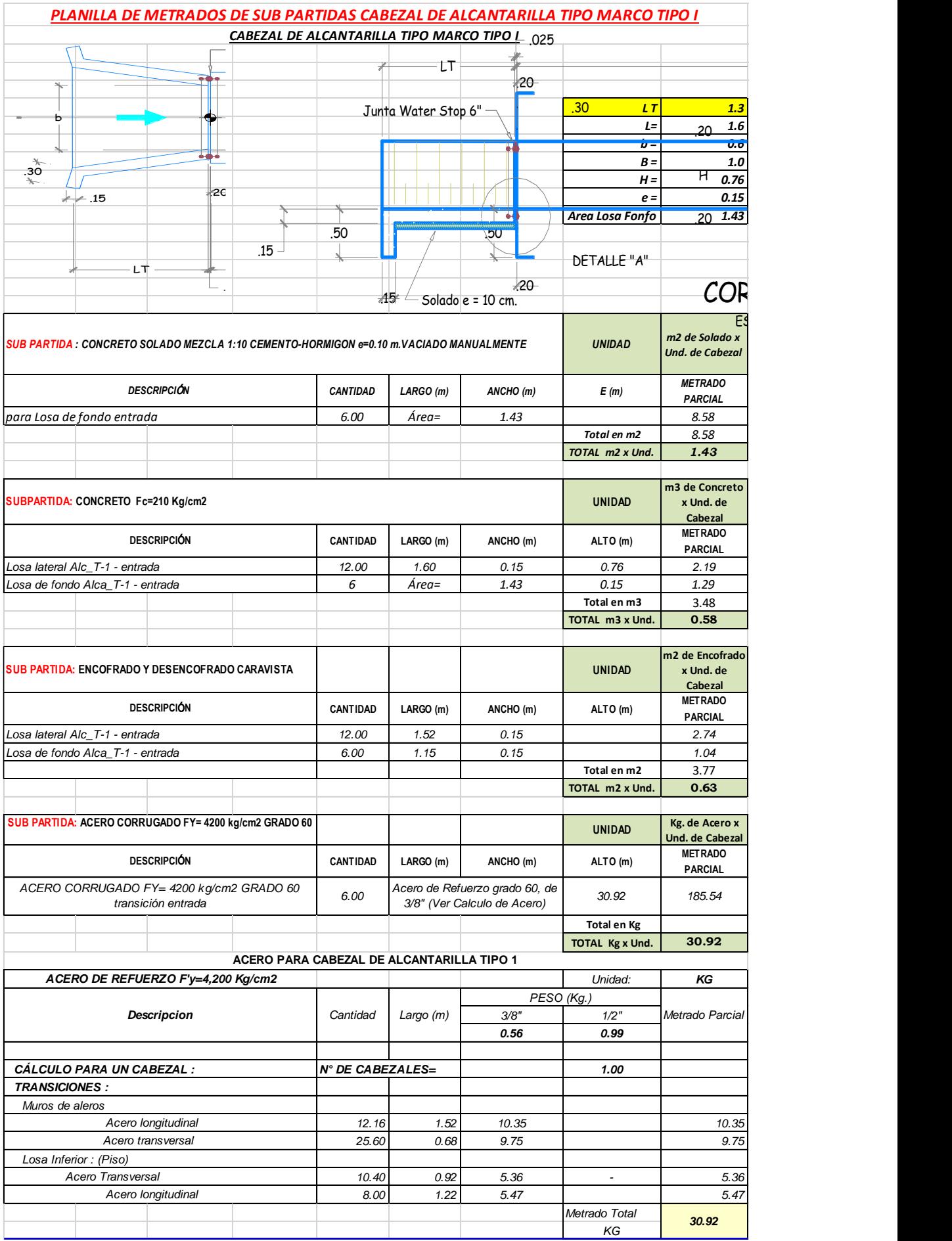

## **ANEXO 11.- PRESUPUESTO.**

## Hoja resumen

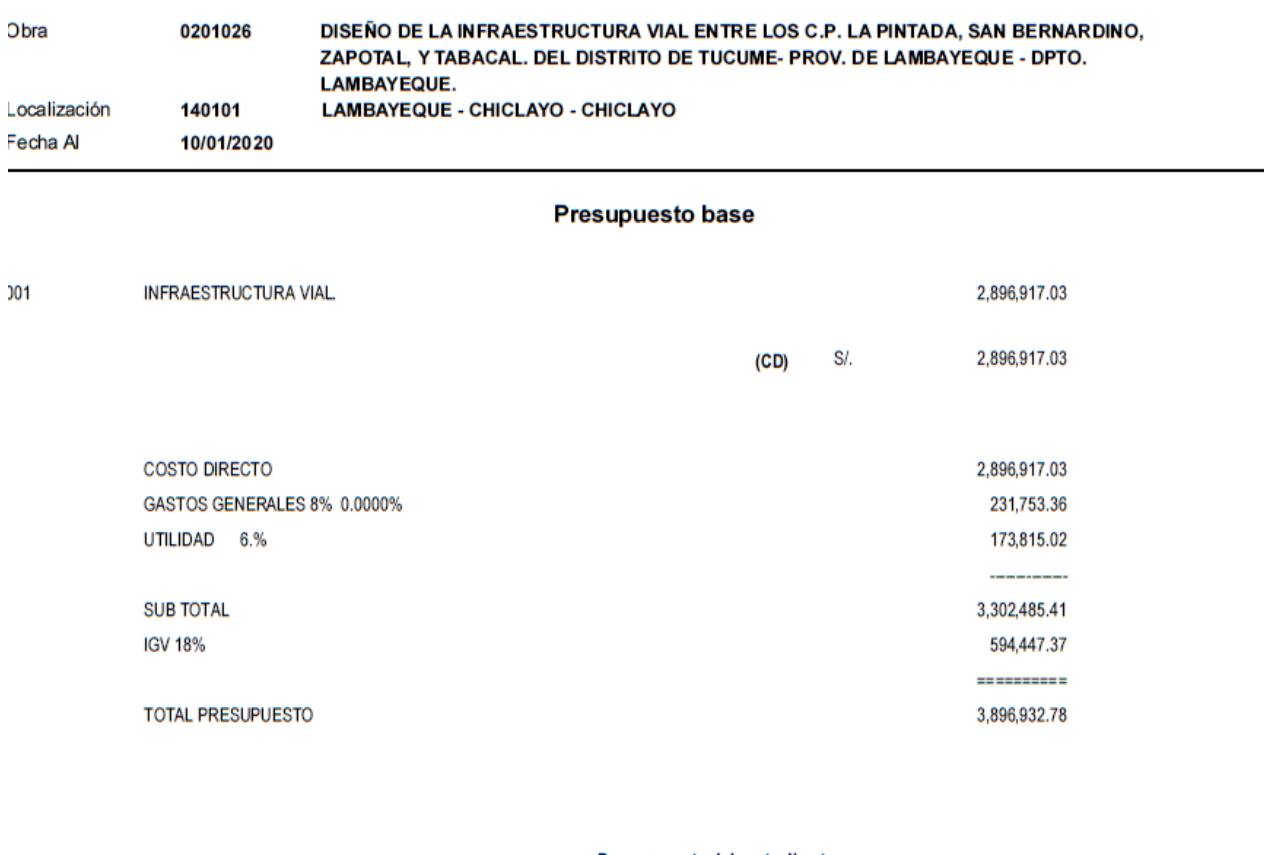

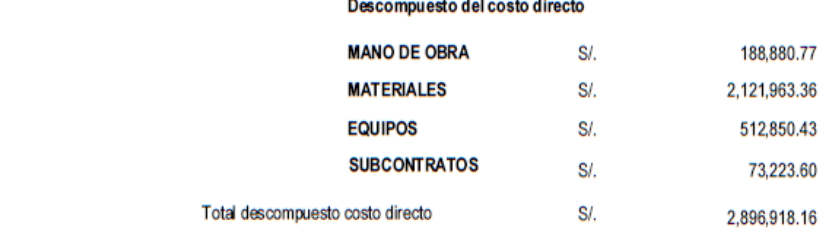

Vota : Los precios de los recursos no incluyen I.G.V. son vigentes al :

10/01/2020

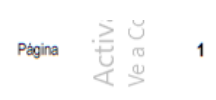

## **Presupuesto**

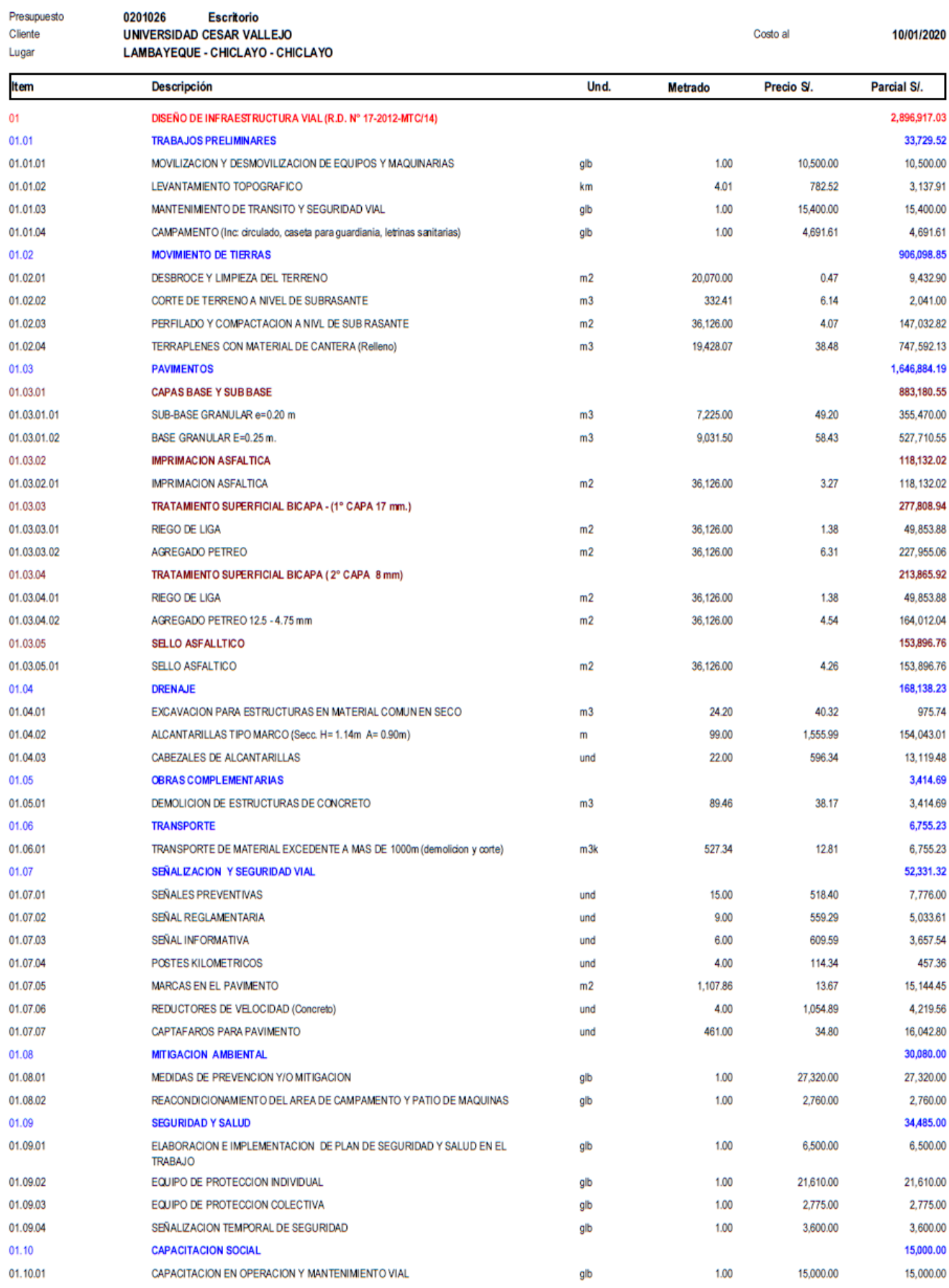

Página

 $\overline{2}$ 

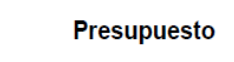

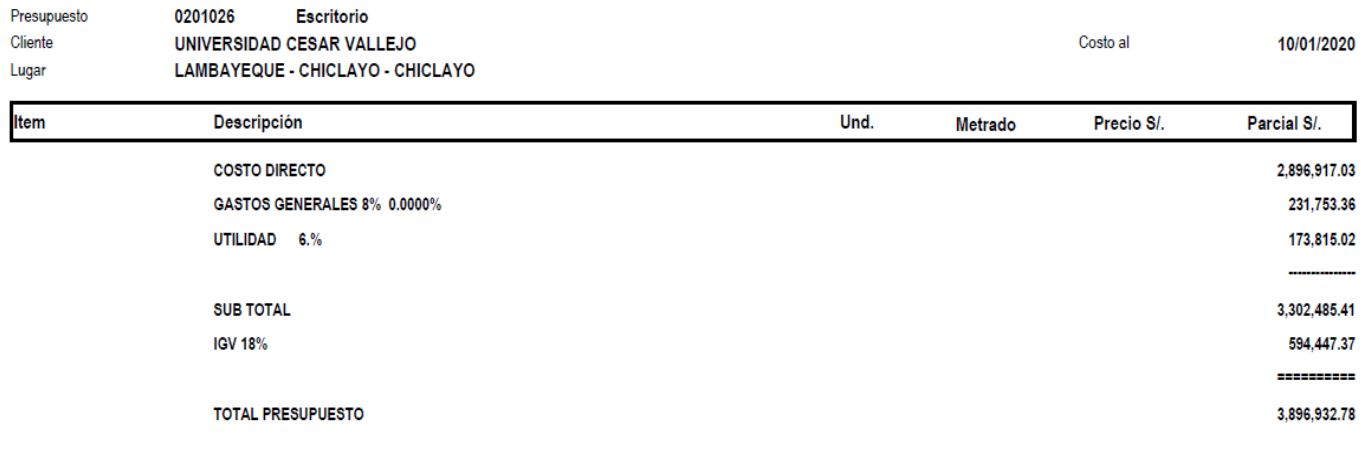

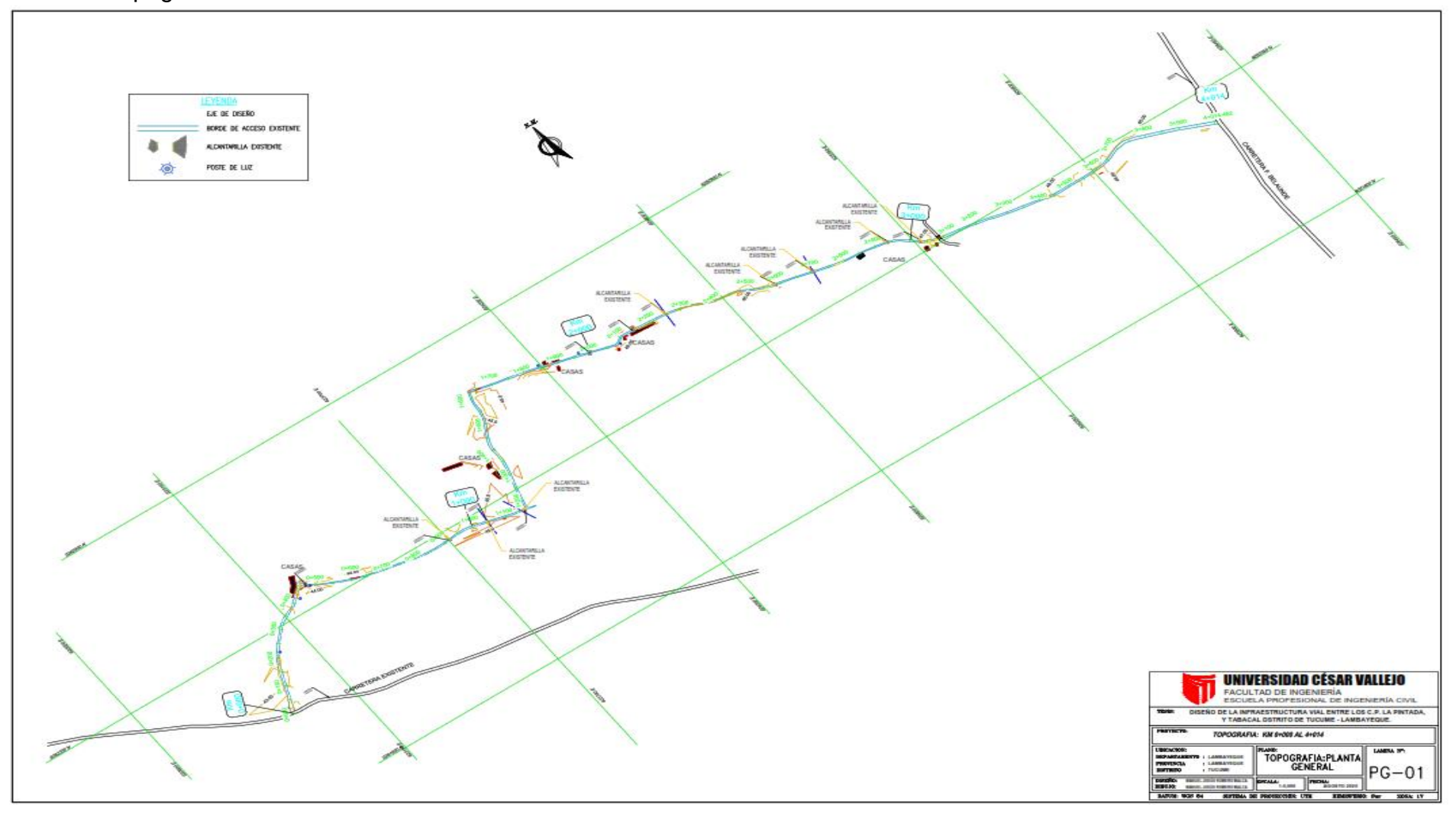

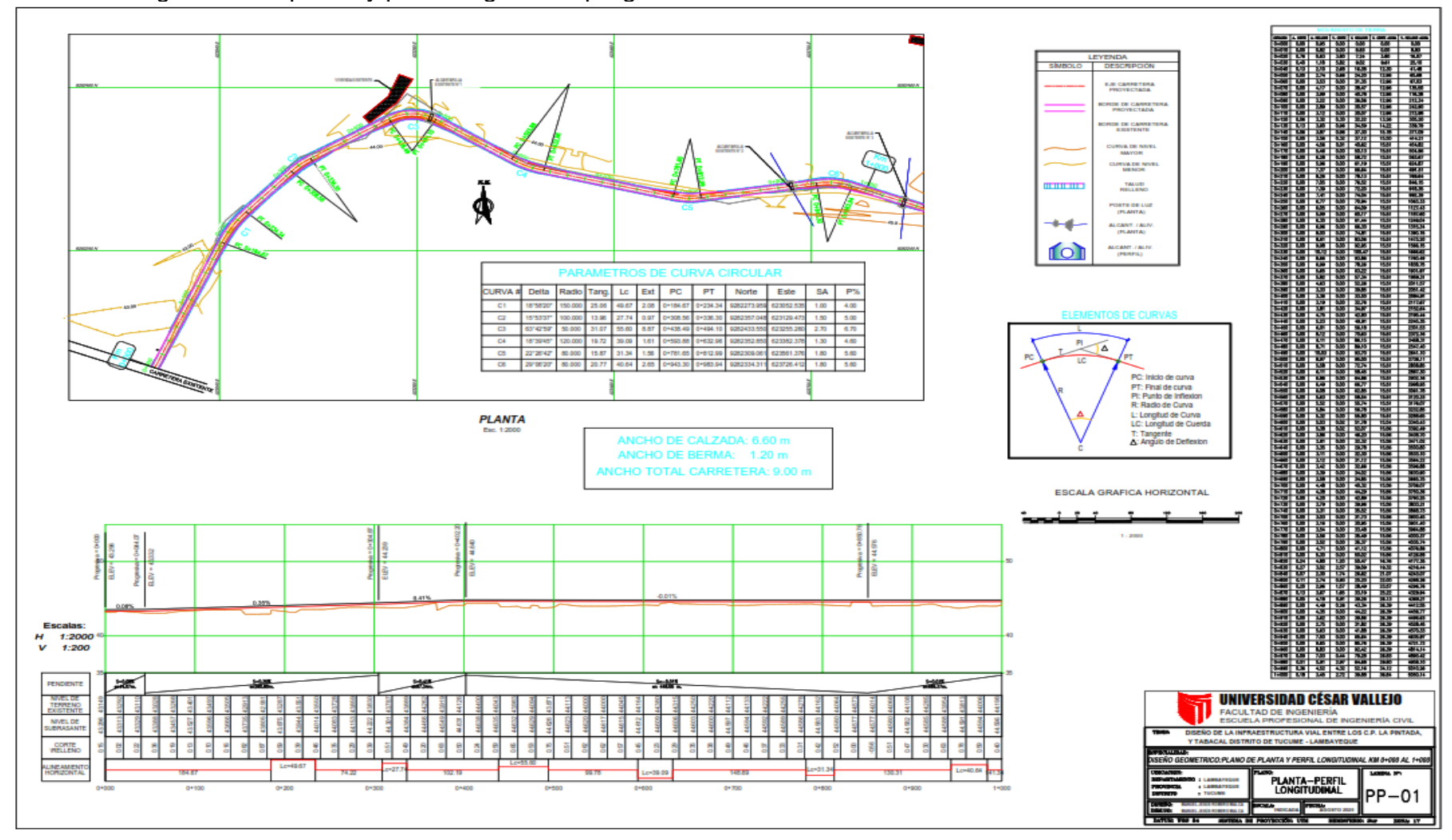

Plano diseño geometrico planta y perfil longitudinal prog. 0+000 a 1+000 km.

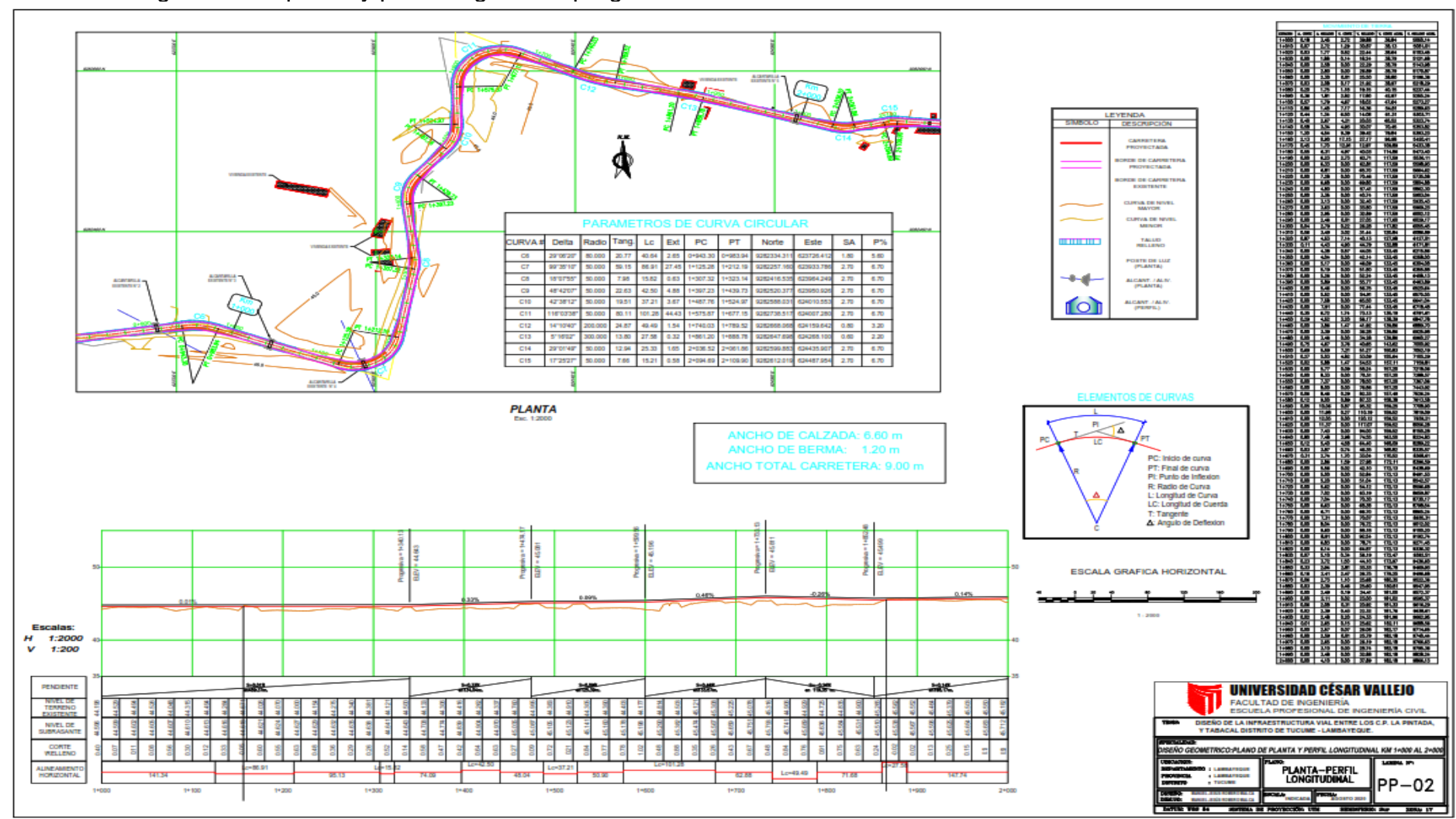

Plano diseño geometrico planta y perfil longitudinal prog. 1+000 a 2+000 km.

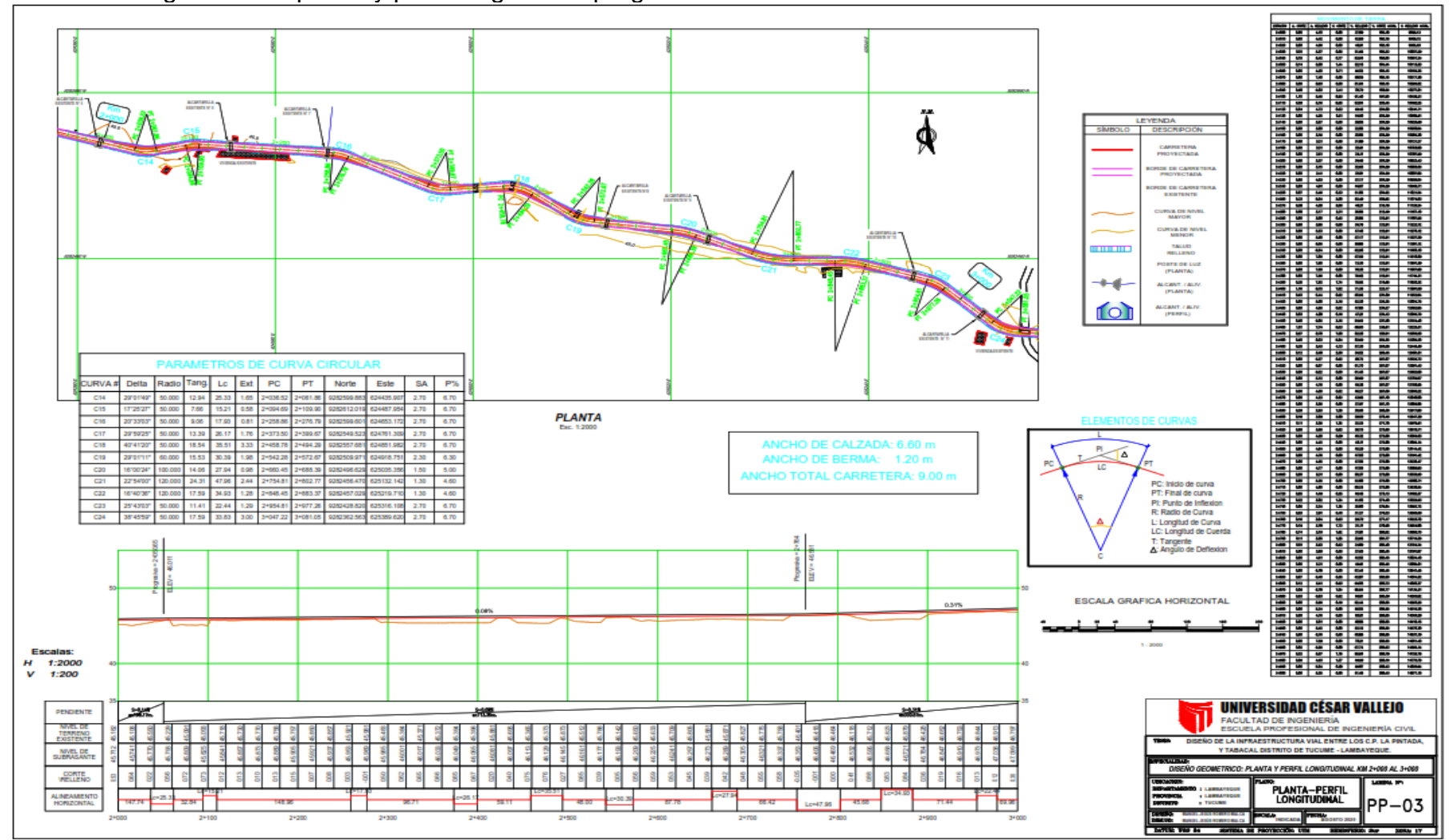

Plano diseño geometrico planta y perfil longitudinal prog. 2+000 a 3+000 km.

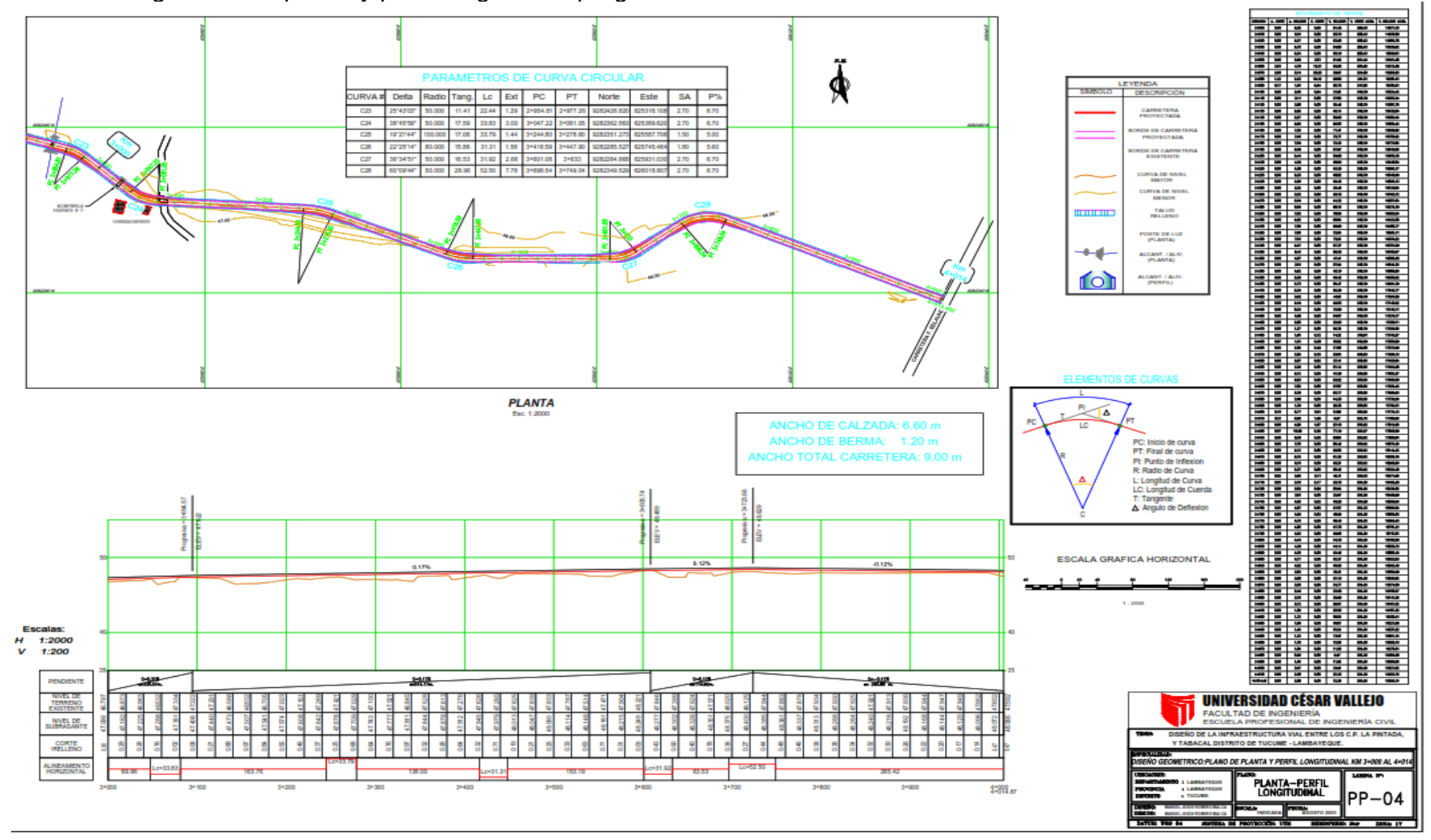

Plano diseño geometrico planta y perfil longitudinal prog. 3+000 a 4+014 km.